### Physicalc: A Language for (simple) Scientific Computation

Brian Foo, bwf2101@columia.edu Changlong Jiang, cj2214@columbia.edu Ici Li, il2117@columbia.edu Stuart Sierra, ss2806@columbia.edu

Final Report – December 18, 2007 COMS W4115 Program Languages and Translators Columbia University, Fall 2007

### **Contents**

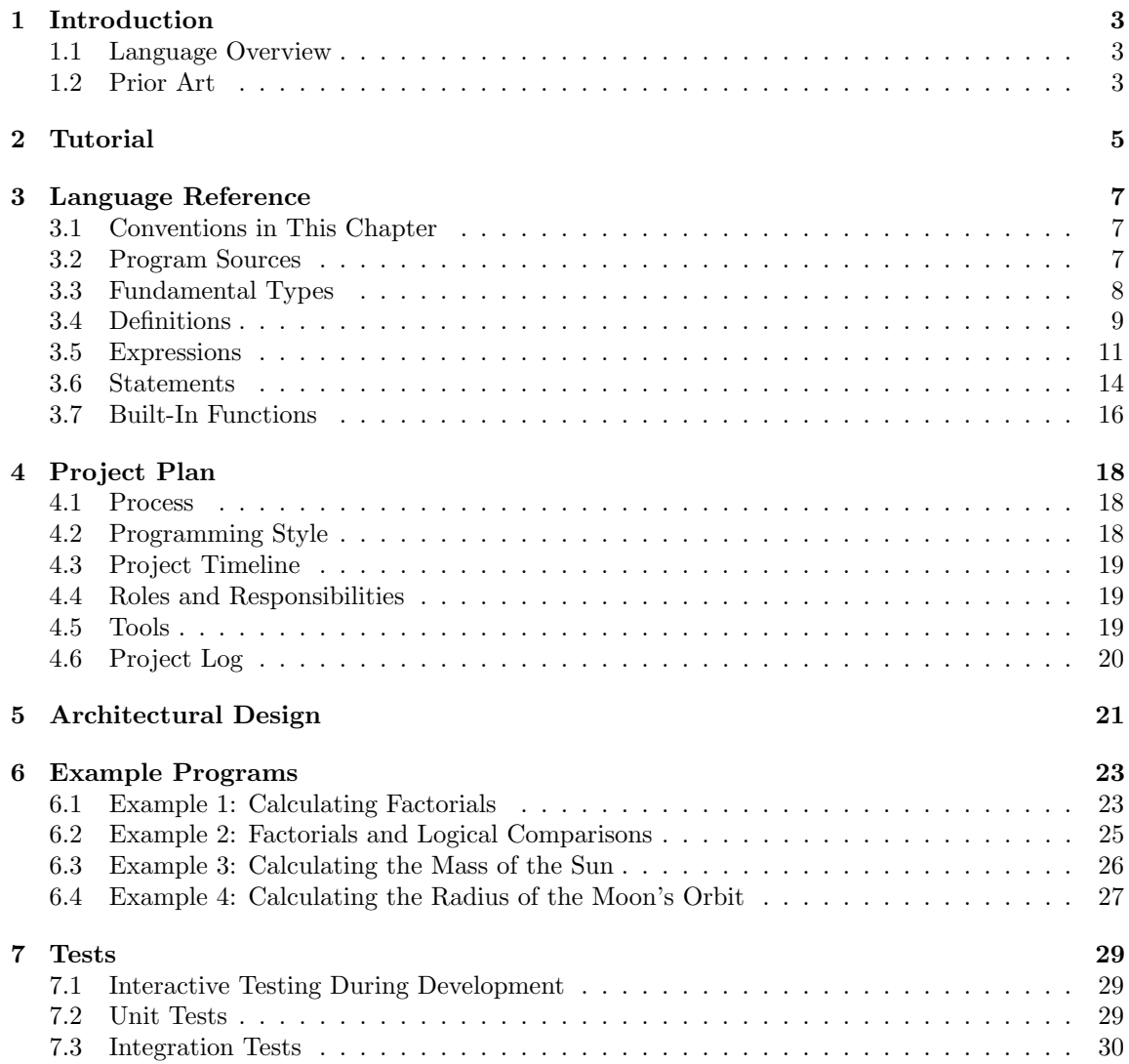

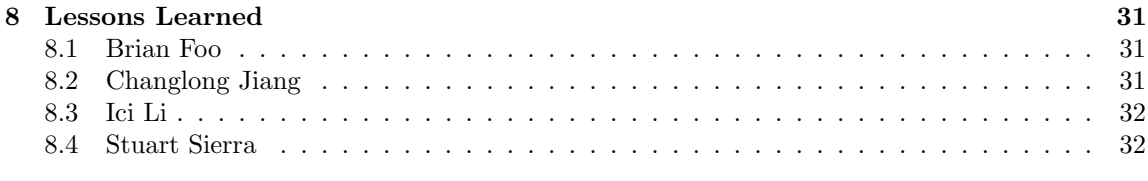

#### 9 Source Code 34

### Introduction

Physicalc is a programming language for scientific computation, designed for students studying beginning and intermediate-level physics, chemistry, or other sciences.

Computer algebra systems are typically oriented towards higher mathematics, making them ill-suited to the sorts of calculations done by high-school and undergraduate science students. At the same time, some basic computer algebra features, such as symbolic computation, could be helpful to students. Physicalc presents itself initially as an intelligent calculator that understands physical units like "meters/second." For more advanced users, it supports real programming in an imperative style.

Physicalc is intended primarily as an educational tool, but may also be useful for exploratory data analysis in scientific fields.

#### 1.1 Language Overview

#### 1.1.1 Interpreter

Physicalc is an interpreted programming language. The interpreter is written in Java and executes a text file containing Physicalc source code.

#### 1.1.2 Syntax

Physicalc syntax is as simple as possible, using mostly English words, more reminiscent of basic than C. Statements are separated by newlines. Statement blocks are enclosed in "do. . . done" pairs. Standard imperative-language features such as loops, if/then/else branching, and user-defined functions are provided. Standard mathematical operators are provided, with the addition of '<sup> $\cdot$ </sup>' for exponentiation.

#### 1.2 Prior Art

• Units[16], a command-line program included in early UNIX systems and GNU/Linux, provides conversion factors between various units.

- Calchemy[1] is software for the Palm OS that combines a scientific calculator with unit conversion and dimensional analysis. It is based on an earlier Windows program called unicalc.
- The Google Calculator[3] performs arithmetic on numbers including unit conversions.
- JScience[6] is a Java library for scientific computation including units.

### Tutorial

Physicalc is a language that is designed as a tool for students to learn physics, chemistry, and other sciences that involve the use of scientific units. Physicalc not only enables users to quickly convert between different metric systems, but allows for the automatic simplification of quantities of units that are multiplied or divided.

As an education tool, Physicalc is quite useful for a student or educator that has a solid grasp of algebra. Although existing software tools such as Mathematica and matlab[8] have algebraic functionality, they do not have tools that can handle physical constants and unit conversions. There are dozens of frameworks out there and most of them have been around much longer than Physicalc. Why should you care about yet another framework?

Physicalc is a simple language, and as such, requires a simple explanation for its mechanics. In creating Physicalc, we drew inspiration from the existing syntax for other languages, such as Basic and Perl. The basic constructs of the programming language are very similar to other languages. How does Physicalc achieve efficiency?

Part of the answer lies in Java, the language in which Physicalc is written. Java offers a wealth of resources and is particulary strong in the area of tokenizing and parsing. These tools allow Physicalc to quickly break down functions, units, and conditional statements very efficiently. Many things that are very simple to do in Physicalc are not even possible in most other languages. Physicalc takes full advantage of this. The rest of the answer is in two of Physicalc's guiding principles: less software and convention over configuration.

Less software means you write fewer lines of code to implement your physics or chemistry application. Keeping your code small means faster development and fewer bugs, which makes your code easier to understand, maintain, and enhance. Very shortly, you will see how Physicalc cuts your code burden.

Convention over configuration means an end to verbose XML header files or lengthy libraries. Instead of configuration files, a Physicalc program uses a few simple programming conventions that allow it to figure out everything through simplicity in the form of unit definitions, and function calls.

The following program prints "Hello world" followed by a line break. Using the nprint() command will print the same output without a line break.

print("Hello world")

In physicalc, every command is on its own line. The simple set command stores a numeric value into a variable. In the following example, the value 1 is stored into variables  $x$  and  $y$ . The next portion of the code performs operations under the condition that y remains less than or equal to 10. The product of  $z$  and  $y$  is stored into the variable  $z$ , overwriting the previous value, and the value of  $y + 1$  is stored into variable y. In the loop, y converges towards 10, so the loop will not be infinite. The done statement indicates the loop's endpoint, and must be placed after every conditional statement and loop.

```
set y=1
set z=1
while y \le 10 do
 set z = z * yset y = y+1done
```
The first line in the following program is a comment. Comments are not read by the computer, and are used for human reference only. The following program contains a function. A function is a subroutine that is called by the computer to perform a small task. A function takes in what is called a parameter. In this case, the parameter that is accepted by function test is the variable x. After the function is defined, test is called by the program, passing in a value of 6 as the  $x$ parameter. 6 is then fed into test, and is output by function test.

```
#this is a function
function test(x)
  print("x contains ", x)
  print(x)
done
print("use function to print x's contents")
test(6)
```
Perhaps what Physicalc is most useful for is defining physical units. Anyone who has taken an introductory Physics or Chemistry course understands the difficulties and complexities that are associated with units and physical constants. Physicalc allows you to define whatever constants you need to perform a certain calculation. Each such definition is signified by the unit command prefix. Starting with the most basic unit definitions first, consecutive unit definitions can add complexities to physics programs. In the following program, second is defined as a base unit, and a minute is defined as 60 seconds. When the print() function is called, Physicalc will print the contents of minute in simplest terms. In this case, print will display 60\*second.

```
# define the unit
unit second
unit minute = 60 * second
```
print(minute)

### Language Reference

#### 3.1 Conventions in This Chapter

In this chapter, text in monospace type indicates a keyword or literal syntax. Text in *italic type* indicates a placeholder for some other piece of source code.

#### 3.2 Program Sources

#### 3.2.1 Encoding

Physicalc accepts source files encoded in plain 7-bit ascii. High bit characters are not allowed. Line breaks may be encoded in DOS  $\r\_n$ , UNIX  $\n\alpha$ , or Macintosh  $\r$  style. Ascii characters with decimal value less than 9, i.e. the control characters, are not allowed.

#### 3.2.2 Comments

Comments begin with a hash character (#) and continue to the end of the line. Comments may be placed on the same line as source code. The line break is not considered part of the comment text.

#### 3.2.3 Whitespace

Whitespace characters—spaces, tabs, and form feed characters—may be used to separate tokens in the input but are discarded during parsing.

#### 3.2.4 Line Breaks and Semicolons

Line breaks are significant in Physicalc syntax. Line breaks serve as statement terminators. In the syntax rules that follow, all line breaks shown are mandatory.

To put multiple statements on a single line of source code, semicolons may be used in place of line breaks. Semicolons may be used anywhere a line break would normally be used, including between the parts of compound statements such as if/elsif/else.

Any number of consecutive line breaks and/or semicolons is read as a single terminator.

#### 3.2.5 Identifiers

All identifiers begin with a letter or underscore, followed by zero or more letters, digits, and underscores. Identifiers are case-sensitive.

#### 3.2.6 Reserved Words

The following words are reserved as keywords and may not be used as identifiers: alias and break constant do done else elsif false for from function if in loop next not or return set step then to true unit while

Additionally, Physicalc defines several built-in functions (Section 3.7) which may not be redefined.

#### 3.3 Fundamental Types

#### 3.3.1 Numbers

All numbers in Physicalc are treated as arbitrary-precision decimals. There is no distinction among integers, rationals, and reals. All arithmetical calculations are decimal-accurate to a reasonable degree of precision. Floating-point arithmetic is never used.

Literal numbers may be written in source code as integers or as decimals using C-style floating point number syntax. A number has three parts:

- 1. An integer part composed of digits;
- 2. A decimal part composed of a . (period) character followed by digits;
- 3. An exponent beginning with the letter  $\mathbf{e}$  (or E), followed by an optional  $+$  or  $-$  sign, followed by digits.

All parts are optional, but either the integer or decimal part must be present.

#### 3.3.2 Strings

Strings are sequences of ascii characters. Literal strings may be written in source code by placing them between double-quotation (") characters. A literal " character is written in a string as two consecutive " characters, so the string

The "big" bus

could be written as

"The ""big"" bus"

C-style character escapes  $(\n\cdot, \cdot),$  etc.) are not supported. Line breaks are permitted inside strings.

#### 3.3.3 Lists

Lists are one-dimensional, variable-length, zero-indexed arrays of objects. Lists are heterogeneous they may contain any combination of different object types. Lists are automatically resized.

A list literal may be written in source code by enclosing the entire list in square brackets ([ and ]) and separating individual elements with commas. Whitespace, but not line breaks, is permitted between list elements; it is ignored. Nested lists are allowed. The elements in a list literal may be expressions; those expressions are evaluated and their results are stored in the list.

#### 3.3.4 Booleans

Boolean values are the literal identifiers true and false. These are global built-in constants and may not be redefined. In statements that use boolean expressions, any value that is not exactly equal to false is considered true. For example, the empty list and the number zero are both "true" in a boolean context.

#### 3.4 Definitions

A typical Physicalc program consists primarily of definitions. There are four types of definitions: units, constants, functions, and aliases.

A definition permanently associates some identifier with an object. All definitions must occur at the top level of program scope; they may not be nested. Defintions are present in the running program from the point at which they are defined until the program terminates. Defined identifiers have global scope, and may not be overridden by local variables with the same name. An identifier, once defined, may be redefined.

#### 3.4.1 Note on Definitions Using Expressions

Some of the definition types below take the form *identifier = expression*. In these cases, the = is not an operator; it is part of the syntax. The *expression* that follows the  $=$  symbol is evaluated once, at the time the definition is read, and its result is stored in the identifier .

#### 3.4.2 Units

A unit is a concrete standard of measurement for some physical quantity.

#### Base Units

Base units are units for base quantities. Examples of base units in the SI system are meters for length, seconds for time, and kilograms for mass.[14] Base units are defined simply by giving them a name.

Syntax: unit *identifier* 

where *identifier* is the name of the new unit.

#### Derived Units

Derived units are defined in terms of mathematical relationships to other units. An example of a derived unit in the SI system is the Coulomb, defined as seconds multiplied by Amperes.[15] Derived units are defined in Physicalc with expressions involving other units.

Syntax: unit *identifier* = expression

where *expression* may only consist of previously defined units, numbers, parentheses, and the arithmetical operators  $+, \neg, *, \angle$ , and  $\hat{\ }$ .

A derived unit may also be defined as a conversion factor from another unit. Typically, this type of derived unit will have a definition expression consisting of a base unit multipied by some constant number. In this way, conversion factors between different systems of measurement may be defined. Those conversion factors may be used for automatic unit conversion with the in operator (Section 3.5.7).

An identifier that has been defined as a base unit may not be subsequently redefined as a derived unit; to do so is an error.

#### 3.4.3 Constants

Constants are static identifiers that hold any type of value. They have global scope and may not be changed by assignment. Constants may be changed by redefining them, but this produces a warning.

Syntax: constant *identifier* = expression

where *expression* is any expression.

#### 3.4.4 Functions

Functions are named subroutines which receive input and return output. All function parameters are passed by value; i.e. a copy of the parameter is made and the function operates on the copy. Functions cannot modify any objects in their calling environment, nor can they define new global objects.

The first line of a function definition consists of the keyword function, an identifier, and a parameter list enclosed in parentheses. The body of the function, a sequence of statements, follows. The function definition ends with the keyword done.

Syntax: function *identifier* (*parameter list*) statements done

The indentation of statements is for easier reading and has no significance in the syntax. The parameter list consists of zero or more identifiers, separated by commas. The parentheses around the parameter list are mandatory, even if the parameter list is empty. Whitespace, but not line breaks, is allowed in the parameter list. Functions taking a variable number of parameters are not supported, but this can be achieved in practice by passing a list as one of the parameters.

Within the body of a function, a return statement (Section 3.6.3) terminates the function and returns its argument as the value of the function. The body of a function may refer to identifiers

| Operator                                            | Description                  | Associativity |  |  |
|-----------------------------------------------------|------------------------------|---------------|--|--|
|                                                     | Grouping                     | N/A           |  |  |
| $identity[$ ]                                       | List subscript               | left          |  |  |
| identityer()                                        | Function call                | left          |  |  |
|                                                     | List Literal                 | N/A           |  |  |
|                                                     | Unary minus                  | right         |  |  |
| ∼                                                   | Exponentiation               | right         |  |  |
| $*$ /                                               | Multiplication/Division      | left          |  |  |
| $+$ -                                               | Addition/Subtraction         | left          |  |  |
| > < >= <=                                           | Relational Comparison        | left          |  |  |
| $=$ $\pm$                                           | <b>Equality Comparison</b>   | left          |  |  |
| not                                                 | Logical NOT                  | right         |  |  |
| and                                                 | Logical AND                  | left          |  |  |
| or                                                  | Logical OR                   | left          |  |  |
| in                                                  | Unit Conversion              | left          |  |  |
| ,                                                   | Comma separating expressions | left          |  |  |
| Highest precedence is on the top line of the table. |                              |               |  |  |

Figure 3.1: Operator Precedence

not yet defined, but those identifiers must be defined before the function is called or an error will result. See Section 3.5.4 for the syntax of function calls.

#### 3.4.5 Aliases

To allow for multiple names for the same object, aliases may be defined. An alias is an identifier that may be used in place of another identifier. Aliases are alternate names for an object rather than true references. Aliases are subject to the same redefinition constraints as other definitions.

Syntax: alias identifier<sub>1</sub> for identifier<sub>2</sub>

defines *identifier*<sub>1</sub> as a new alias for *identifier*<sub>2</sub>, a previously-defined identifier. Subsequent uses of *identifier*<sub>1</sub> will be read as if they were *identifier*<sub>2</sub>. It is an error if *identifier*<sub>2</sub> is not already defined.

#### 3.5 Expressions

Expressions consist of operators, function calls, literals, and identifiers. An expression, when evaluated, returns a value. Operator precedence is summarized in Figure 3.1. The types of expressions are described below. Expressions may contain whitespace, which is ignored, but they may not contain line breaks.

#### 3.5.1 Arithmetical Expressions

Arithmetical expressions consist of the unary negation operator  $(-)$ , parentheses  $($ ), and binary operators for addition  $(+)$ , subtraction  $(-)$ , multiplication  $(*)$ , division  $(')$ , and exponentiation  $(')$ 

|         |               | Right Operand                  |        |        |      |
|---------|---------------|--------------------------------|--------|--------|------|
|         |               | Number                         | Unit   | String | List |
| Left    | Number        | $\hat{\phantom{a}}$<br>$+ - *$ | $\ast$ |        |      |
| Operand | Unit          |                                | $\ast$ |        |      |
|         | <b>String</b> |                                |        |        |      |
|         | List          |                                |        |        |      |

Figure 3.2: Permitted Binary Operations by Operand Type

The unary negation operator takes one argument on the right, and returns its opposite. There is no unary plus operator, because it serves no purpose that the authors can imagine.

Binary operators take one argument on the left and one argument on the right. The caret operator (^) performs exponentiation, raising its left argument to the value of its right argument. The unary - has highest precedence, followed by  $\hat{ }$ , followed by  $*$  and  $\hat{/}$ , followed by binary + and -.

Parentheses are used for grouping expressions and specifying precedence explicitly. An expression inside parentheses is always evaluated before other expressions. Parentheses may be nested to any level (within the bounds of computer memory) and the inner-most parenthetical expression will be evaluated first.

Arithmetic may be performed on numbers and units. All arithmetical operators are supported when the operands are both numbers. Units may be multiplied and divided with other units and numbers, but may not be added or subtracted (see Section 3.5.2). Units may be raised to a numerical exponent. Finally, concatenation is supported for strings and lists using the binary + operator. Figure 3.2 summarizes the supported binary operations.

#### 3.5.2 Combining Numbers and Units

Mathematically, numbers with units are said to be "multiplied" by a symbol representing the unit. In Physicalc, this is taken literally. Units are identifiers, and a number with units is simply an expression of the form "*number\*identifier*" where *identifier* has been defined as a unit. Units are preserved in calculations and results. Limited handling of units as algebraic expressions is supported, so an expression such as "three meters per second multiplied by ten seconds" could be written

$$
3 * meter / second * 10 * second
$$

and would return the correct result of thirty meters as 30\*meter. Calculations requiring unit conversions might not always return the desired units in the result; the in operator (Section 3.5.7) forces conversion to the correct units.

#### 3.5.3 List Member Access

Once a list has been stored in a variable, its elements may be accessed using bracketed indexes.

Syntax: *identifier* [ *expression* ]

where *expression* must evaluate to an integer, which is used as an index into the list stored in identifier. An attempt to access an index beyond the end of the list produces an error.

Bracketed indexes are only permitted on identifiers, not on literal lists nor on expressions that return a list. Items in nested lists may be accessed with multiple consecutive bracket expressions, so if the variable x contained the list

[ a, b, [ c, d ], e ]

the element **d** could be referenced as  $x[2][1]$ .

#### 3.5.4 Function Calls

Built-in or user-defined functions are called with the name of the function, an opening parenthesis, an argument list, and a closing parenthesis. The parentheses are mandatory even if the argument list is empty.

Syntax: *identifier* (*argument list*)

The argument list is a sequence of expressions, separated by commas. The number of arguments in the argument list of the function call must match the number of arguments in the function definition. Some built-in functions, such as print() (Section 3.7), take any number of arguments, but user-defined functions always have a fixed number of arguments.

When a function is called, the expressions in the argument list are evaluated. A new local scope is created, and the values of the arguments are bound to the named parameters from the function definition.

#### 3.5.5 Relational Operators

Numbers, and only numbers, may be compared with the standard relational operators  $\geq$ ,  $\lt$ ,  $\geq$ =, and <=. These operators all return a boolean value.

Any two objects may be compared with the equality operator, =, which returns true if its left operand is of the same type and has the same value as its right operand, and false otherwise. Two units are equal only if they are the same unit.

The not-equals operator, !=, returns true if its operands are not equal under the definition of equality used for =, and false otherwise.

#### 3.5.6 Logical Operators

Logical operators work on boolean values and expresions.

Syntax: not expression

returns true if expression is false and returns false if expression is true.

Syntax:  $expression_1$  and  $expression_2$ 

returns true if both  $expression_1$  and  $expression_2$  are true. This operator "short-circuits"—if  $expressi$  $sion<sub>1</sub>$  is false, it returns false without evaluating expression<sub>2</sub>.

**Syntax:** expression<sub>1</sub> or expression<sub>2</sub>

returns true if  $expression_1$  is true,  $expression_2$  is true, or both are true. This operator "shortcircuits"—if  $expression_1$  is true, it returns true without evaluating  $expression_2$ .

#### 3.5.7 Unit Conversion

The special binary in operator is used to convert values from one set of units to another.

Syntax:  $expression_1$  in  $expression_2$ 

where  $expression_1$  is an expression that evaluates to a number with units, and  $expression_2$  evaluates to units. The in operator searches through the set of defined relationships among units and quantities to find the correct conversion factor, applies that conversion, and returns the result number in the requested units. It is an error if a valid conversion factor between the units of  $expression<sub>1</sub>$ and the units of  $expression_2$  cannot be found.

#### 3.6 Statements

Statements are source code constructs which do not return a value. An expression may be used as a statement by itself; its return value is discarded.

#### 3.6.1 Loading Source Files

The special load statement reads in additional source files.

#### Syntax: load "filename"

The *filename* is interpreted as a path on the local filesystem, relative to the current working directory of the interpreter process, to a file containing Physicalc source code. That file is read and its contents are executed as if they had been included in the current program at the point of the load statement.

The loaded file is evaluated in the same global context as the program that called load—any definitions in the loaded file will become part of the running program. However, top-level variables created with set statements in the loaded program will not be visible to the main program.

If the file cannot be found or cannot be read, an error results. load is only allowed at the top-level of a program source file; it may not appear inside functions or other statements.

#### 3.6.2 Assignment

#### Syntax: set *identifier* = expression

An assignment statement evaluates *expression*, then binds its value to the local variable named identifier. If identifier is currently undefined, a new local variable is created with scope corresponding to the current function body. It is an error if identifier is already defined as a global object, i.e. a unit, function, or constant.

Assignment statements may be used outside of a function body, but doing so does not create a global variable. Global variables are not supported, only global constants. The top-level of a Physicalc program has its own scope for local variables, as if it were in the body of a function.

#### 3.6.3 Return

#### Syntax: return expression

A return statement may only appear inside the body of a function; a return statement found outside of a function body is an error. When a return statement is executed, expression is evaluated and its value is returned as the value of the function.

#### 3.6.4 If/Then/Else

An if/then/else block begins with the keyword if, followed by a boolean expression, followed by the keyword then and a terminator (line break or semicolon). After then comes a sequence of one or more statements, then any number of elsif blocks, then an optional else block, then finally the keyword done.

Syntax: if  $expression_1$  then

```
statements<sub>1</sub>
elsif expression<sub>2</sub> then
          statements<sub>2</sub>... additional elsif blocks ...
else
          statements<sub>3</sub>
done
```
The indentation of the statement blocks is for easier reading and is not significant in the syntax. First,  $expression_1$  is evaluated. If it returns true, statements<sub>1</sub> are executed. After completing statements<sub>1</sub>, control passes to the statement following the **done** keyword.

If  $expression_1$  returns false,  $expression_2$  is evaluated. If  $expression_2$  returns true, statements<sub>2</sub> are executed, then control passes to the statement following the done keyword. Additional elsif blocks may specify additional test expressions and statements to execute. If all of the test expressions return false, and if the optional final else block is present, *statements*<sub>3</sub> are executed.

An if/then/else block might not execute any statements at all if there is no else block. An if/then/else block never executes more than one group of statements. Once the first test expression returns true, its associated statement block is executed and all other test expressions and statement blocks are skipped.

#### 3.6.5 While Loops

```
Syntax: while expression do
                   statements
             done
```
While loops evaluate a group of statements as long as a given conditional expression remains true. The conditional expression is evaluated before the statement body on every iteration of the loop. If it returns true, the *statements* are executed. The first time *expression* returns false, control passes to the statement following the done keyword.

#### 3.6.6 For Loops

Syntax: for identifier from  $expression_1$  to  $expression_2$  step  $expression_3$  do statements done

At the beginning of a for loop,  $expression_1$ ,  $expression_2$ , and  $expression_3$  are all evaluated immediately. All three must evaluate to positive numbers, optionally including units; it is an error if they do not. The result of  $expression_1$  is assigned to the local variable *identifier*. If *identifier* is undefined, a new local variable is created with scope corresponding to the current function body. It is an error if *identifier* is already defined as a global. The *statements* are executed, after which the value of  $expression_3$  is added to the value in *identifier*, and that new value is stored in *identifier*. Then the value of *identifier* is compared to the value of *expression*<sub>2</sub>. If *identifier* is greater than the value of  $expression_2$ , control passes to the statement following the done keyword. If *identifier* is less than or equal to the value of  $expression<sub>2</sub>$ , statements are executed again. This process repeats until *identifier* is greater than the value of  $expression<sub>2</sub>$  or a break or return statement is executed.

#### 3.6.7 Control Statements Within Loops

Within any loop structure there are two special statements which affect the execution of the loop. The break statement will immediately terminate the execution of the loop and transfer control to the statement following the loop's done keyword.

The next statement will immediately return control to the top of the loop. In the case of while loops, the loop test is applied as if the loop had reached the end of its statement block. In the case of for loops, the counter variable is incremented and the test is applied as if the loop had reached the end of its statement block.

Additionally, a loop used inside of a function body may contain a return statement, which will immediately break out of the loop and return from the function.

#### 3.7 Built-In Functions

Physicalc provides a some built-in functions, which have the same syntax as normal function calls but carry out operations which could not be implemented with normal Physicalc code.

#### 3.7.1 print()

The print() function takes any number of arguments, which may be of any types, and print them to the output stream, followed by a line break. Printing a string prints its contents without the enclosing " characters. Lists, units, and numbers are automatically converted to strings as with the toString() function before being printed.

#### 3.7.2 nprint()

The nprint() function acts like print() but does not print a line break.

#### 3.7.3 toString()

The toString() function converts its argument, which may be any object, to a string. If the argument is already a string, it is simply returned. Other types of arguments are converted to a string that matches their literal syntax.

#### 3.7.4 getNumber()

The getNumber() function takes an argument of a number with units and removes all units, leaving just the bare number. If a bare unit without any numbers is passed to the function, it returns the number one.

#### 3.7.5 getUnit()

The getUnit() function takes an argument of a number with units and removes the number, leaving just the units.

#### 3.7.6 toInt()

The **toInt()** truncates the decimal part of its argument, leaving an integer.

#### 3.7.7 exit()

The exit() function, which takes no arguments, immediately terminates the Physicalc program.

### Project Plan

#### 4.1 Process

Physicalc was developed on a wiki hosted by Google Code, available at http://code.google.com/p/bcis/.

#### 4.2 Programming Style

In general, Physicalc follows the Java coding standards published by Sun[2]. Details below.

#### 4.2.1 Spacing

- Indents are 4 spaces
- Put a space between keywords (while, for) and parentheses
- No space between method names and parentheses
- Put a blank line between method definitions

#### 4.2.2 Names

- Interface and class names are MixedCase and start with a capital letter
- Methods and variables are mixedCase and start with a lower-case letter
- Constants are UPPER\_CASE\_WITH\_UNDERSCORES

#### 4.2.3 Comments

- Use /\* C-style block comments \*/ for comments longer than one line
- Use // single-line comments to comment-out sections of code
- Use Javadoc[4]

#### 4.2.4 Braces

- Open brace { goes on the same line as the declaration
- Closing brace } goes on a line by itself, indented to match the start of the declaration
- Always use braces for if/else statements

#### 4.2.5 ANTLR Grammar Files

For ANTLR source files, use the conventions from class:

- Token names in the Lexer are ALLCAPS
- Nonterminal names in the Parser are lowercase
- Separate "|" branches in productions go on separate lines

#### 4.3 Project Timeline

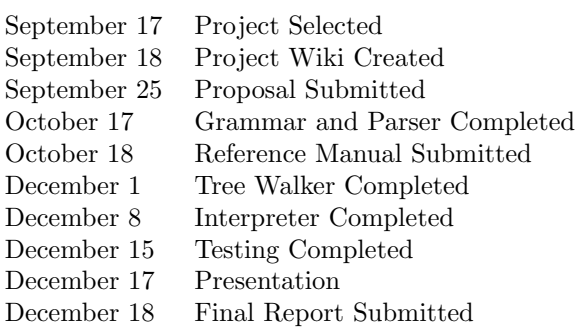

#### 4.4 Roles and Responsibilities

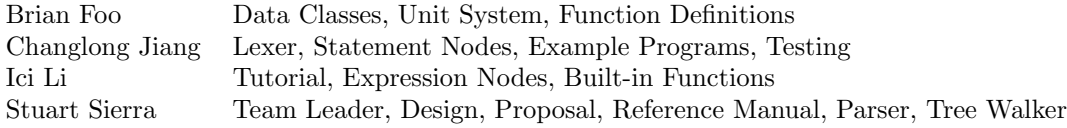

#### 4.5 Tools

- Sun Java 1.6 Development Kit
- ANTLR 2.7.7
- Subversion, hosted by Google Code
- GNU Make
- JUnit
- bash scripts (for testing)

### 4.6 Project Log

The complete project log, generated from Subversion, is included in the source file listing at the end of this report as Changelog. This log encompasses changes to both the wiki and the source code repository. Team members can be identified in the log by their user names as follows:

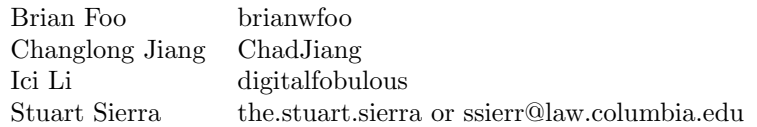

## Chapter 5 Architectural Design

Physicalc is an interpreted programming language. The diagram on page 22 shows the general structure of the interpreter. The lexer and parser produce an abstract syntax tree, which is transformed by a tree walker into a tree of program nodes. The program nodes are all sub-classes of the Node class, each node represents a single program structure such as a statement or a function call. Every node class provides an "eval" method which is responsible for executing the behavior of that node.

The root of the tree is an instance of the Program class. The interpreter calls "eval" on the Program, which calls "eval" on its sub-nodes, and so on, recursively, so the node tree executes itself. The symbol tables are carried through the tree as arguments to "eval." Because Physicalc does not support nested scopes, there are never more than two symbol tables, one global and one local, in effect at any given time. The node structure was designed by Stuart Sierra, and the sub-classes were implemented by Brian Foo, Changlong Jiang, and Ici Li.

The data objects manipulated by a Physicalc program—numbers, units, lists, and strings—are all sub-classes of the Datum class. Datum defines virtual methods for all the arithmetical operators, which are overridden in sub-classes. Calling an operator on two types for which it is not defined, e.g. addition between two units, results in a exception of class TypeError. Brian Foo implemented the Datum sub-classes.

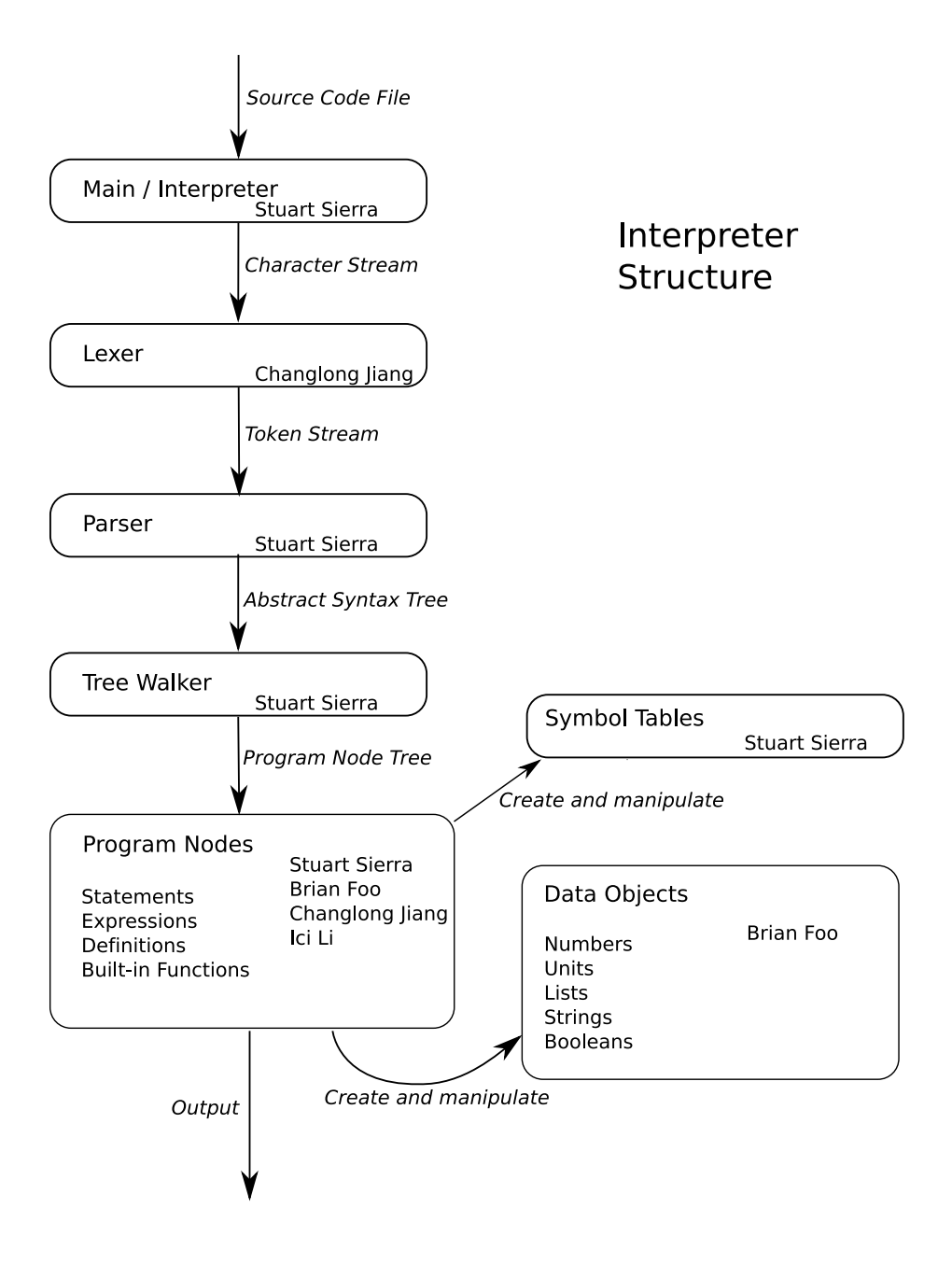

### Example Programs

#### 6.1 Example 1: Calculating Factorials

This program uses for, while, and if statements to calculate factorials.

#### 6.1.1 Program Source

```
# Calculate Factorial
# This program is testing Looping function
# Test Program written by Changlong Jiang cj2214@columbia.edu
# Date 12/15/2007
# use For Loops
set y=1
for x from 1 to 10 step 1 do
set y = y * xdone
print("use For Loop")
print(y)
# use While Loops
set y=1
set z=1
while y \le 10 do
set z = z * yset y = y+1done
print("use While Loop")
print(z)
```

```
#use IF
print("use While Loop and If")
set y=1
set z=1
while y \leq 10 do
set z = z * yif y>9 then
    print("y=",y," ","greater than 9, stop")
   return y;
  elsif y>6 then
    print("y=",y," ","greater than 6, continue")
    print("result=",z)
  else
    print("y=",y," ","less and equal than 6,continue")
    print("result=",z)
  done
set y = y+1done
```
#### 6.1.2 Output

```
use For Loop
3628800.0
use While Loop
3628800.0
use While Loop and If
y=1.0 less and equal than 6,continue
result=1.0
y=2.0 less and equal than 6,continue
result=2.0
y=3.0 less and equal than 6,continue
result=6.0
y=4.0 less and equal than 6,continue
result=24.0
y=5.0 less and equal than 6,continue
result=120.0
y=6.0 less and equal than 6,continue
result=720.0
y=7.0 greater than 6, continue
result=5040.0
y=8.0 greater than 6, continue
result=40320.0
y=9.0 greater than 6, continue
result=362880.0
```
y=10.0 greater than 9, stop

#### 6.2 Example 2: Factorials and Logical Comparisons

#### 6.2.1 Program Source

```
# Calculate Factorial
# This program is testing function and logical operation
# Test Program written by Changlong Jiang cj2214@columbia.edu
# Date 12/15/2007
#this is function for factorial number
function factorial(x)
 print("x=",x)
 set y=1
  set z=1
  while y \leq x do
   set z = z * yset y = y+1done
  nprint(x, " !=")print(z)
done
print("use function to calculate factorial")
factorial(6)
# this is function to find the biggest number
function findbiggest(x,y,z)
   print("x=",x," ","y=",y," ","z=",z)
   if x>=y and y>=z then
    print("x is biggest")
   done
   if x>=y or y>=z then
    print("x is not smallest")
   done
   if not(y>=x) then
    print("y is smaller than x")
   done
done
set x = [7, 5, 3]findbiggest(x[0], x[1], x[2])
```
#### 6.2.2 Output

```
use function to calculate factorial
x=6.0
6.0!=720.0
x=7.0 y=5.0 z=3.0
x is biggest
x is not smallest
y is smaller than x
```
#### 6.3 Example 3: Calculating the Mass of the Sun

This physics program was published by the University of Oregon[11]: "Estimate the mass of the sun given the Earth's distance from the sun  $r = 1.50 \times 10^{11} m$ . Assume the Earth follows a circular orbit instead of an elliptical one.  $G = 6.67 \times 10^{-11} Nm^2/kg^2$ ."

With the solution:

 $F_q = F_c = ma_c = m_{earth}r\omega^2 = Gm_{earth}m_{sun}/r^2$  $m_{sun}$  =  $r^3\omega^2/G$  $365 days = 3.15 \times 10^7 s$ 1rotation =  $2\pi rad$  $ω = 2πrad/3.15 × 10<sup>7</sup>s = 1.99 × 10<sup>-7</sup> rad/s$  $m_{sun}$  =  $(1.50 \times 10^{11} m)^3 (1.99 \times 10^{-7} rad/s)^2 / 6.67 \times 10^{-11} N m^2/kg^2$  $m_{sun}$  =  $2.01 \times 10^{30} kg$ 

#### 6.3.1 Program Source

unit meter

alias m for meter unit kilogram

```
# This is for Sun Mass Calculation
# Estimate the mass of the sun given the Earth's distance from the sun
# r=1.50*10^11 meter
# Assume the Earch follows a circular orbit
# Universal Gravitational consatant G=6.67*10^(-11)*Newton*meter^2/kilogram^2
# source from http://zebu.uoregon.edu/~probs/mech/grav
# test program written by Changlong Jiang : cj2214@columbia.edu
# Date 12/15/2007
# define the unit
unit second
unit minute = 60 * secondunit hour = 60 * minute
unit day = 24 * hourunit year = 365 * day
```

```
unit newton = m * kilogram / second \hat{ } 2
# define the variable and calculate
set x = 1 * yearset Pi = 3.1415926
set omiga = 2 * Pi/xset G = 6.67E-11 * newton * (1*m ^2) / (1 * kilogram ^ 2)set r = 1.50E11 * m
set mass = (1*r^3) * (1*omiga^2)/G#print result
print(mass)
```
#### 6.3.2 Output

2.0086045922465554E30\*kilogram

#### 6.4 Example 4: Calculating the Radius of the Moon's Orbit

This physics problem was published by the Unversity of Oregon[12]: "The orbital period (T) of the Moon around the Earth is 29.53 days. Calculate the radius of orbit of the Moon assuming the orbit is circular. You are given the Universal Gravitation Constant,  $G = 6.67 \times 10^{-11} Nm^2/kg^2$ , and the mass of the Earth,  $M_e = 5.98 \times 10^{24} kg$ ."

The solution is just lengthy enough to make typing it out in LATEX a pain, so take our word (or the University of Oregon's) for it that it works out to  $r = 4.04 \times 10^8 m = 404,000 km$ .

#### 6.4.1 Program Source

```
#This is for Calculate the radius of orbit of the Moon
#Universal Gravitational consatant G=6.67*10^(-11)*Newton*meter^2/kilogram^2
#Earth Mass is 5.98E24 * kilogram
#Source from http://zebu.uoregon.edu/~probs/mech/grav/distmoon
#Test Program written by Changlong Jiang : cj2214@columbia.edu
#Date 12/15/2007
#load the pre-defined unit
load "si.phy"
#set variable
set x = 29.53 * daynprint("seconds:",x)
print()
#print(x in hour)
set y = 29.53 * 24 * 3600*second
print("Number is:", getNumber(y))
```

```
print("Unit is:",getUnit(y))
print("hours:",y in hour)
set Pi = 3.1415926
set G = 6.67E-11 * newton * (1*meter \hat{ } 2) /(1*kilogram\hat{ }2)
set masse = 5.98E24 * kilogram
set r = ((x*(1*G*(1*masse))^(1/2))/(2*Pi))^*(2/3)print(r)
print("Number is:", getNumber(r))
print("Unit is:",getUnit(r)))
```
#### 6.4.2 Output

seconds:2551392.0\*second Number is:2551392.0 Unit is:second hours:708.72\*hour 4.036521081066972E8\*meter^1.0 Number is:4.036521081066972E8 Unit is:meter^1.0

### Tests

The Physicalc test suite consists of three parts: 1) interactive programs used during development; 2) unit tests implemented with JUnit; and 3) integration tests that test the whole interpreter, implemented with Bash shell scripts.

#### 7.1 Interactive Testing During Development

Several executable Java programs assisted in developing and debugging the interpreter. These files remain in the source tree as src/Try\*.java.

TryLexer runs the Physicalc lexer on a string, given as a command line argument, and prints out the tokens, one per line.

TryParser runs the lexer and parser on a string, given as a command line argument, and prints out the abstract syntax tree in a Lisp-like syntax.

ParseFile acts like TryParser, but takes a file name as an argument and parses the file.

TryDatum executes various arithmetical operations on the Datum sub-classes and prints the results.

TryDatum was written by Brian Foo; TryLexer, TryParser, and ParseFile were written by Stuart Sierra.

#### 7.2 Unit Tests

To test the operation of simple expressions in the interpreter, tests defined using JUnit[7] are defined in test/InterpreterTest.java. This class defines an "assertPrints" method which calls the interpreter on a string of source code and checks that it produces a certain output. Due to Java's lack of support for multi-line strings in source code, this mode of testing is awkward for longer programs. The Makefile target test compiles the interpreter and runs the unit tests. The unit tests framework was written by Stuart Sierra and tests were added by Changlong Jiang.

#### 7.3 Integration Tests

Tests of the complete behavior of the interpreter are implemented with the runexamples shell script. This script looks for files named \*.in and \*.out in the directory test/examples. The "in" files are Physicalc source code containing one or more "print" statements. The corresponding "out" files contain the text that the program should print. The runexamples script runs the interpreter on each "in" file and compares its output with its "out" file, reporting how they differ. The runexamples script was written by Stuart Sierra; test programs were contributed by all team members. The example files are included in the source code section at the end of this report.

### Lessons Learned

#### 8.1 Brian Foo

The lessons learned from this project were things you can't really learn enough of—clear communication with team members, project management, and work flow. More specifically, I learned the importance of setting clear goals and responsibilities of each team member in order to reach a common end. On a more technical note, I learned the importance of taking my time to solve a design problem before diving into it head-first. This would be exponentially rewarded in the future when you are too deep into the project to go back.

#### 8.2 Changlong Jiang

- 1. For the lexer part: I should fully understand the language grammar. The good easy-tounderstand, easy-to-use grammar is the important thing for the language design. During the project, we modified our grammar several times to make the whole language concise and easy to use.
- 2. For the node implementation: I am not good at the Java languagae. I only finished several simple classes. I should improve my skills in Java.
- 3. For testing: I spent a lot of time in testing, but still some scopes I did not test. Since the relationship between each node is more complex, I should leave more time to do testing. For every bug found in each test I always gave out the detailed informaton and notified other team members. If I can understand other members' work, I will be able to fix them during my testing, which will save the whole team's time.
- 4. Need to add detailed comments in every source file, which will be easier for others to understand.

#### 8.3 Ici Li

Having a very strong team is an integral part of every large software project. In particular, it is absolutely essential to have a capable team leader. Stuart Sierra has been an extraordinary team leader for this project, and I really enjoyed working with him, as well as the rest of my teammates this semester. This was a very humbling experience, as I realized how much I did not know coming into the class. It was interesting seeing how concepts that were taught in class were applicable to a real-world situation. Problems such as scoping and Normal vs Applicative order became very real to me as I slowly began to understand the intricacies of parsing and enabling the compiler to understand input. Overall, I had a rewarding experience, and enjoyed this course.

#### 8.4 Stuart Sierra

Managing coders is much harder than writing code. It's a challenge trying to figure out what people's strengths are and how to use them effectively. On the other hand, having to explain my design so that others could implement it forced me to think more carefully about the implementation ahead of time, and probably resulted in a better design than I would have come up with had I just started banging out code on my own. Perhaps I should have enforced coding standards and unit testing more aggressively—this might have left us with fewer bugs to fix—but I was reluctant to play a dictator, even a benevolent one, with a group I had just met. I understand now why "successful" programming languages usually have one stubborn individual or large coporation calling the shots.

I discovered why so few languages use significant whitespace—it's really annoying to implement. Even though our language only used line breaks, not spaces or tabs, as significant characters, it was still tricky to get all the parser rules to work correctly. I had to punt on the issue of multi-line expressions by forbidding them altogether.

I made a choice early on that Physicalc would perform decimal-accurate arithmetic, without considering the implications. Java's BigDecimal class does the job, but the results were not always what I intended. Decimal-accurate arithmetic is a nice idea, but it requires decisions about how to handle precision, rounding, and exponents. We never had a clear plan for dealing with these issues, so the final implementation represents a series of compromises rather than any sound mathematical theory.

### Bibliography

- [1] Calchemy, http://www.calchemy.com/
- [2] Code Conventions for the Java Programming Language, Sun Developer Network, http:// java.sun.com/docs/codeconv/
- [3] Google Calculator, http://www.google.com/help/calculator.html
- [4] How to Write Doc Comments for the Javadoc Tool, Sun Developer Network, http://java. sun.com/j2se/javadoc/writingdoccomments
- [5] "International System of Units." Wikipedia, http://en.wikipedia.org/wiki/Si\_units
- [6] JScience, http://jscience.org/
- [7] JUnit, http://www.junit.org/
- [8] MATLAB, http://www.mathworks.com/products/matlab/
- [9] Mathematica, http://www.wolfram.com/products/mathematica/
- [10] Maxima, http://maxima.sourceforge.net/
- [11] Physics Problem: Calculating the Mass of the Sun. University of Oregon, http://zebu. uoregon.edu/~probs/mech/grav/Gravity2/Gravity2.html
- [12] Physics Problem: Calculating the Radius of the Moon's Orbit. University of Oregon, http: //zebu.uoregon.edu/~probs/mech/grav/distmoon/distmoon.html
- [13] "Rounding numbers." Wikipedia, http://en.wikipedia.org/wiki/Rounding\_numbers
- [14] "SI base unit." Wikipedia, http://en.wikipedia.org/wiki/SI\_base\_unit
- [15] "SI derived unit." Wikipedia, http://en.wikipedia.org/wiki/SI\_derived\_unit
- [16] Units, GNU Project, http://www.gnu.org/software/units/units.html

# Chapter 9 Source Code

Copies of all the source files are attached to this report.

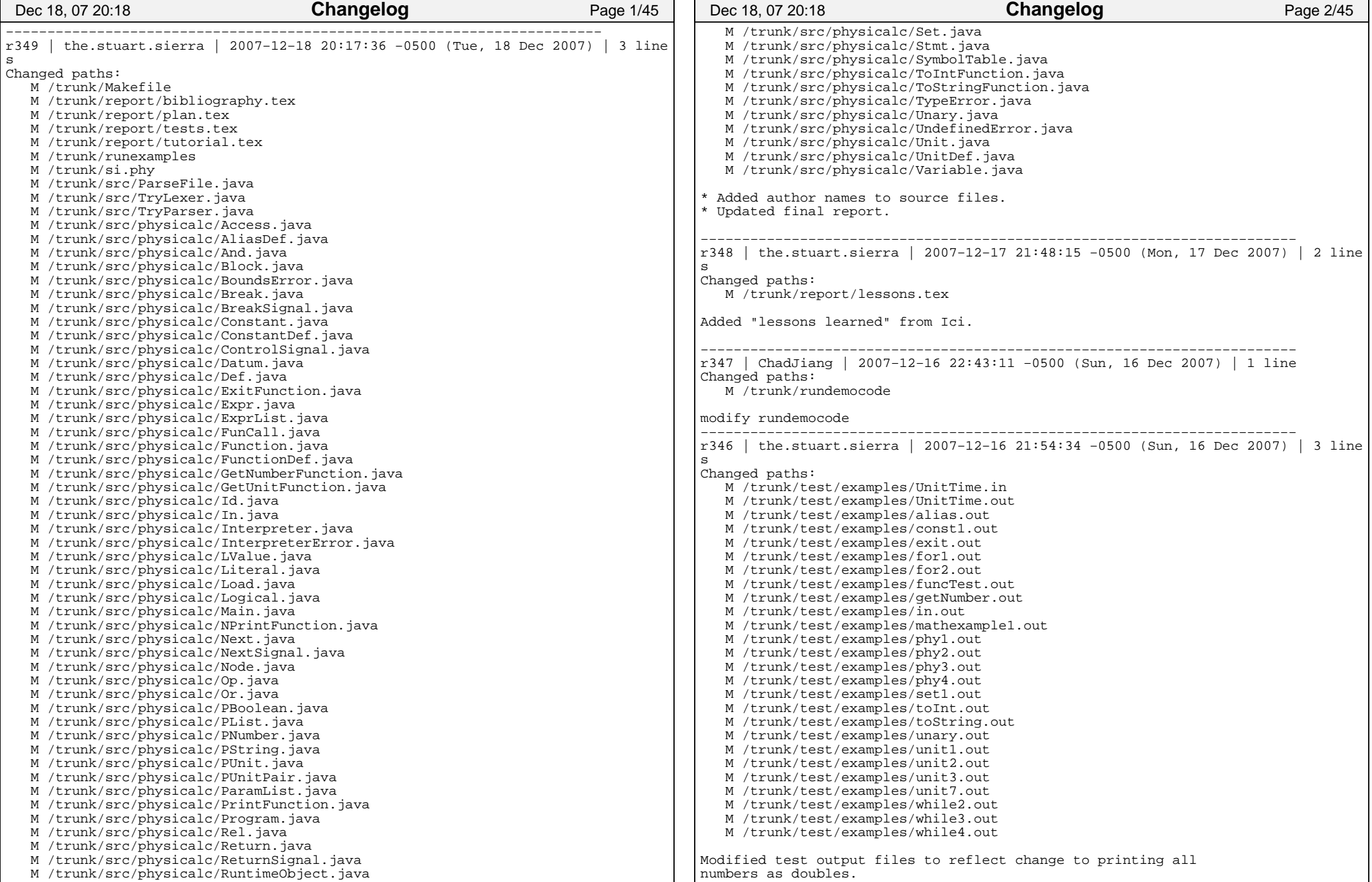
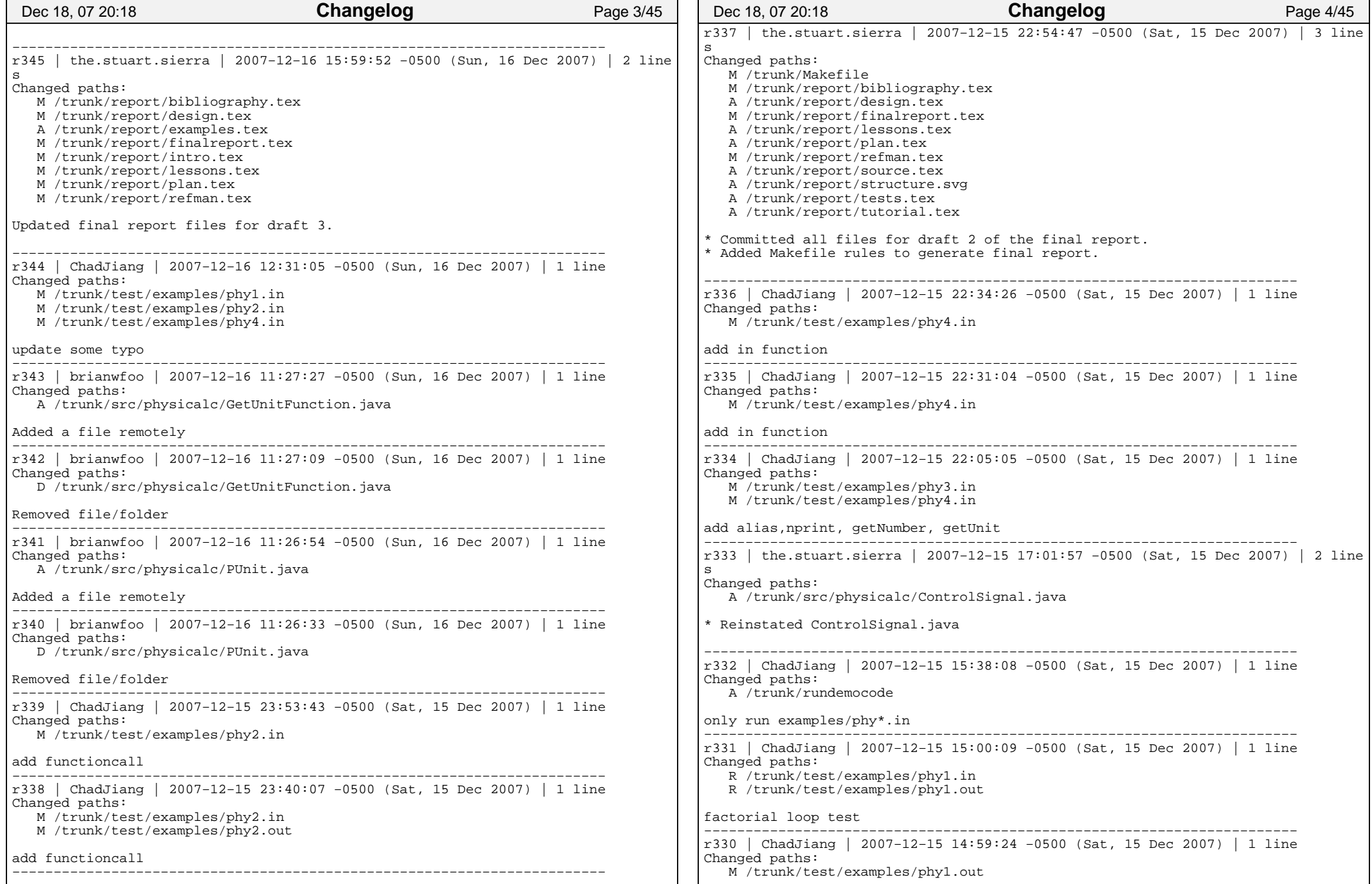

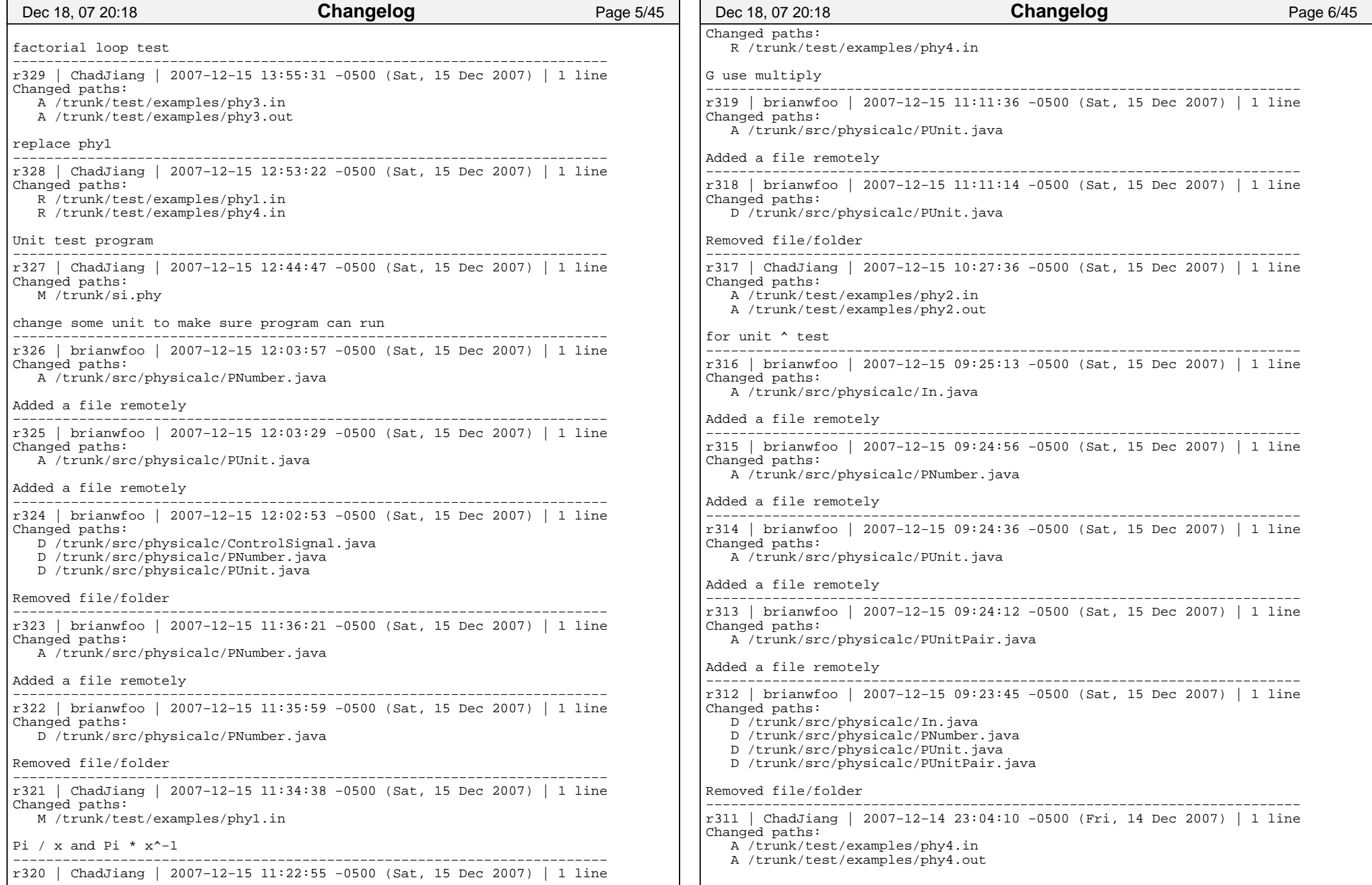

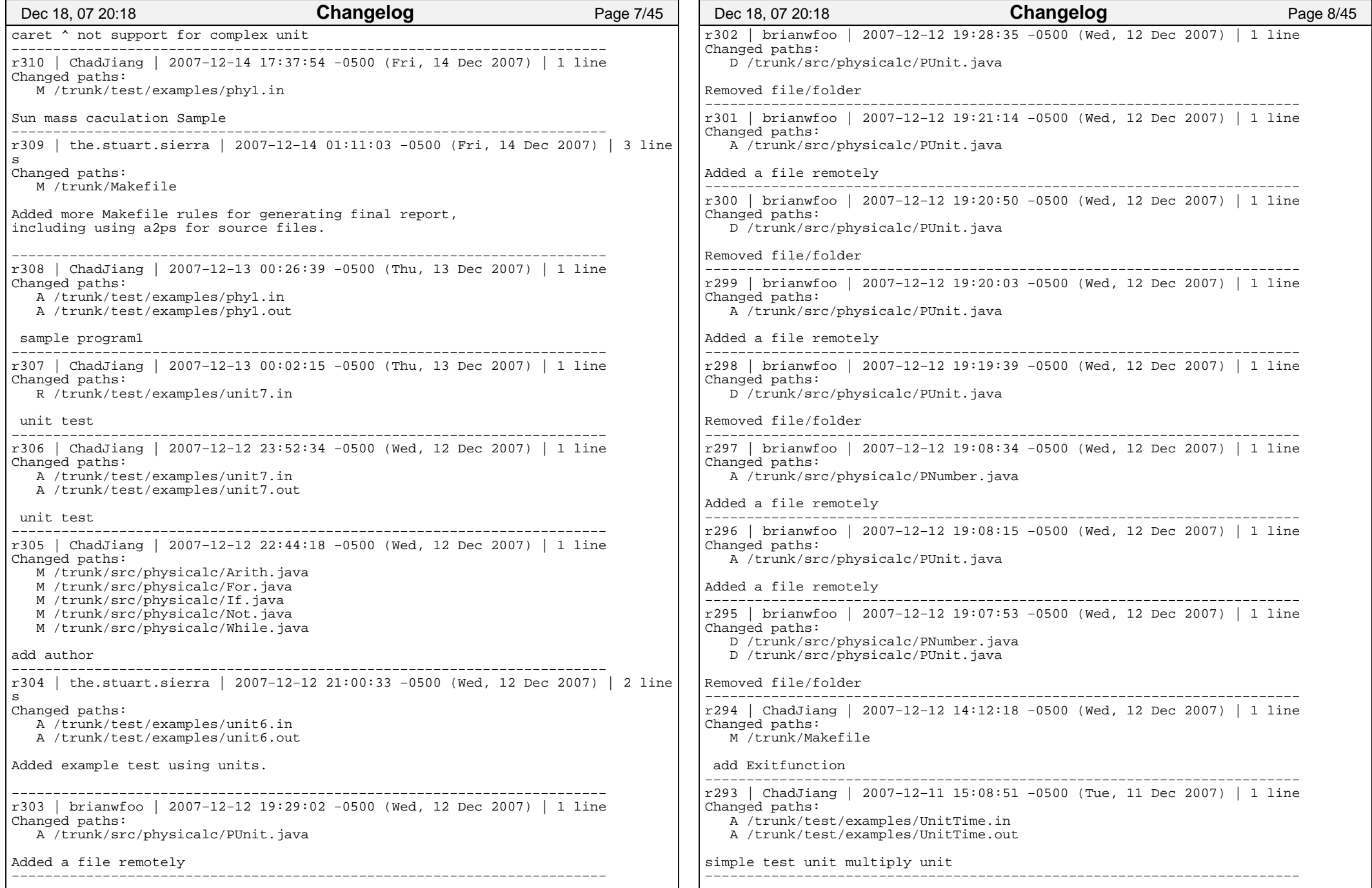

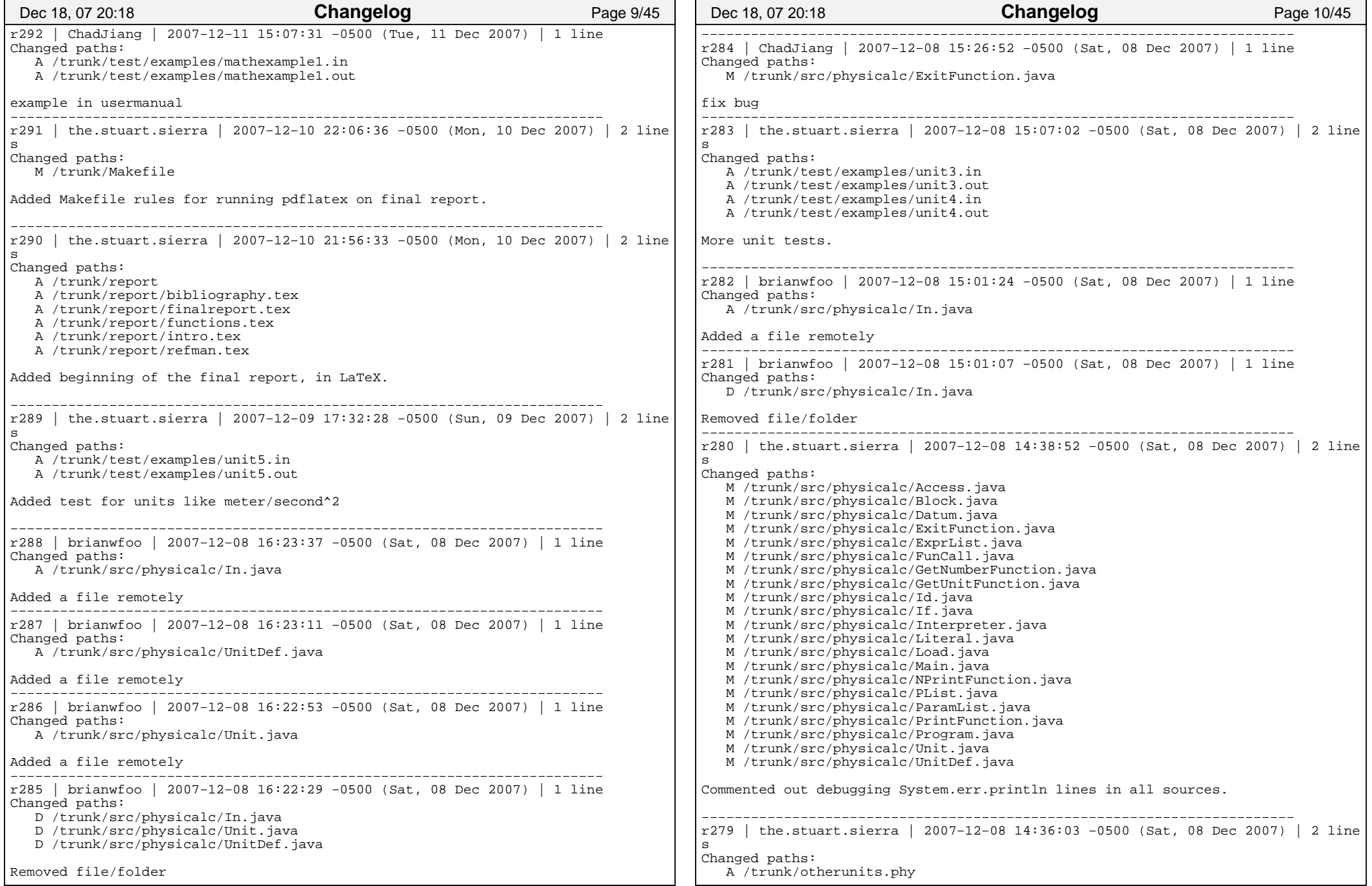

Tuesday December 18, 2007

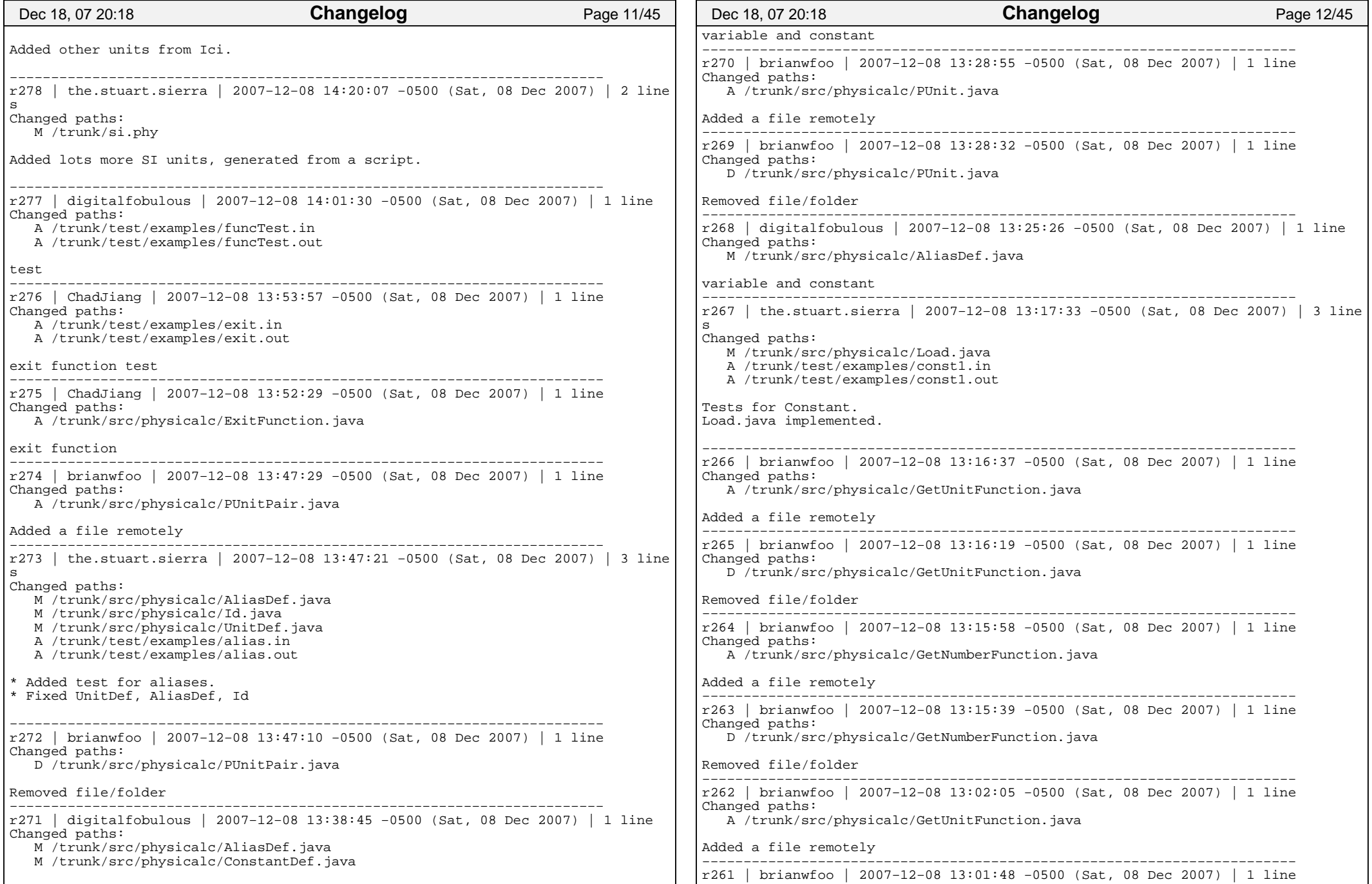

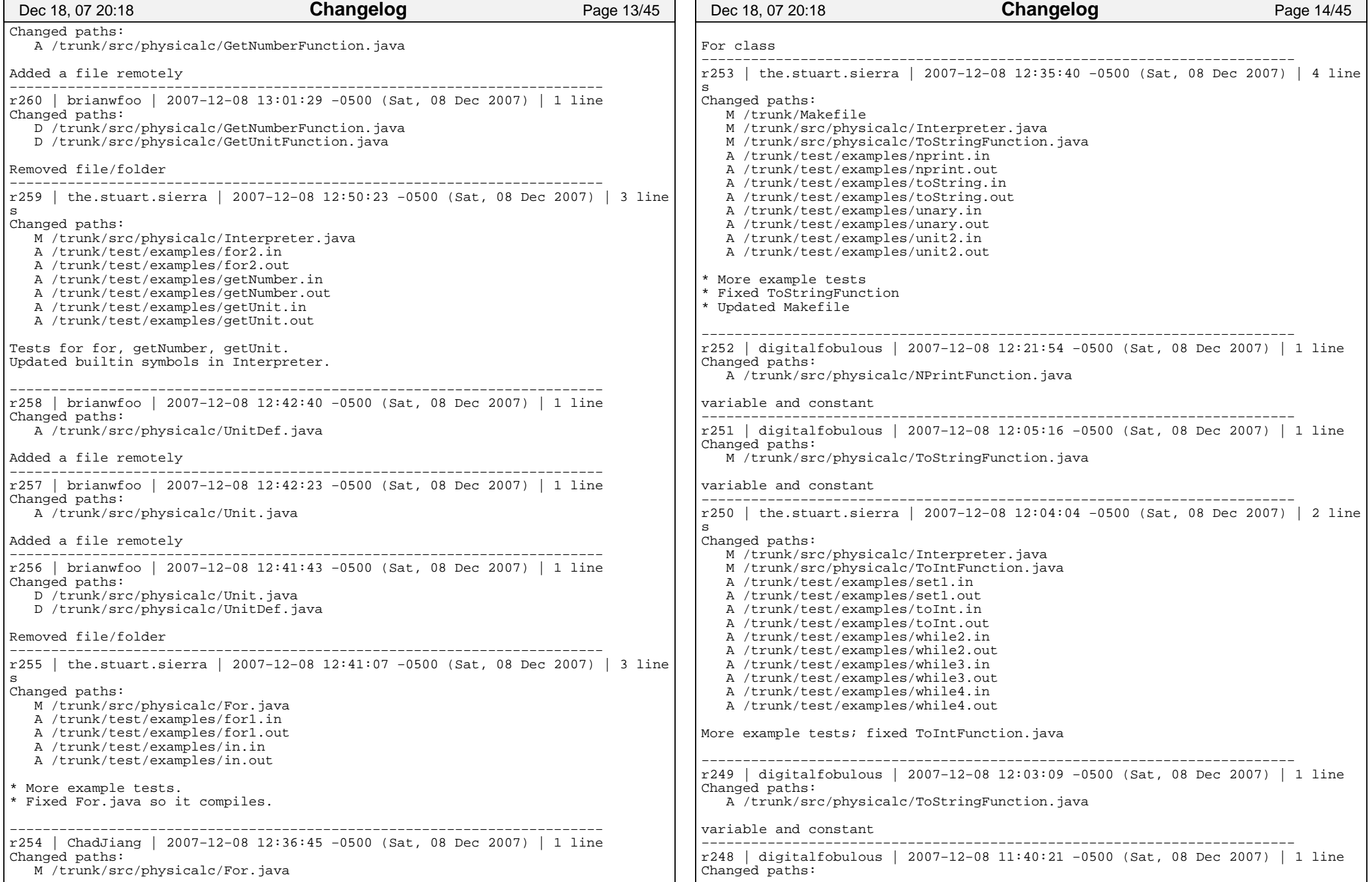

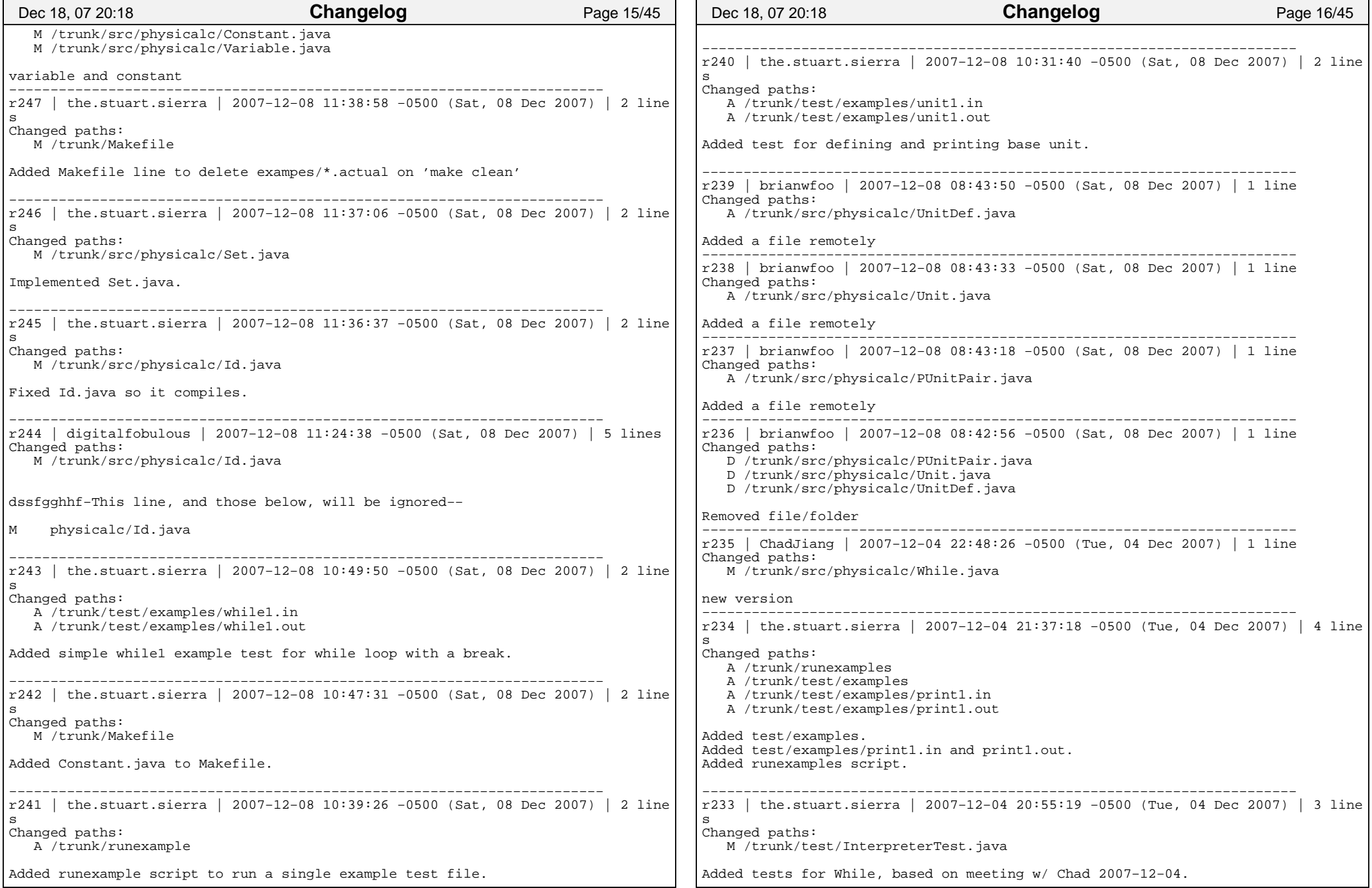

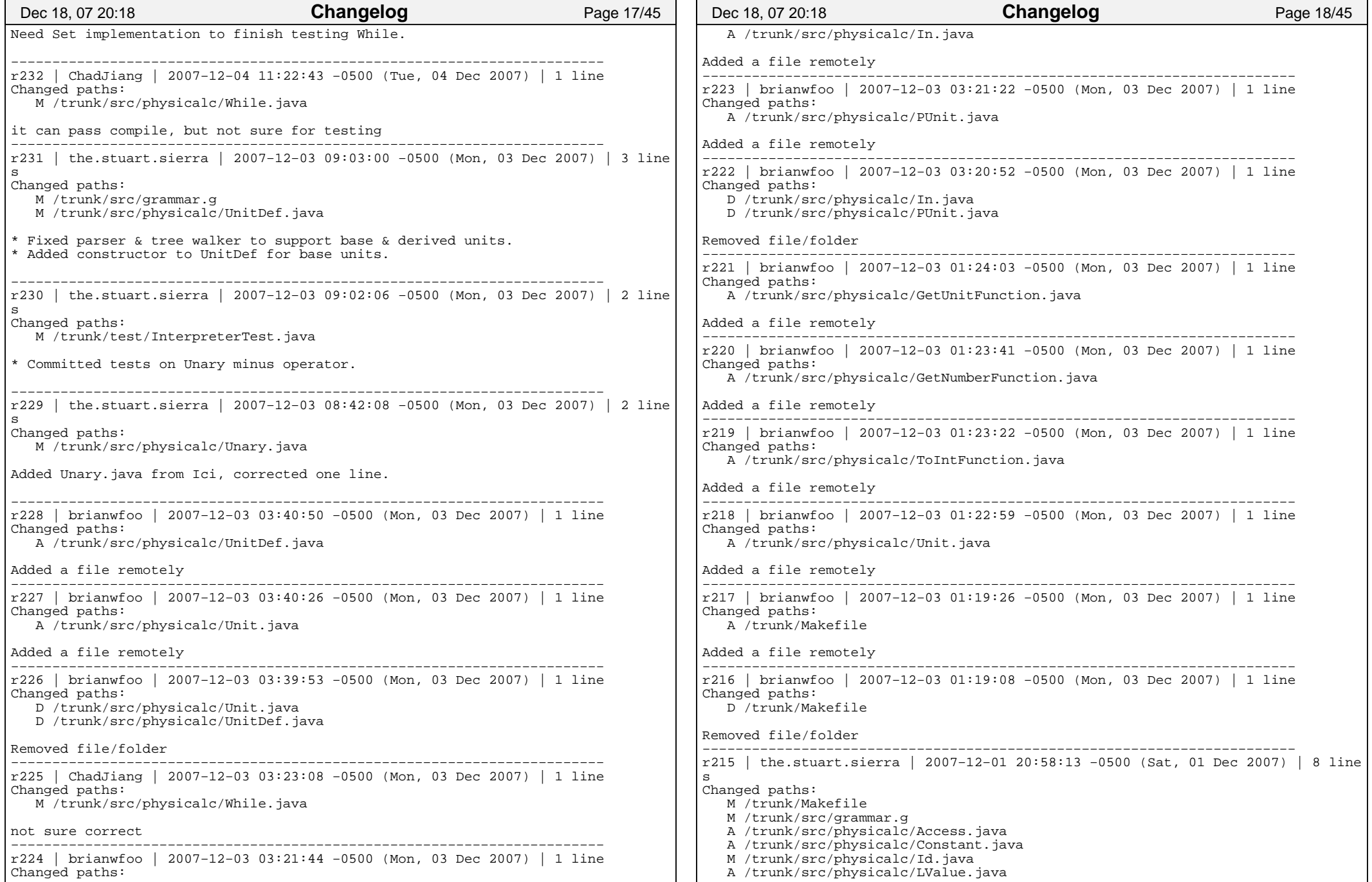

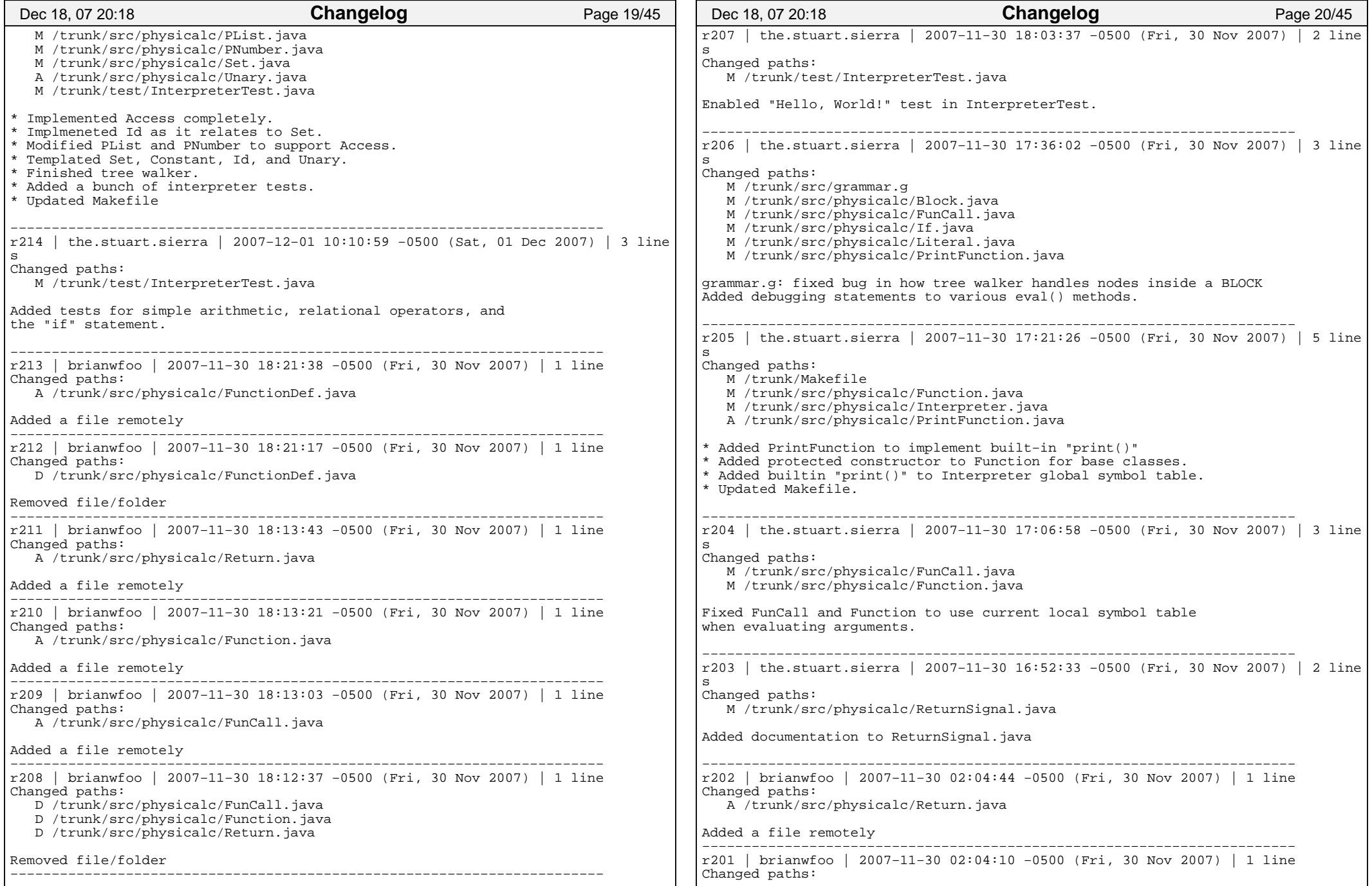

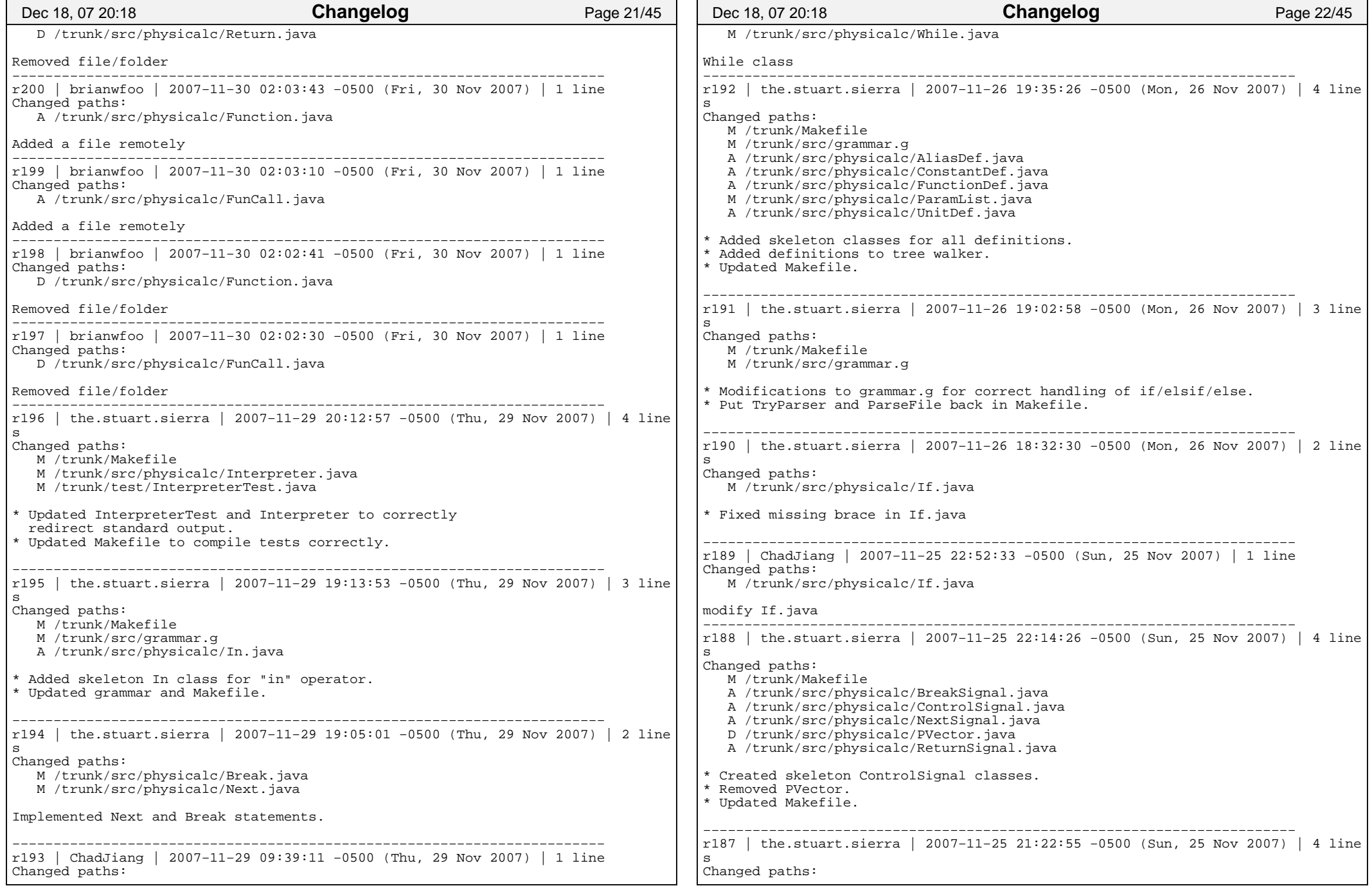

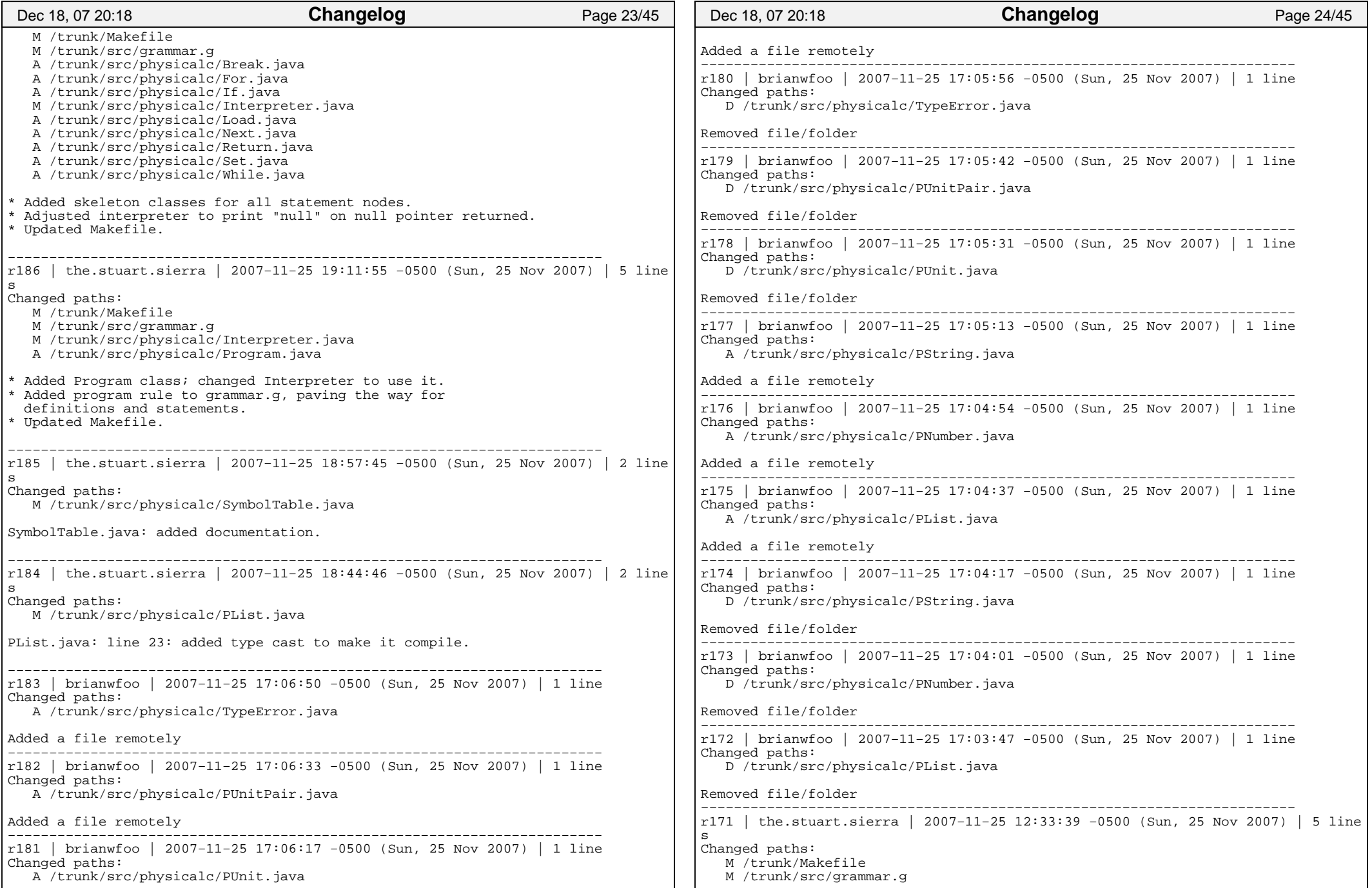

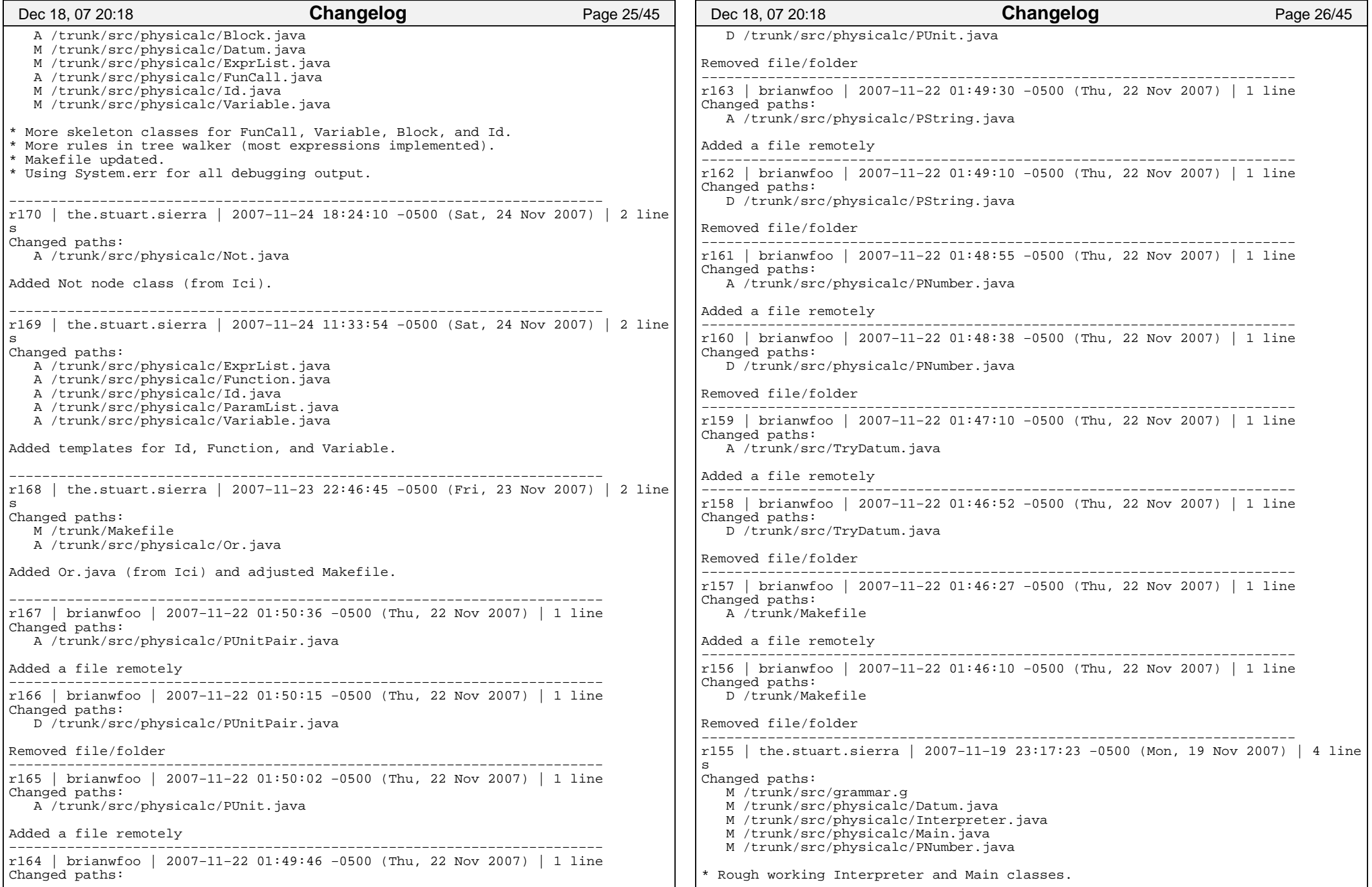

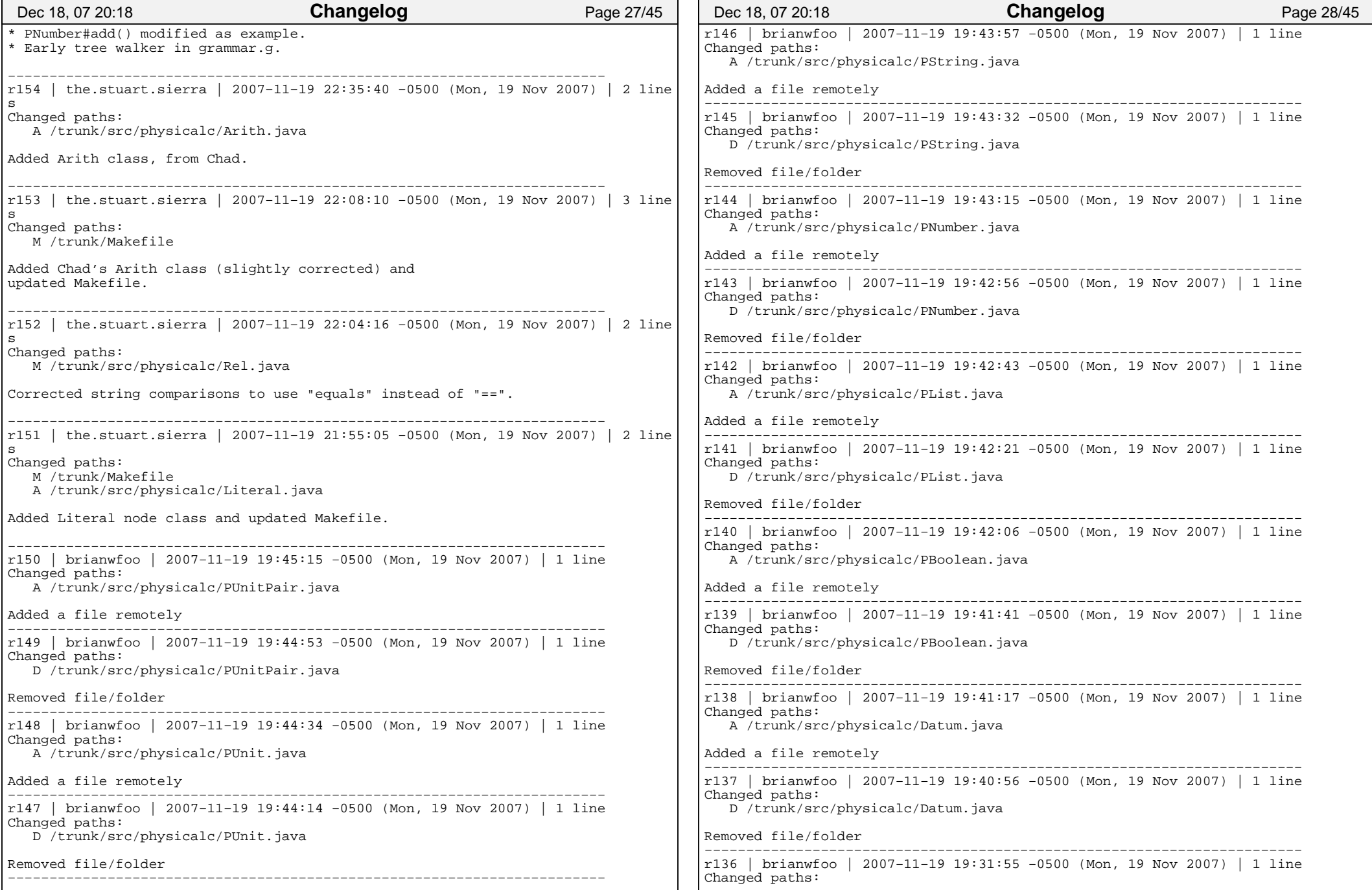

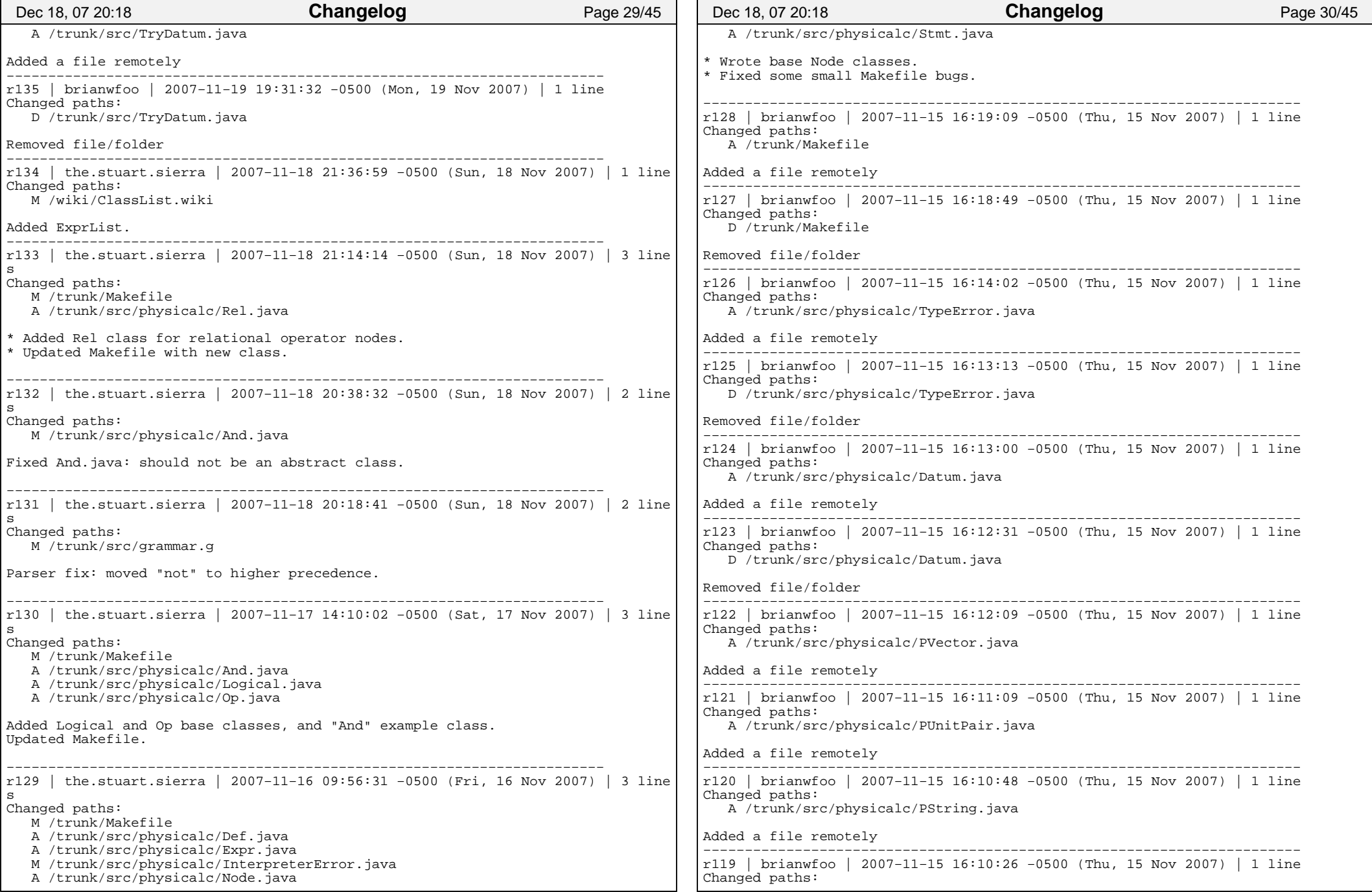

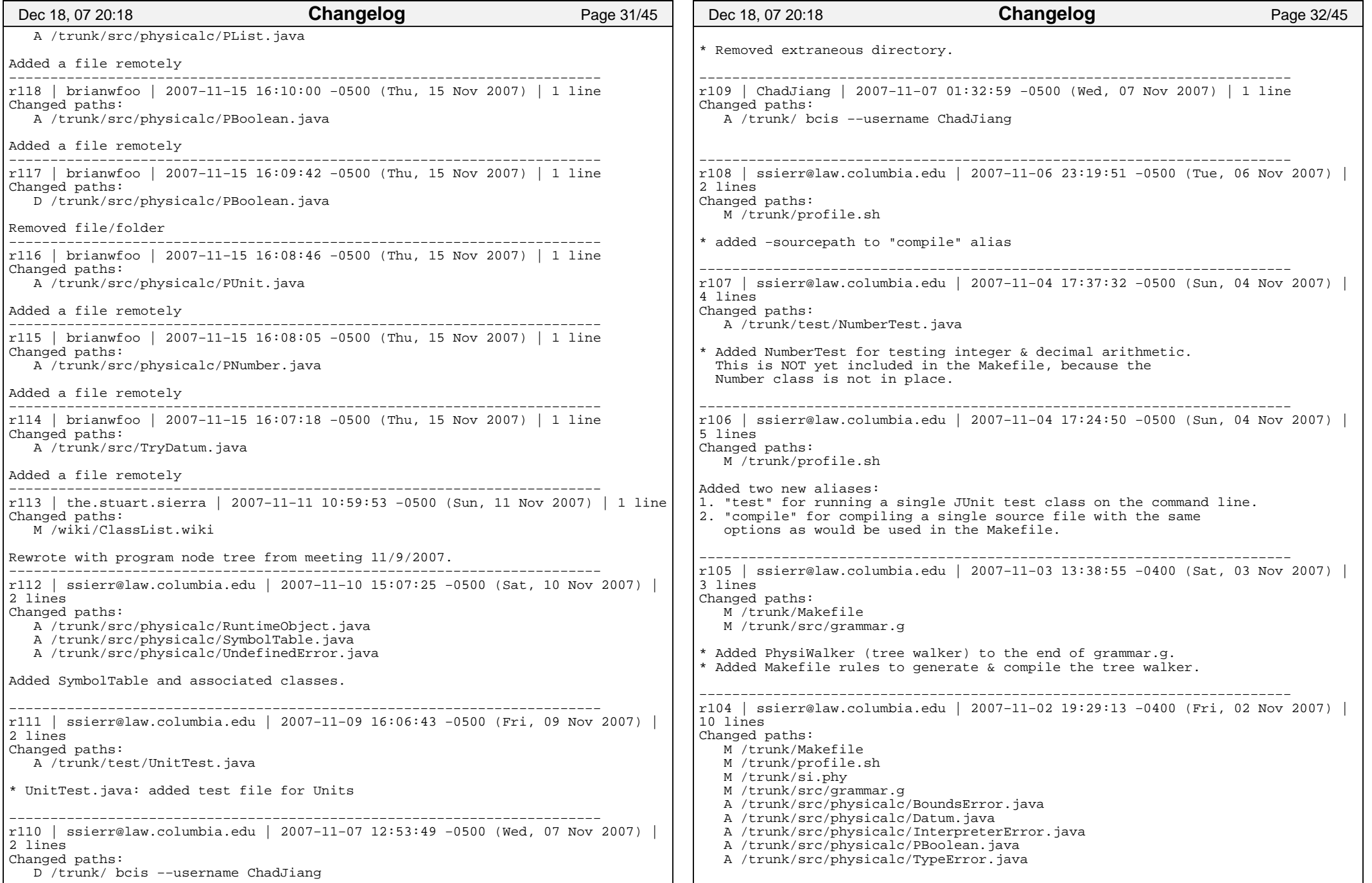

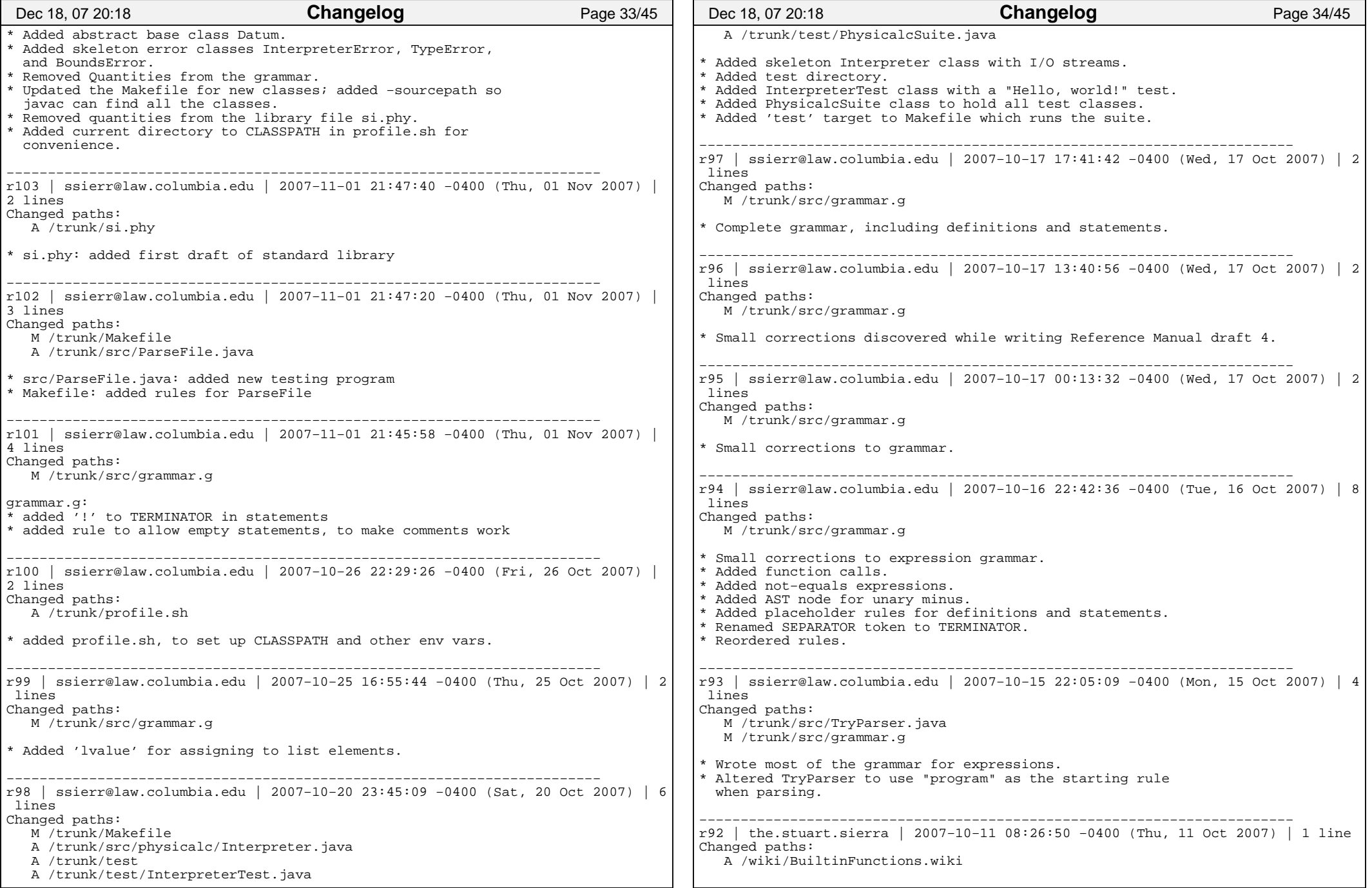

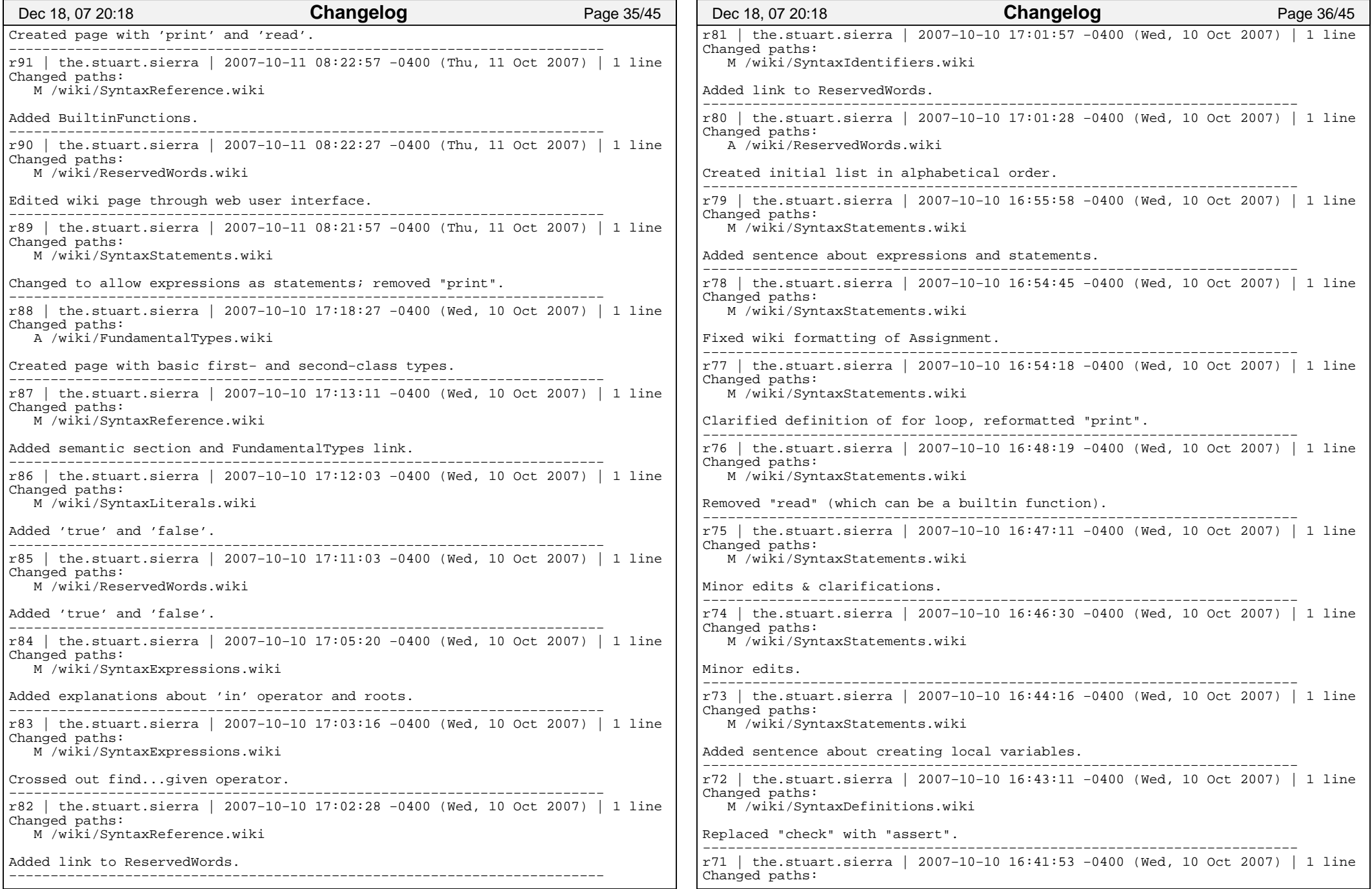

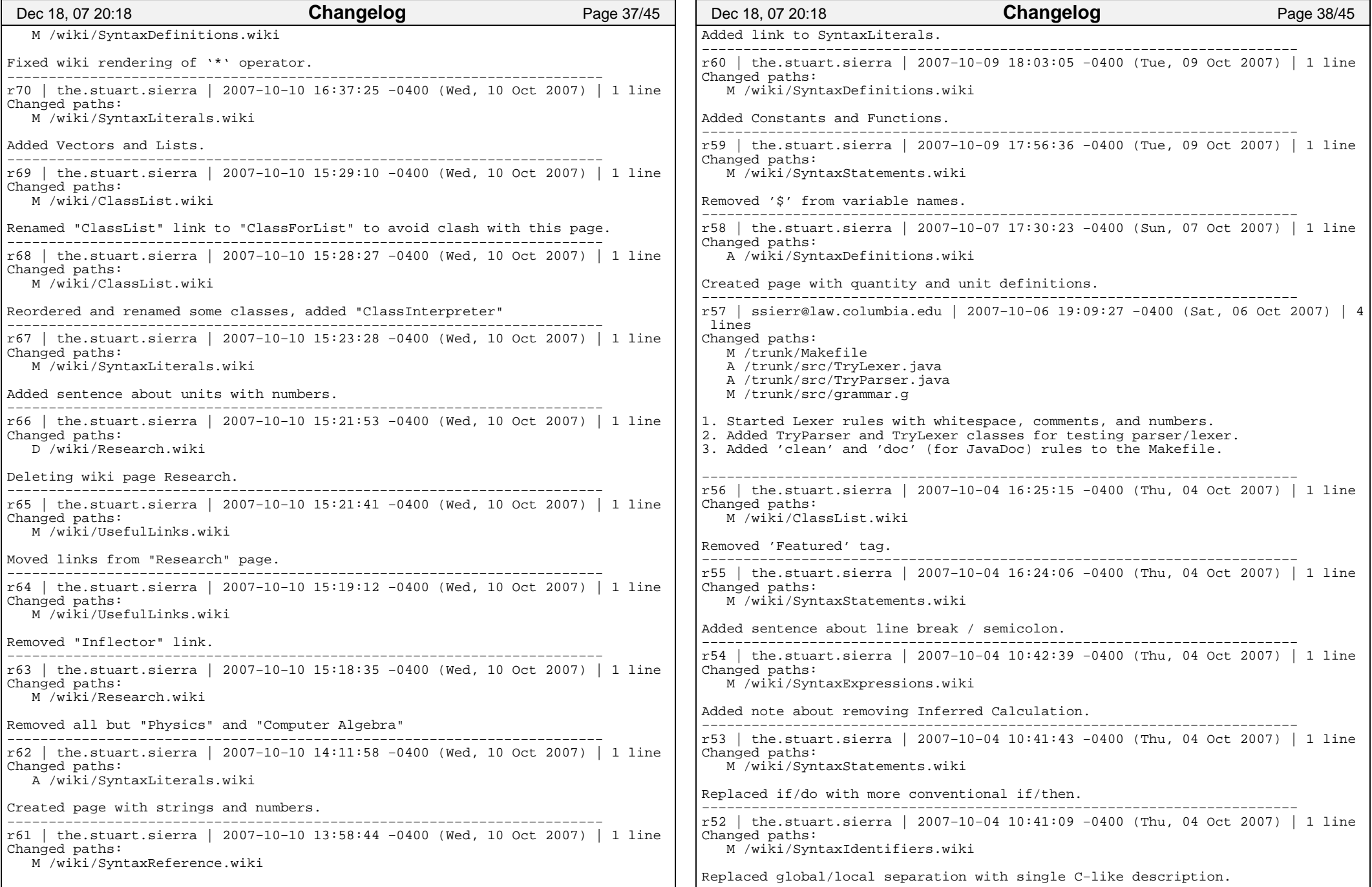

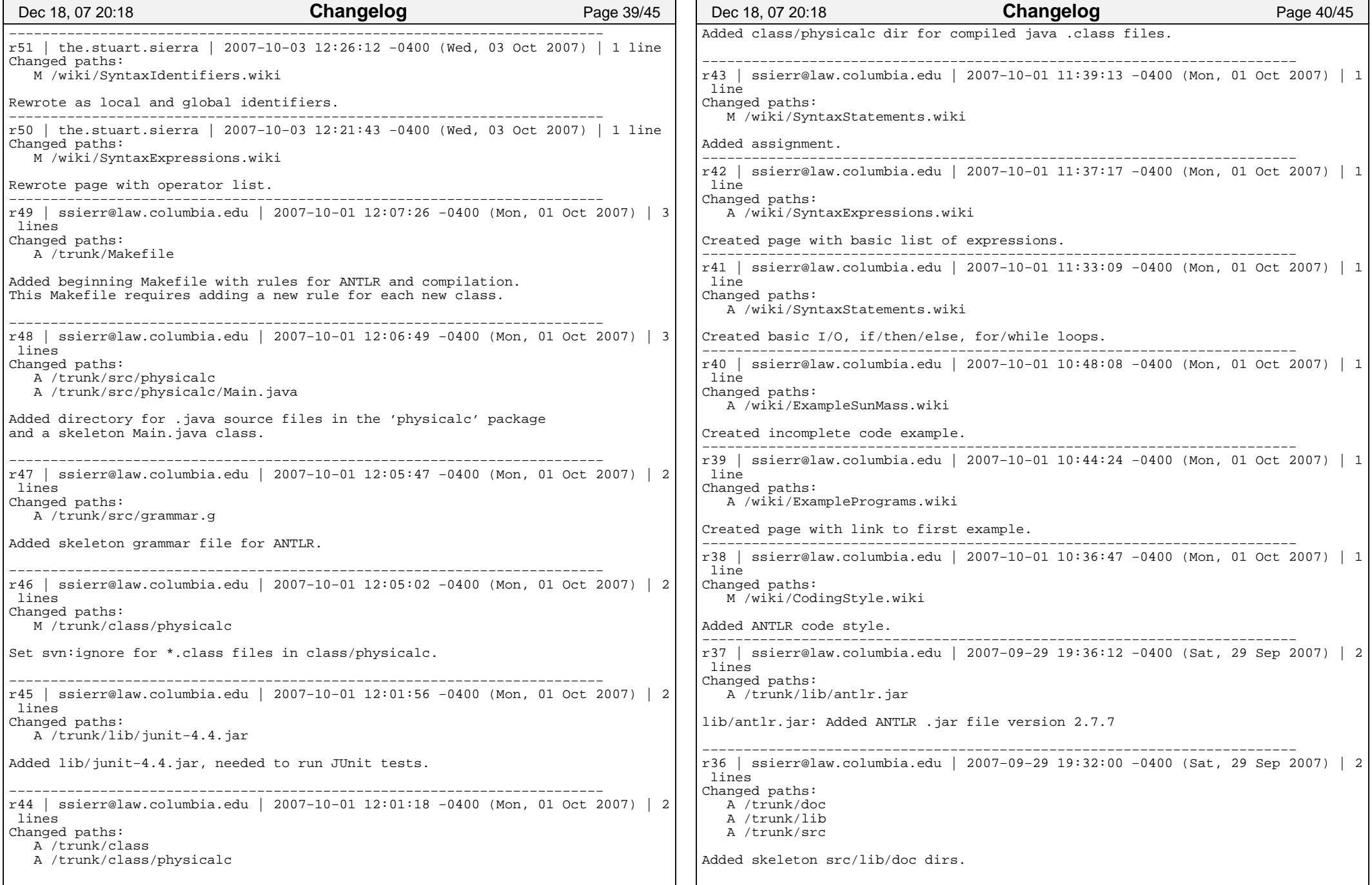

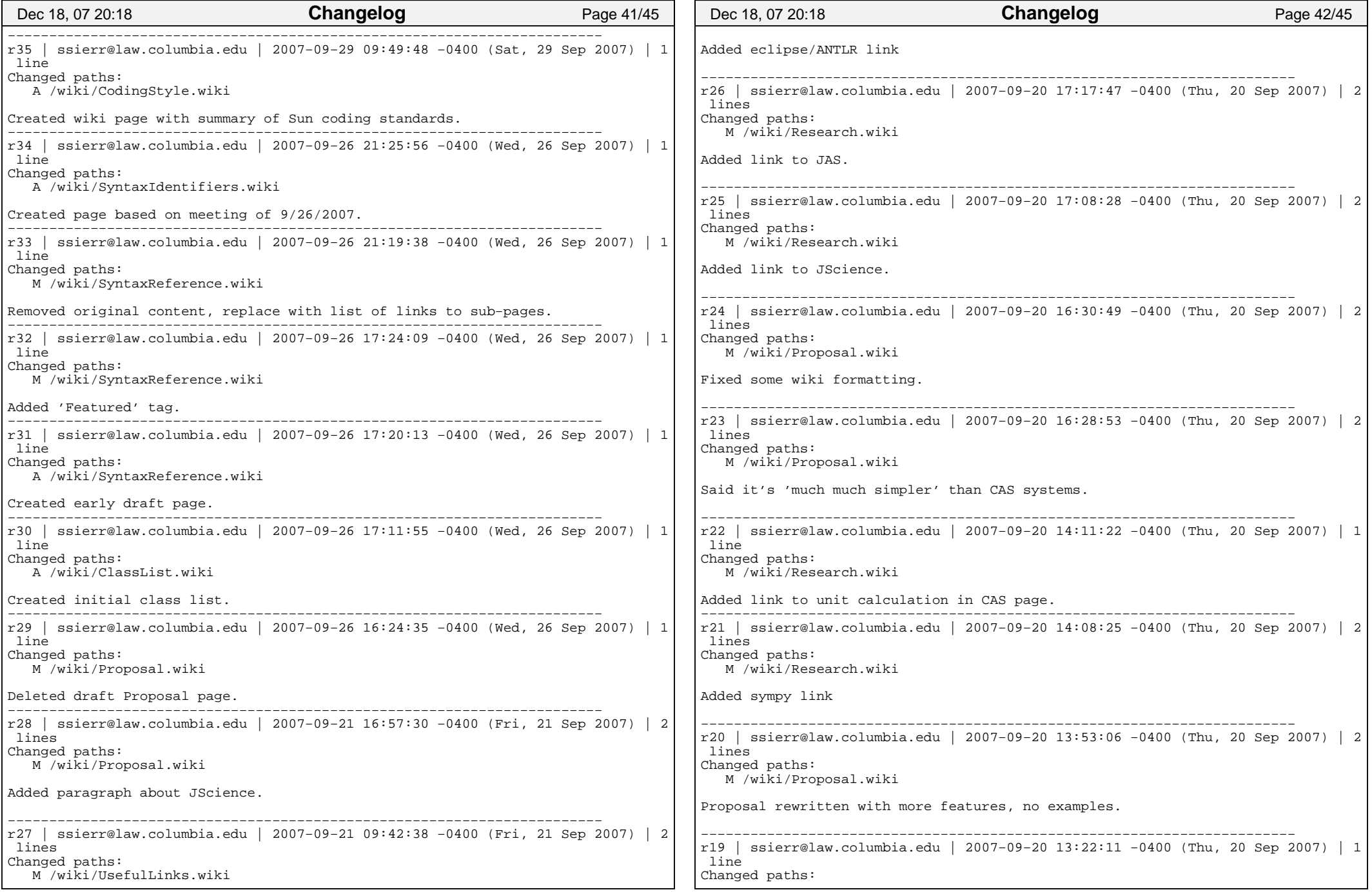

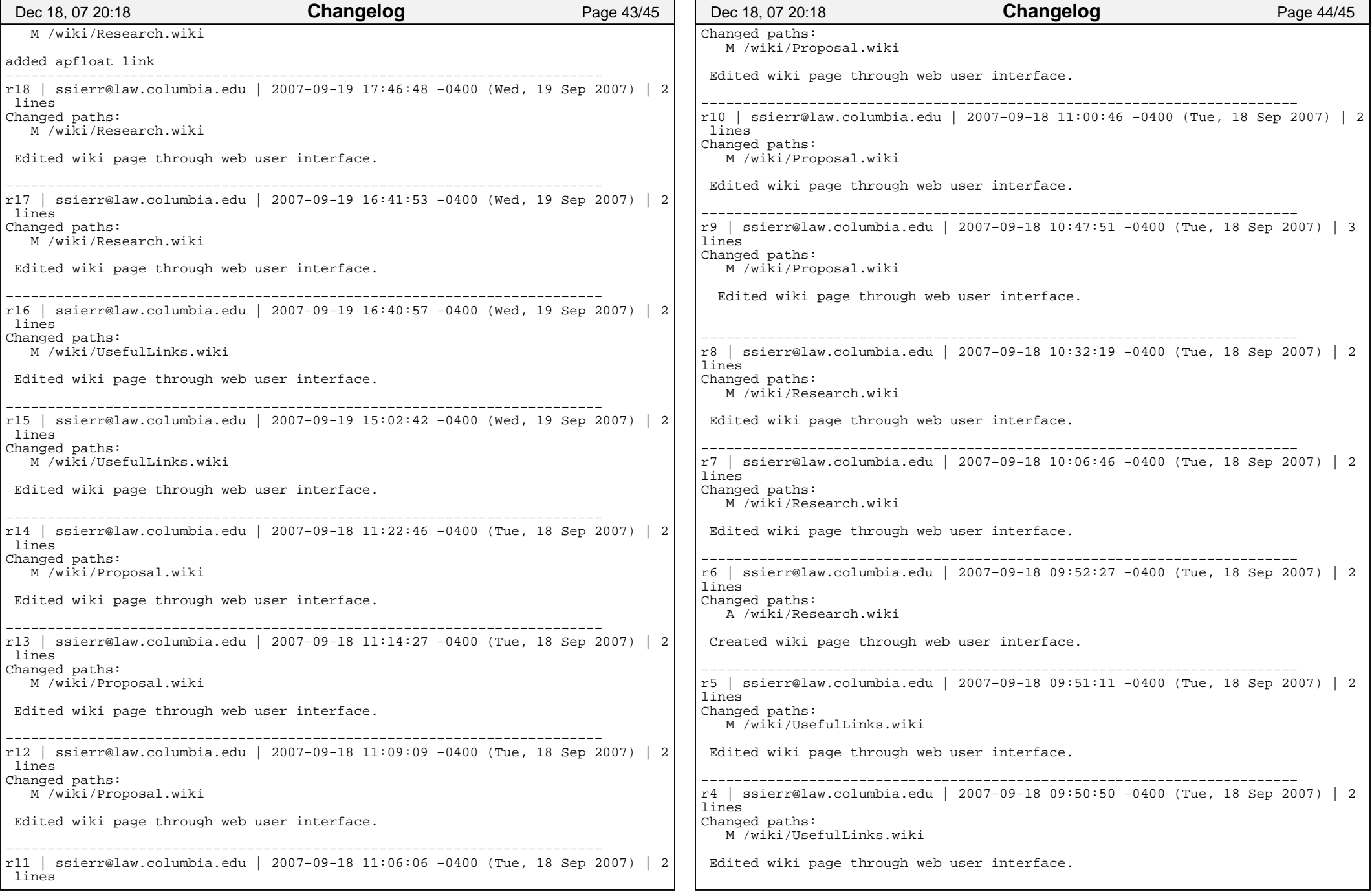

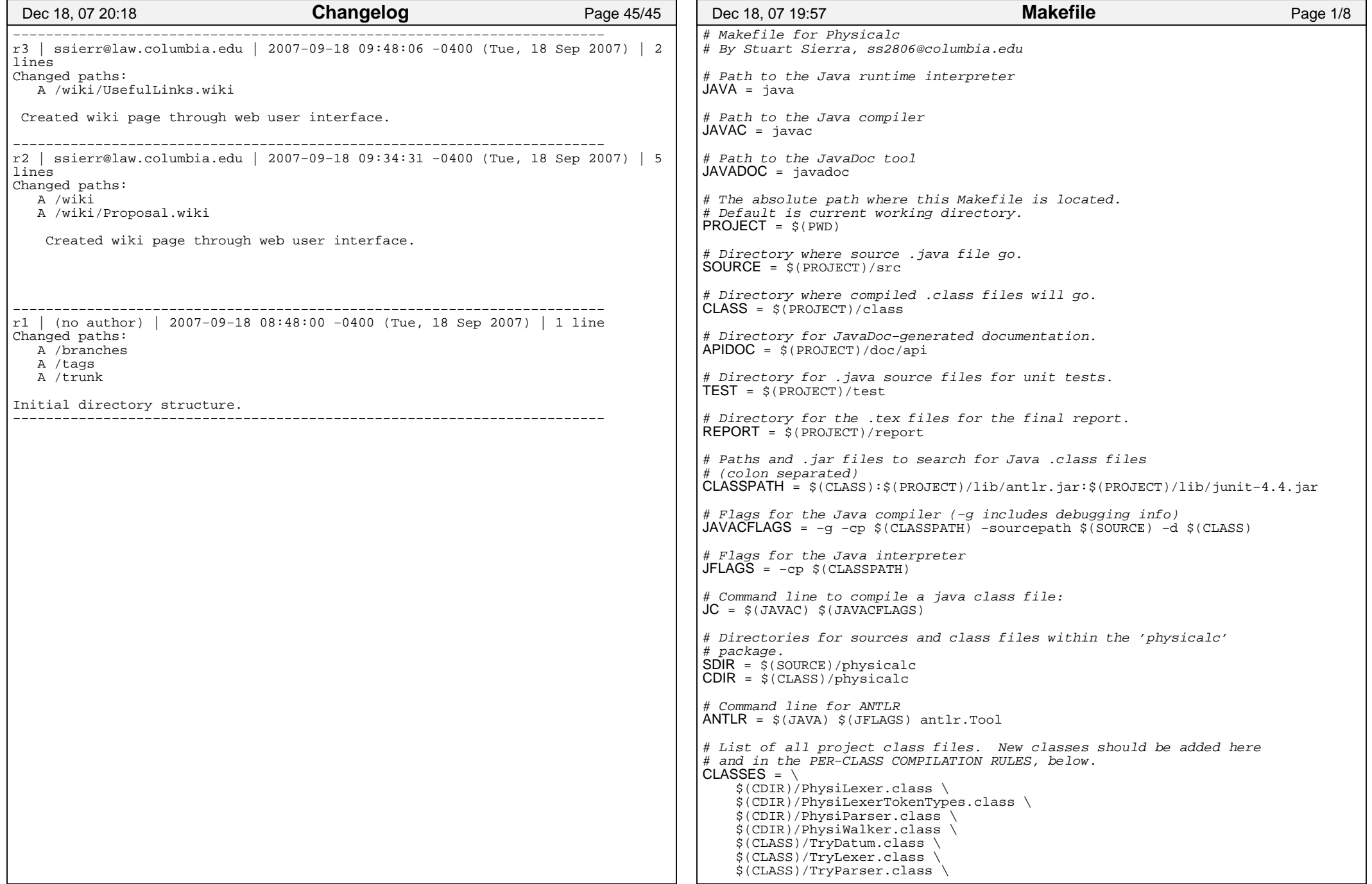

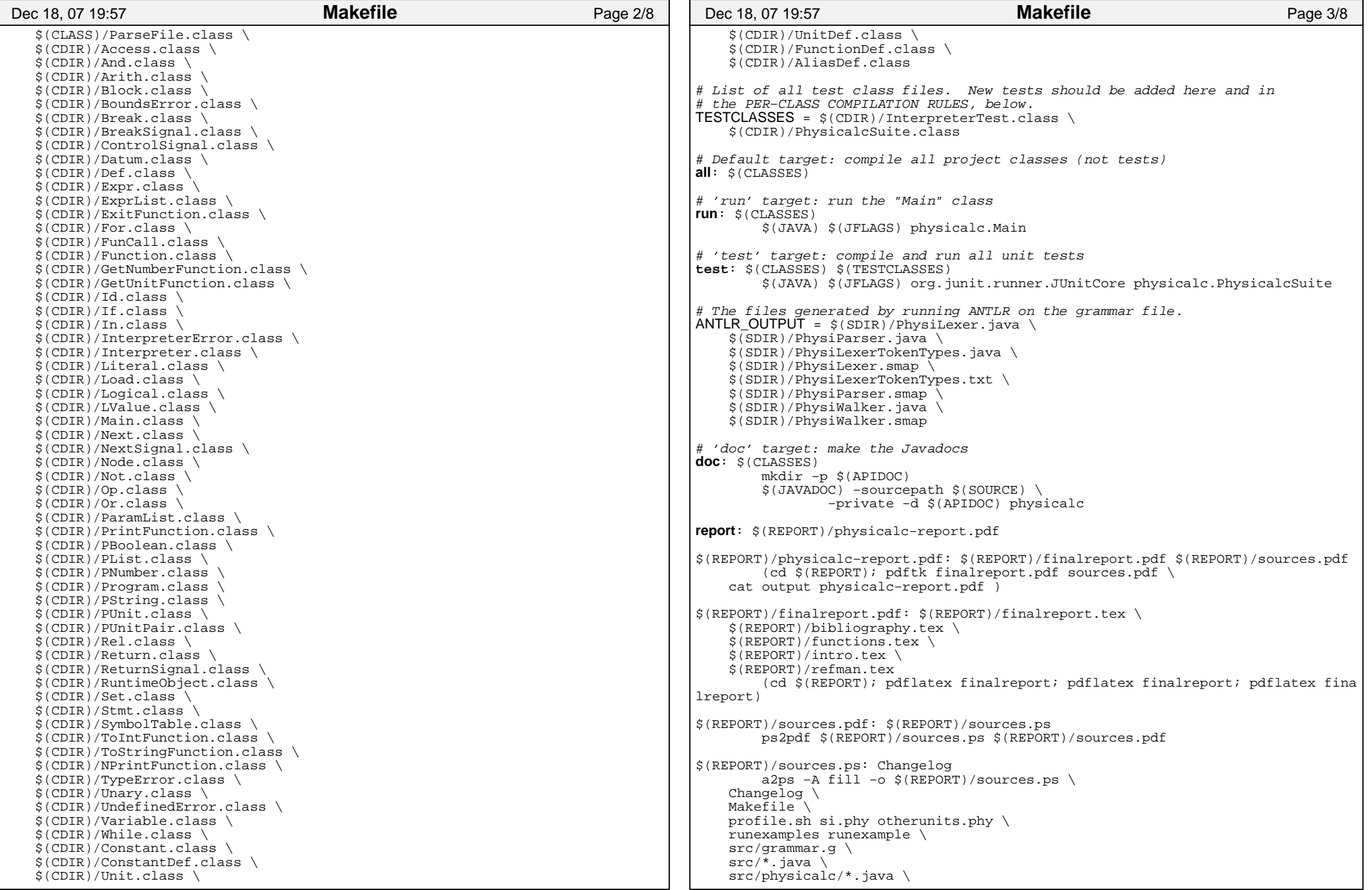

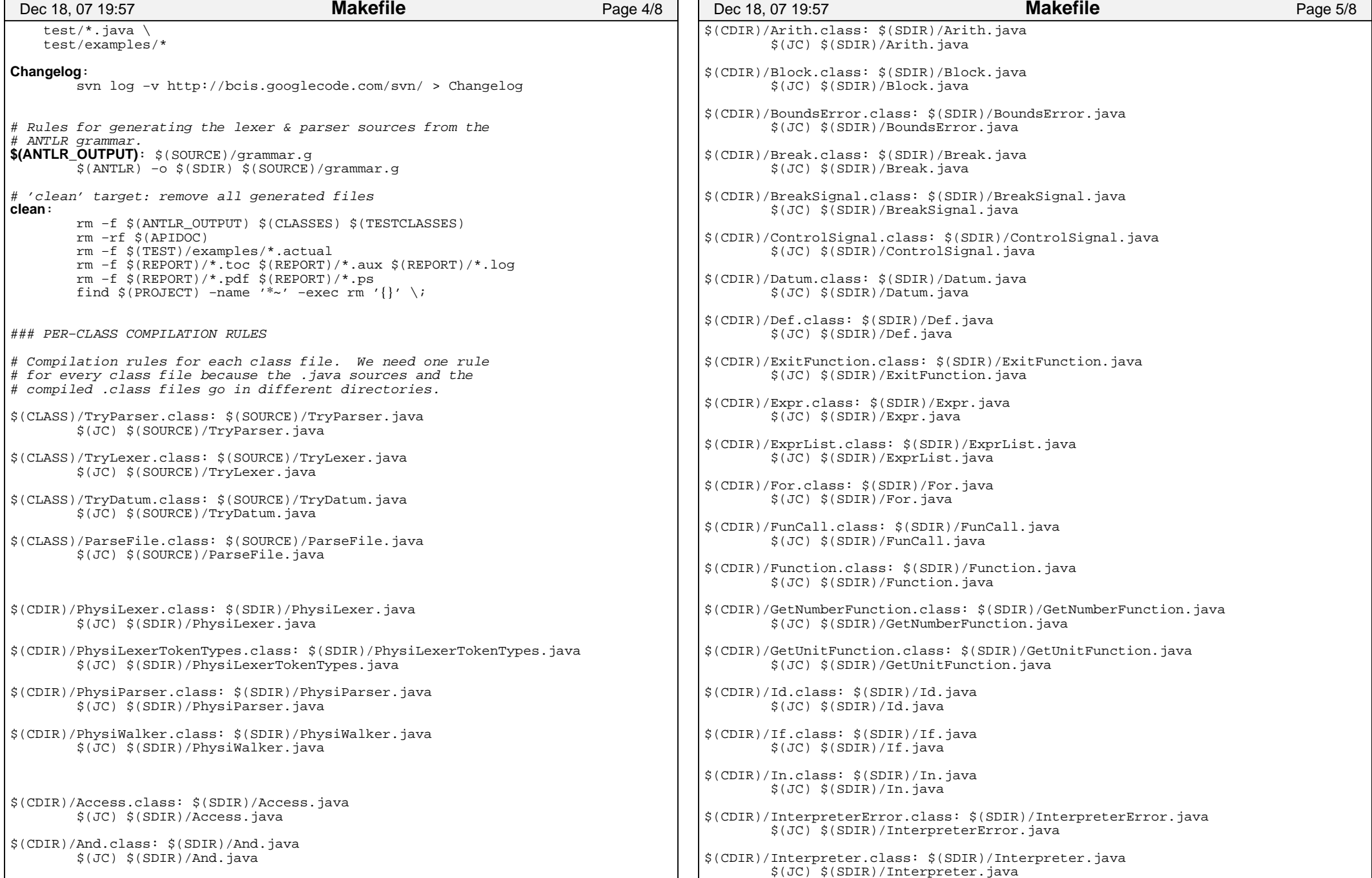

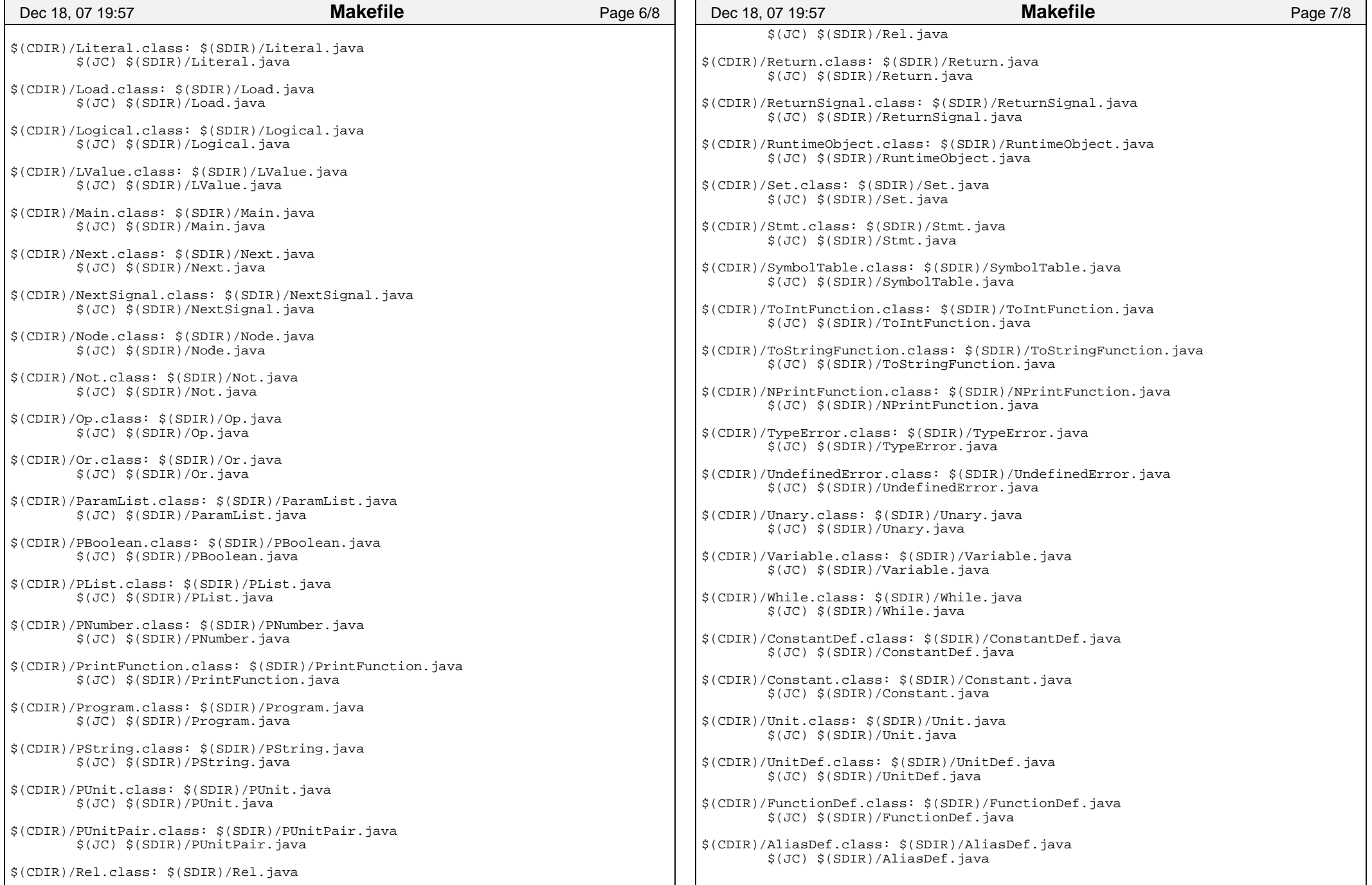

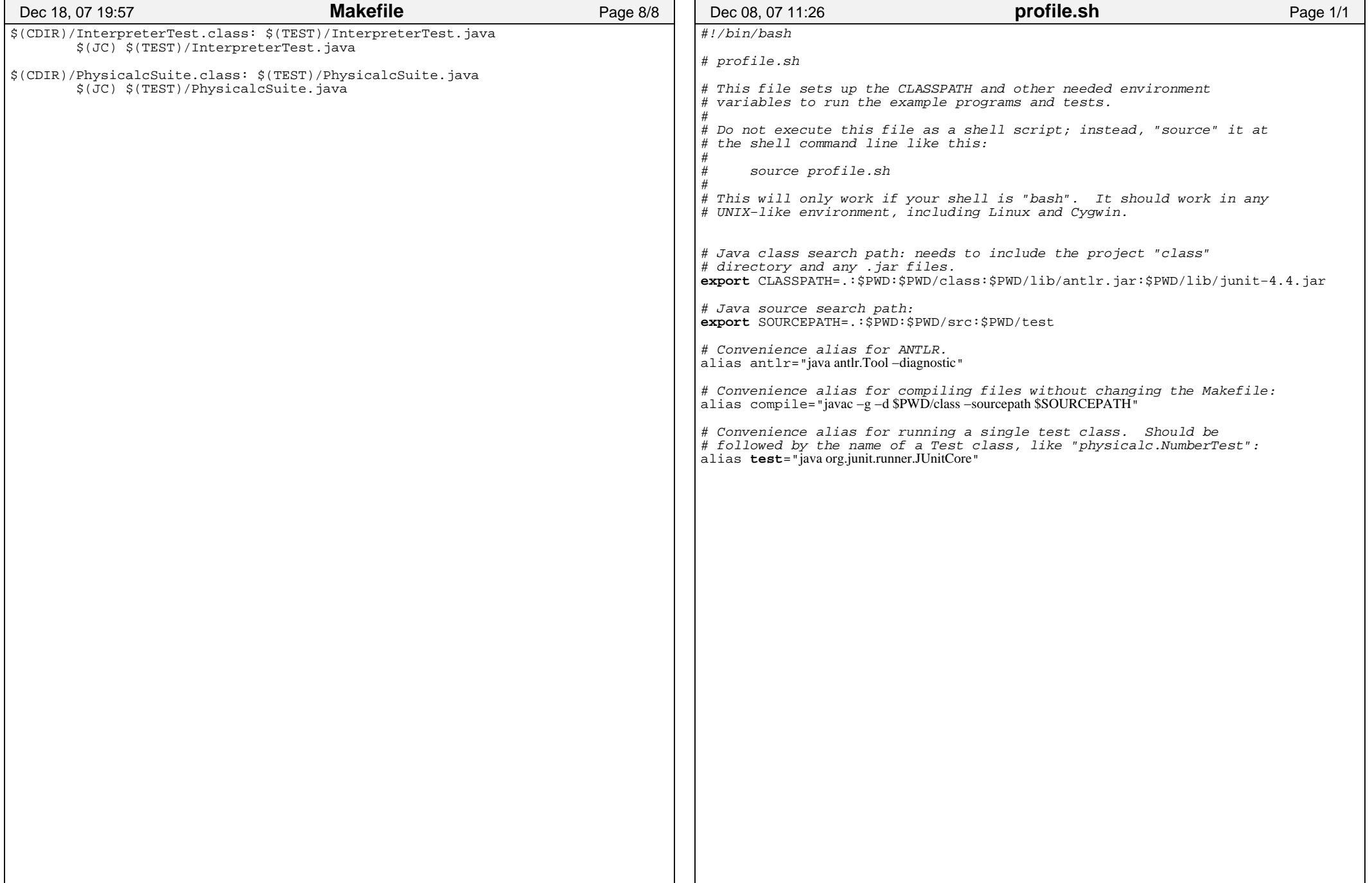

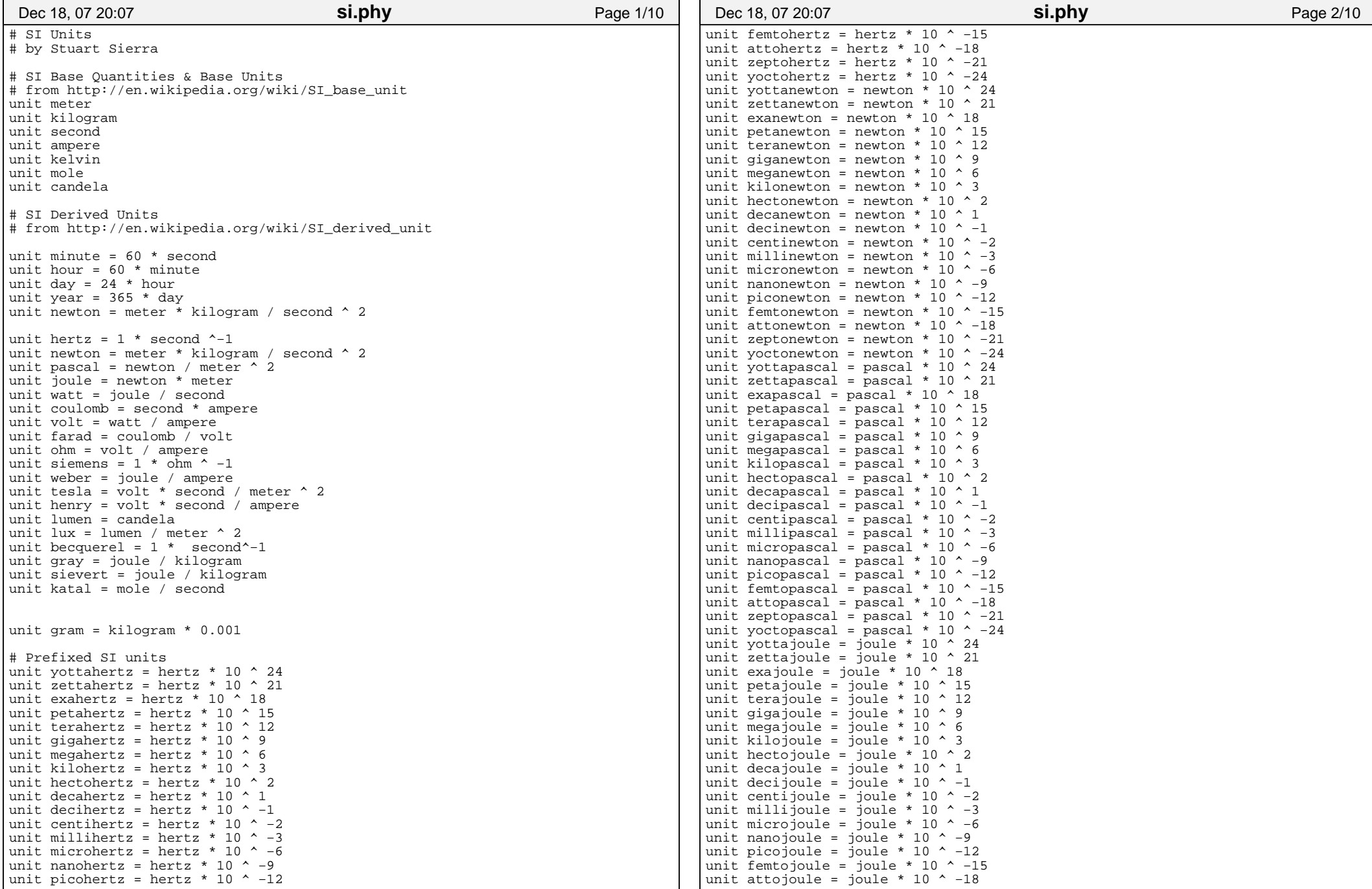

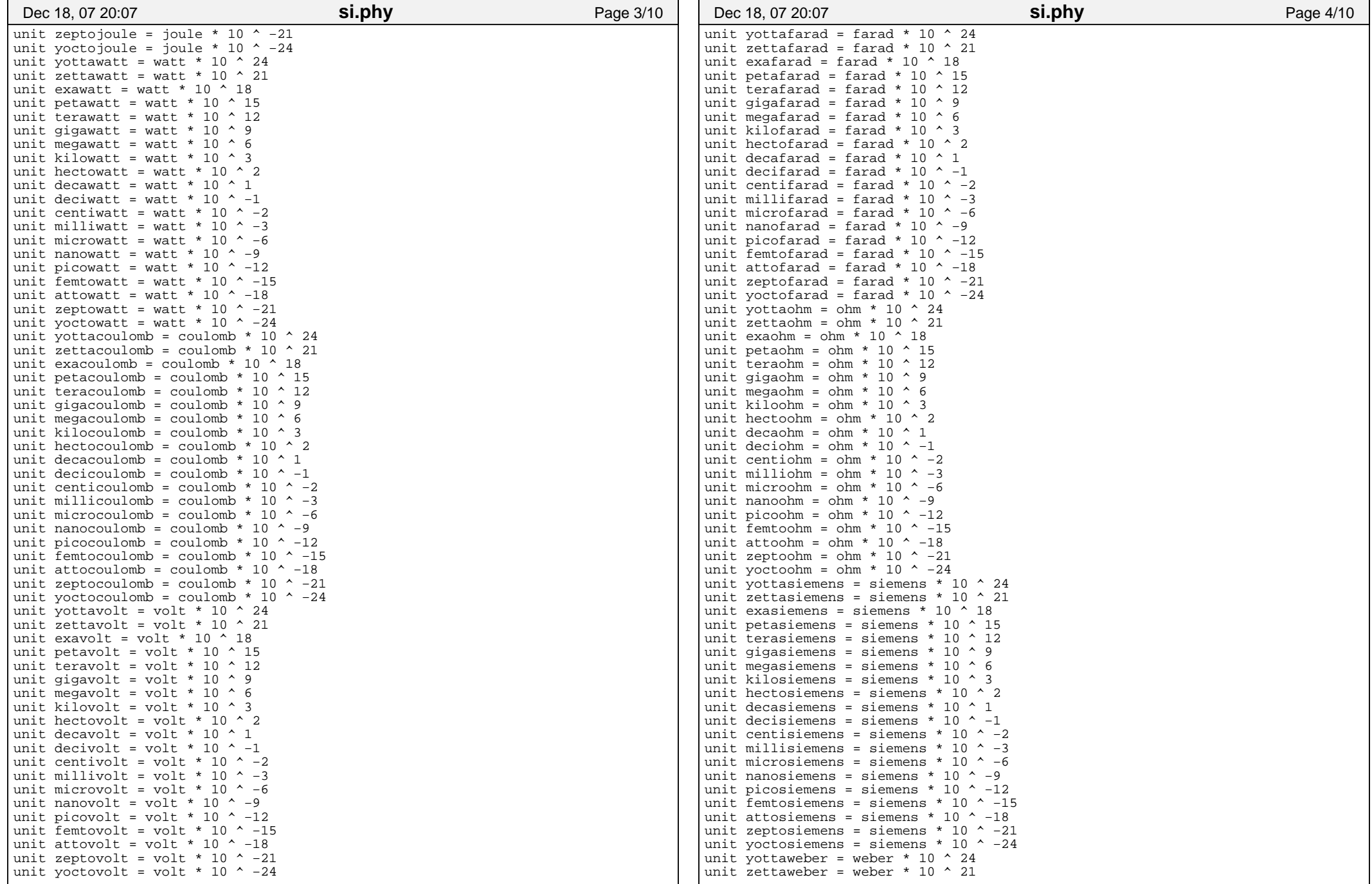

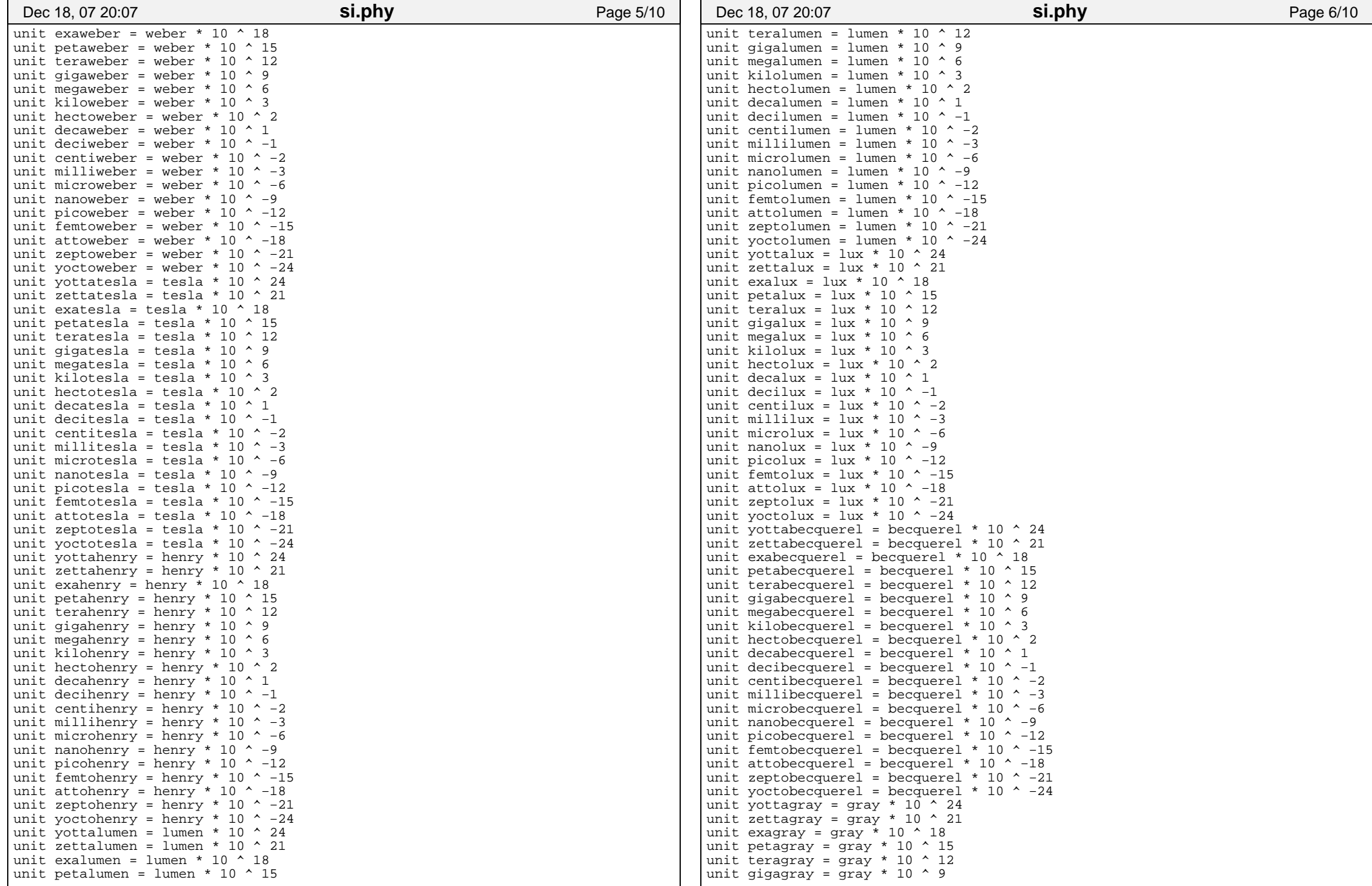

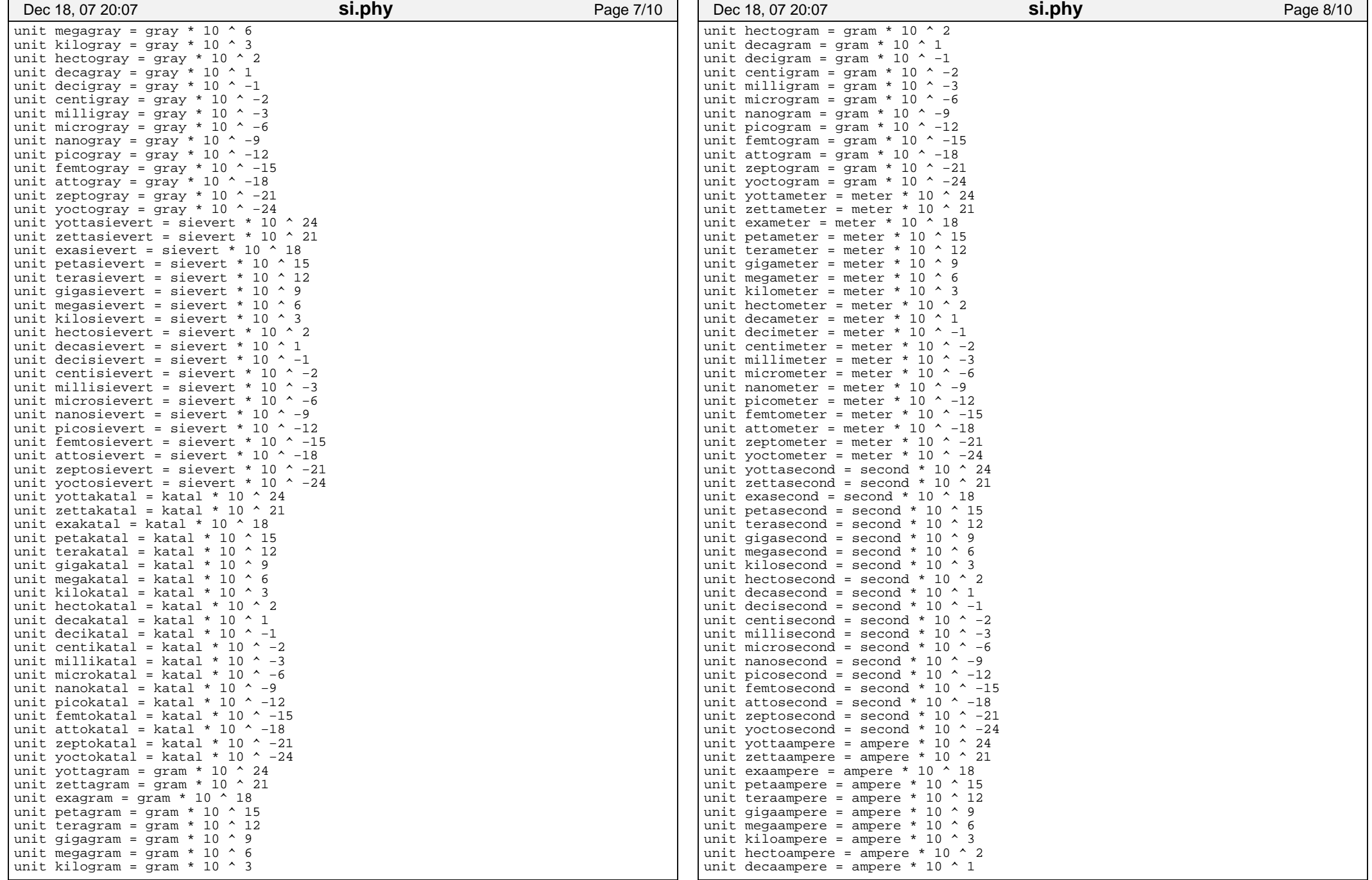

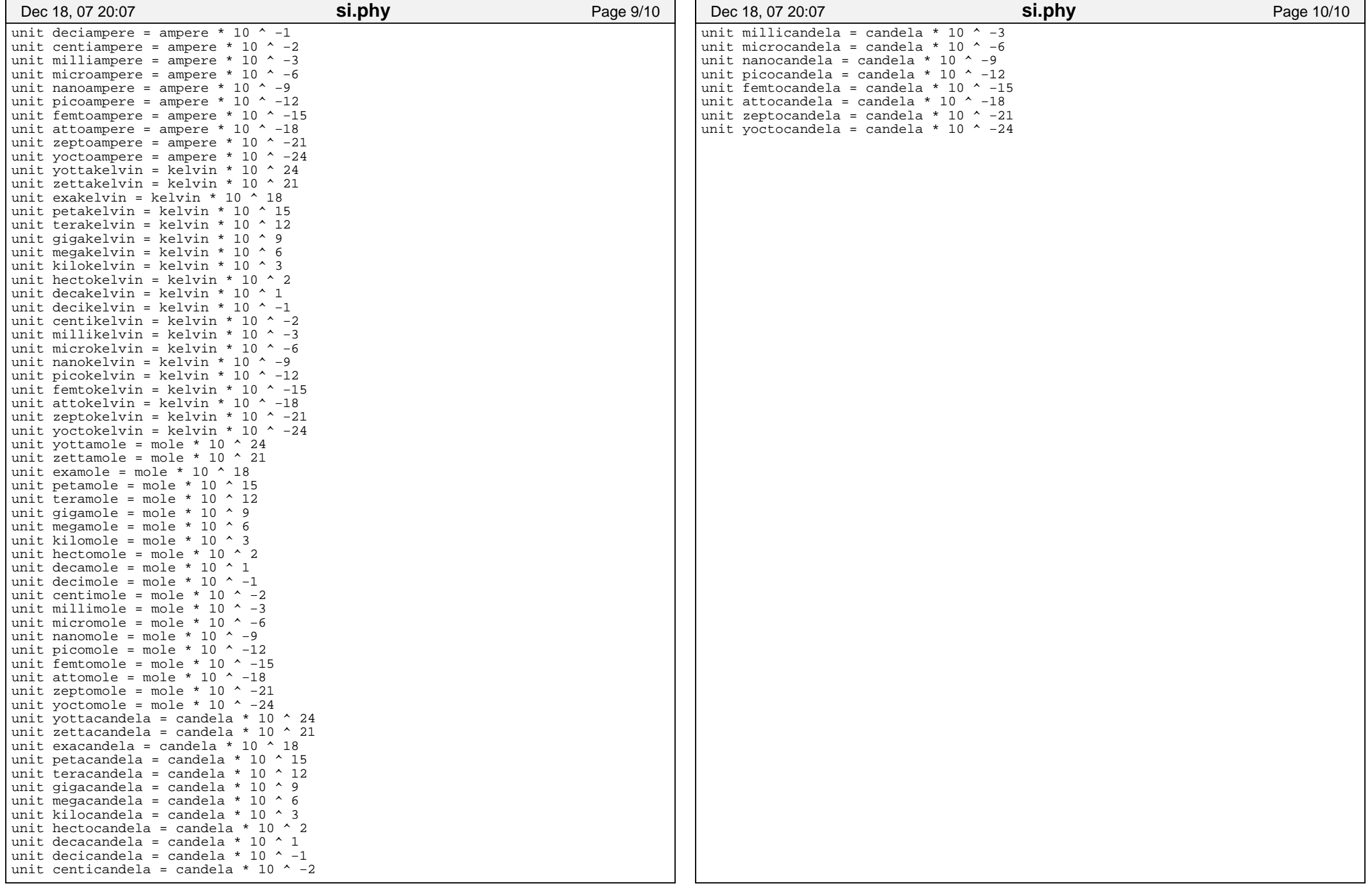

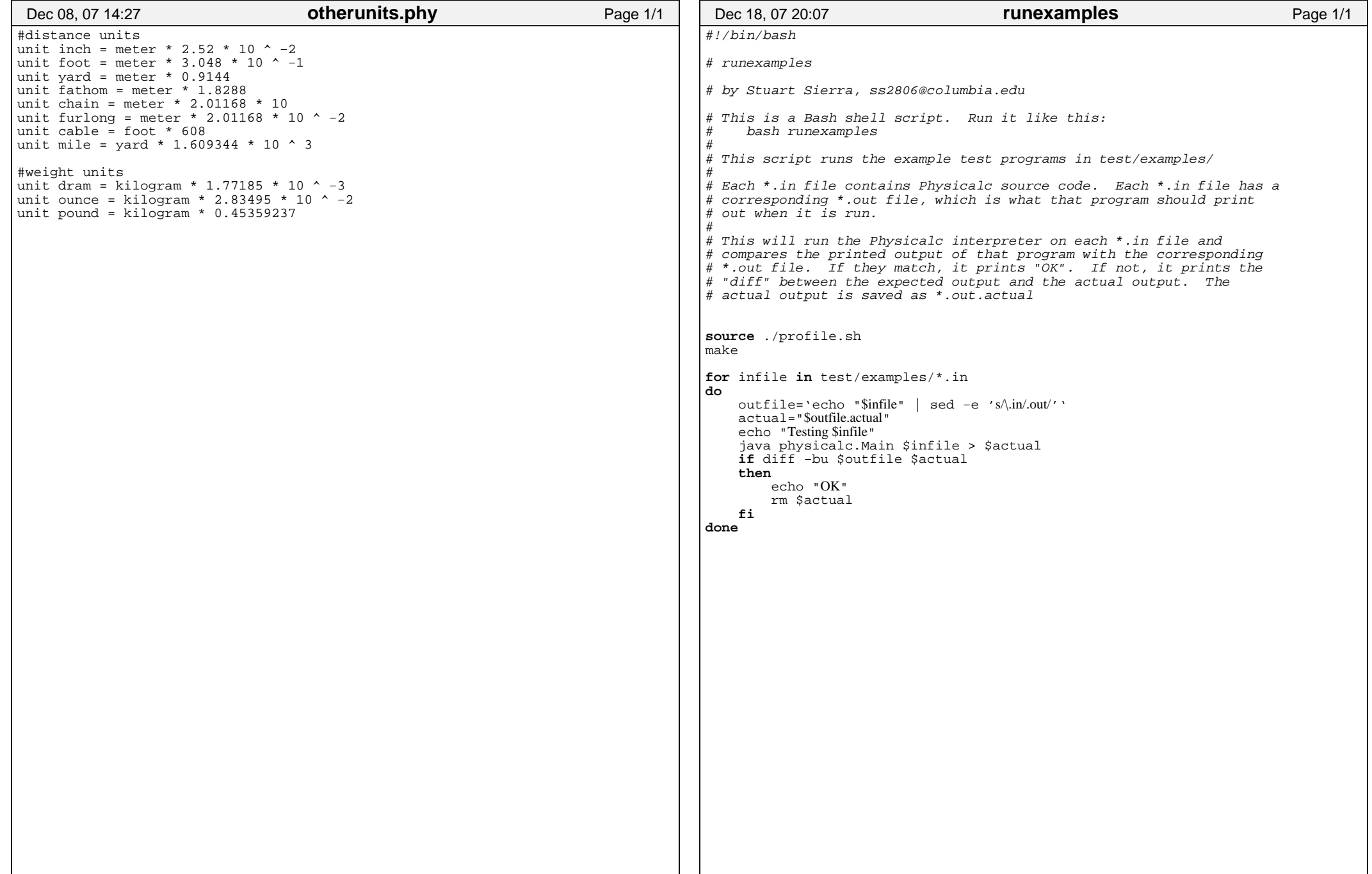

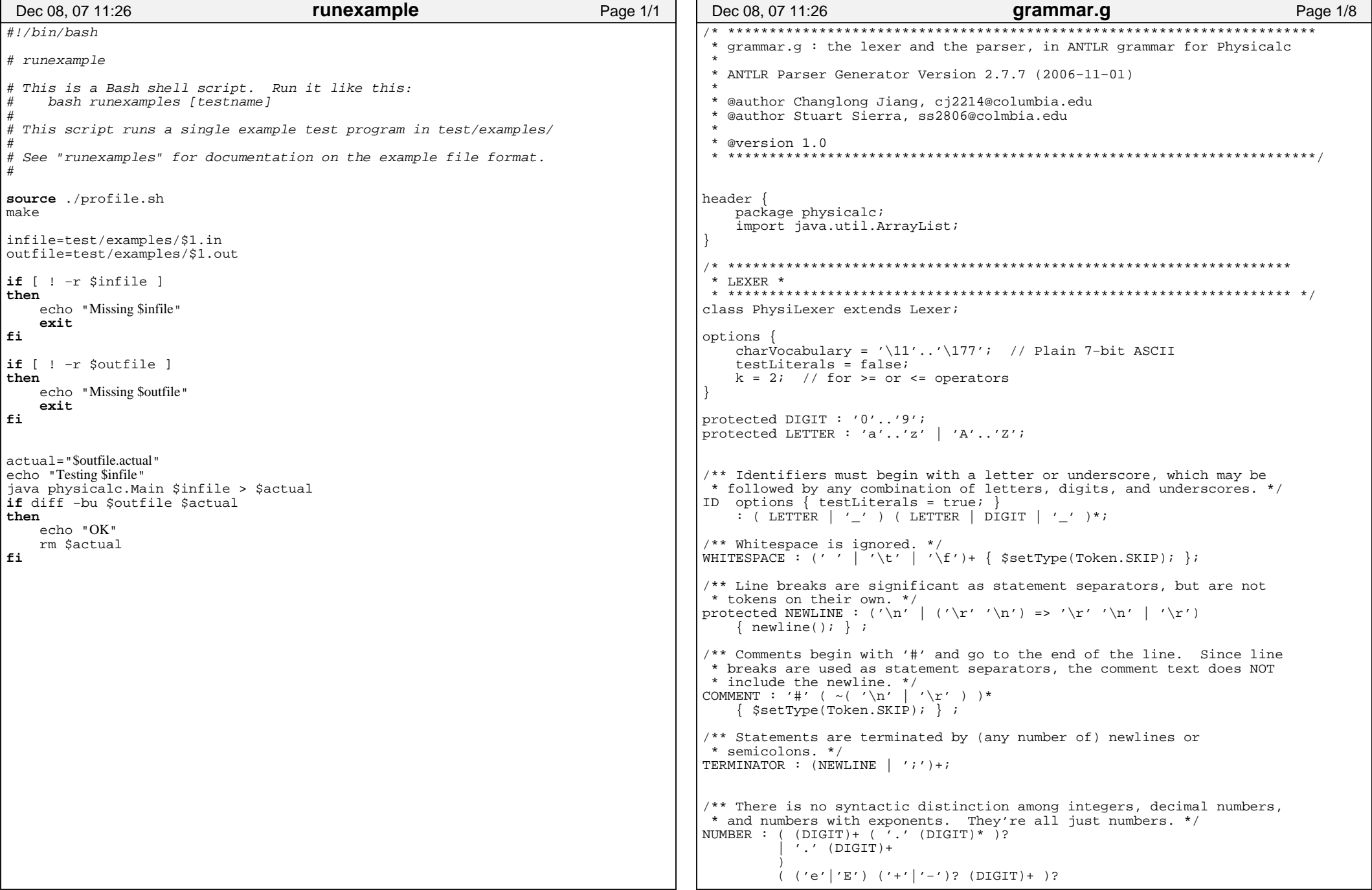

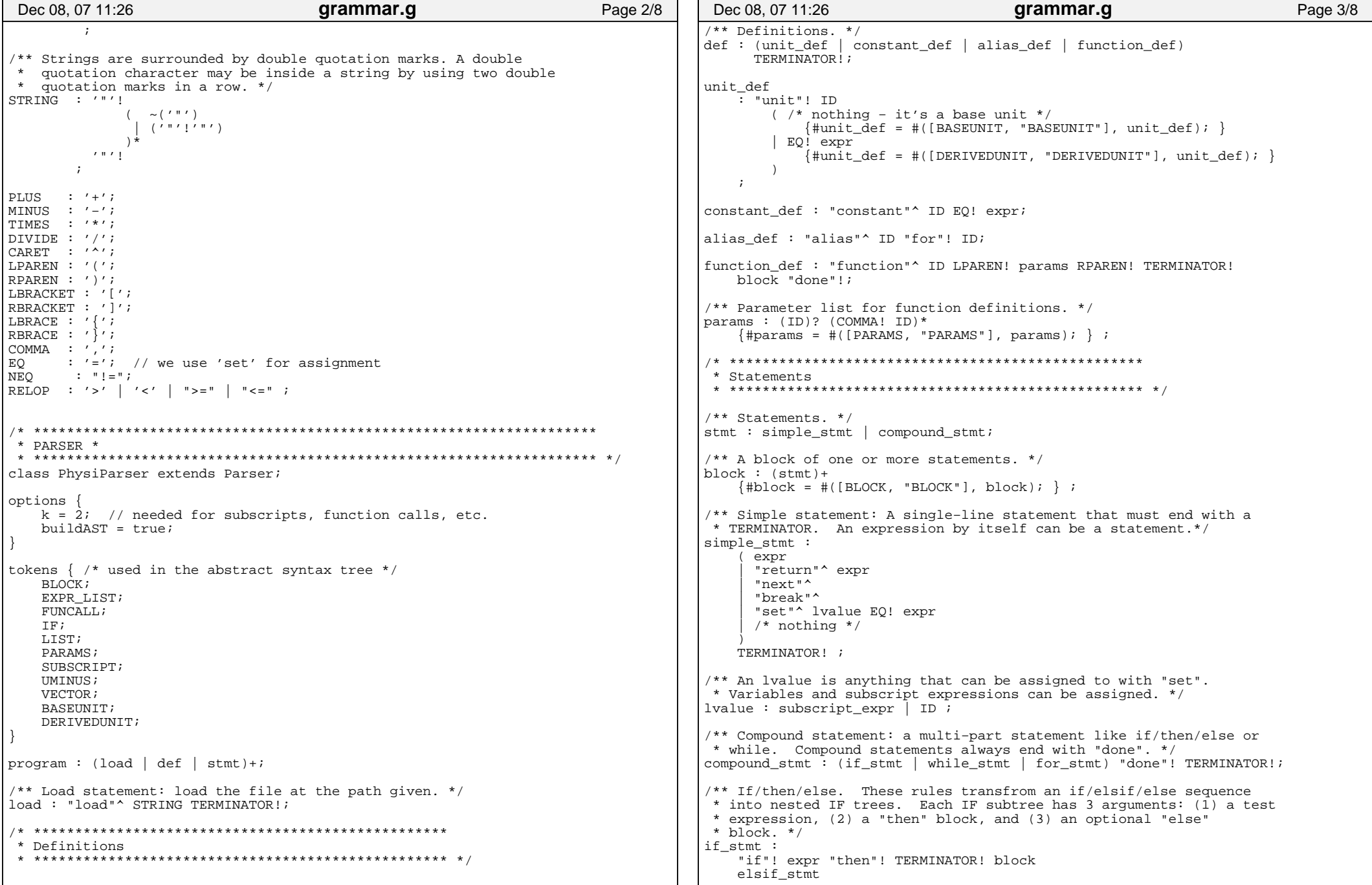

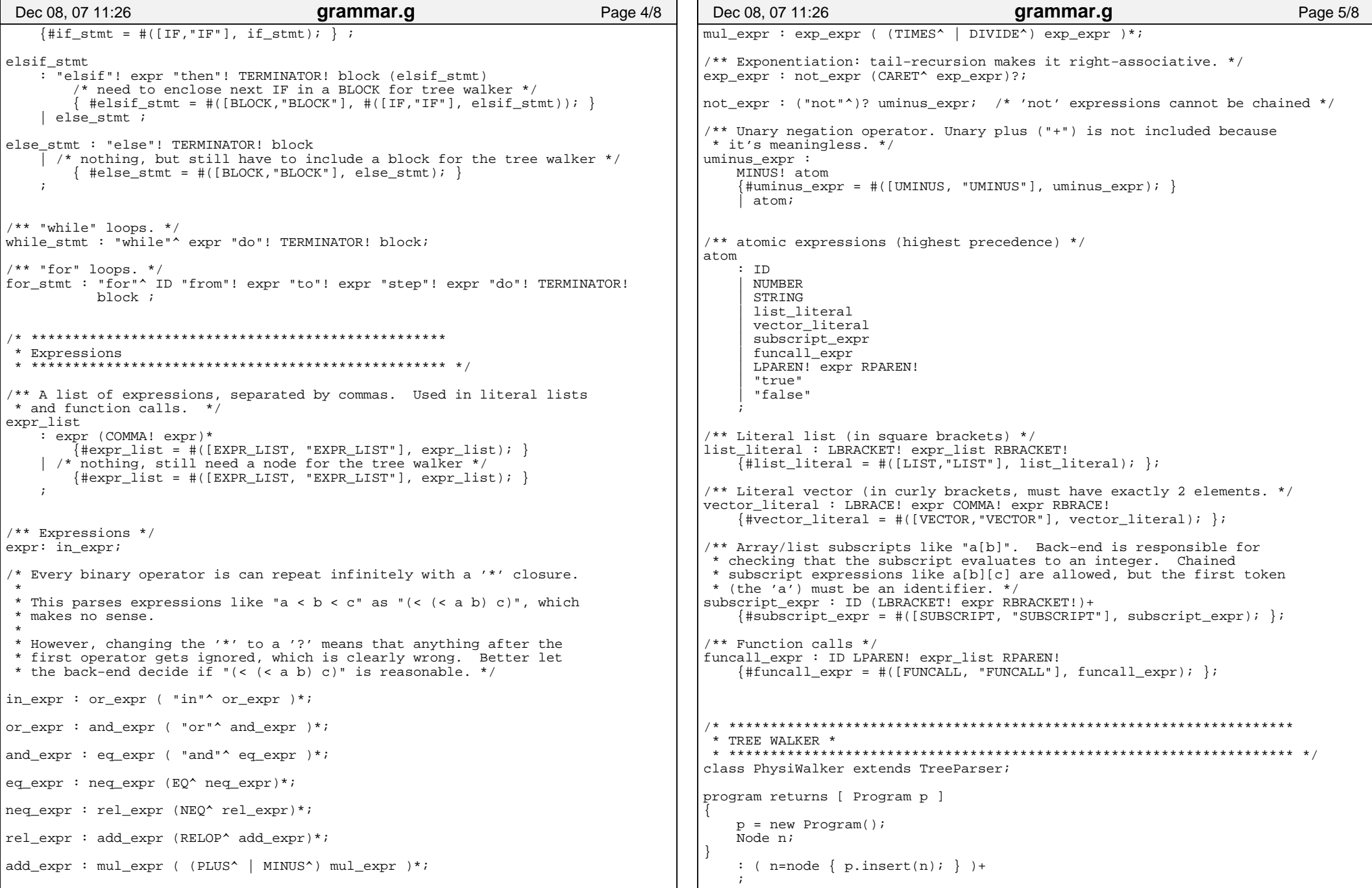

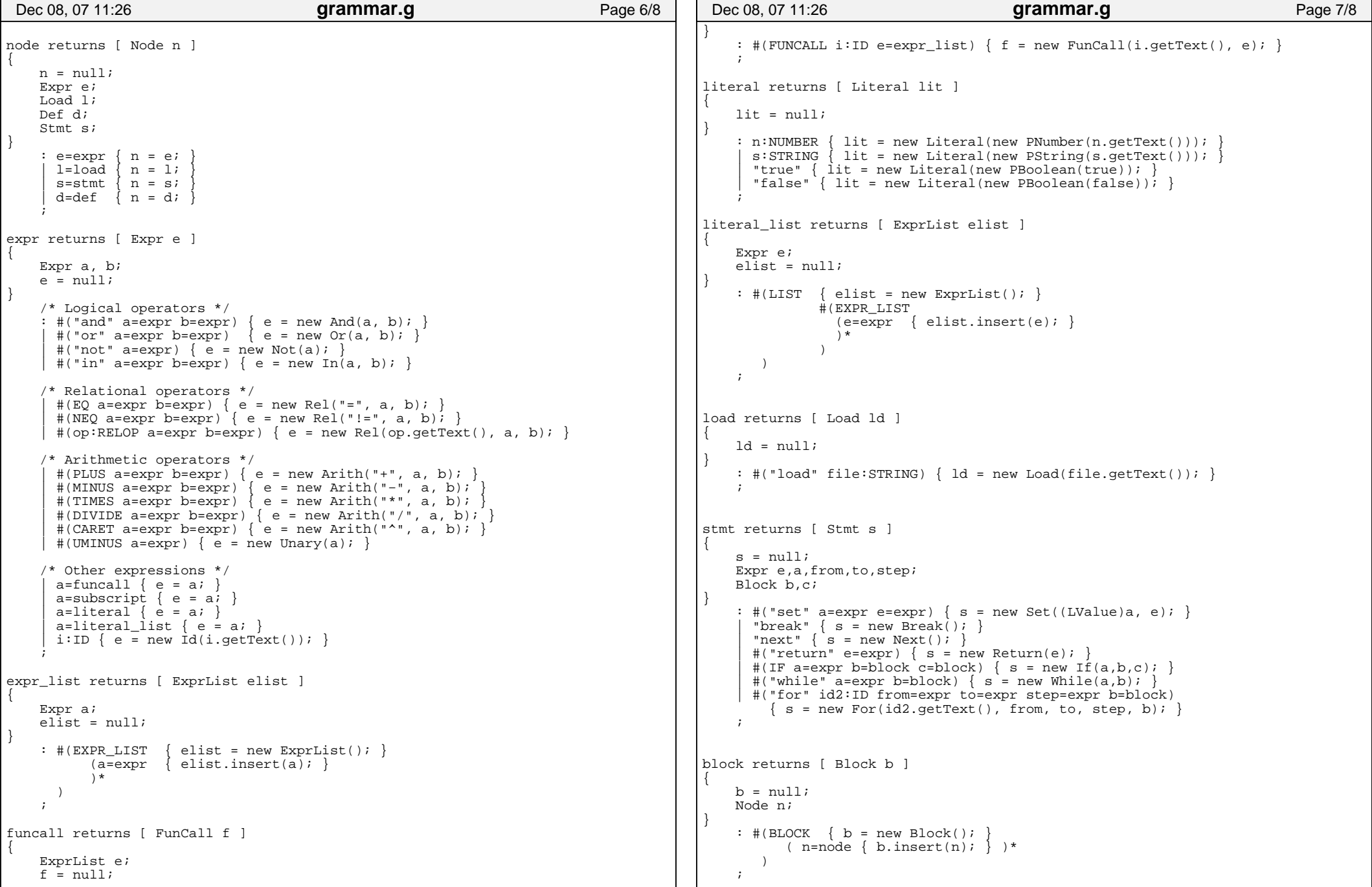
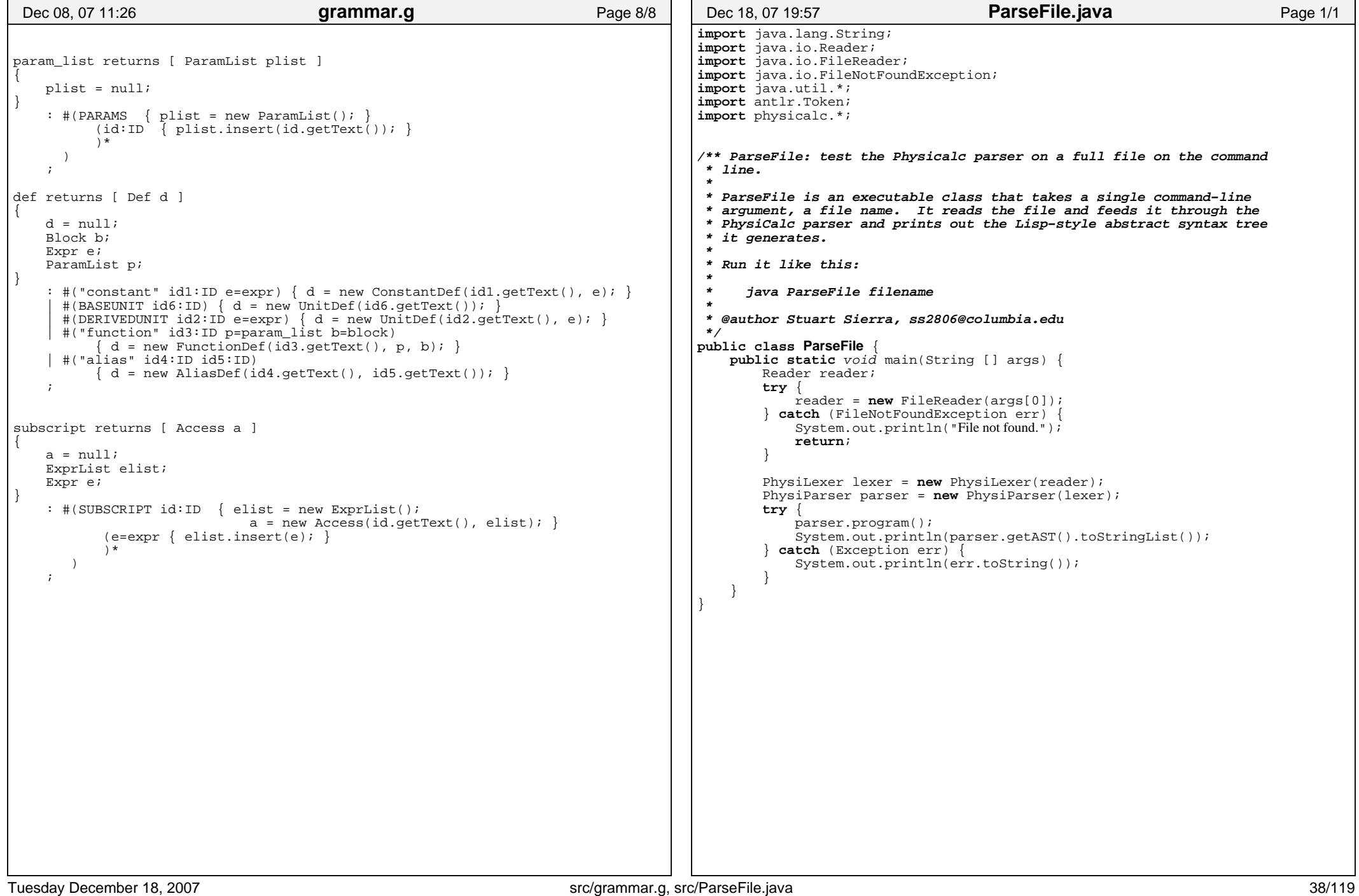

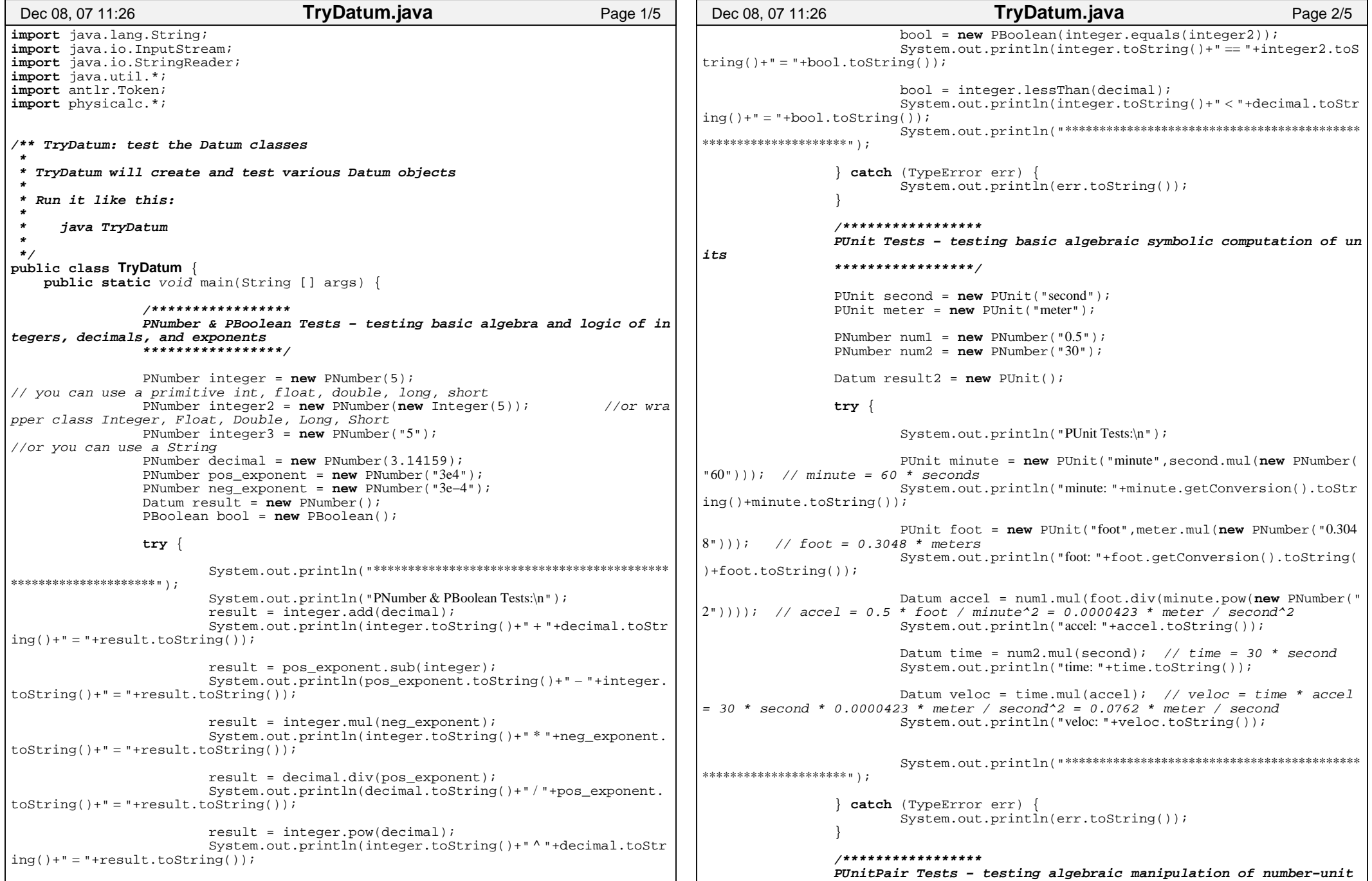

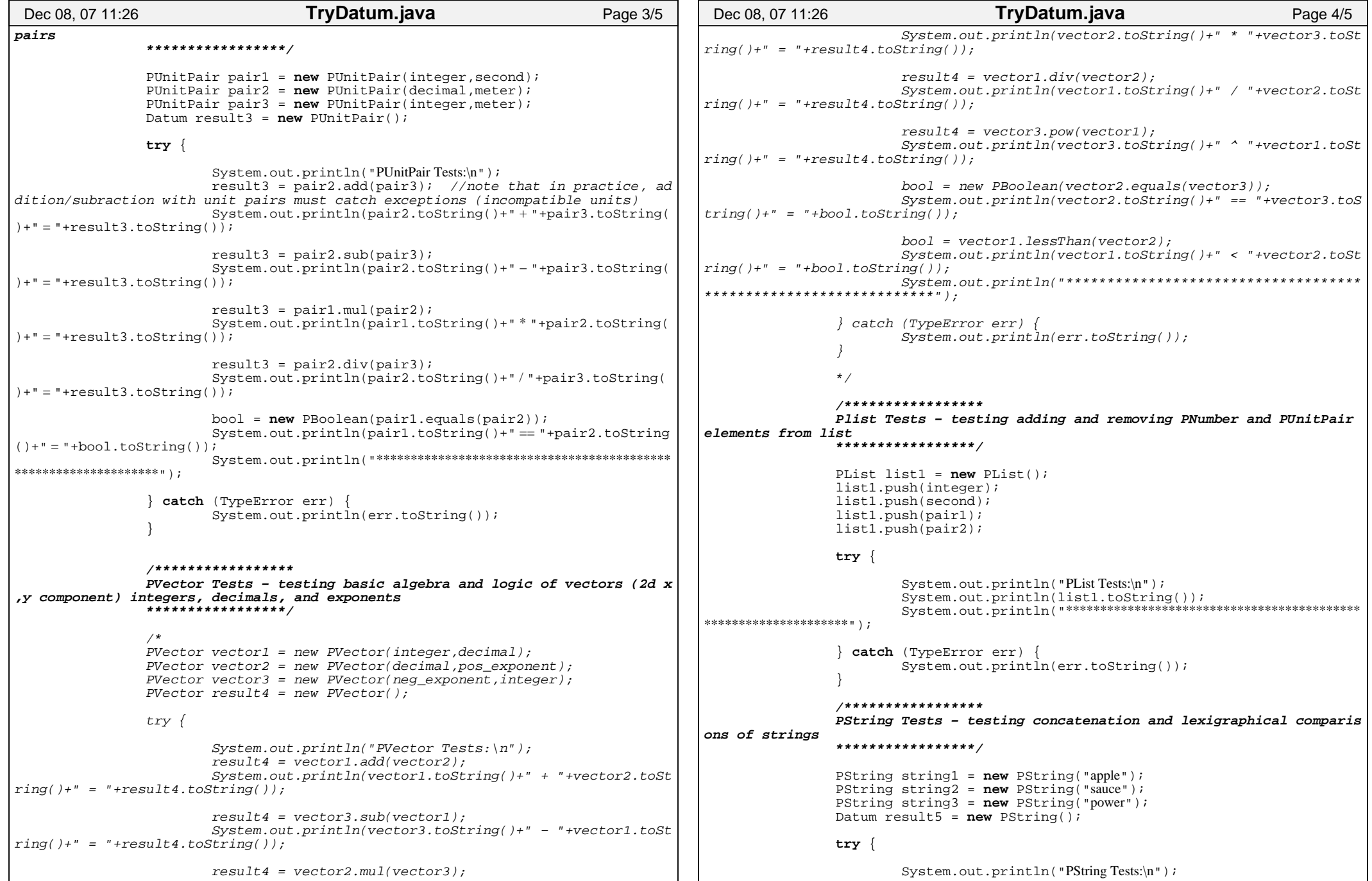

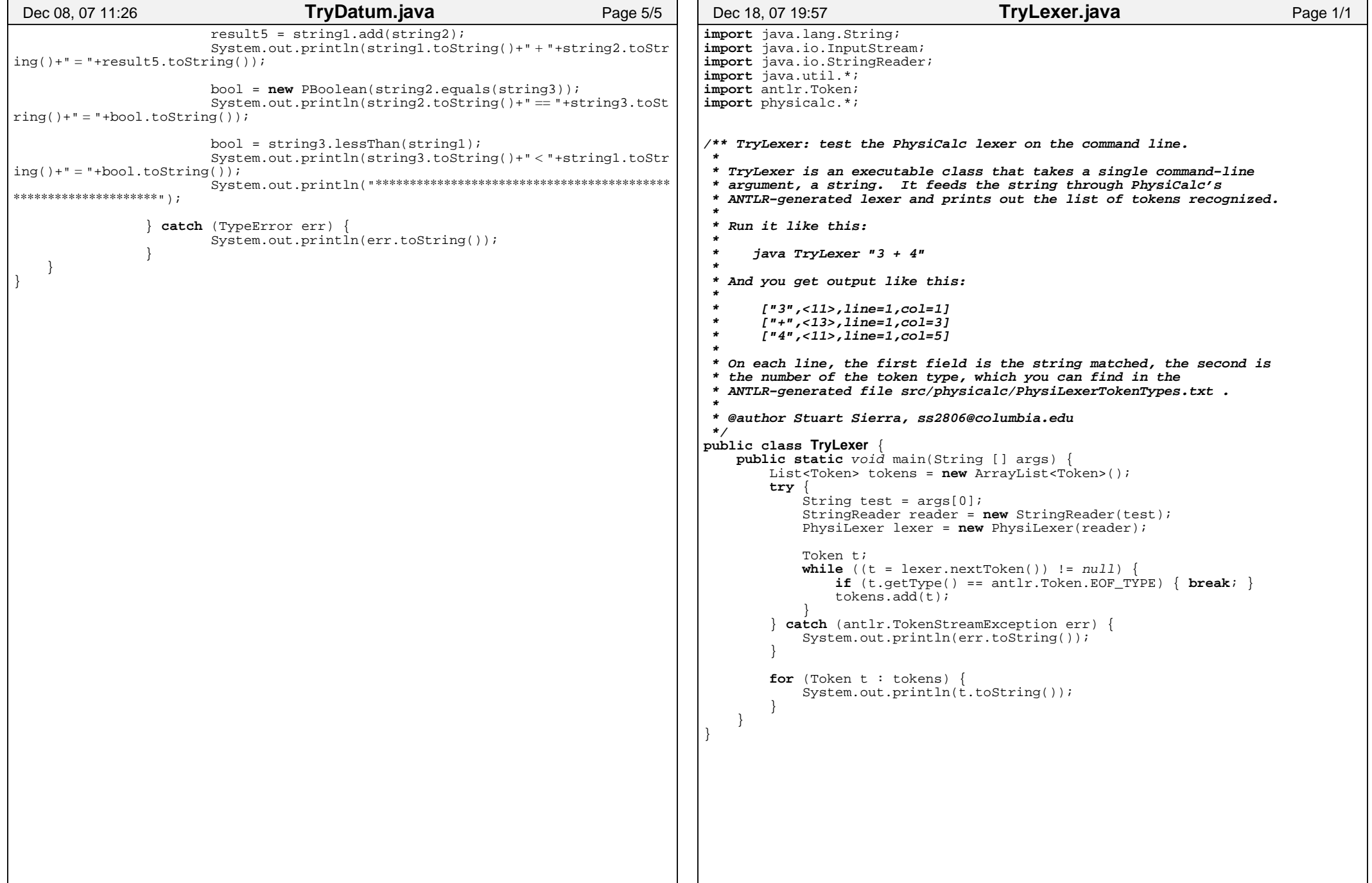

```
import java.lang.String;
import java.io.InputStream;
import java.io.StringReader;import java.util.*;
import antlr.Token;
import physicalc.*;/** TryParser: test the Physicalc parser on the command line. * 
 * TryParser is an executable class that takes a single command−line * argument, a string. It feeds the string through the PhysiCalc * parser and prints out the Lisp−style abstract syntax tree it * generates. *
 * Run it like this: * * java TryAst "Physicalc code here" *
 * @author Stuart Sierra, ss2806@columbia.edu */
public class TryParser {
    public static void main(String [] args) {
       StringReader reader = new StringReader(args[0]);PhysiLexer lexer = new PhysiLexer(reader);

PhysiParser parser = new PhysiParser(lexer);try {
 parser.program();
 System.out.println(parser.getAST().toStringList());} catch (Exception err) {
 System.out.println(err.toString()); }}Dec 18, 07 19:58 TryParser.java Page 1/1
                                                                                     package physicalc;import java.lang.*;
import java.util.*;/** Access implements list access with [] subscripts. *
 * @see Node
 * @see PList * @see Set *
 * @author Stuart Sierra, ss2806@columbia.edu */
public class Access extends Expr implements LValue {
                                                                                         private String id;
private ExprList subscripts;public Access(String identifier, ExprList subExprs) {//System.out.println("Constructing an Access");id = identifier;
subscripts = subExprs; }public Datum eval(SymbolTable globals, SymbolTable locals) {//System.out.println("Calling eval() in Access");/* Look up id in the symbol tables −− global first, then local * −− or throw UndefinedError it it's not in either. */RuntimeObject r;
r = globals.get(id);if (r == null) {

 r = locals.get(id);if (r == null) {

throw new UndefinedError(id);
                                                                                               }}/* Get the value stored in the symbol table, check that it is
                                                                                               * an instanceof Variable. If not, throw an * InterpreterError. */Datum value;
if (r instanceof Variable) {
/* Cast the object from the symbol table to a Variable. */ Variable var = (Variable)r; value = var.getValue();
} else if (r instanceof Constant) {
                                                                                                 Constant constant = (Constant)ri value = constant.getValue();} else {
throw new InterpreterError("Symbol '" + id + "' is not a variable.");
                                                                                              }int index;
for (Expr e : subscripts.getContents()) {
 index = ((PNumber)e.eval(globals,locals)).toInt();if (value instanceof PList) {
value = ((PList)value).getIndex(index); } else {
throw new InterpreterError("Tried to access element in a non−list.");
                                                                                      Dec 18, 07 19:58 Access.java Page 1/2
```

```
\left\{\begin{array}{ccc} \end{array}\right\}return value; }public void setValue(SymbolTable globals, SymbolTable locals,
                           Datum newValue) {
//System.out.println("Calling setValue() in Access");/* Look up id in the local symbol table, or throw * UndefinedError it it's not there. */RuntimeObject r;
r = locals.get(id);if (r == null) {

throw new UndefinedError(id);
        /* Get the value stored in the symbol table, check that it is
          * an instanceof Variable. If not, throw an * InterpreterError. */Variable var;
if (r instanceof Variable) {
/* Cast the object from the symbol table to a Variable. */var = (Variable)r;} else {
throw new InterpreterError("Symbol '" + id + "' is not a variable.");
        Datum value = var.getValue();PList list = null;int index = 0;

for (Expr e : subscripts.getContents()) {
 index = ((PNumber)e.eval(globals,locals)).toInt();if (value instanceof PList) {list = (PList)value;try {
 value = ((PList)value).getIndex(index);
} catch (java.lang.IndexOutOfBoundsException error) {value = null;}
 } else {
throw new InterpreterError("Tried to access element in a non−list.");
        \left\{\begin{array}{ccc} \end{array}\right\}if (list == null) {

throw new InterpreterError("Tried to access element in a non−list.");
        } else {
 list.set(index, newValue);} 
 }}Dec 18, 07 19:58 Access.java Page 2/2
                                                                                         package physicalc;/** @author Ici Li, il2117@columbia.edu */
public class AliasDef extends Def {
                                                                                             private String newSymb;
private String oldSymb;public AliasDef(String newSymbol, String oldSymbol) { newSymb = newSymbol;
oldSymb = oldSymbol; }public Datum eval(SymbolTable globals, SymbolTable locals) {//lookup old symbol in global symbol table
//then, if it's not defined, throw an error
//add new entry to global symbol table with newSymb as the symbol//value as valueRuntimeObject R = qlobals.get(oldSymb);
                                                                                                 if(R == null)
throw new UndefinedError(oldSymb);
                                                                                                  }
else {
 globals.put(newSymb, R);}return null;
                                                                                          }}Dec 18, 07 20:08 AliasDef.java Page 1/1
```

```
package physicalc;/** And is a node implementing the "and" logical operator. *
 * @see Node
 * @author Stuart Sierra, ss2806@columbia.edu */
public class And extends Logical {
   private Expr left;
private Expr right;public And(Expr leftOperand, Expr rightOperand) {left = leftOperand;
right = rightOperand; }public Datum eval(SymbolTable globals, SymbolTable locals) {if (!(left.eval(globals, locals).isTrue())) {
/* short−circuit if left operand is false */return new PBoolean(false); 
        } else if (right.eval(globals, locals).isTrue()) {
            return new PBoolean(true);
         } else {
return new PBoolean(false);
 }}Dec 18, 07, 19:58
                                        And.java Page 1/1
                                                                                      package physicalc;import java.lang.String;/** Arith is a node implementing "+","−","*","/", and "^"  * 
 * @see Node
 * @author Changlong Jiang cj2214@columbia.edu
 * @author Stuart Sierra, ss2806@columbia.edu */
public class Arith extends Op {
                                                                                          private Expr left;
private Expr right;private String op;public Arith(String operator, Expr leftOperand, Expr rightOperand) {op = operator;
left = leftOperand;
right = rightOperand; }public Datum eval(SymbolTable globals, SymbolTable locals) {Datum leftValue = left.eval(globals, locals);

Datum rightValue = right.eval(globals, locals);/* Datum classes take care of type checking. */if (op.equals("+")) {

return leftValue.add(rightValue);} else if (op.equals("−")) {
                                                                                                  return leftValue.sub(rightValue);} else if (op.equals("*")) {
                                                                                                 return leftValue.mul(rightValue);} else if (op.equals("/")) {
                                                                                                  return leftValue.div(rightValue);} else if (op.equals("^")) {
                                                                                                 return leftValue.pow(rightValue);} else {
/* This will only happen if the tree walker is wrong. */
throw new InterpreterError("GHASTLY ERROR: Arith class with invalid operator.");
                                                                                              } }}Dec 14, 07 0:37 Arith.java Page 1/1
```
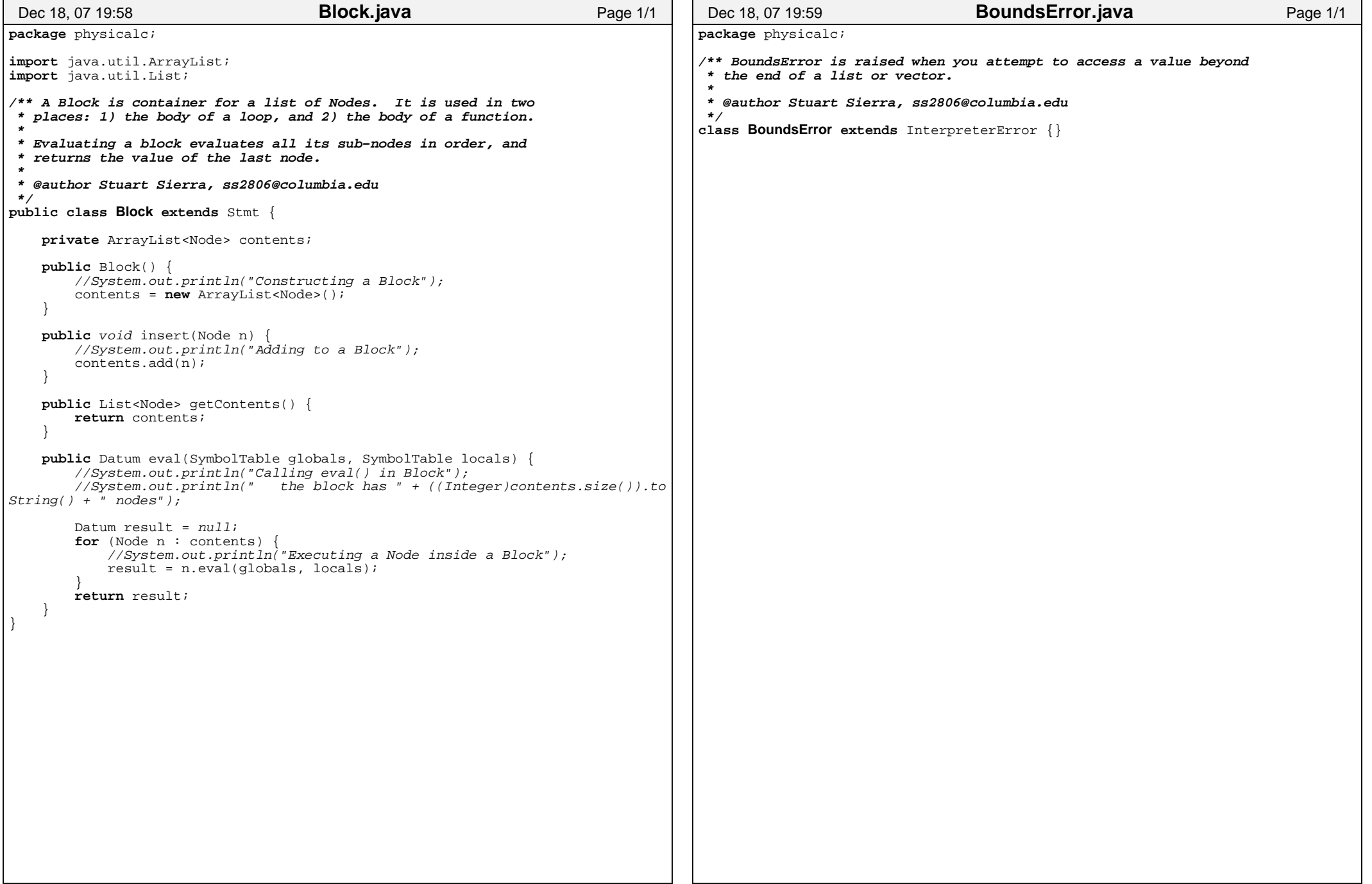

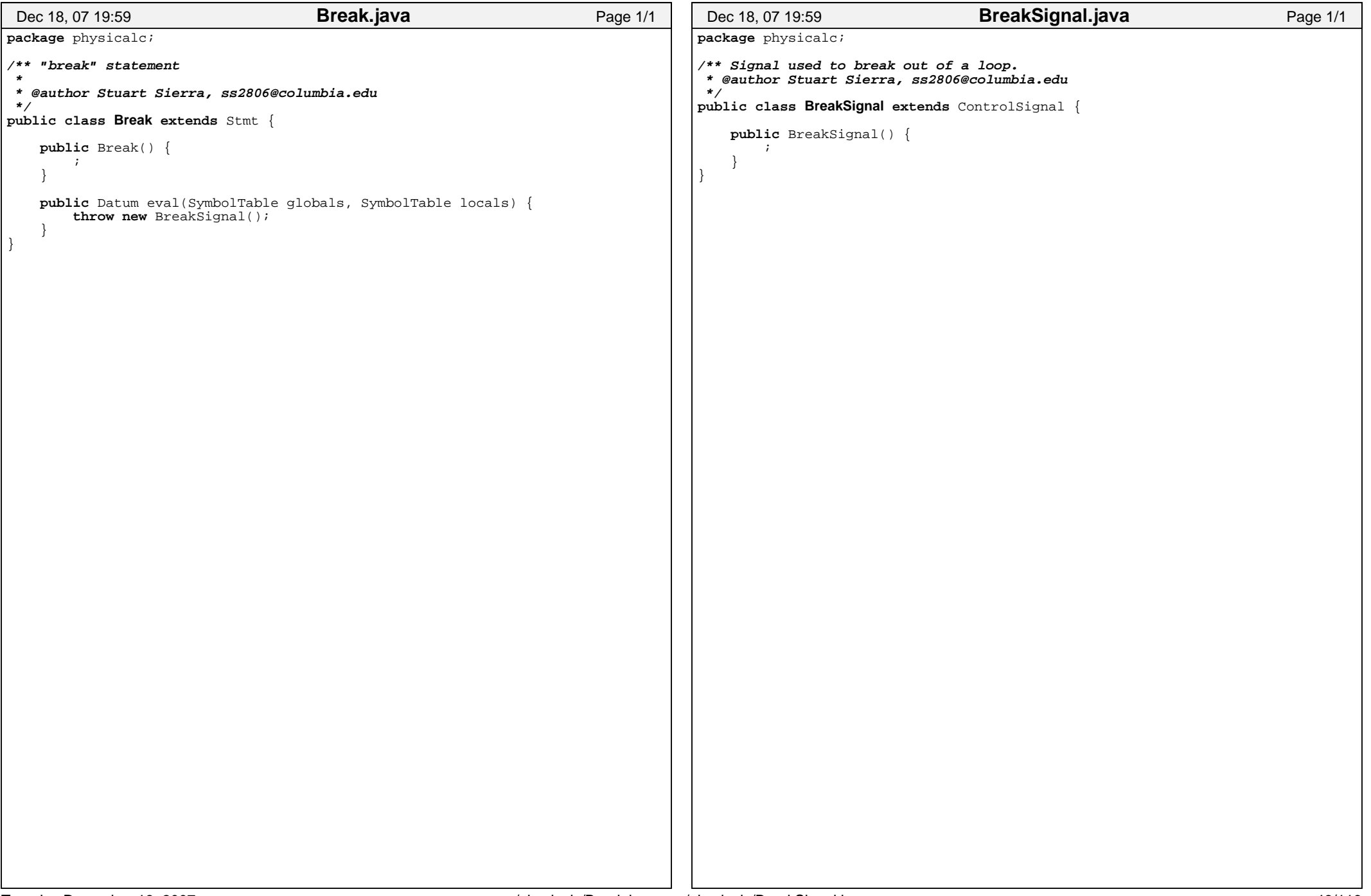

```
package physicalc;/** A Constant stores a value globally. It cannot be changed. *
 * @see SymbolTable
 * @see ConstantDef
 * @author Ici Li, il2117@columbia.edu */
public class Constant implements RuntimeObject {
    Datum constant1;public Constant() {
constant1 = null; }public Constant(Datum initialValue) {constant1 = initialValue; }public Datum getValue() {
return constant1; // remove }}Dec 18, 07 20:08 Constant.java Page 1/1
                                                                                    package physicalc;/** @author Ici Li, il2117@columbia.edu */
public class ConstantDef extends Def {
                                                                                        private String id1;
private Expr valueExpr1;public ConstantDef(String id, Expr valueExpr) {id1 = idi
valueExpr1 = valueExpr; }public Datum eval(SymbolTable globals, SymbolTable locals) {
Constant c1 = new Constant(valueExpr1.eval(globals, locals));RuntimeObject R = c1;
                                                                                            globals.put(id1, R);return null;
                                                                                         }}Dec 18, 07 20:08 ConstantDef.java Page 1/1
```
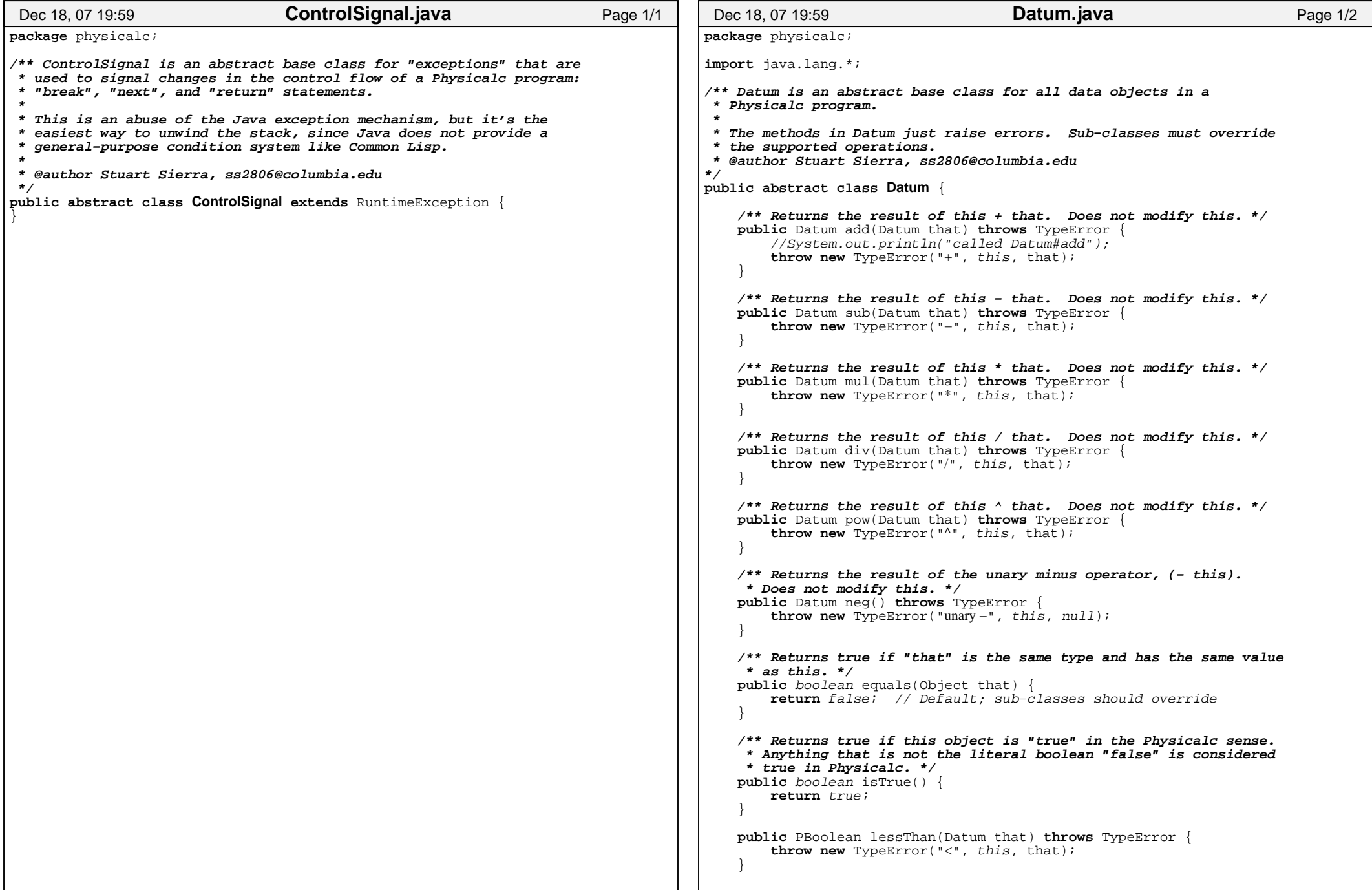

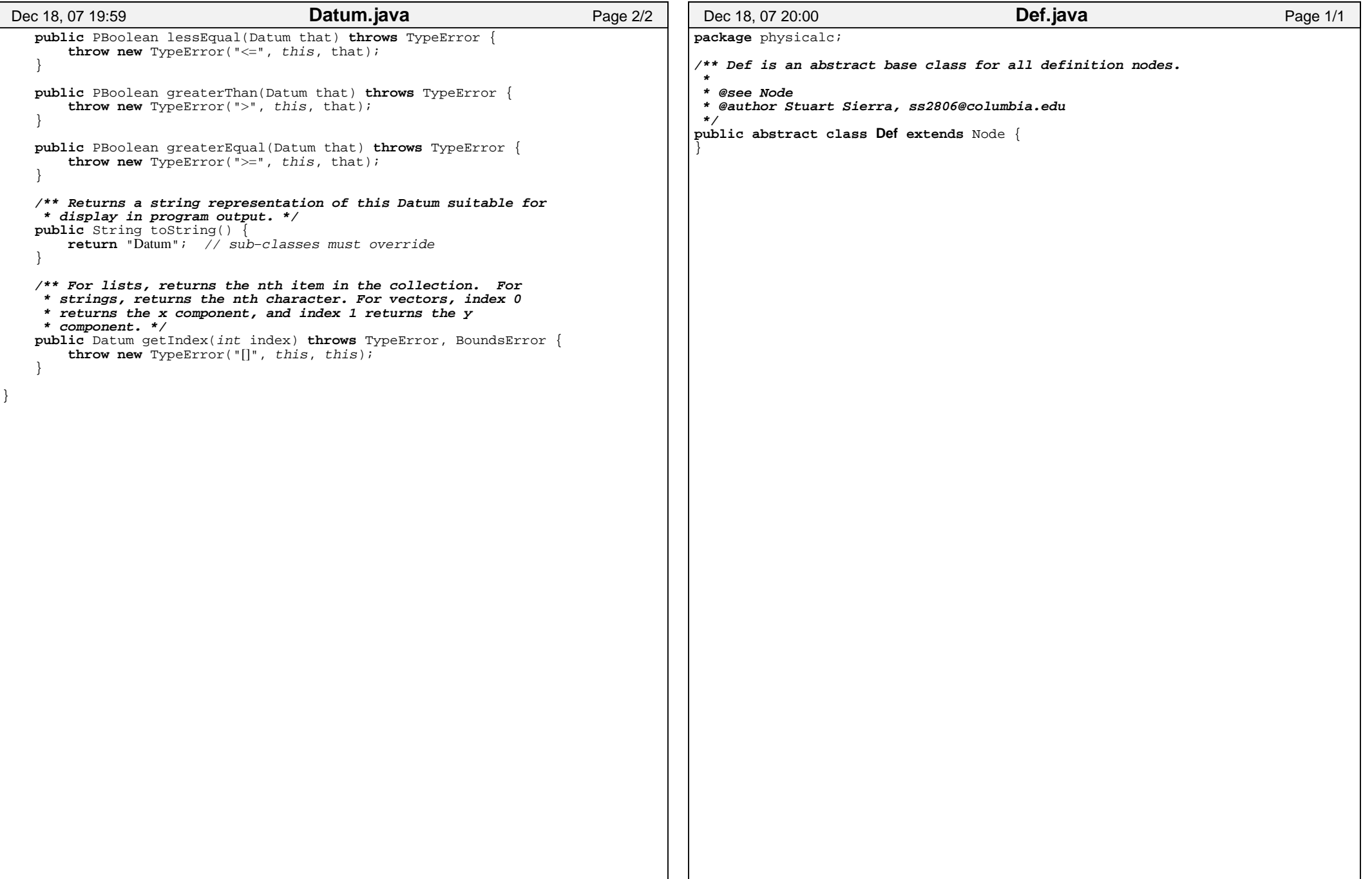

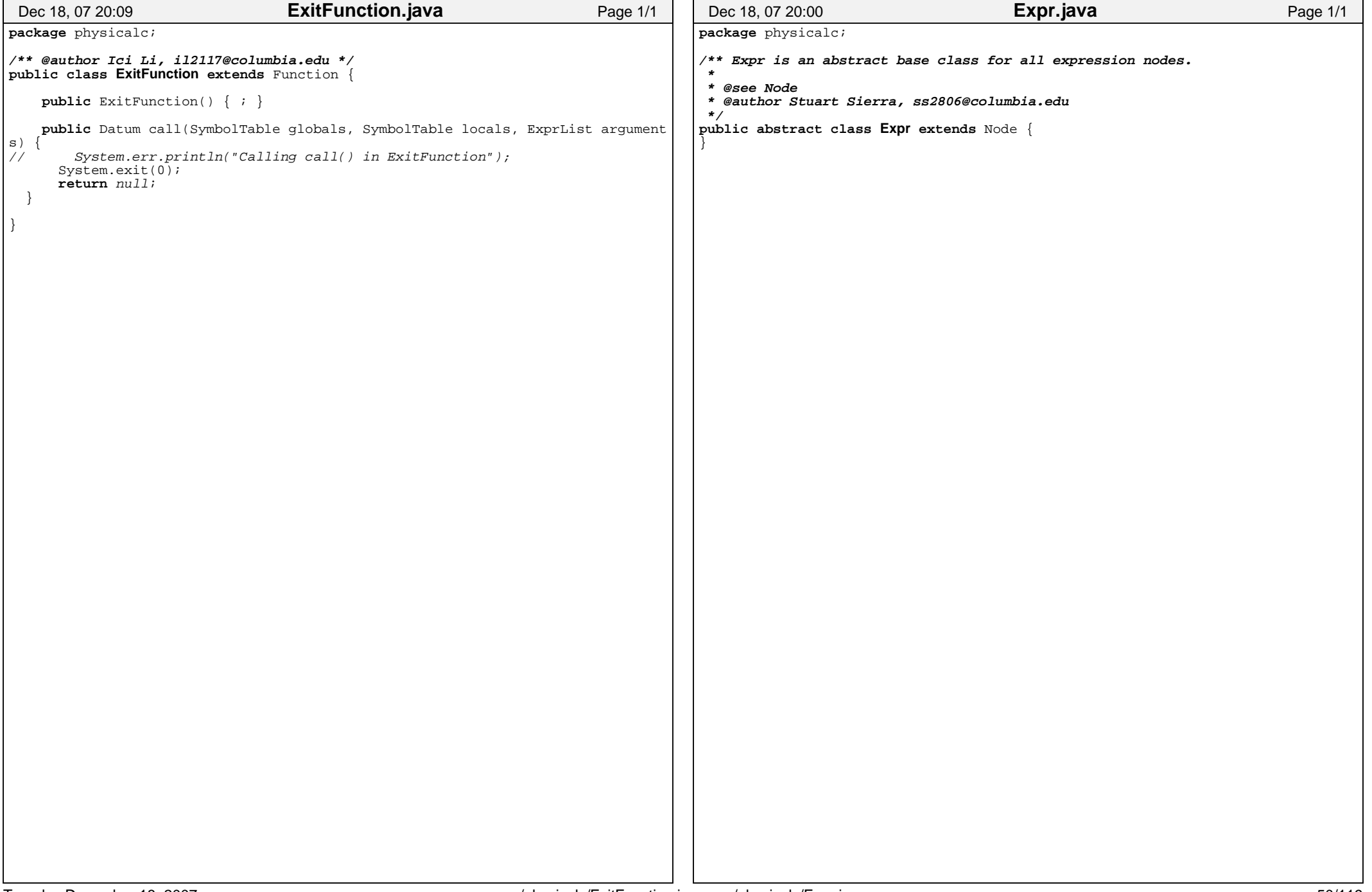

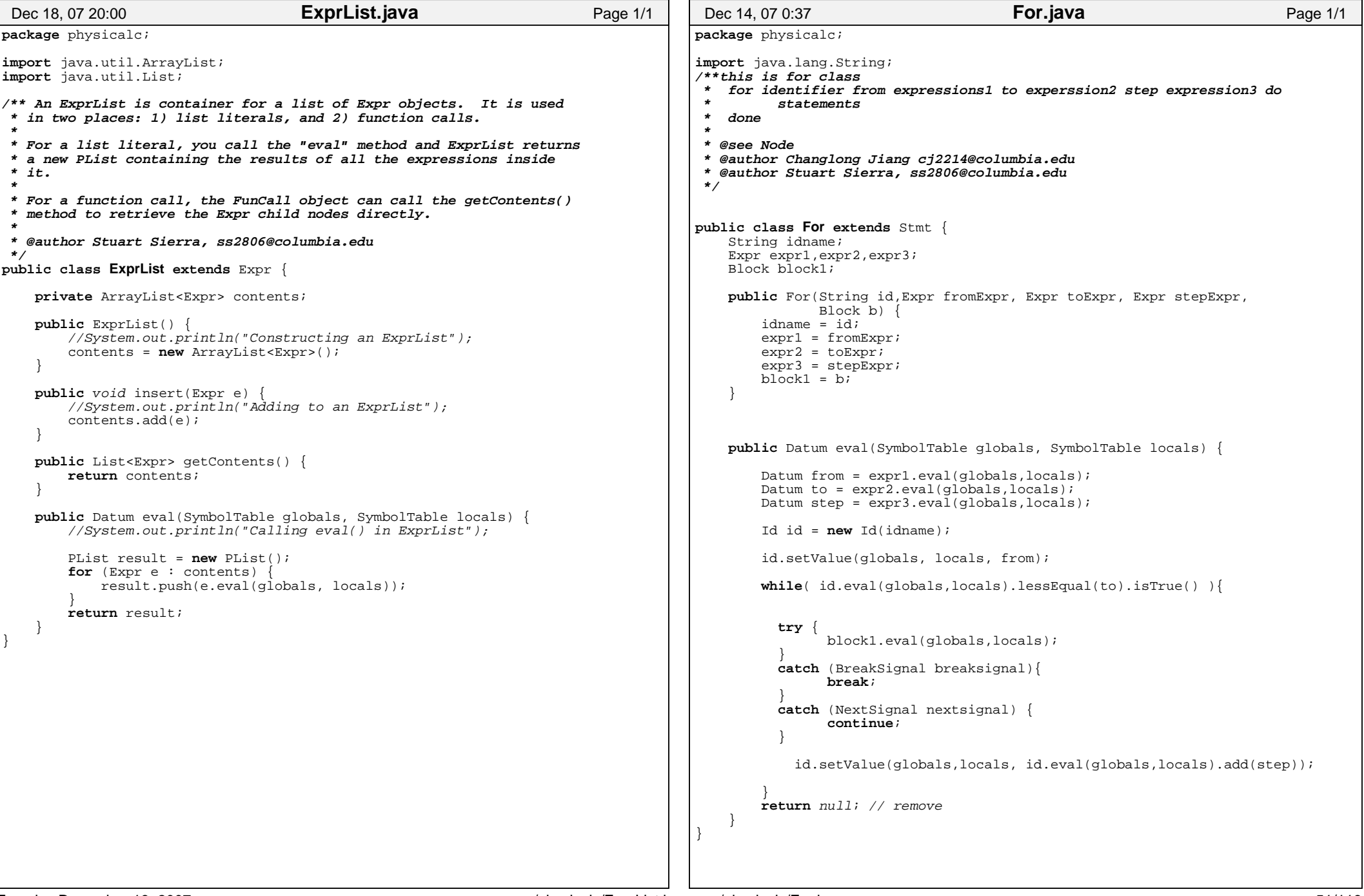

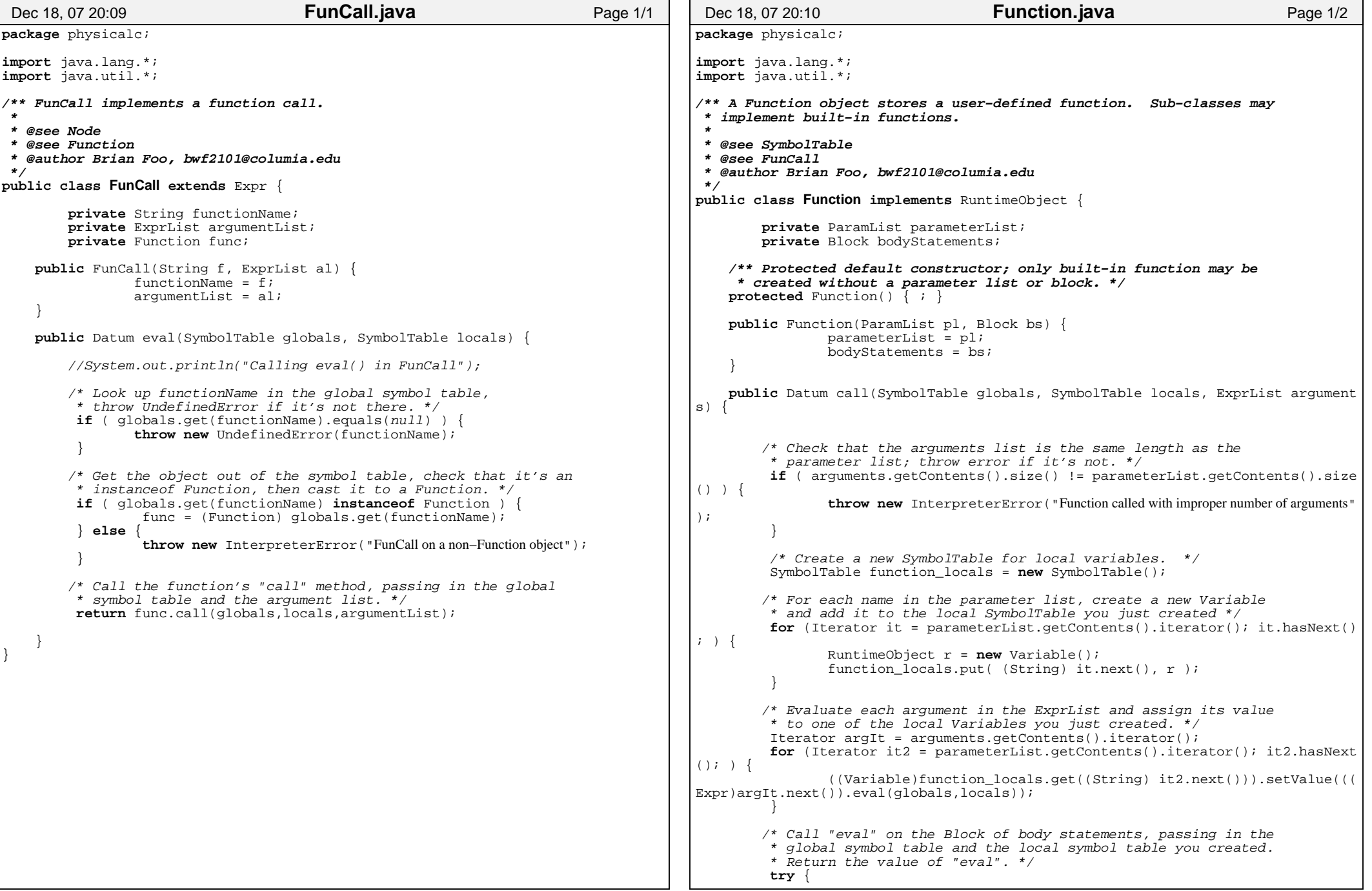

```
return bodyStatements.eval(globals,function_locals); } catch (ReturnSignal rs) {
return rs.getValue(); } }}Dec 18, 07 20:10 Function.java Page 2/2
                                                                                  package physicalc;/** Function Definitions
 * @author Brian Foo, bwf2101@columia.edu */
public class FunctionDef extends Def {
                                                                                          private String id;
private ParamList paramList;private Block bodyBlock;public FunctionDef(String i, ParamList pl, Block bb) {id = i;
 paramList = pl;
 bodyBlock = bb; }public Datum eval(SymbolTable globals, SymbolTable locals) {RuntimeObject func = new Function(paramList,bodyBlock); globals.put(id,func);return null; // definitions always return null
                                                                                       }}Dec 18, 07 20:10 FunctionDef.java Page 1/1
```

```
package physicalc;/**
 * @author Brian Foo, bwf2101@columia.edu */
public class GetNumberFunction extends Function {
   public GetNumberFunction() { ; }public Datum call(SymbolTable globals, SymbolTable locals, ExprList arguments)//System.out.println("Calling call() in GetNumberFunction");if (arguments.getContents().size() != 1) {
throw new InterpreterError("Cannot call getNumber on more than one
 argument");}Expr expr = arguments.getContents().get(0);
                Datum pair = expr.event(qlobals,locals);
                if (pair instanceof PUnitPair) {
return ((PUnitPair)pair).getNumber();} else {throw new InterpreterError("Must call GetNumberFunction on a Unit
Pair");
                 } }}Dec 18, 07 20:10 GetNumberFunction.java Page 1/1
                                                                                        package physicalc;/**
 * @author Brian Foo, bwf2101@columia.edu */
public class GetUnitFunction extends Function {
                                                                                            public GetUnitFunction() { ; }public Datum call(SymbolTable globals, SymbolTable locals, ExprList arguments) {//System.out.println("Calling call() in GetUnitFunction");if (arguments.getContents().size() != 1) {

throw new InterpreterError("Cannot call getUnit on more than one arg
                                                                                       ument");
                                                                                                         }Expr expr = arguments.getContents().get(0);Datum pair = expr.event(qlobals,locals);
                                                                                                        if (pair instanceof PUnitPair) {
PUnit u = ((PUnitPair)pair).getUnit();u.setUnitMode();return u;} else {throw new InterpreterError("Must call GetUnitFunction on a UnitPair
                                                                                        ");} }}Dec 18, 07 20:10 GetUnitFunction.java Page 1/1
```

```
package physicalc;import java.lang.String;/** Id is a node implementing any source−code identifier. It also * implements LValue, so it can be assigned in a "Set" statement. *
 * @see Node
 * @author Stuart Sierra, ss2806@columbia.edu */
public class Id extends Expr implements LValue {
   private String name;public Id(String idName) {name = idName; }public Datum eval(SymbolTable globals, SymbolTable locals) {/* Look up idName in the local symbol table, or throw * UndefinedError it it's not there. *//* Check the type of the object you got with instance of. If

 * it's a Variable or Constant, get the value and return it.
 * If it's a Unit, return the Unit. Anything else, throw an * InterpreterError. */RuntimeObject R = \text{locals.get}(\text{name});if(R == null) {

 R = globals.get(name);
if(R == null) {
throw new UndefinedError(name);
        if(R instanceof Variable) {
return ((Variable)R).getValue();} else if (R instanceof Constant) {
            return ((Constant)R).getValue();
else if(R instanceof Unit) {
            return ((Unit)R).getValue();
else {throw new InterpreterError("Tried to get value of a non−Variable/Constant/Unit"
); }public void setValue(SymbolTable globals, SymbolTable locals,
                         Datum newValue) \

//System.out.println("Calling setValue() in Name");RuntimeObject r;
r = locals.get(name);if (r == null) {

 r = new Variable(newValue); locals.put(name, r);
} else if (r instanceof Variable) {
Dec 18, 07 20:00 Id.java Page 1/2
                                                                                                     ((Variable)r).setValue(newValue);
} else if (globals.get(name) != null) {
                                                                                                    throw new InterpreterError("Tried to assign to a non−variable.");
                                                                                                  } else {
throw new UndefinedError(name);
                                                                                                } }}Dec 18, 07 20:00 Id.java Page 2/2
```
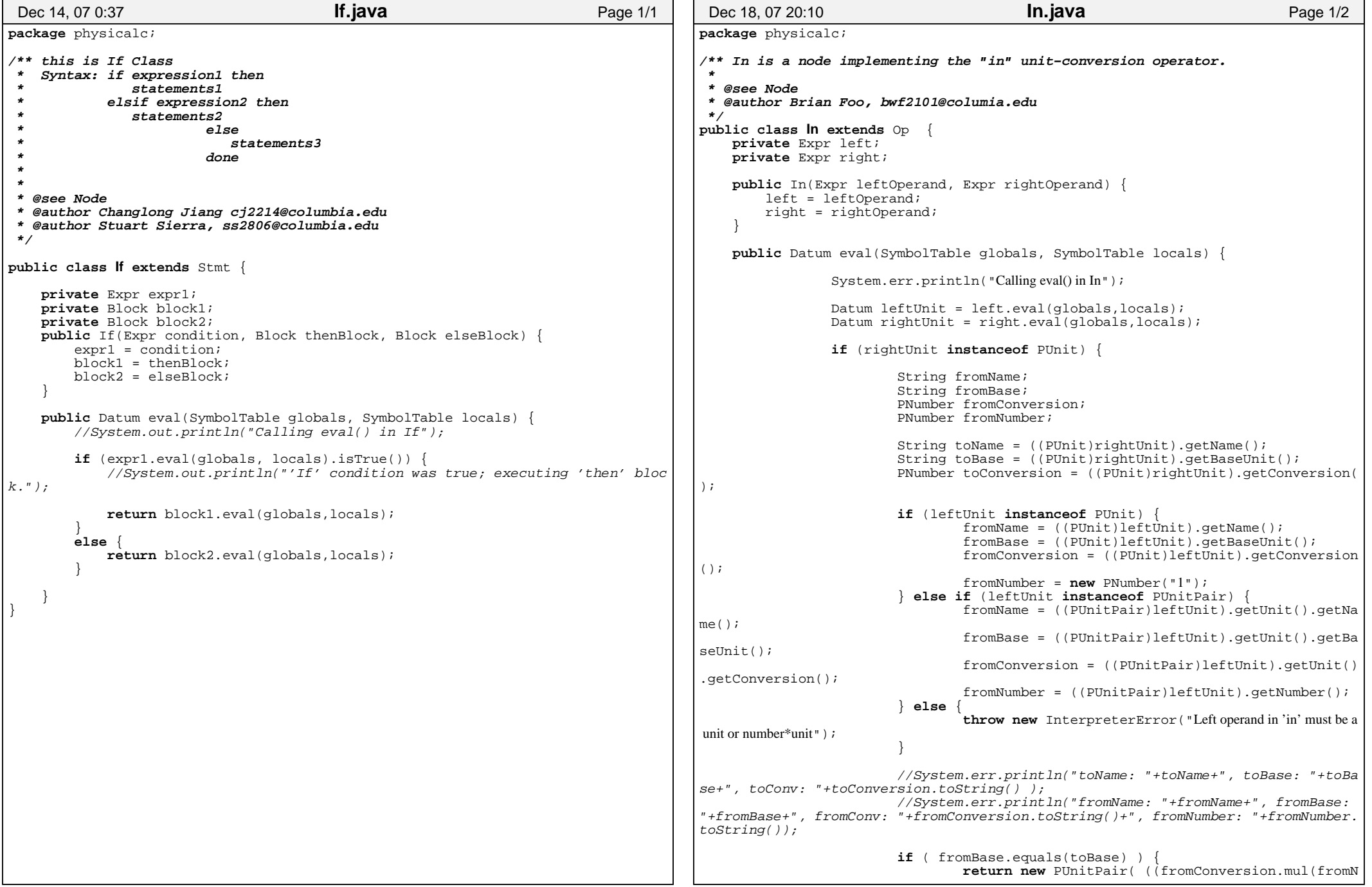

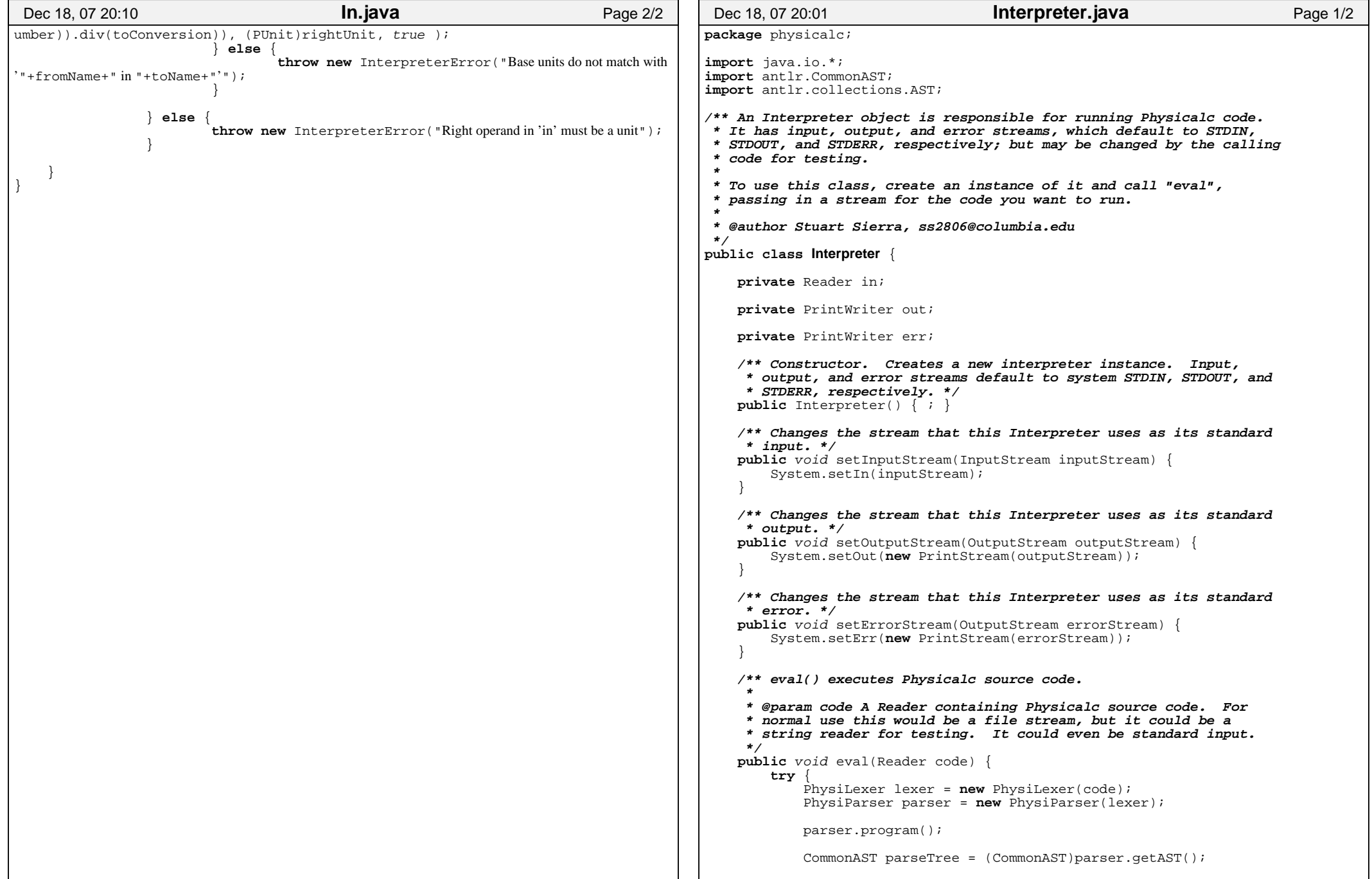

```
 PhysiWalker walker = new PhysiWalker();
 Program p = walker.program(parseTree); SymbolTable globals = setupGlobalSymbols(); SymbolTable topLevel = new SymbolTable();
 Datum result = p.eval(globals, topLevel);// Print the result of the last expression, for testing only.if (result == null) \cdot
//System.out.println("null"); } else {
//System.out.println(result.toString());\qquad \qquad \}} catch(Exception e) {
//System.out.println(e.toString()); }private SymbolTable setupGlobalSymbols() {
SymbolTable globals = new SymbolTable();
globals.put("print", ((RuntimeObject)(new PrintFunction())));
globals.put("nprint", ((RuntimeObject)(new NPrintFunction())));globals.put("toInt", ((RuntimeObject)(new ToIntFunction())));
globals.put("toString", ((RuntimeObject)(new ToStringFunction())));
globals.put("getUnit", ((RuntimeObject)(new GetUnitFunction())));
globals.put("getNumber", ((RuntimeObject)(new GetNumberFunction())));return globals; }}Dec 18, 07 20:01 Interpreter.java Page 2/2
                                                                                      package physicalc;import java.lang.String;/** General parent class for all errors generated by user code. * @author Stuart Sierra, ss2806@columbia.edu */
class InterpreterError extends RuntimeException {
                                                                                          private String message;public InterpreterError() {; }public InterpreterError(String errorMessage) {message = errorMessage;
                                                                                       }public String toString() {return message; }}Dec 18, 07 20:01 InterpreterError.java Page 1/1
```
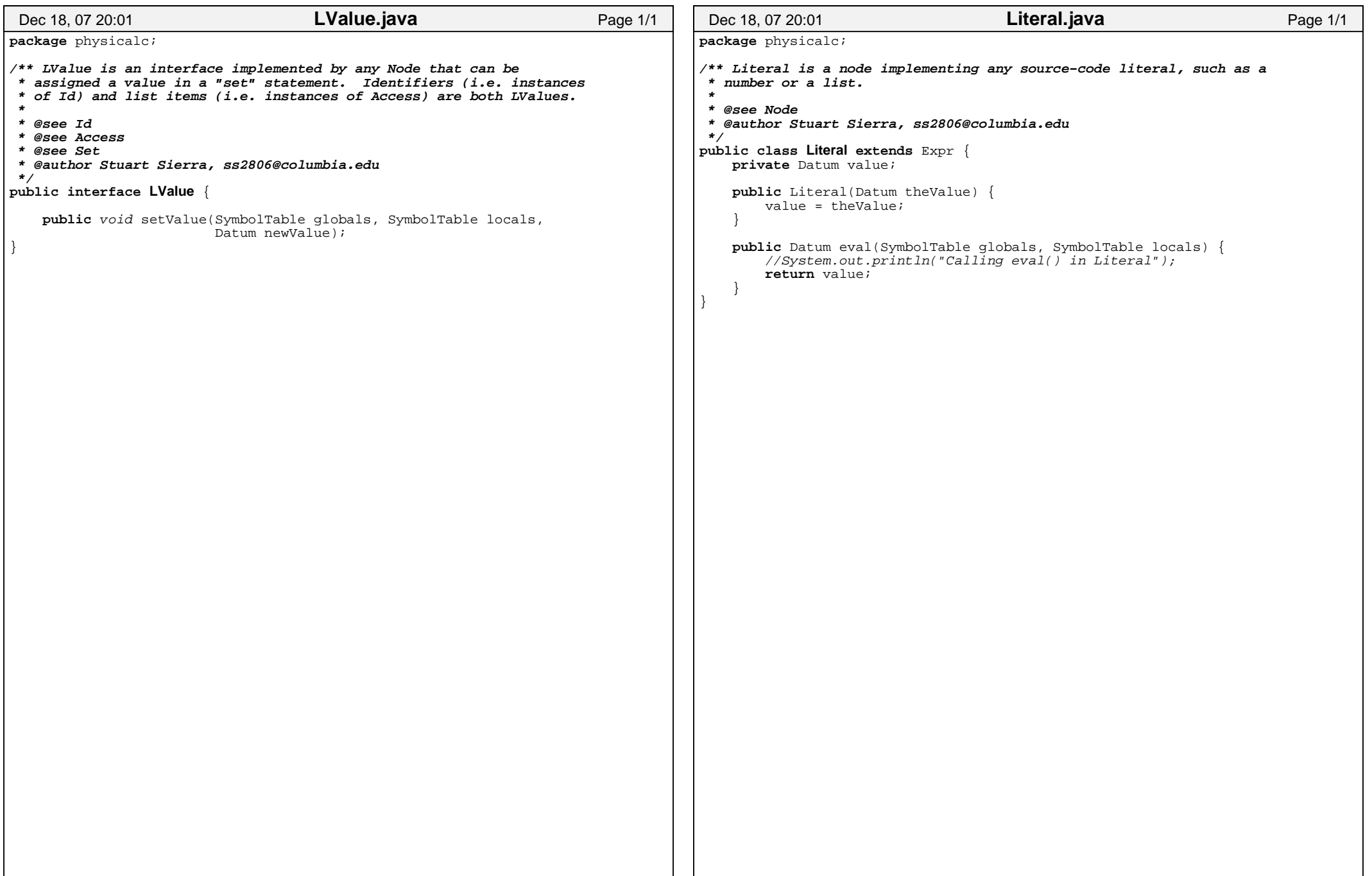

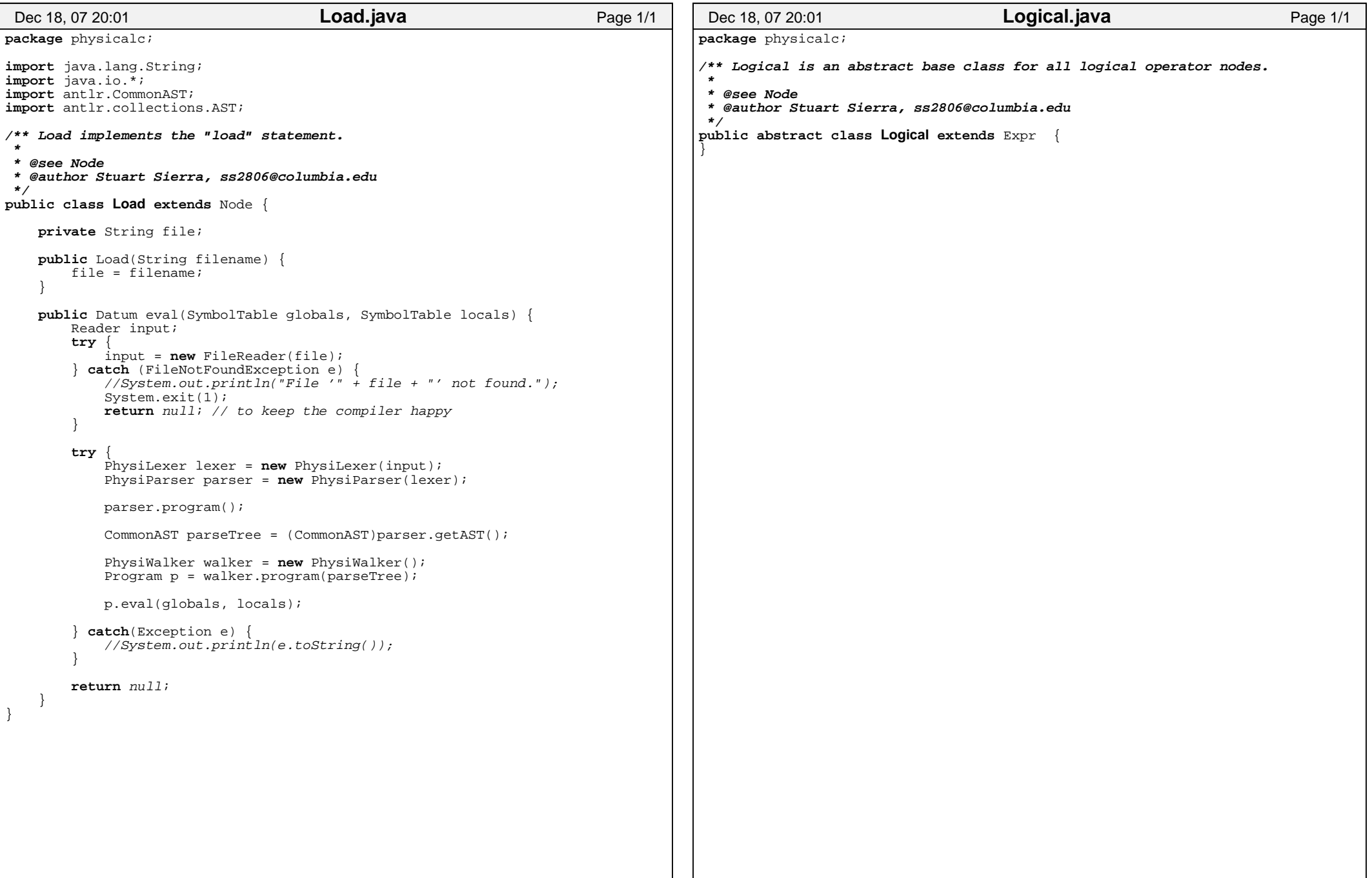

```
package physicalc;import java.io.*;
import java.lang.String;/** Main executable class
 * @author Stuart Sierra, ss2806@columbia.edu*/
class Main {
    public static void main(String[] args) {
       // TODO: add code to check syntax of command lineReader input;try {
 input = new FileReader(args[0]);} catch (FileNotFoundException e) {
//System.out.println("File '" + args[0] + "' not found.");return;Interpreter interpreter = new Interpreter();interpreter.eval(input); }}Dec 18, 07 20:01 Main.java Page 1/1
                                                                                    package physicalc;/**
 * @author Ici Li, il2117@columbia.edu */
public class NPrintFunction extends Function {
                                                                                        public NPrintFunction() { ; }public Datum call(SymbolTable globals, SymbolTable locals, ExprList arguments) {
                                                                                            //System.out.println("Calling call() in NPrintFunction");for ( Expr expr : arguments.getContents() ) {
 System.out.print( expr.eval(globals, locals).toString() );}return null;
                                                                                     }}Dec 18, 07 20:11 NPrintFunction.java Page 1/1
```
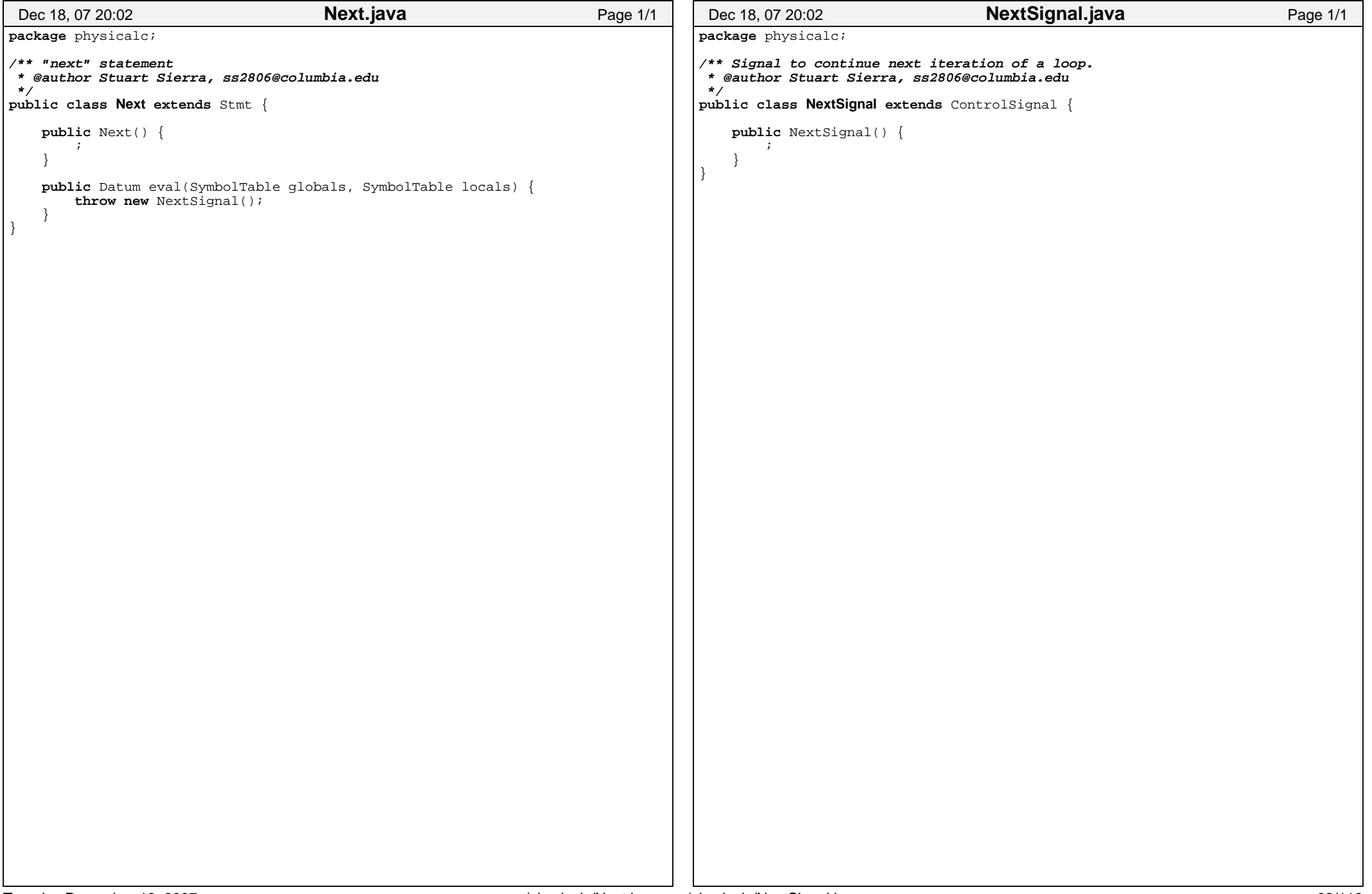

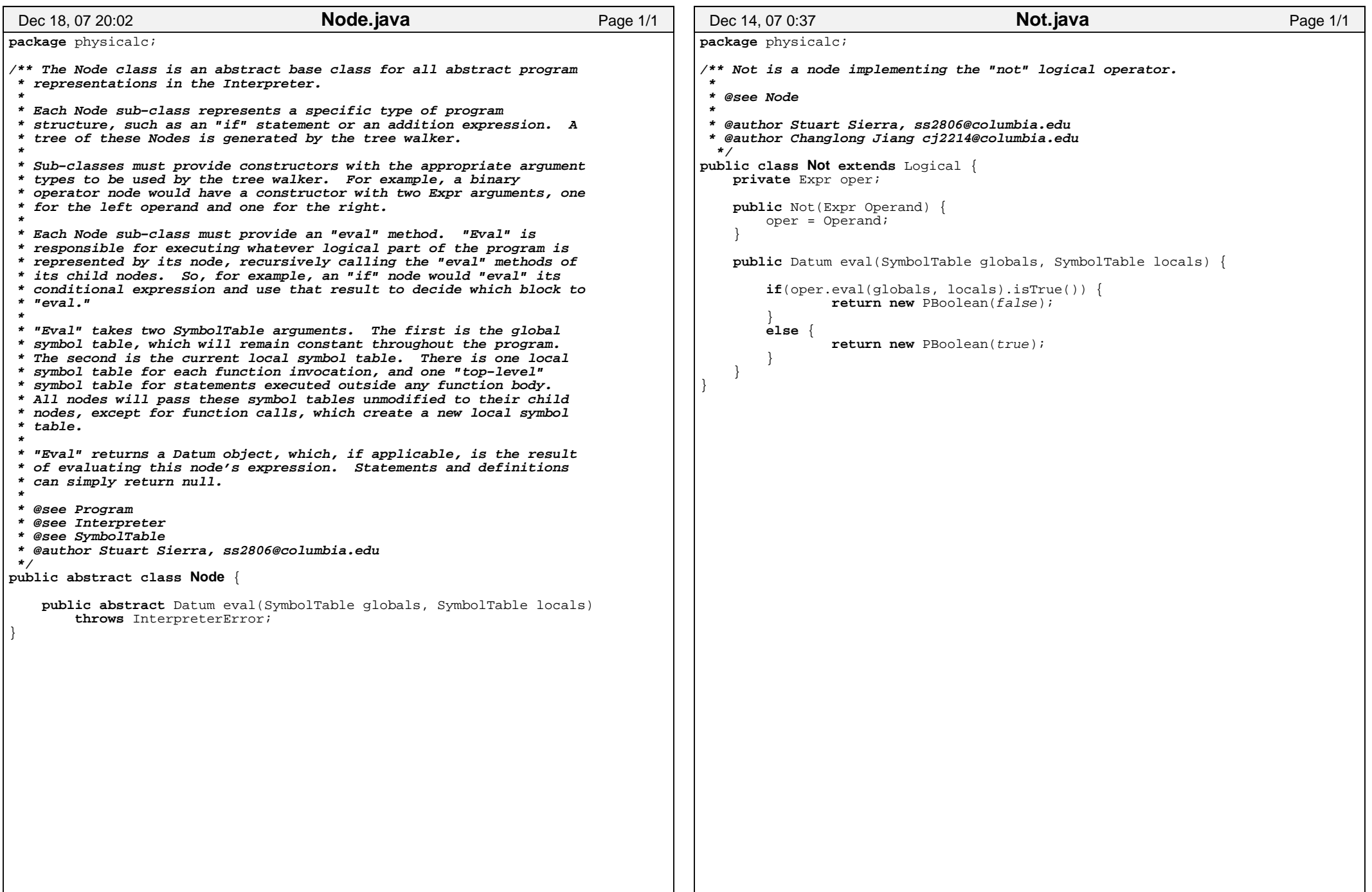

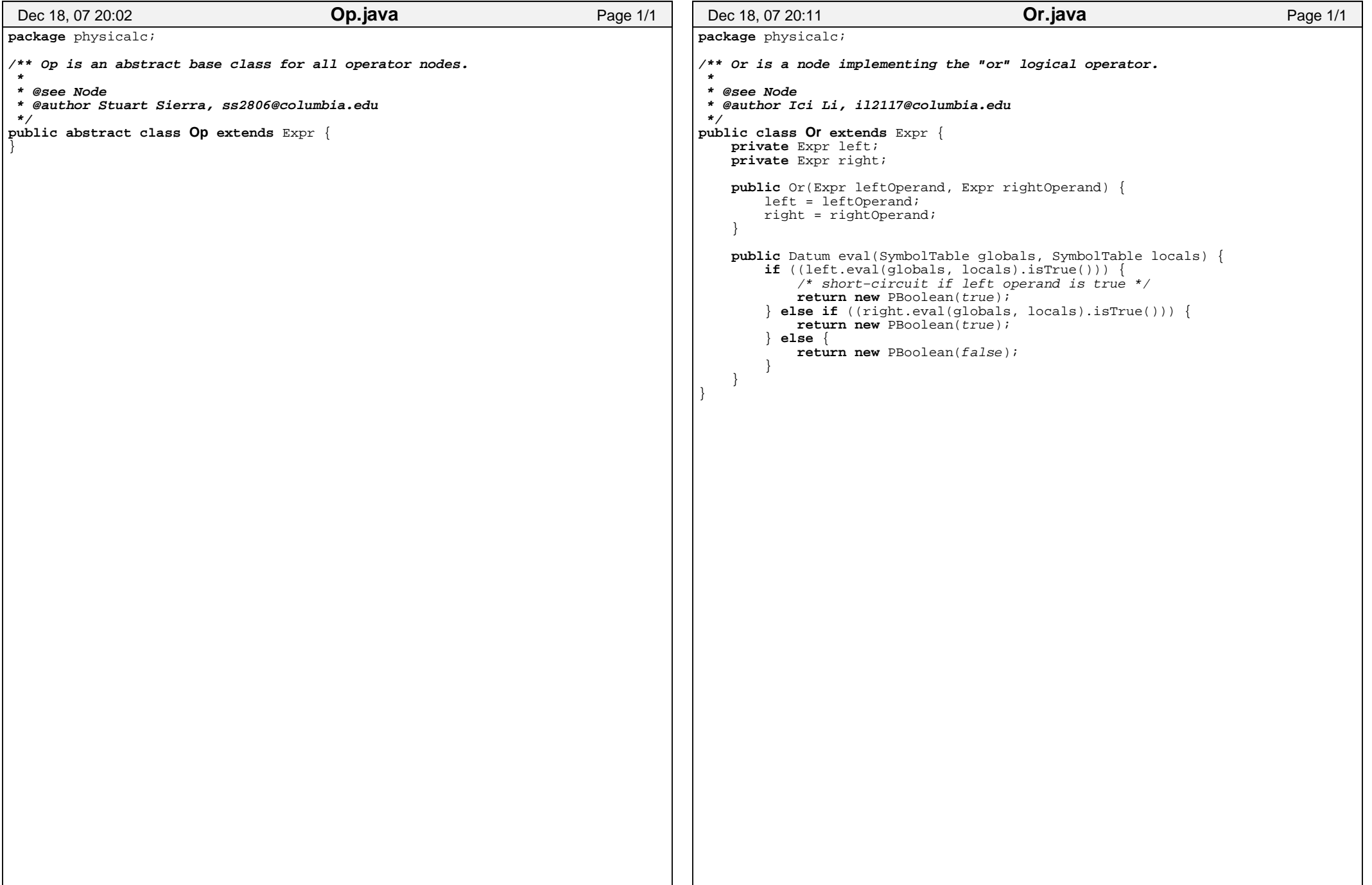

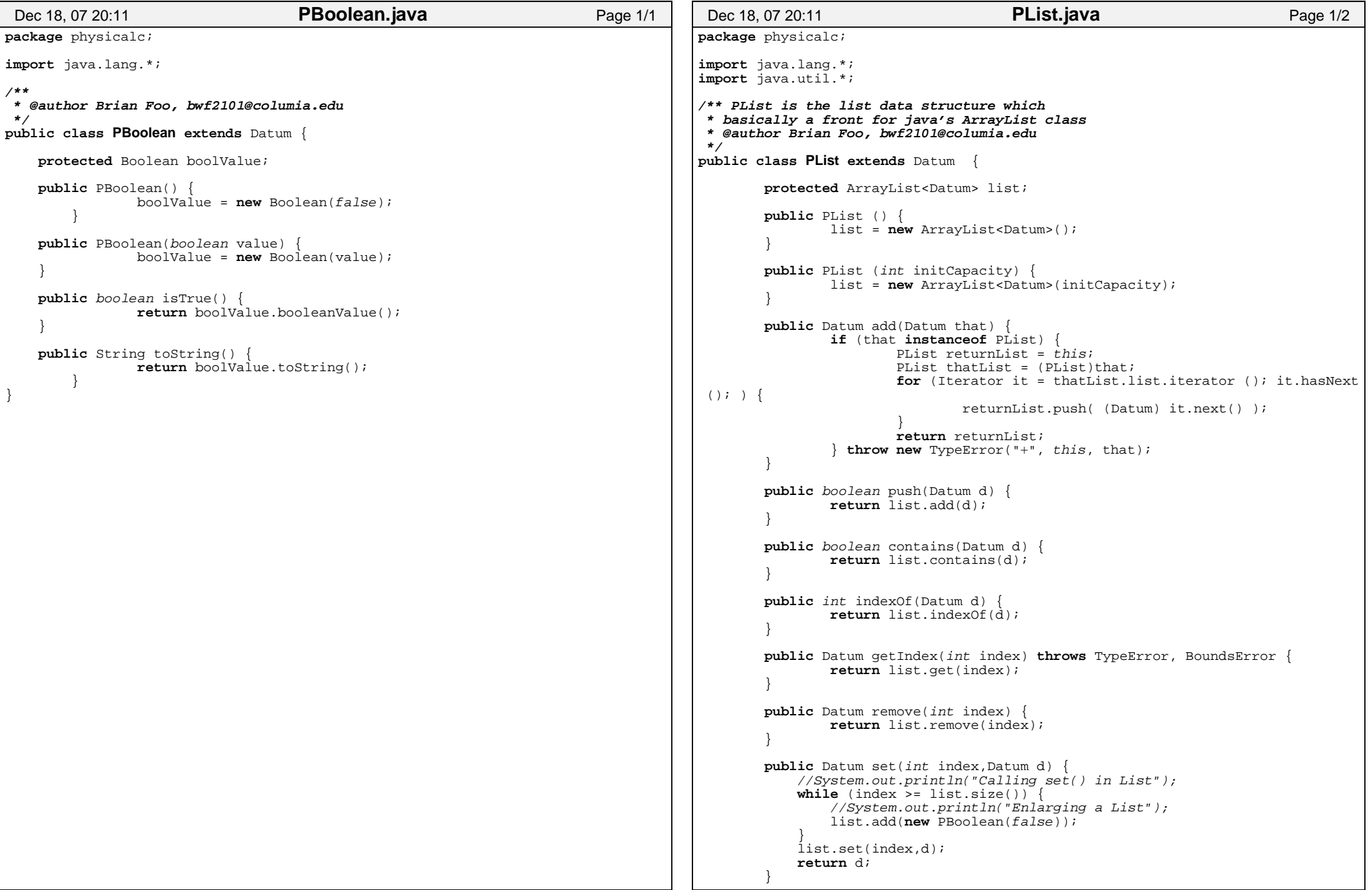

```
public int size() {
               return list.size();/** Returns true if "that" is the same type and has the same value * as this. */
public boolean equals(Object that) {
               if (that instanceof PList) {
return equals((PList) that);}
return false;
 }/** Returns true if "that" has the same value as this. */private boolean equals(PList that) {
                if ( list.size() != that.list.size() ) { return false; }
               Iterator thatIt = that.list.iterator();

for (Iterator it = list.iterator (); it.hasNext (); ) {Datum thisD = (Datum) it.next();

 Datum thatD = (Datum) thatIt.next();
if ( !thisD.equals(thatD) ) { return false; }
 }
return true;
 }/** Returns true if this object is "true" in the Physicalc sense.
 * Anything that is not the literal boolean "false" is considered * true in Physicalc. */
public boolean isTrue() {
               return (!list.equals(false)); }public void clear() {
               list.clear();/** Returns a string representation of this Datum suitable for * display in program output. */public String toString() {
String returnString = "{";
for (Iterator it = list.iterator (); it.hasNext (); ) {Datum d = (Datum) it.next();

returnString += d.toString()+","; }
 returnString += "}";
return returnString; }}Dec 18, 07 20:11 PList.java Page 2/2
                                                                                   package physicalc;import java.lang.*;
import java.lang.Math;import java.math.*;/** PNumber is the number data class which includesintergers, decimals, and exponents.
This is similar to the abstract Number class in java,
but will convert all types into a Double object beforealgebraic processing 
 @author Brian Foo, bwf2101@columia.edu*/
public class PNumber extends Datum {
                                                                                           protected BigDecimal numValue;public PNumber () {
numValue = new BigDecimal(0);}public PNumber (int number) {
Integer n = new Integer(number);
numValue = new BigDecimal(new BigInteger(n.toString()));}public PNumber (float number) {
Float n = new Float(number);
numValue = new BigDecimal(n.doubleValue());}public PNumber (double number) {

numValue = new BigDecimal(number);}public PNumber (long number) {
Long n = new Long(number);
numValue = new BigDecimal(n.doubleValue());}public PNumber (short number) {
Short n = new Short(number);
numValue = new BigDecimal(n.doubleValue());}public PNumber (Integer number) {
numValue = new BigDecimal(number.doubleValue());}public PNumber (Float number) {
numValue = new BigDecimal(number.doubleValue());}public PNumber (Double number) {
numValue = new BigDecimal(number.doubleValue());}public PNumber (Long number) {
numValue = new BigDecimal(number.doubleValue());}public PNumber (Short number) {Dec 18, 07, 20:12
                                                                                                                        PNumber.java Page 1/4
```

```
numValue = new BigDecimal(number.doubleValue());public PNumber (BigDecimal number) {numValue = number;
        public PNumber (BigInteger number) {
numValue = new BigDecimal(number);public PNumber (String number) throws NumberFormatException {numValue = new BigDecimal(number);
//numValue.setScale(7,java.math.BigDecimal.ROUND_HALF_EVEN);/** Returns the result of this + that. Does not modify this. */public Datum add(Datum that) throws TypeError {if (that instanceof PNumber) {
return new PNumber(numValue.add(((PNumber)that).numValue
));} throw new TypeError("+", this, that);
 }/** Returns the result of this − that. Does not modify this. */public Datum sub(Datum that) throws TypeError {if (that instanceof PNumber) {
return new PNumber(numValue.subtract(((PNumber)that).num
Value));} throw new TypeError("−", this, that);
 }/** Returns the result of this * that. Does not modify this. *//** Case: number*number returns number */
/** Case: number*unit returns unit pair */
/** Case: number*unitpair return unit pair */
public Datum mul(Datum that) throws TypeError {if (that instanceof PNumber) {
return new PNumber(numValue.multiply(((PNumber)that).num
Value));} else if (that instanceof PUnit) {
                        return new PUnitPair(((PUnit)that).conversion.mul(this),
(PUnit)that);
                } else if (that instanceof PUnitPair) {
                        return new PUnitPair(this.mul(((PUnitPair)that).getNumbe
r()),((PUnitPair)that).getUnit());\} else \cdotthrow new TypeError("*", this, that);
                } }/** Returns the result of this / that. Does not modify this. *//** Case: number/number return number */
/** Case: number/unitpair return unit pair */
public Datum div(Datum that) throws TypeError {if (that instanceof PNumber) {
return new PNumber((numValue.divide(((PNumber)that).numV
alue,20,java.math.BigDecimal.ROUND_HALF_EVEN)).toString());
                } else if (that instanceof PUnitPair) {
                        return new PUnitPair(this.div(((PUnitPair)that).getNumbe
r()),((PUnitPair)that).getUnit().neg());} else {Dec 18, 07 20:12 PNumber.java Page 2/4
                                                                                                             throw new TypeError("/", this, that);
                                                                                                     } }/** Returns the result of this ^ that. Does not modify this. */public Datum pow(Datum that) throws TypeError {if (that instanceof PNumber) {
return new PNumber(java.lang.Math.pow(numValue.doubleVal
                                                                                    ue() ,((PNumber)that).numValue.doubleValue()));
} throw new TypeError("^", this, that);
                                                                                     }/** Returns the result of the unary minus operator, (− this). * Does not modify this. */
public Datum neg() throws TypeError {
return new PNumber(numValue.negate());
                                                                                     }/** Returns true if "that" is the same type and has the same value * as this. */
public boolean equals(Object that) {
                                                                                                    if (that instanceof PNumber)

return equals((PNumber) that);}
return false;
                                                                                     }private boolean equals(PNumber that) {
                                                                                                    return numValue.compareTo(that.numValue) == 0;}/** Returns true if this object is "true" in the Physicalc sense.
 * Anything that is not the literal boolean "false" is considered * true in Physicalc. */
public boolean isTrue() {
                                                                                                    return !numValue.equals(false); }public PBoolean lessThan(Datum that) throws TypeError {if (that instanceof PNumber) {
return new PBoolean( numValue.compareTo(((PNumber)that).
                                                                                    numValue) < 0 );} throw new TypeError("<", this, that);
                                                                                     }public PBoolean lessEqual(Datum that) throws TypeError {if (that instanceof PNumber) {
return new PBoolean( numValue.compareTo(((PNumber)that).
                                                                                    numValue) \leq 0 );
                                                                                                     } throw new TypeError("<=", this, that);
                                                                                     }public PBoolean greaterThan(Datum that) throws TypeError {if (that instanceof PNumber) {
return new PBoolean( numValue.compareTo(((PNumber)that).
                                                                                    numValue) > 0 );
                                                                                                     } throw new TypeError(">", this, that);
                                                                                     }public PBoolean greaterEqual(Datum that) throws TypeError {if (that instanceof PNumber) {
return new PBoolean( numValue.compareTo(((PNumber)that).
                                                                                     Dec 18, 07 20:12 PNumber.javaPage 3/4
```

```
numValue) >= 0 );
                } throw new TypeError(">=", this, that);
 }/** Returns a string representation of this Datum suitable for * display in program output. */public String toString() {
Double d = new Double(numValue.toString());return d.toString(); }/** Returns this number as an int. */public int toInt() {
       return numValue.intValue(); }}Dec 18, 07, 20:12
                                    PNumber.java Page 4/4
                                                                                    package physicalc;import java.lang.*;/** PString is the string data class which is
basically a front for java's String class * @author Brian Foo, bwf2101@columia.edu */
public class PString extends Datum {
                                                                                            protected String sValue;public PString () {
sValue = "";}public PString (String s) throws NumberFormatException {sValue = si}/** Returns the result of this + that. Does not modify this. */public Datum add(Datum that) throws TypeError {if (that instanceof PString) {
return new PString(sValue+((PString)that).sValue);
                                                                                                    } throw new TypeError("+", this, that);
                                                                                     }/** Returns true if "that" is the same type and has the same value * as this. */
public boolean equals(Object that) {
                                                                                                    if (that instanceof PString)

return equals((PString) that);}
return false;
                                                                                     }/** Returns true if "that" has the same value as this. */private boolean equals(PString that) {
                                                                                                   return sValue.compareTo(that.sValue) == 0;
                                                                                     }/** Returns true if this object is "true" in the Physicalc sense.
 * Anything that is not the literal boolean "false" is considered * true in Physicalc. */
public boolean isTrue() {
                                                                                                   return (!sValue.equals(false)); }public PBoolean lessThan(Datum that) throws TypeError {if (that instanceof PString) {
return new PBoolean( sValue.compareTo(((PString) that).s
                                                                                   Value) < 0 );
                                                                                                    } throw new TypeError("<", this, that);
                                                                                         }public PBoolean lessEqual(Datum that) throws TypeError {if (that instanceof PString) {
return new PBoolean( sValue.compareTo(((PString) that).s
                                                                                    Value) \leq 0 );
                                                                                                    } throw new TypeError("<=", this, that);
                                                                                     }Dec 18, 07, 20:12
                                                                                                                         PString.java Page 1/2
```
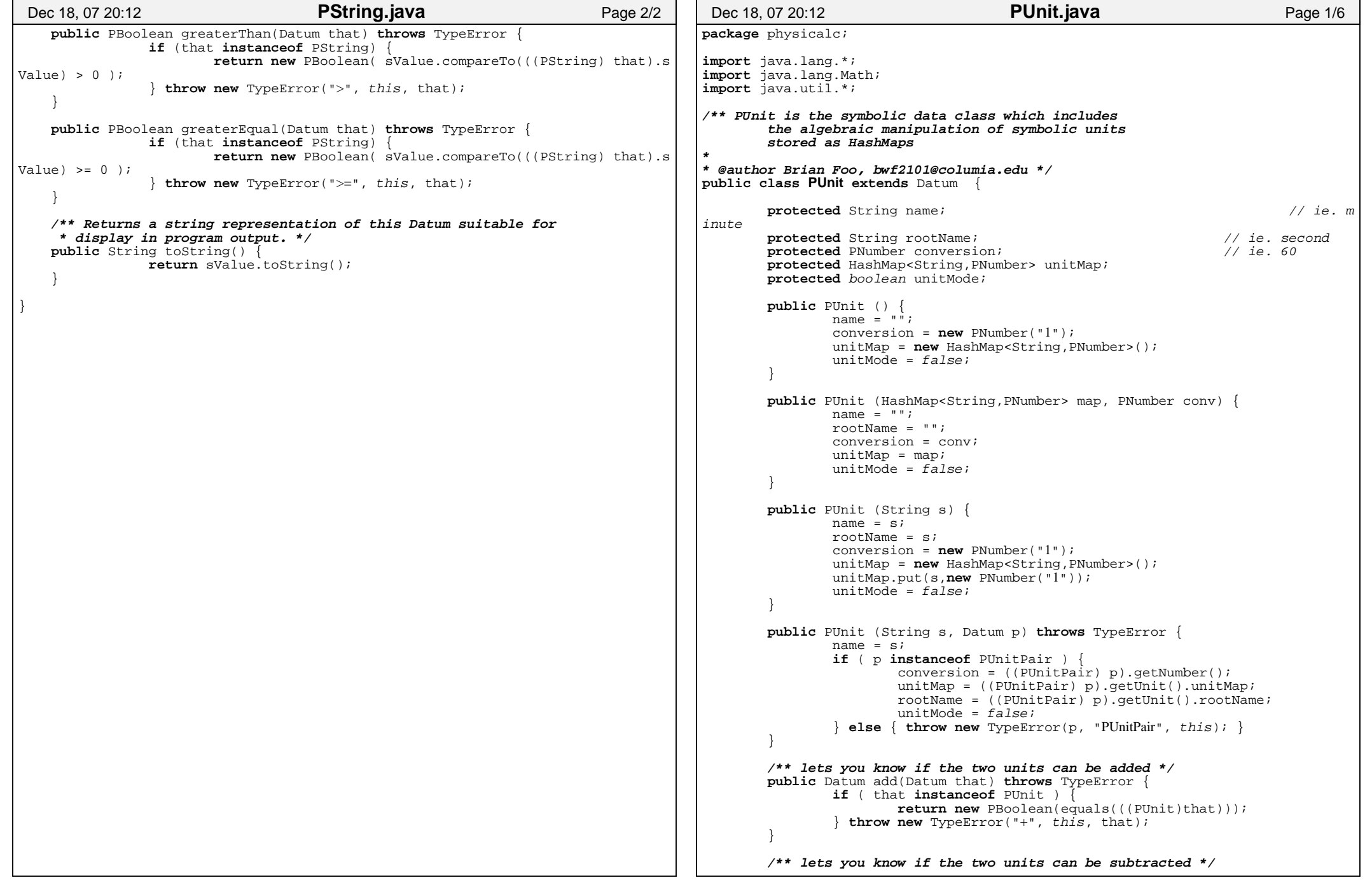

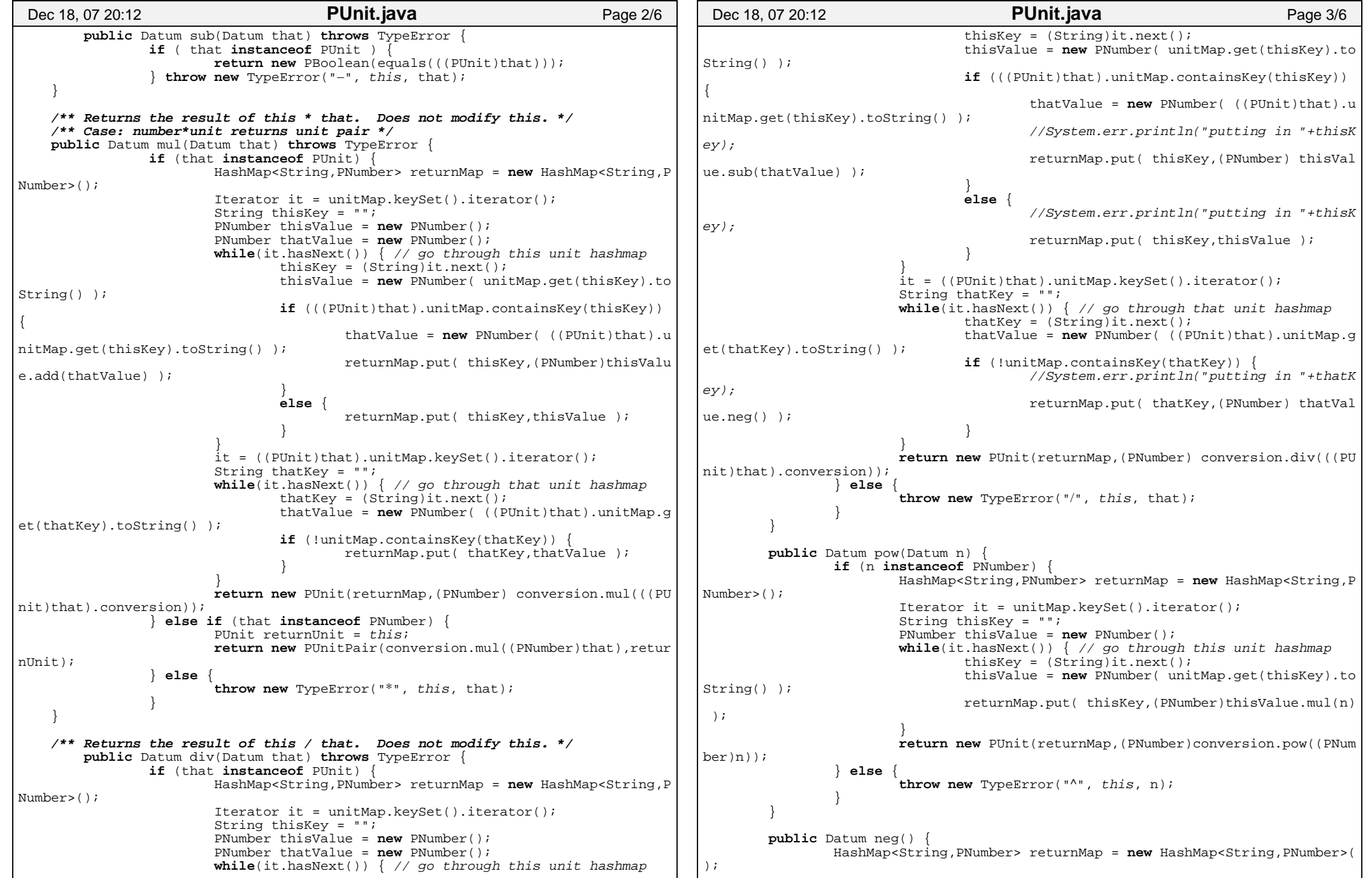

```
Iterator it = unitMap.keySet().iterator();String thisKey = "";
PNumber thisValue = new PNumber();
while(it.hasNext()) { // go through this unit hashmapthisKey = (Siring)it.next();

thisValue = new PNumber( unitMap.get(thisKey).toString() );returnMap.put( thisKey,(PNumber)thisValue.neg() );}
return new PUnit(returnMap,(PNumber)(new PNumber("1")).div(conve
rsion));/** Returns true if "that" is the same type and has the same value * as this. */
public boolean equals(Object that) {
                if (that instanceof PUnit) {
return equals((PUnit) that);}
return false;
        /** Returns true if "that" has the same value as this. */private boolean equals(PUnit that) {
                 if ( unitMap.size() != that.unitMap.size() ) { return false; }
                Iterator it = unitMap.keySet().iterator();String thisKey = "";
PNumber thisValue = new PNumber();
PNumber thatValue = new PNumber();
while(it.hasNext()) { // go through this unit hashmapthisKey = (Suring)it.next();

thisValue = new PNumber( unitMap.get(thisKey).toString() );if (that.unitMap.containsKey(thisKey)) {
thatValue = new PNumber( that.unitMap.get(thisKey).toString() );if ( !thisValue.equals(thatValue) ){ return fals
e; }}
else {return false;
                         }}
return true;
        /** Returns true if this object is "true" in the Physicalc sense.
 * Anything that is not the literal boolean "false" is considered * true in Physicalc. */
public boolean isTrue() {
                return !unitMap.isEmpty(); }public PNumber getConversion() {return conversion;public String getName() {return name;public String getBaseUnit() {Dec 18, 07 20:12 PUnit.java Page 4/6
                                                                                                      return rootName;}
public void setUnitMode() {
                                                                                                      unitMode = true;}
public void unsetUnitMode() {
                                                                                                      unitMode = false;
                                                                                              }public String toUnit() {
Iterator it = unitMap.keySet().iterator();String returnString = "";String negString = "";String thisKey = "";int negCount = 0;

boolean first = true;
boolean firstneg = true;while(it.hasNext()) { // go through this unit hashmapthisKey = (String)it.next();

PNumber value = unitMap.get(thisKey);if ( ( value.greaterThan(new PNumber("1")) ).isTrue() ) {if (!first) { returnString += "*"; } else { first = false;if (! (thisKey.compareTo("") == 0)) {

returnString += thisKey + "^" + value.toString(); }
else if (value.equals(new PNumber("1")) ) {
                                                                                                                      if (!first) { returnString += "*"; } else { first = false;if (! (thisKey.compareTo("") == 0)) {
                                                                                                                      returnString += thisKey; }
else if ( ( value.lessThan(new PNumber("−1")) ).isTrue()
                                                                                       ) {if (!firstneg) { negString +=</math> ""; } <b>else</b> { firstneg = false;
                                                                                                                      if (! (thisKey.compareTo("") == 0)) {

negString += thisKey + "^" + value.neg().toStrinq(); }
                                                                                                                      negCount++;
else if (value.equals(new PNumber("−1")) ) {
                                                                                                                      if (!firstneg) { negString += "*"; } else { firstneg = false; }
                                                                                                                      if (! (thisKey.compareTo("") == 0)) {
                                                                                                                      negString += thisKey;}negCount++;
else if ( ( value.greaterThan(new PNumber("0")) ).isTrue
                                                                                     () ) {
                                                                                                                      if (!first) { returnString += "*"; } else { first = false;if (! (thisKey.compareTo("") == 0)) {

returnString += thisKey + "^" + value.toString(); }}
else if ( ( value.lessThan(new PNumber("0")) ).isTrue() 
                                                                                       Dec 18, 07 20:12 PUnit.java Page 5/6
```

```
) {if (!firstneg) { negString += "*"; } else { firstneg = false; }
                                if (! (! (thisKey.compareTo("") == 0)) {

negString += thisKey + "^" + value.neg().toStrinq(); }
                                negCount++;}
else {returnString += "";}}// now put the positive and negative together
if ( returnString.equals("") ) { returnString = "1"; }if ( neqCount > 1 ) {

if ( returnString.equals("") ) { returnString = "("+negString+")^−1"; }else { returnString += "*("+negString+")^−1"; }} else {if ( neqCount > 0 ) {

if ( returnString.equals("") ) { returnString = negString+"^−1"; }else { returnString += "*"+negString+"^−1"; }}}return returnString;/** Returns a string representation of this Datum suitable for * display in program output. */public String toString() {if ( unitMode )
return this.toUnit();elsereturn conversion.toString()+"*"+this.toUnit(); }}Dec 18, 07, 20:12
                                       PUnit.java Page 6/6
                                                                                      package physicalc;import java.lang.*;
import java.lang.Math;/** PUnitPair is the number data class which includesintergers, decimals, and exponents.
This is similar to the abstract Number class in java,
but will convert all types into a Double object beforealgebraic processing 
* @author Brian Foo, bwf2101@columia.edu */public class PUnitPair extends Datum {
                                                                                              protected PNumber number;protected PUnit unit;
protected boolean forceName;
                                                                                              public PUnitPair () {
number = new PNumber(0);unit = new PUnit();
                                                                                              }public PUnitPair (Datum n,Datum u) throws TypeError {if ( n instanceof PNumber ) {
number = (PNumber) n;forceName = false;
} else { throw new TypeError(n, "PNumber", this); }
                                                                                                      if ( u instanceof PUnit ) {unit = (PUnit) u;
forceName = false;
} else { throw new TypeError(u, "PUnit", this); }
                                                                                              }public PUnitPair (Datum n,Datum u,boolean _forceName) throws TypeError {if ( n instanceof PNumber ) {
number = (PNumber) n;
forceName = _forceName;
} else { throw new TypeError(n, "PNumber", this); }
                                                                                                      if ( u instanceof PUnit ) {unit = (PUnit) u;
forceName = _forceName;
} else { throw new TypeError(u, "PUnit", this); }
                                                                                              }/** Returns the result of this + that. Does not modify this. */public Datum add(Datum that) throws TypeError {if (that instanceof PUnitPair)

if ( (unit.add(((PUnitPair)that).unit)).isTrue() ) {
return new PUnitPair(number.add(((PUnitPair)that
                                                                                     ).number),unit);}
throw new TypeError("+", this, that);
                                                                                                       }
throw new TypeError("+", this, that);
                                                                                       }/** Returns the result of this + that. Does not modify this. */public Datum sub(Datum that) throws TypeError {if (that instanceof PUnitPair) {
if ( (unit.sub(((PUnitPair)that).unit)).isTrue() ) {
return new PUnitPair(number.sub(((PUnitPair)that
                                                                                       Dec 18, 07, 20:13
                                                                                                                           PUnitPair.java Page 1/3
```

```
).number),unit);}
throw new TypeError("−", this, that);
                }
throw new TypeError("−", this, that);
 }/** Returns the result of this * that. Does not modify this. *//** Case: unitpair*unitpair return unit pair *//** Case: number*unitpair return unit pair */
public Datum mul(Datum that) throws TypeError {if (that instanceof PUnitPair) {
return new PUnitPair(number.mul(((PUnitPair)that).number
),unit.mul(((PUnitPair)that).unit));
} else if (that instanceof PNumber) {
                        return new PUnitPair(number.mul(((PNumber)that)),unit);
                } else {throw new TypeError("*", this, that);
                } }/** Returns the result of this / that. Does not modify this. *//** Case: unitpair/unitpair return unit pair *//** Case: number/unitpair return unit pair */
public Datum div(Datum that) throws TypeError {if (that instanceof PUnitPair) {
return new PUnitPair(number.div(((PUnitPair)that).number
),unit.div(((PUnitPair)that).unit));
} else if (that instanceof PNumber) {
                        return new PUnitPair(number.div(((PNumber)that)),unit);
                } else {throw new TypeError("/", this, that);
                } }/** Returns the result of this ^ n. Does not modify this. */public Datum pow(Datum n) throws TypeError {if ( n instanceof PNumber ) {
return new PUnitPair(number.pow((PNumber)n),unit.pow((PN
umber)n));} throw new TypeError("^", this, n);
 }/** Returns the result of the unary minus operator, (− this). * Does not modify this. */
public Datum neg() throws TypeError {
return new PUnitPair(number.neg(),unit);
 }/** Returns true if "that" is the same type and has the same value * as this. */
public boolean equals(Object that) {
               if (that instanceof PUnitPair) {
return equals((PUnitPair) that);}
return false;
    }/** Returns true if "that" has the same value as this. */private boolean equals(PUnitPair that) {
               return number.equals(that.number) && unit.equals(that.unit); }Dec 18, 07, 20:13
                                    PUnitPair.java Page 2/3
                                                                                        /** Returns true if this object is "true" in the Physicalc sense.
 * Anything that is not the literal boolean "false" is considered * true in Physicalc. */
public boolean isTrue() {
                                                                                                    return number.isTrue() && unit.isTrue(); }public void setNumber(PNumber n) {
                                                                                                    number = n;}public void setUnit(PUnit u) {
                                                                                                    unit = u;
                                                                                             }public PNumber getNumber() {return number;}public PUnit getUnit() {return unit;}/** Returns a string representation of this Datum suitable for * display in program output. */public String toString() {
if ( !forceName )
return number.toString()+"*"+unit.toUnit();elsereturn number.toString()+"*"+unit.getName(); }}Dec 18, 07 20:13 PUnitPair.java Page 3/3
```
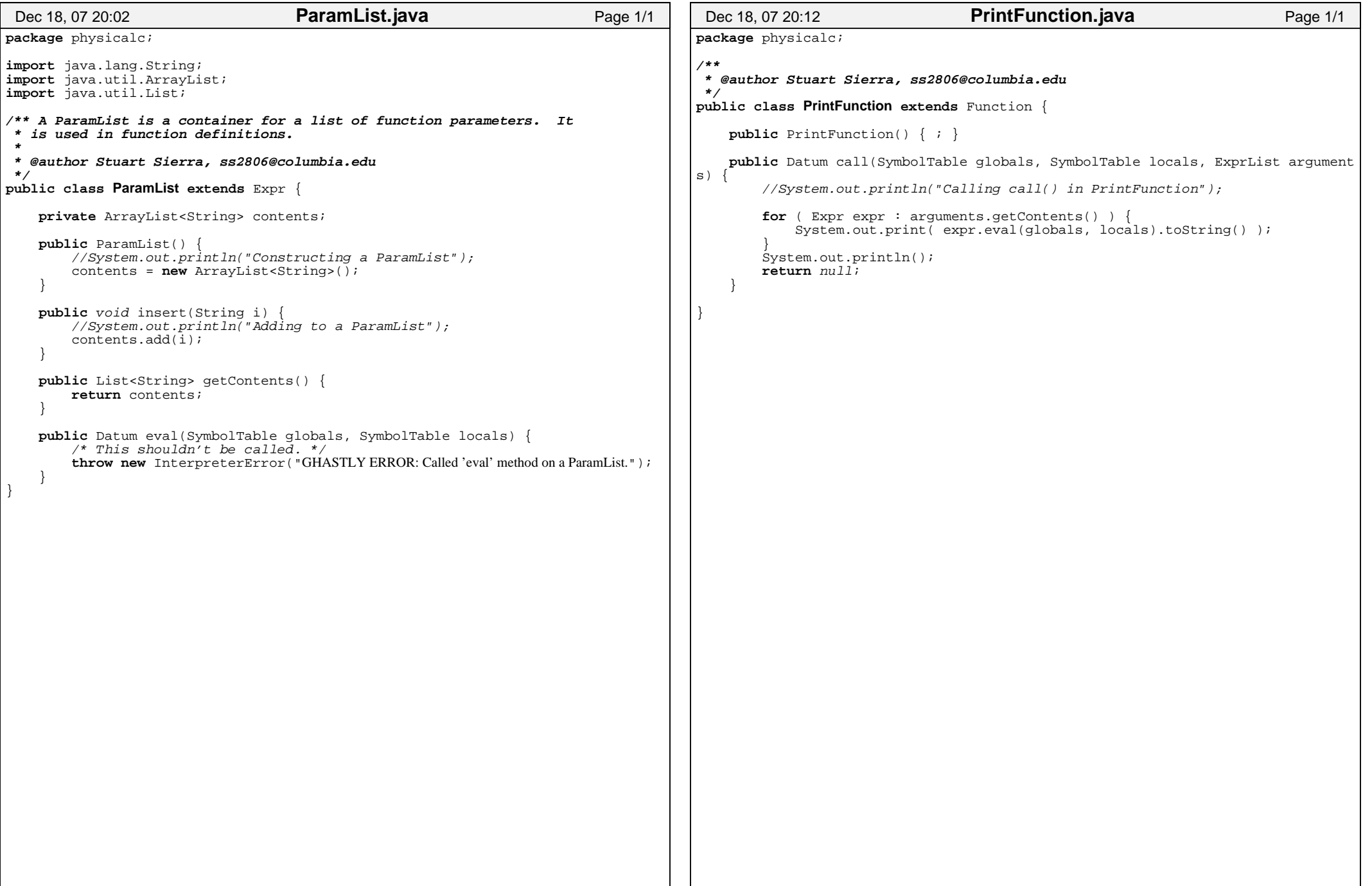

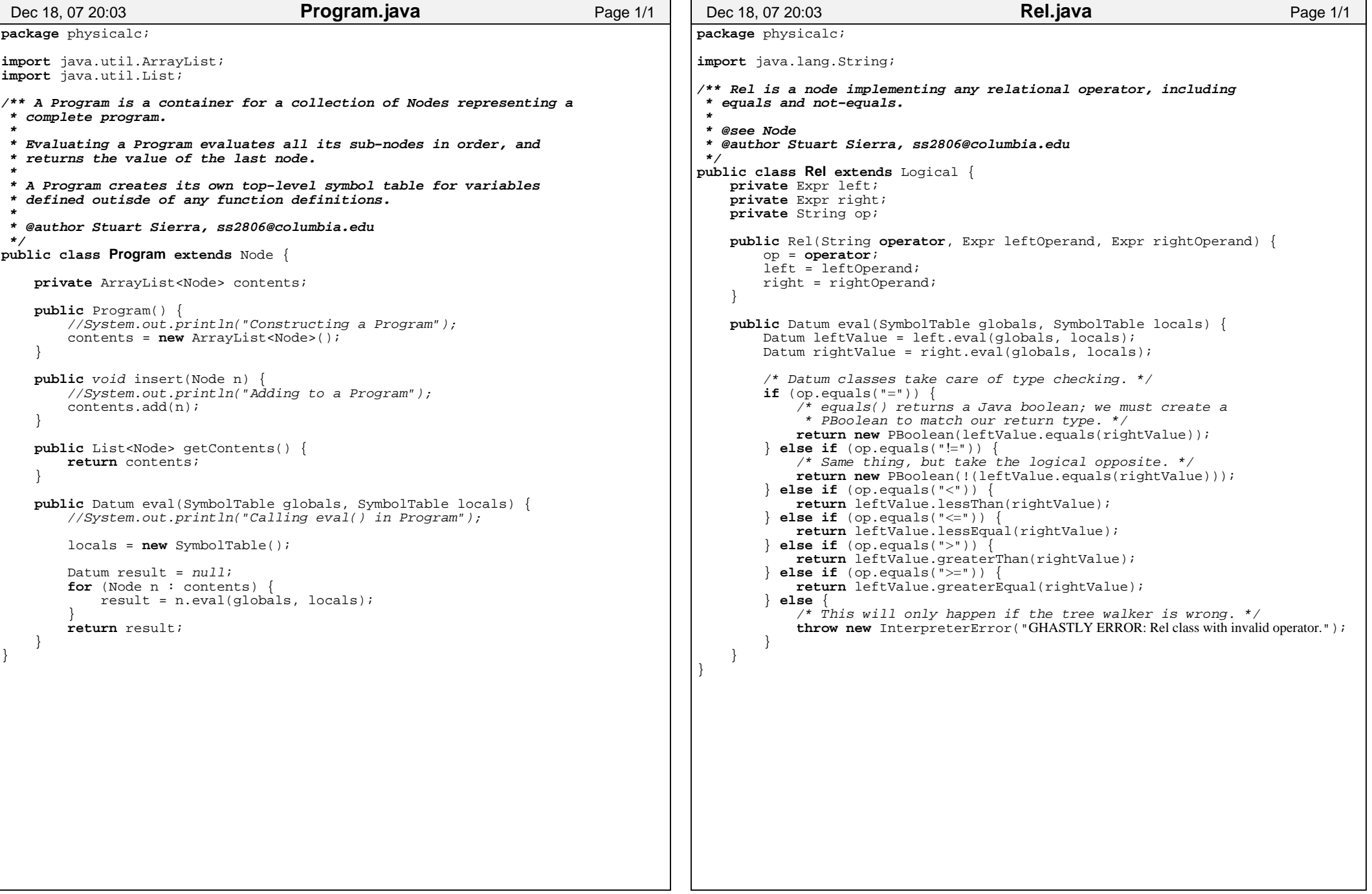

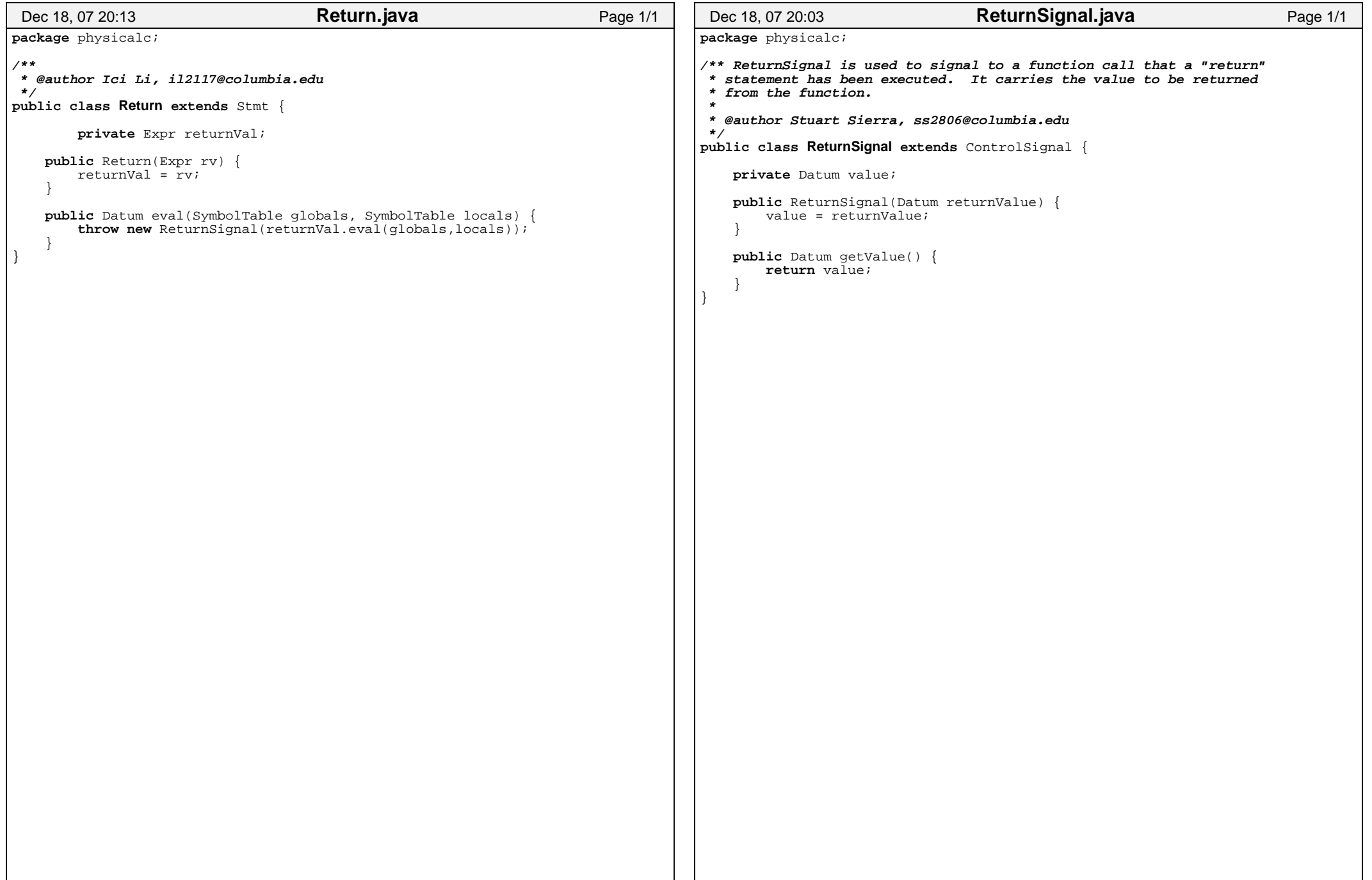

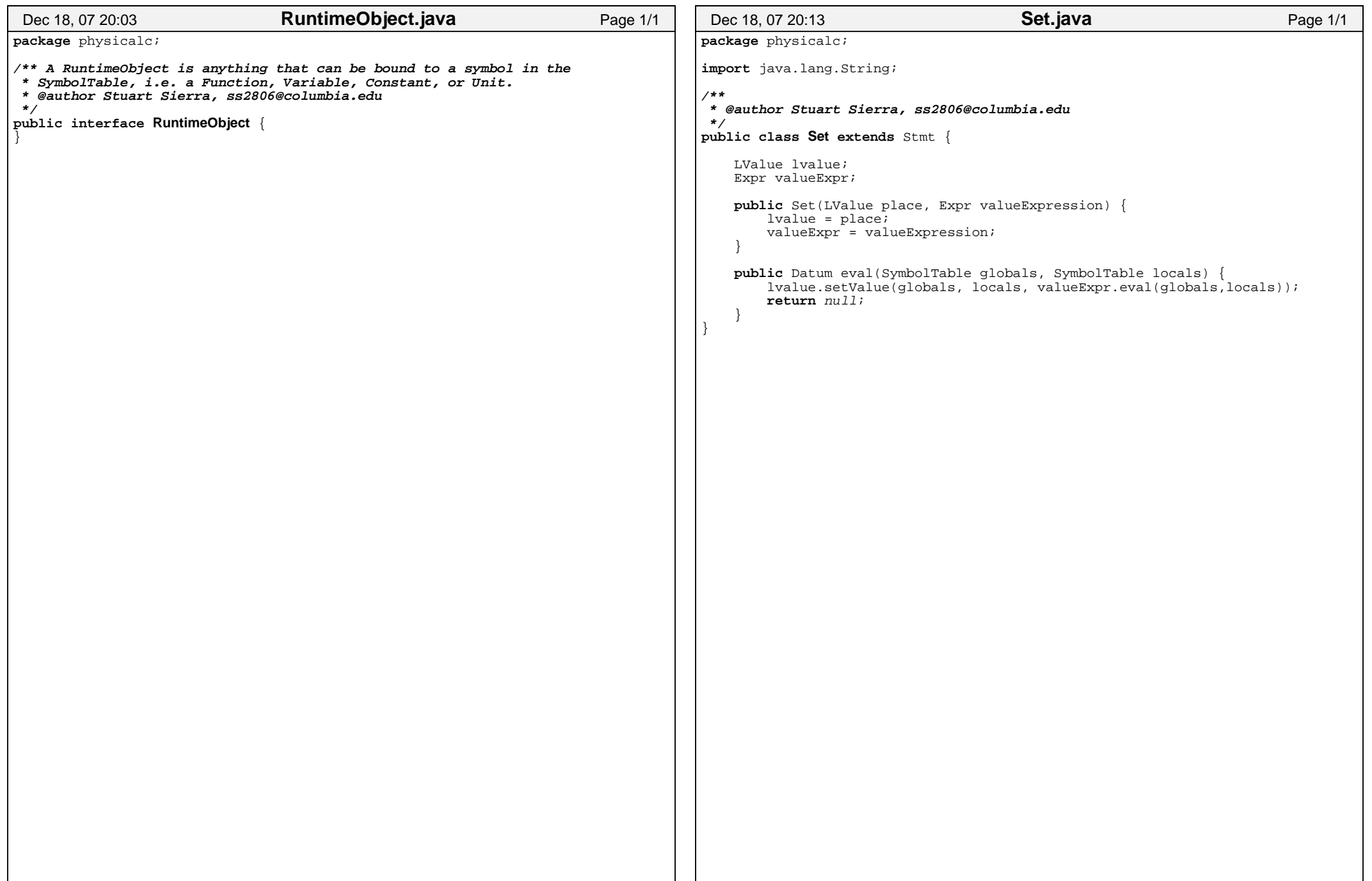

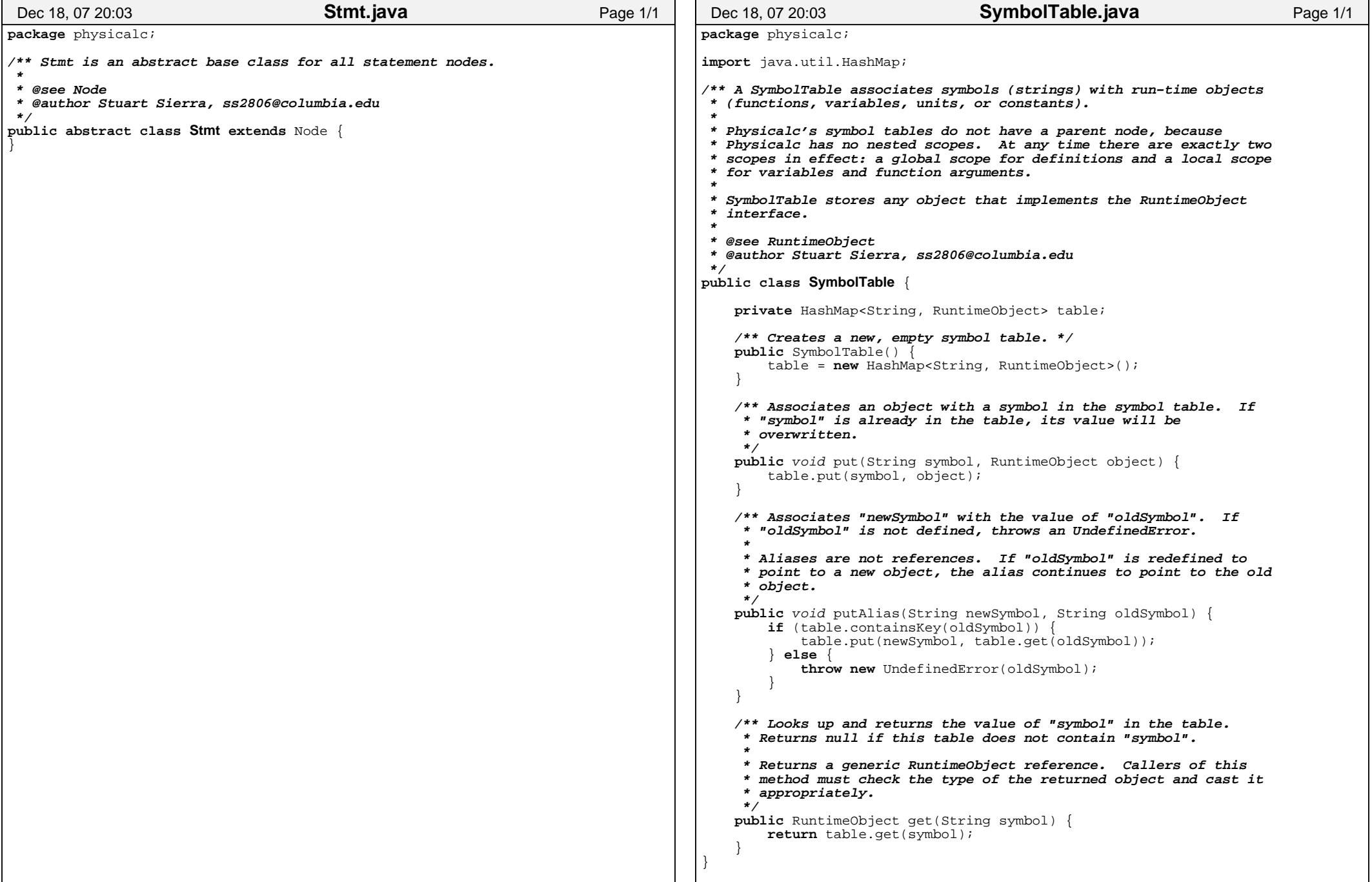

```
package physicalc;/**
 * @author Brian Foo, bwf2101@columia.edu */
public class ToIntFunction extends Function {
    public ToIntFunction() { ; }public Datum call(SymbolTable globals, SymbolTable locals, ExprList arguments) {
        if (arguments.getContents().size() != 1)
             throw new InterpreterError("Cannot call toInt on more than one argument");
        Expr expr = arguments.getContents().get(0);
        Datum number = expr.eval(globals,locals);if (number instanceof PNumber) {
return new PNumber( ((PNumber)number).toInt() );
          } else {
throw new InterpreterError("Cannot call ToInt function on non−number");
 }}Dec 18, 07 20:14 ToIntFunction.java Page 1/1
                                                                                        package physicalc;/**
 * @author Ici Li, il2117@columbia.edu */
public class ToStringFunction extends Function {
                                                                                            public ToStringFunction() { ; }public Datum call(SymbolTable globals, SymbolTable locals, ExprList arguments) {
                                                                                                if (arguments.getContents().size() != 1)
                                                                                                     throw new InterpreterError("Cannot call toInt on more than one argument");
                                                                                                 }Expr expr = arguments.getContents().get(0);
                                                                                                         Datum string1 = expr.read(globals,locals);
                                                                                                         return new PString(string1.toString());
                                                                                         }}Dec 18, 07 20:14 ToStringFunction.java Page 1/1
```

```
package physicalc;import java.lang.*;/** TypeError is raised when an operation cannot be performed because * the types of its arguments are incompatible. *
 * @author Brian Foo, bwf2101@columia.edu */
public class TypeError extends InterpreterError {
     String errorMessage;public TypeError(String operation, Datum object1, Datum object2) {
errorMessage = "Types are incompatible in the following operation:\n" + object1.toString() + " " + operation + " " + object2.toString() + "\n";
 }/* wrong types for instantiation */
public TypeError(Datum found, String requires, Datum object) {
errorMessage = "Cannot instantiate " + object.toString() + " with " + found.toString() + ", requires " + requires + "\ln";
 }public String toString() {
return errorMessage;}Dec 18, 07 20:14 TypeError.java Page 1/1
                                                                                       package physicalc;/** Unary is a node implementing the unary minus operator. It returns * the numeric negative of its argument. *
 * @see Node
 * @author Ici Li, il2117@columbia.edu */
public class Unary extends Op {
                                                                                           private Expr op;public Unary(Expr operand) {op = operand; }public Datum eval(SymbolTable globals, SymbolTable locals) {Datum oper = op.eval(globals, locals);
                                                                                               return oper.neg(); }}Dec 18, 07 20:14 Unary.java Page 1/1
```
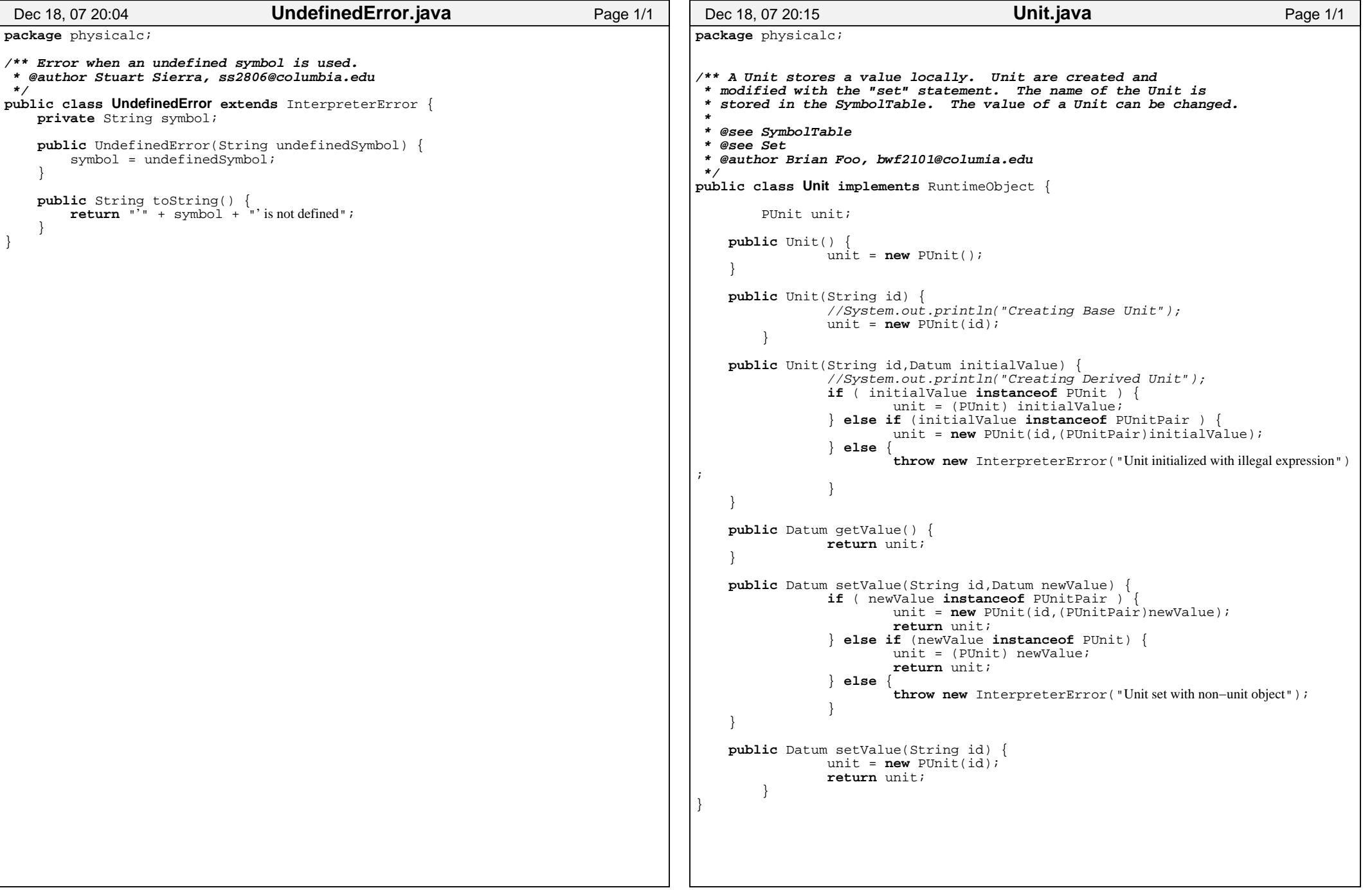

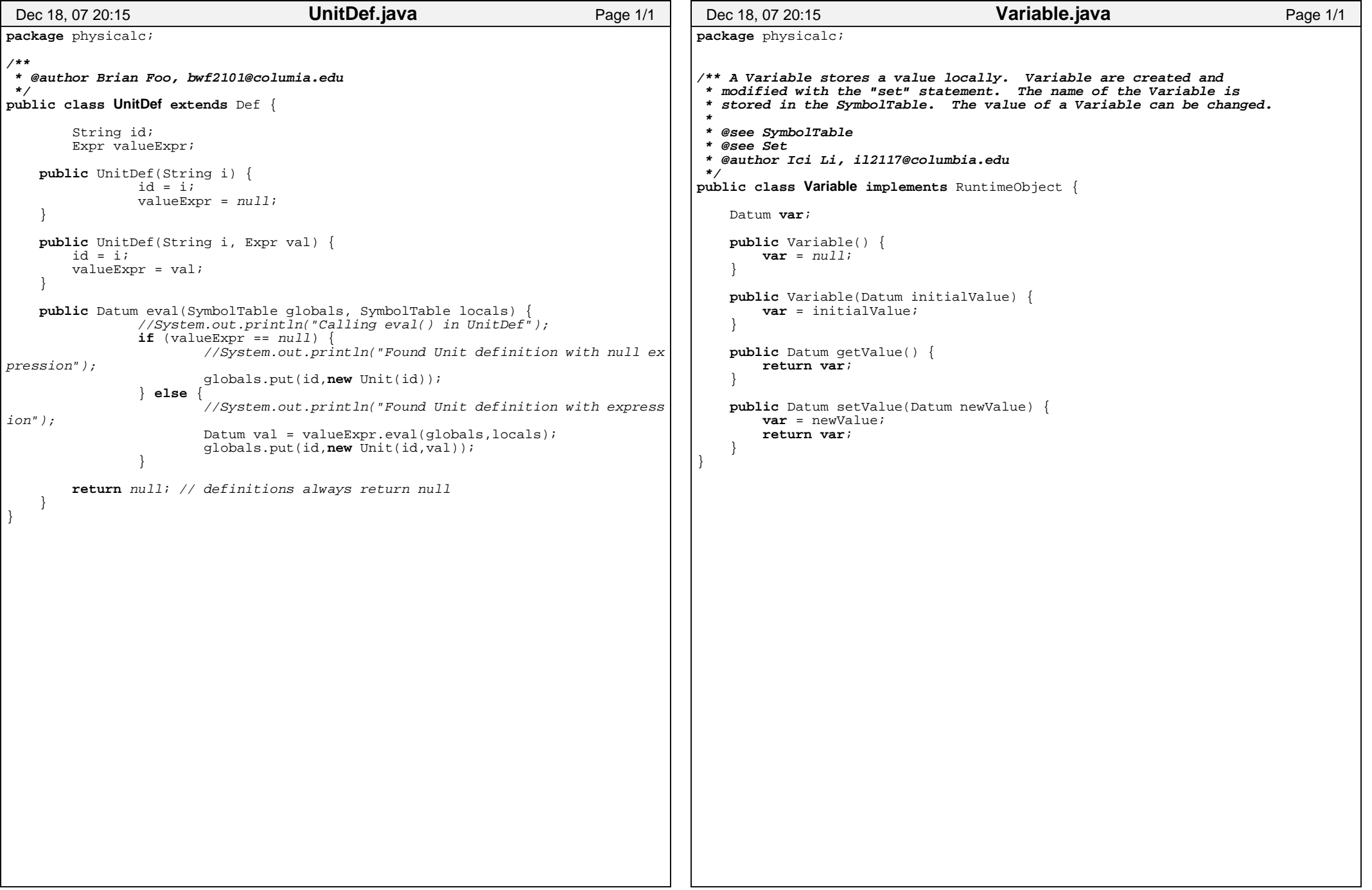

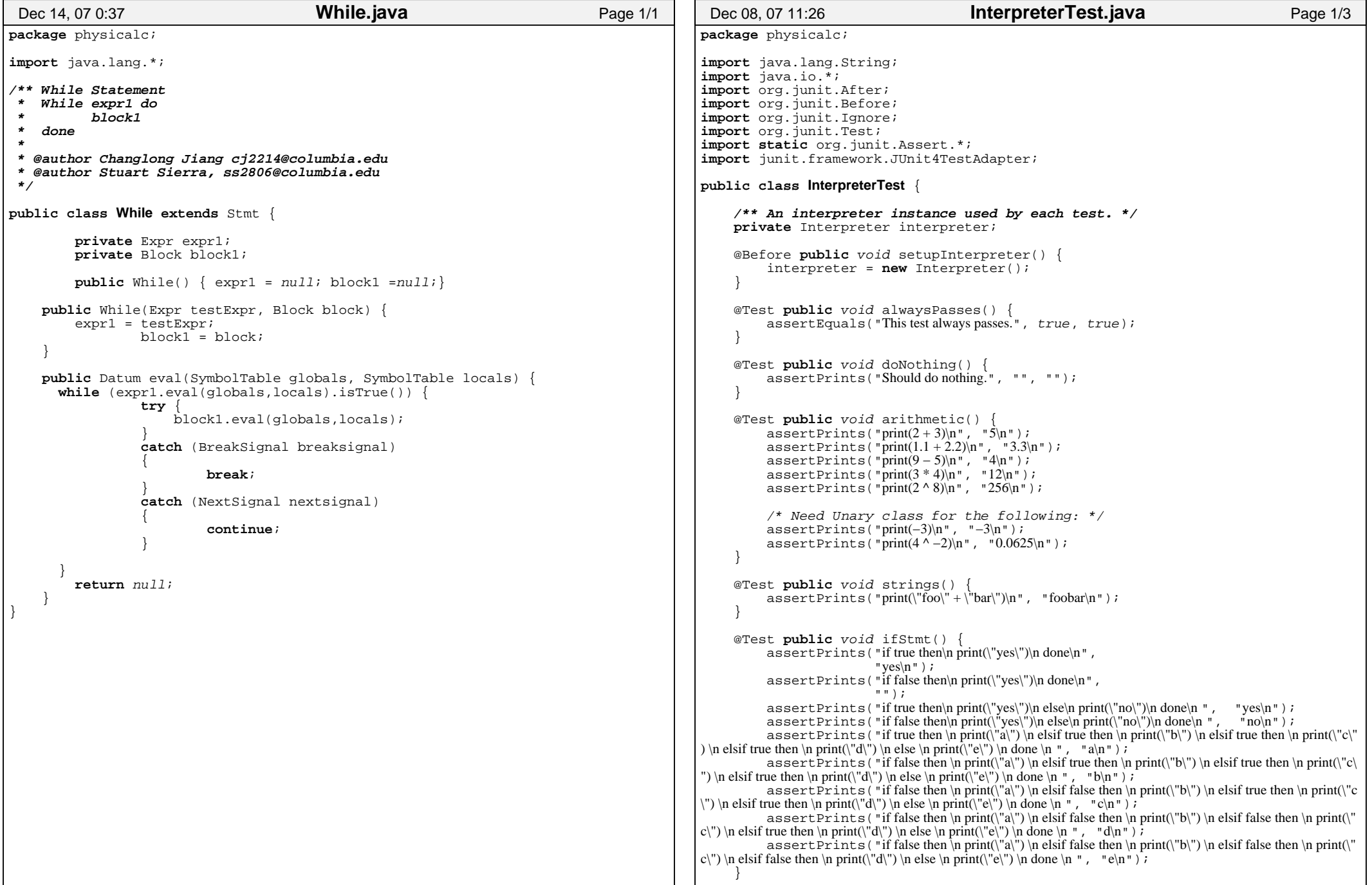

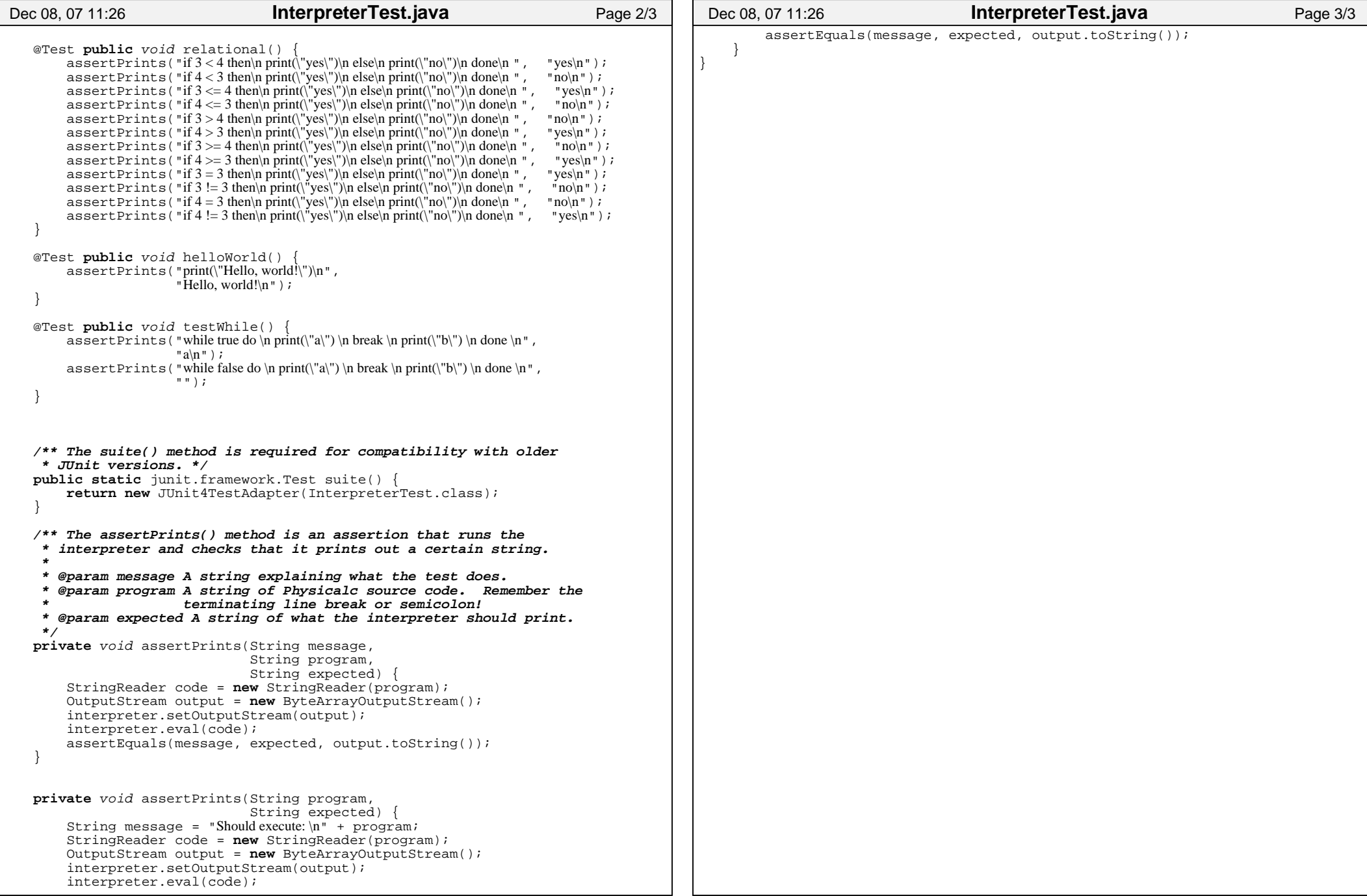

```
package physicalc;import java.lang.String;
import java.io.StringWriter;
import java.io.StringReader;import org.junit.After;
import org.junit.Before;
import org.junit.Ignore;import org.junit.Test;
import static org.junit.Assert.*;
import junit.framework.JUnit4TestAdapter;/** Class to test the Number class and its arithmetic methods. This
 * assumes a Number constructor method that takes a string (from the * Lexer) and returns a Number instance. */public class NumberTest {
   /** Integers. */
private Number one, two, three, four, five, six, eight;/** Decimals. */
private Number onePointOne, twoPointThree, twoPointFiveThree,threePointFour, fivePointTwoNine;/** Numbers with exponents. */
private Number onePoint2e24, oneE24, twoE23, twoE47, fourE46; @Before public void setValues() {
       one = new Number("1");
two = new Number("2");
three = new Number("3");
four = new Number("4");
five = new Number("5");
six = new Number("6");
eight = new Number("8");onePointOne = new Number("1.1");
twoPointThree = new Number("2.3");
twoPointFiveThree = new Number("2.53");threePointFour = new Number("3.4");
fivePointTwoNine = new Number("5.29");onePoint2e24 = new Number("1.2e24");oneE24 = new Number("1e24");
twoE23 = new Number("2e23");
twoE47 = new Number("2e47");
fourE46 = new Number("4e46"); }/* ************************************************** * INTEGER ARITHMETIC *
 * **************************************************/ @Test public void addInts() {
       assertEquals("2 + 3 = 5", five, two.add(three));
 } @Test public void subtractInts() {
       assertEquals("4 - 3 = 1", one, four.sub(three));
 }Dec 08, 07 11:26 NumberTest.java Page 1/3
                                                                                      @Test public void multiplyInts() {
                                                                                             assertEquals("2 * 3 = 6", six, two.mul(three));
                                                                                      } @Test public void divideInts() {
                                                                                             assertEquals("6/2 = 3", three, six.div(two));
                                                                                      } @Test public void exponentInts() {
                                                                                             assertEquals("2^{\overline{3}} = 8", eight, two.pow(three));
                                                                                      }/* ************************************************** * DECIMAL ARITHMETIC *
 * **************************************************/ @Test public void addDecimals() {
                                                                                             assert Equals ("1.1 + 2.3 = 3.4", three Point Four,

 onePointOne.add(twoPointThree)); } @Test public void subtractDecimals() {
                                                                                             assertEquals("3.4 − 1.1 = 2.3", twoPointThree,
 threePointFour.sub(onePointOne)); } @Test public void multiplyDecimals() {
                                                                                             assertEquals("1.1 * 2.3 = 2.53", twoPointFiveThree,

 onePointOne.mul(twoPointThree)); } @Test public void divideDecimals() {
                                                                                             assertEquals("2.53 / 1.1 = 2.3", twoPointFiveThree,

 twoPointFiveThree.div(onePointOne)); } @Test public void exponentDecimals() {
                                                                                             assertEquals("2.3 \times 2 = 5.29", fivePointTwoNine,
                                                                                                           twoPointThree.pow(two)); }/* ************************************************** * NUMBER WITH EXPONENT ARITHMETIC *
 * **************************************************/ @Test public void addExponents() {
                                                                                             assertEquals("1e24 + 2e23 = 1.2e24", onePoint2e24,
                                                                                                           oneE24.add(twoE23)); } @Test public void subtractExponents() {
                                                                                             \texttt{assertEquals}("1.2e24 – 2e23 = 1e24", oneE24,

 onePoint2e24.sub(twoE23)); } @Test public void multiplyExponents() {
                                                                                             \text{assertEquals}("1e^{24} * 2e^{23} = 2e^{47}", twoE47,
                                                                                                           oneE24.mul(twoE23)); }Dec 08, 07 11:26 NumberTest.java Page 2/3
```
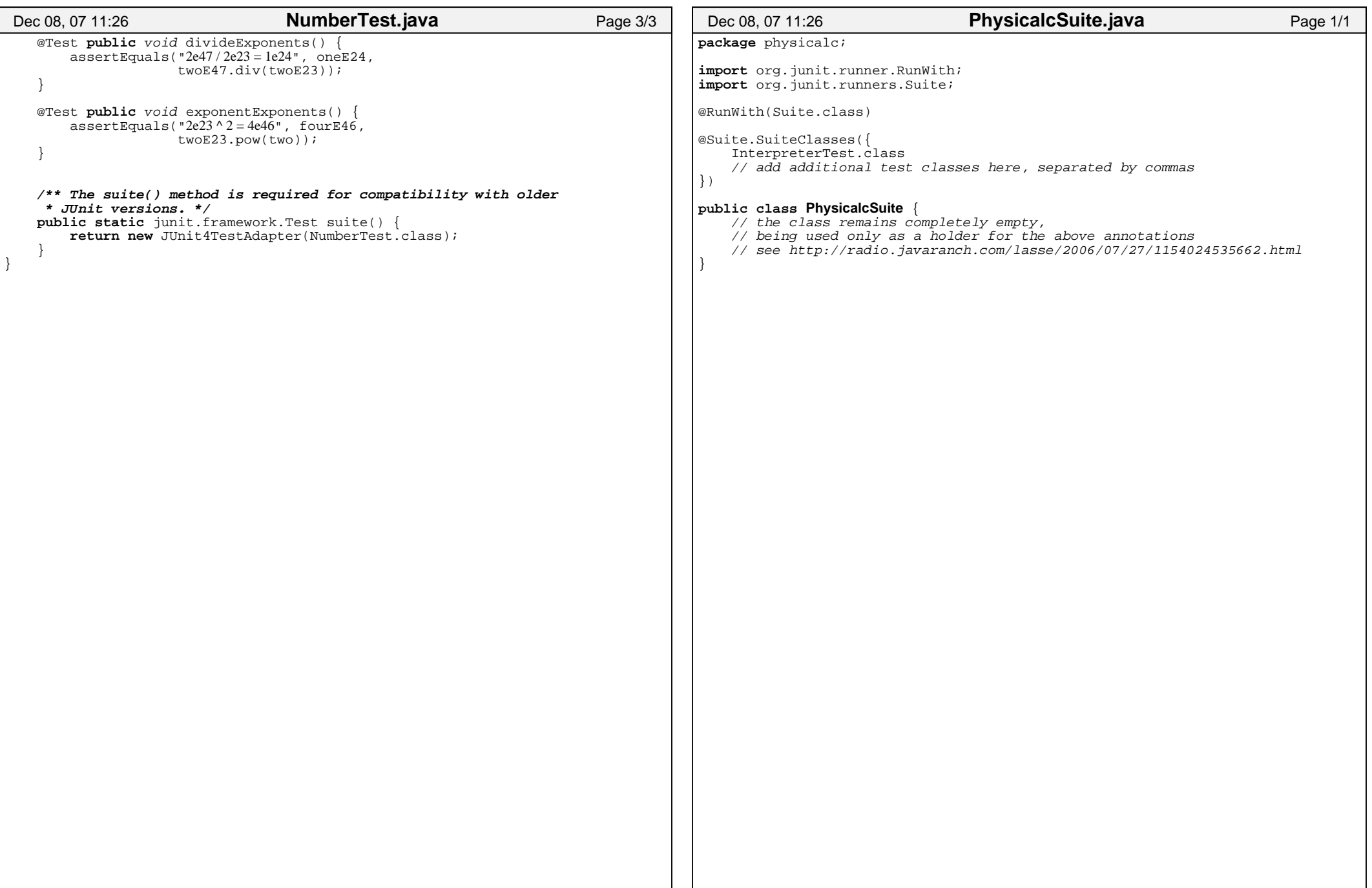

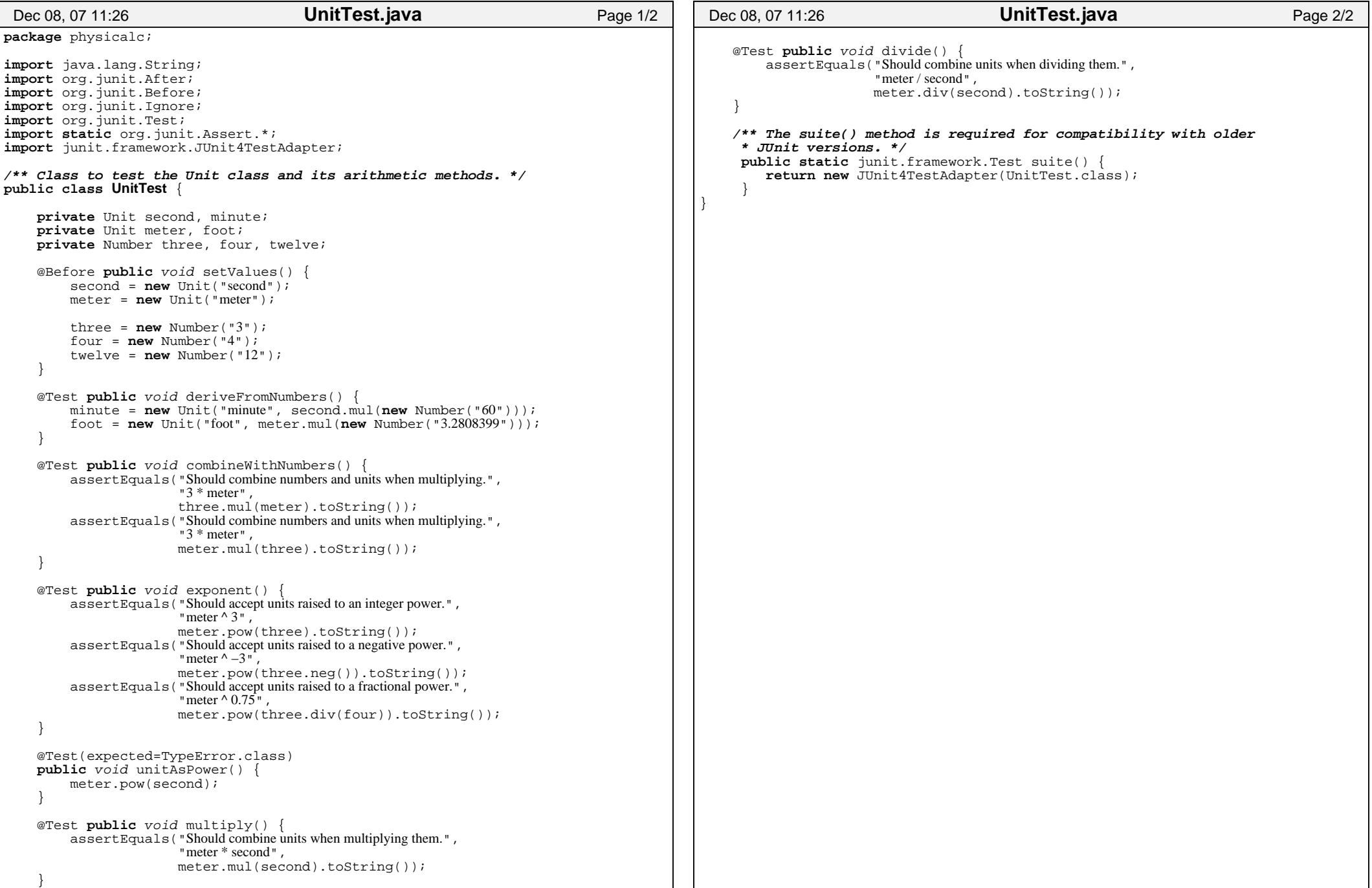

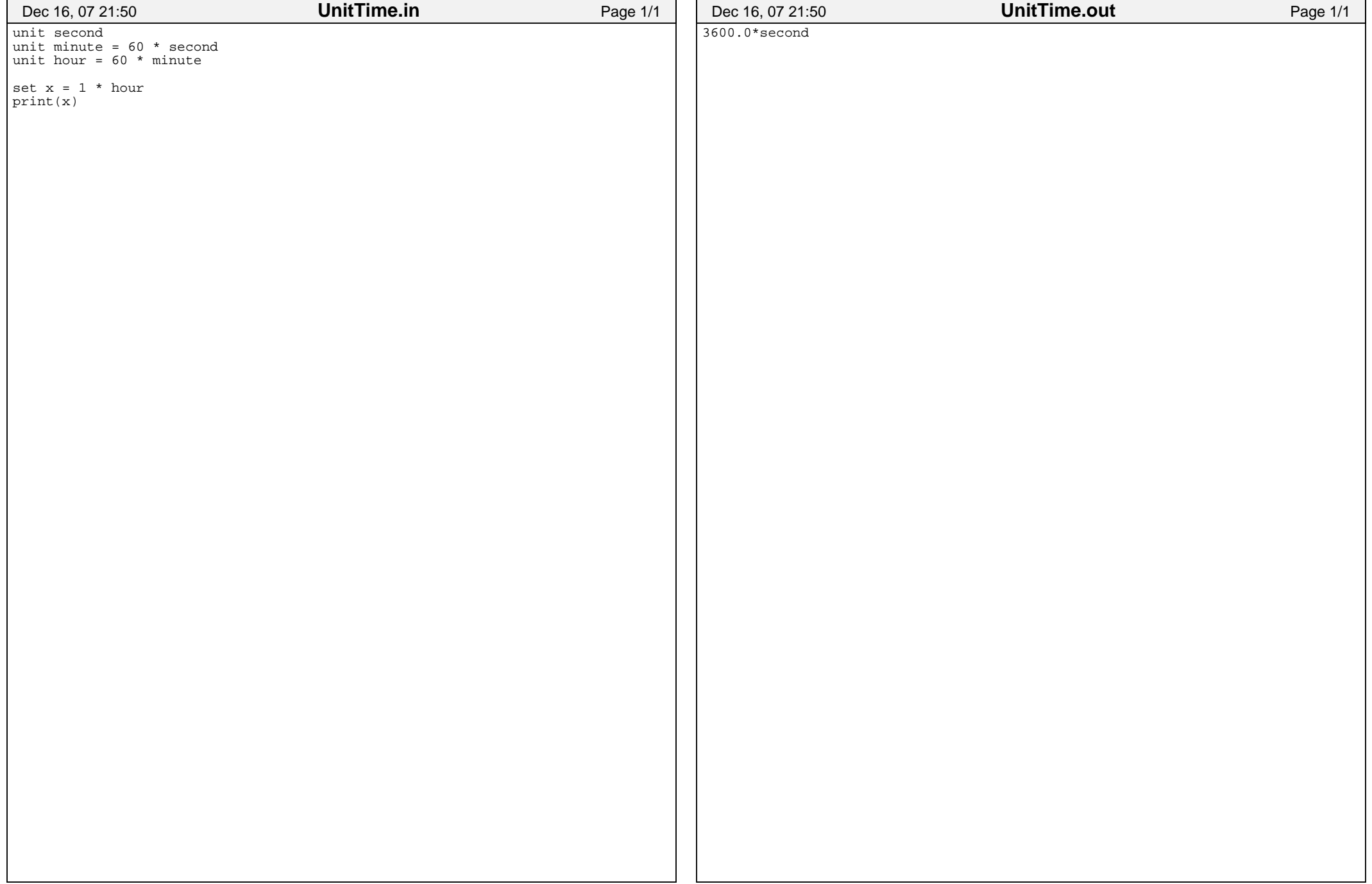

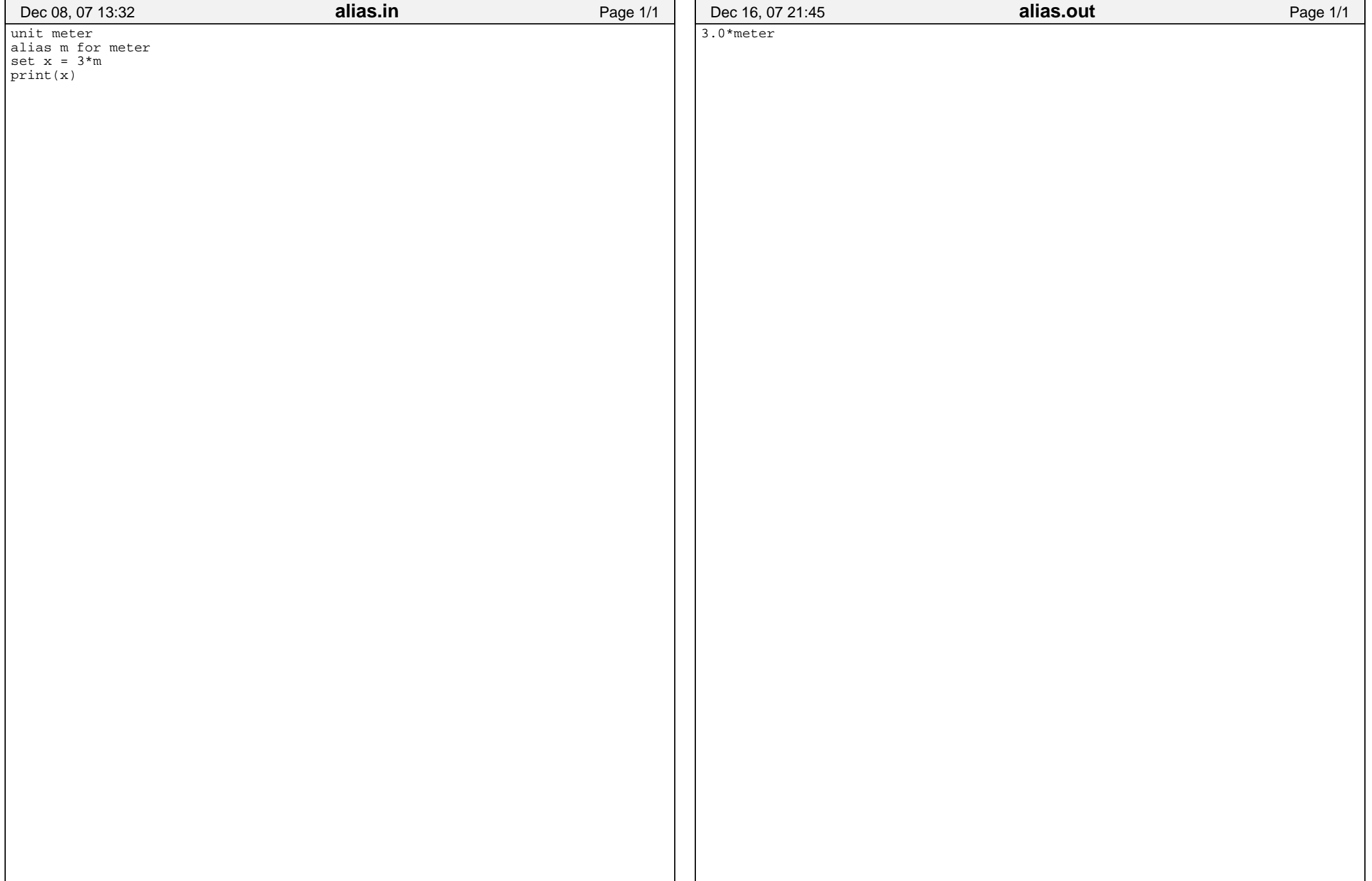

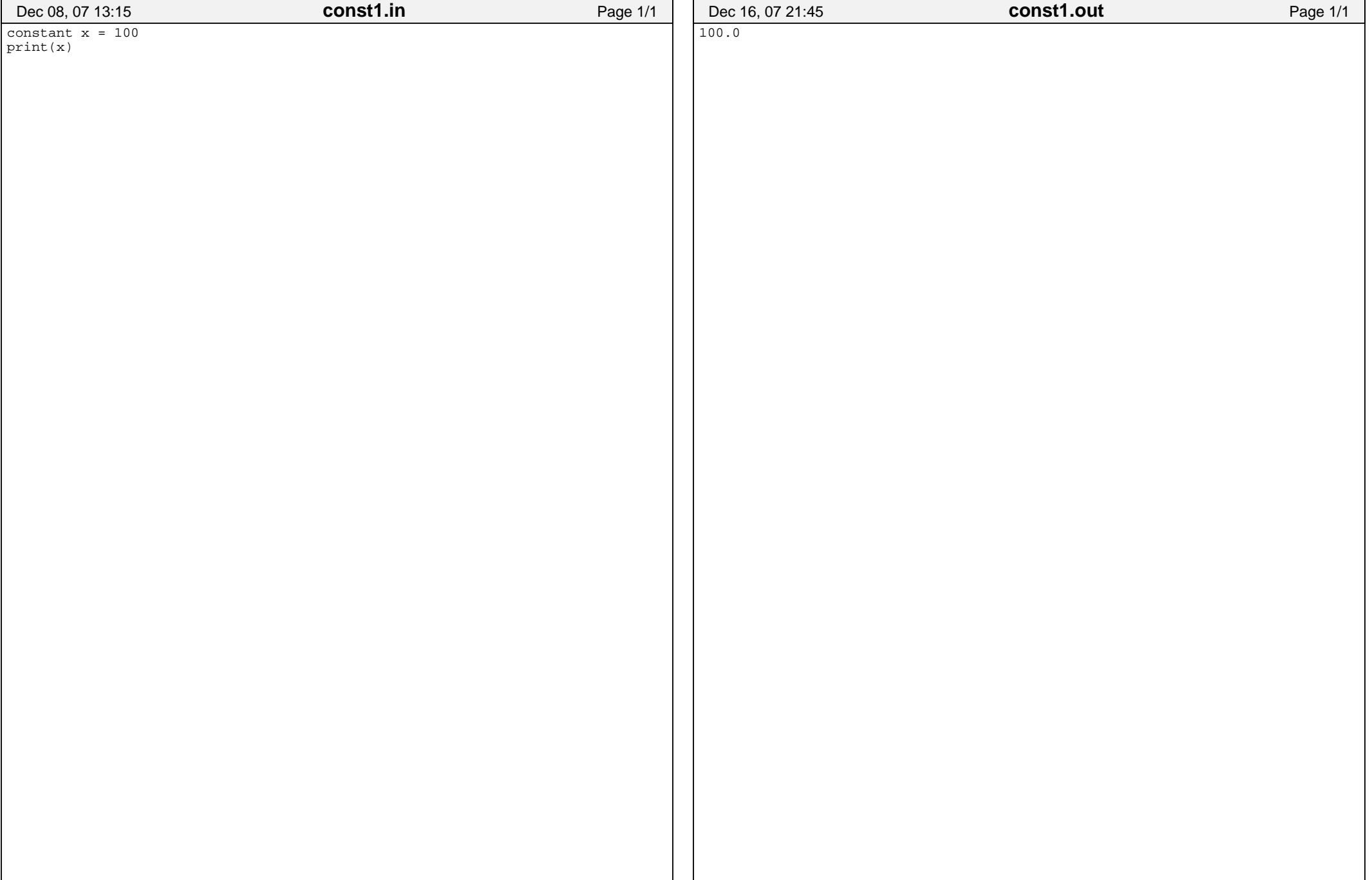

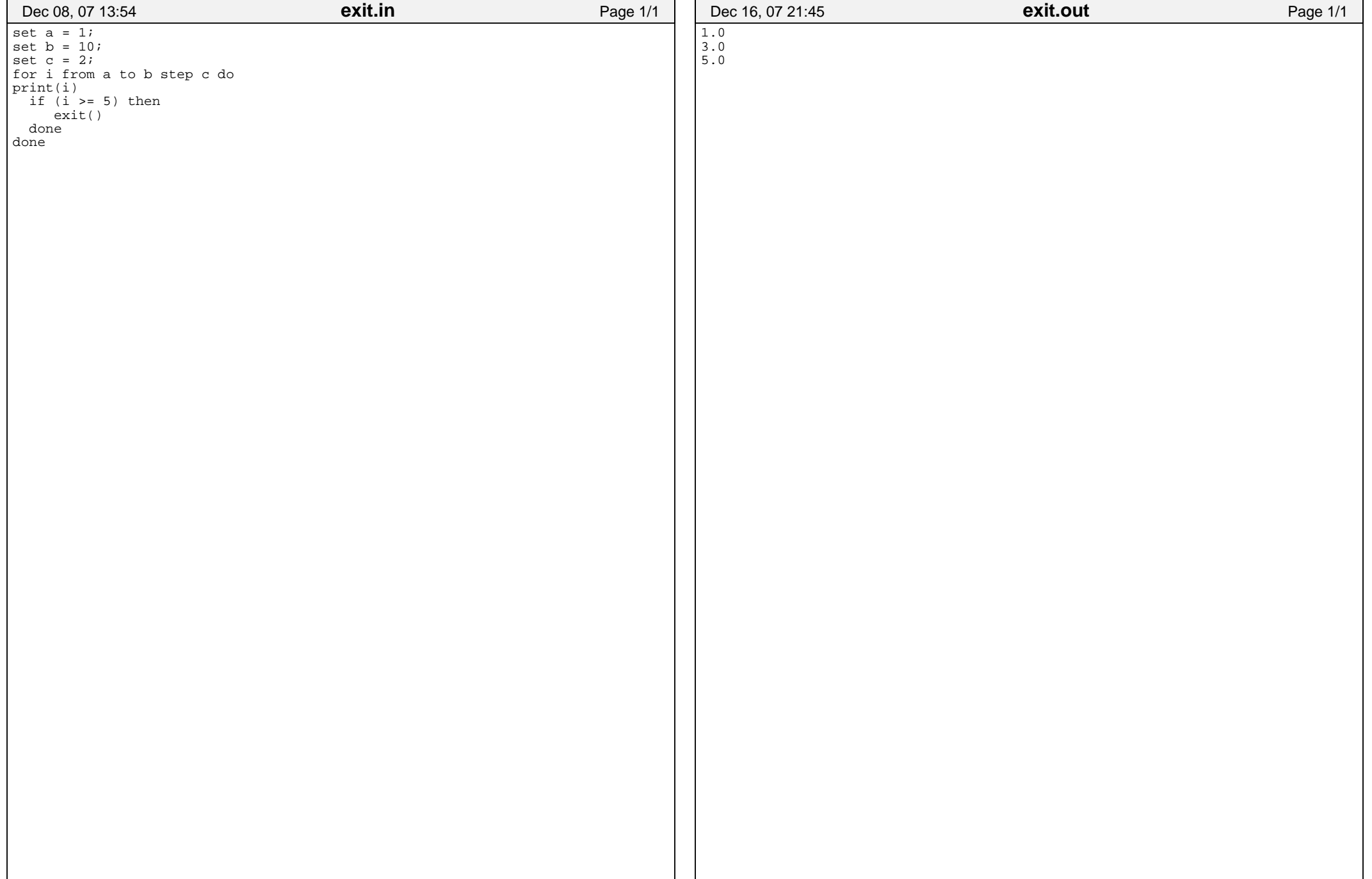

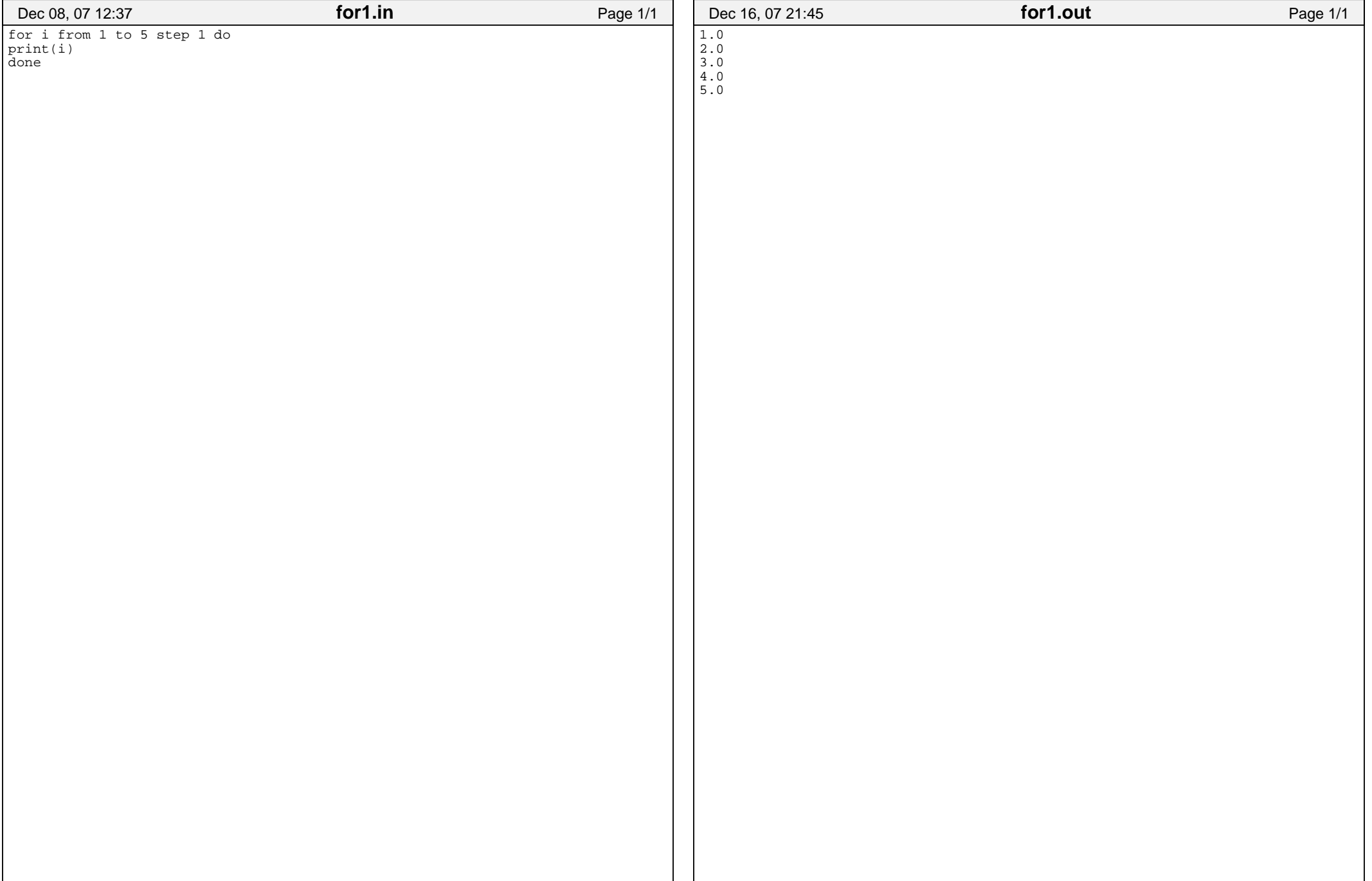

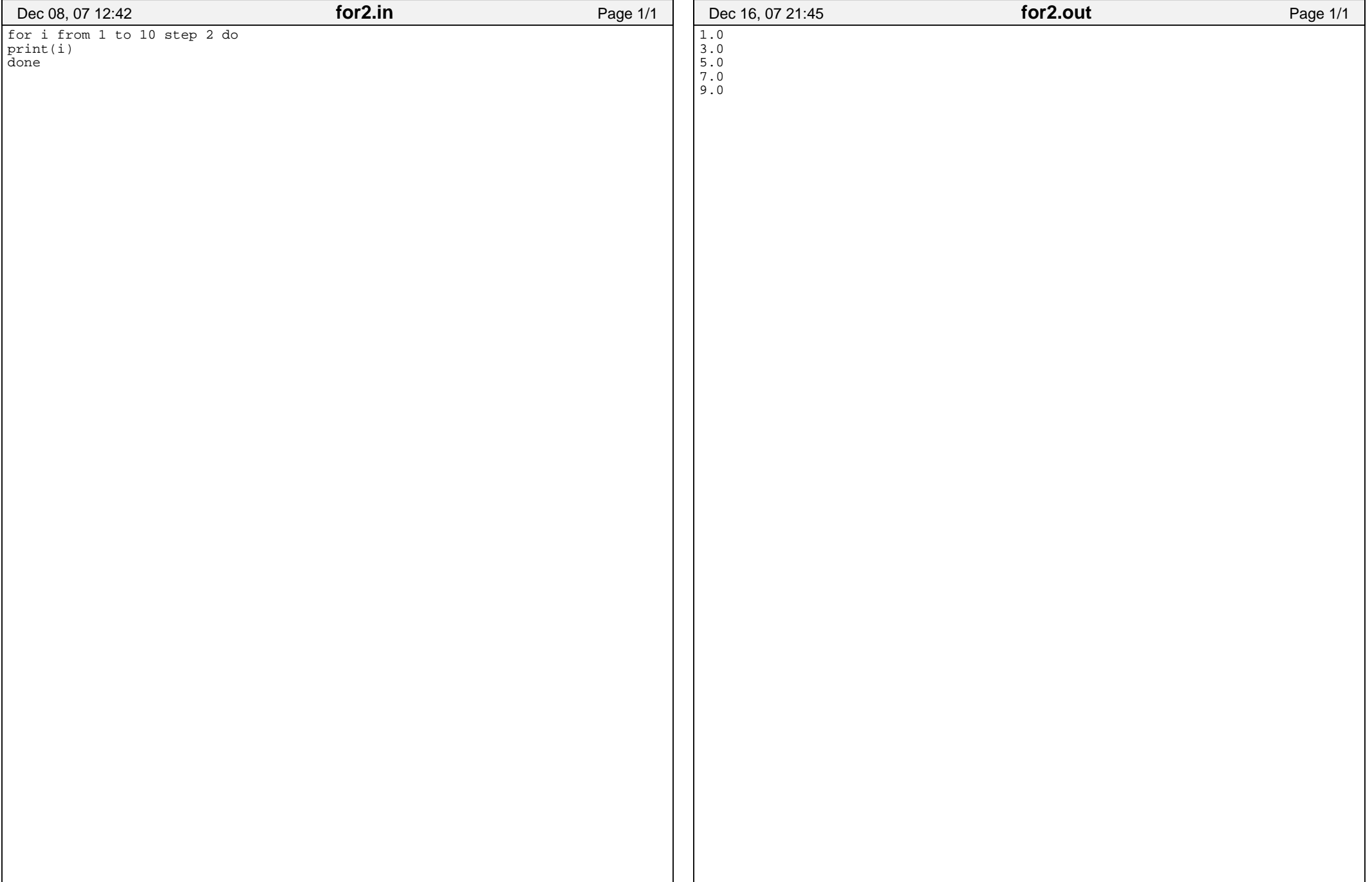

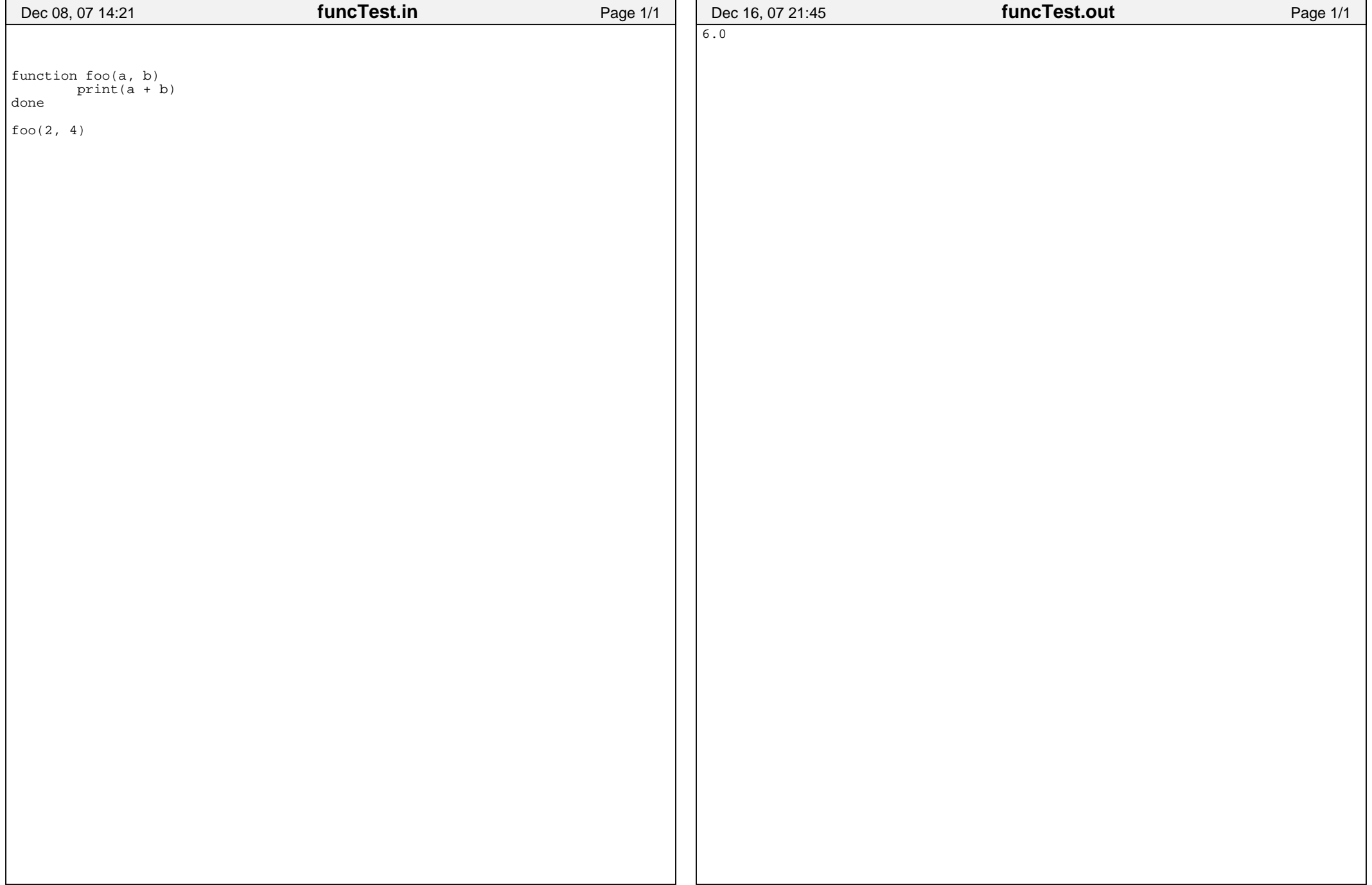

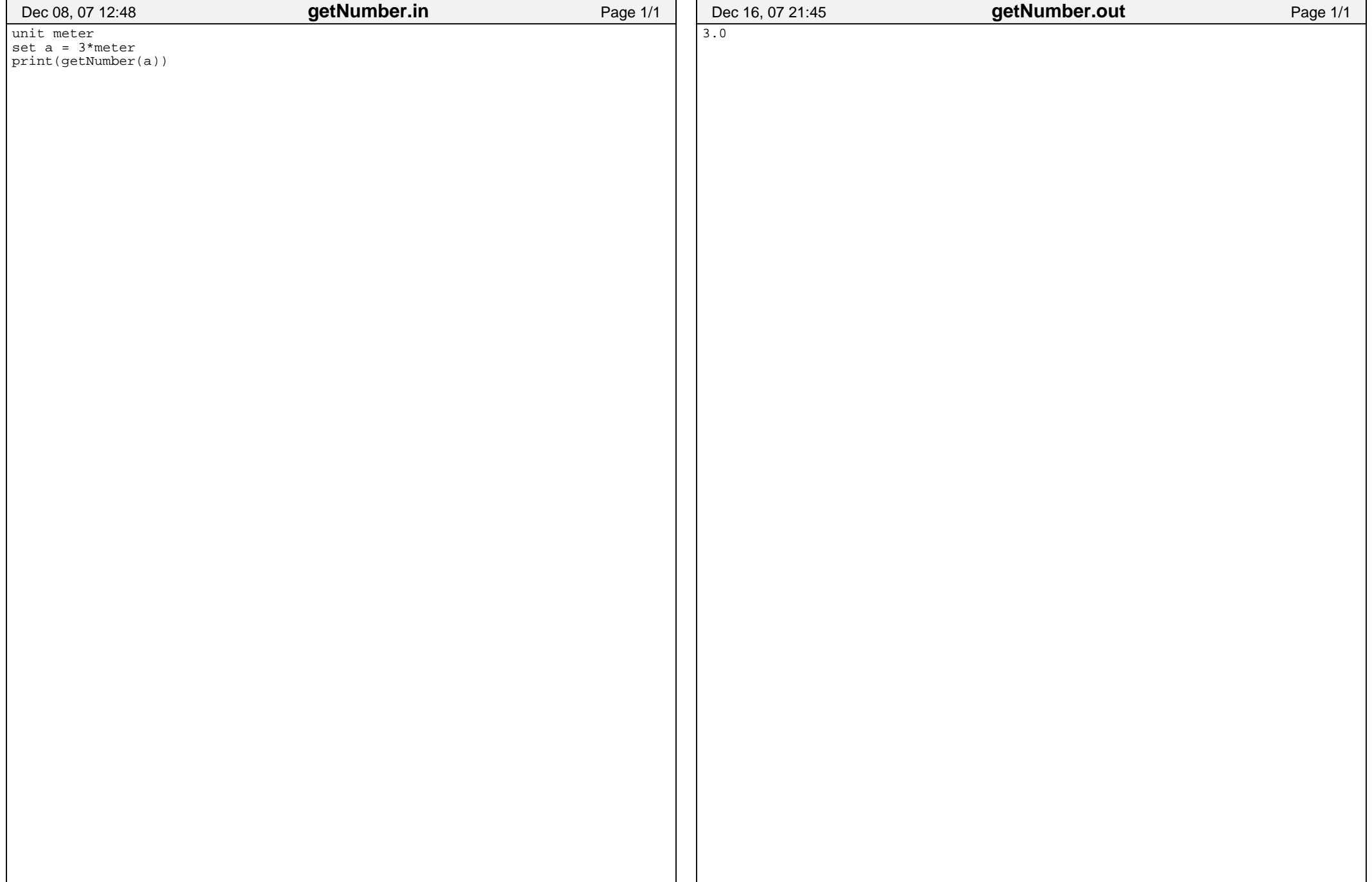

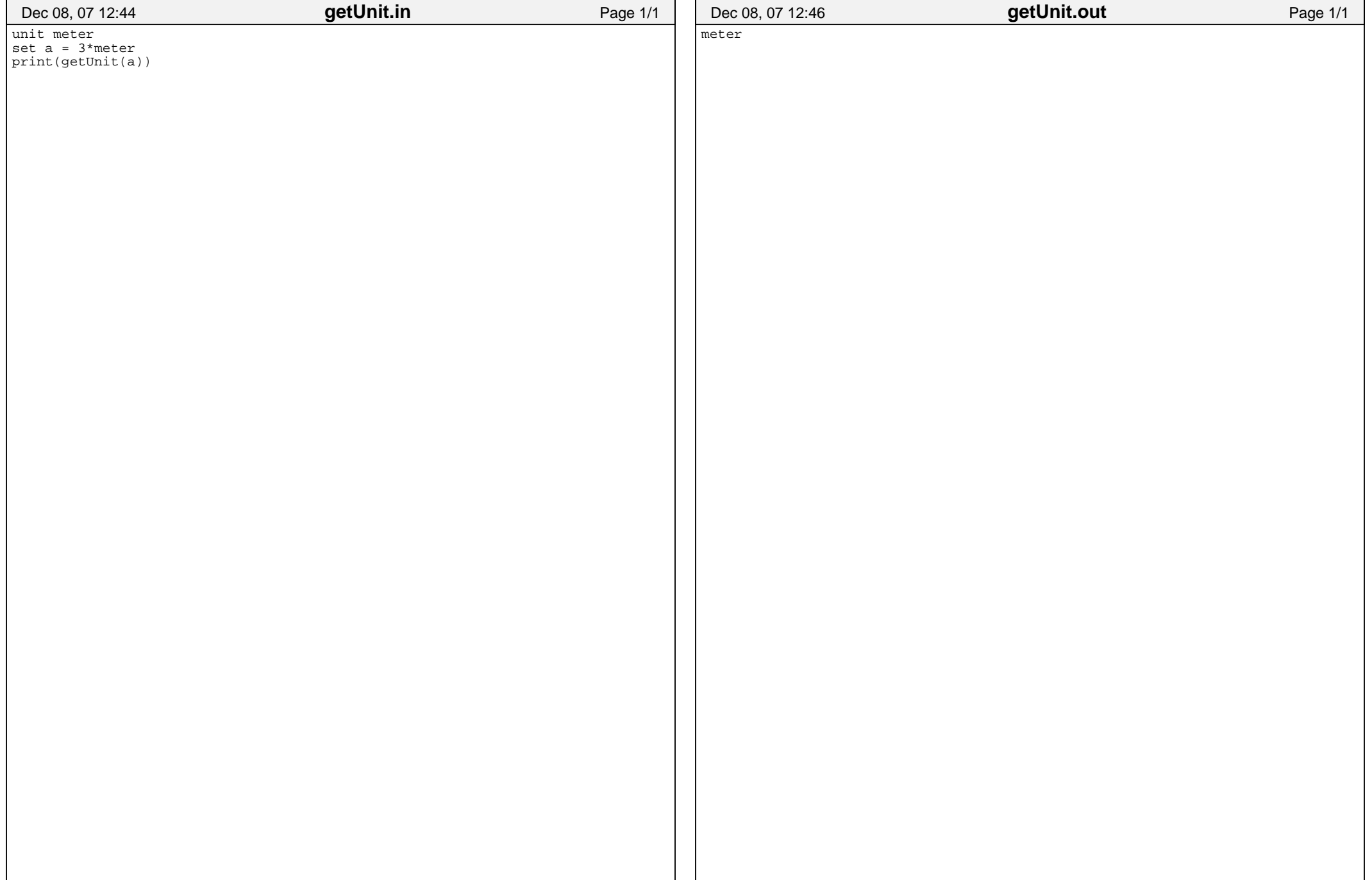

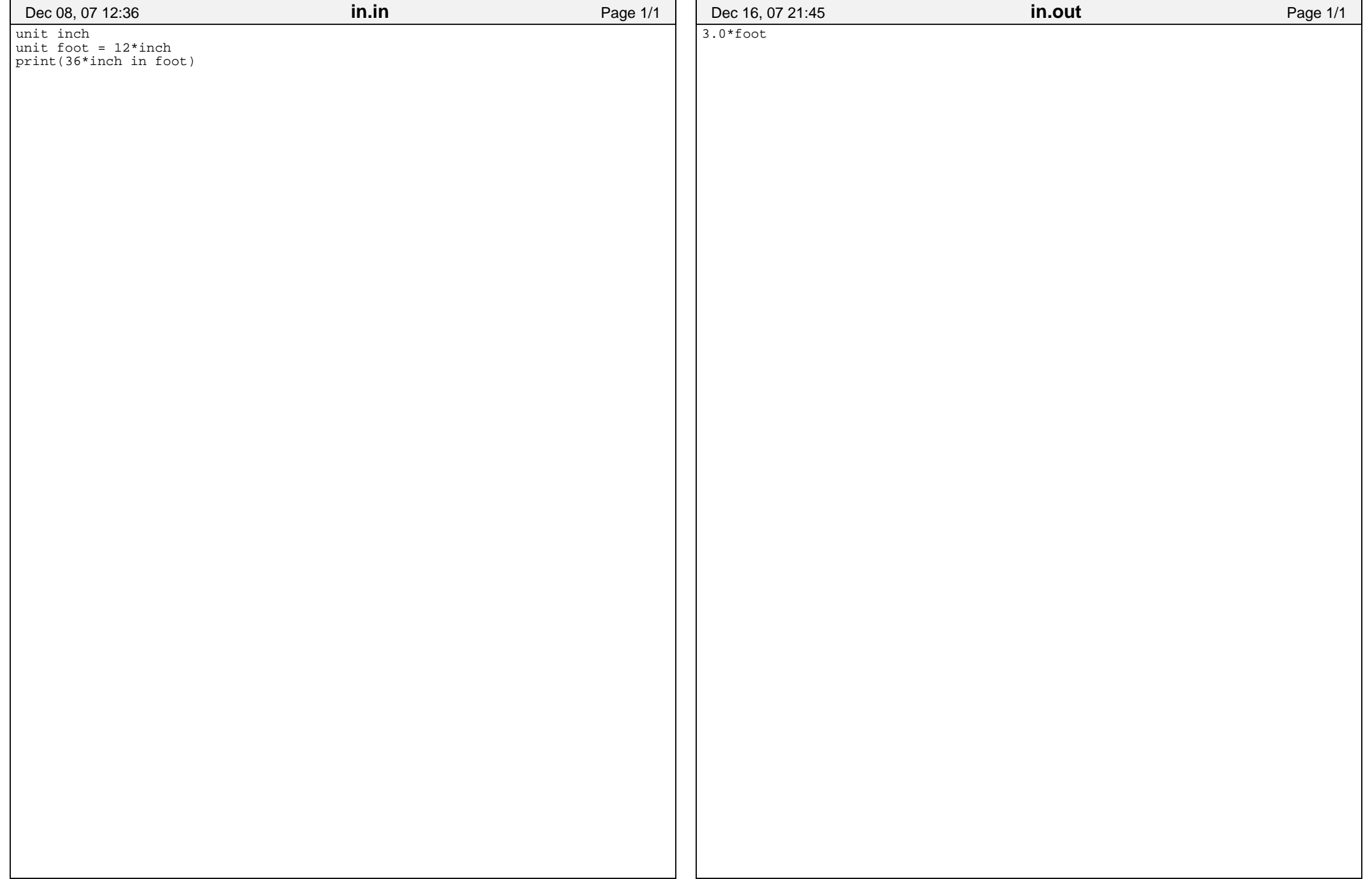

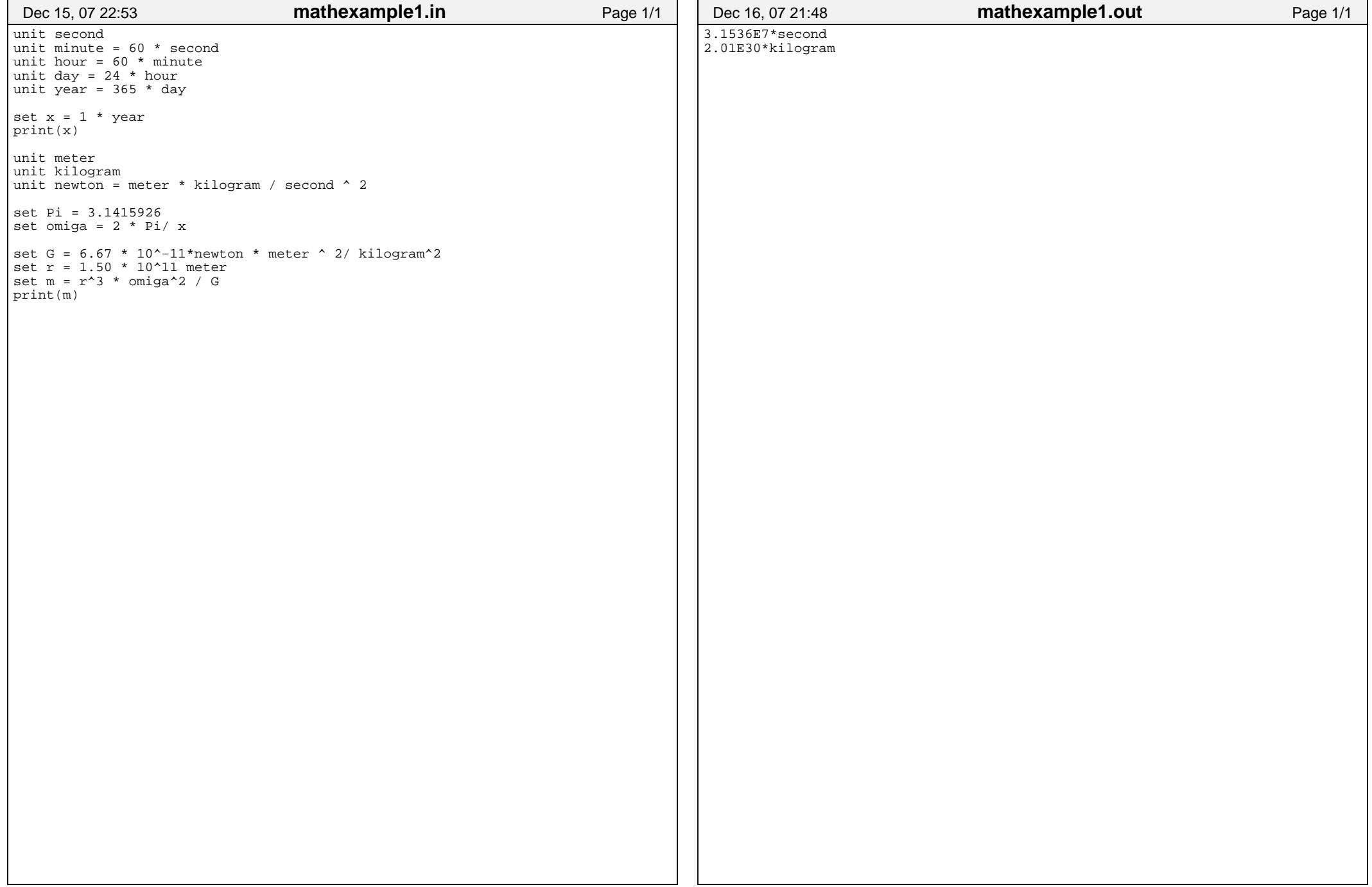

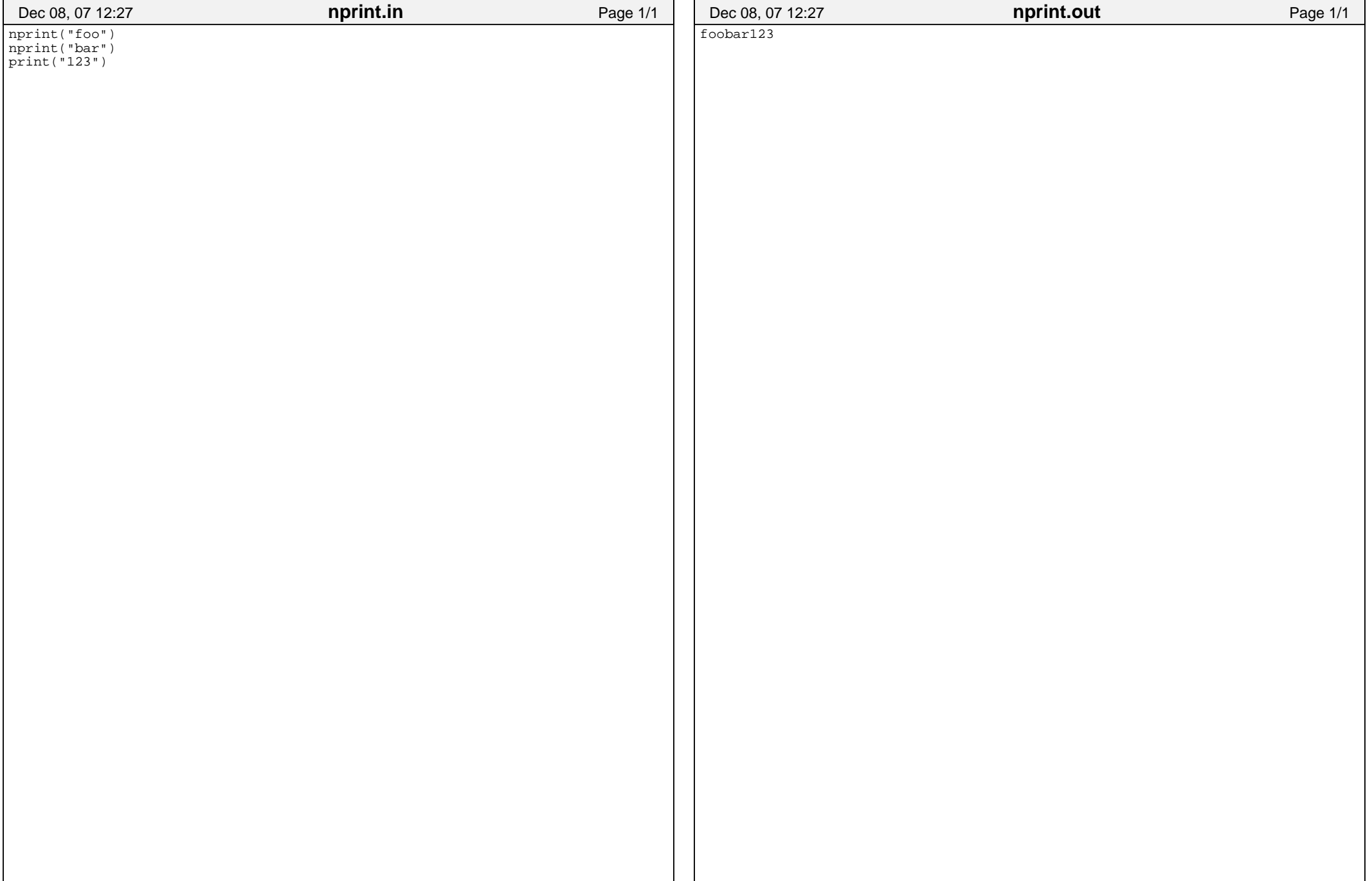

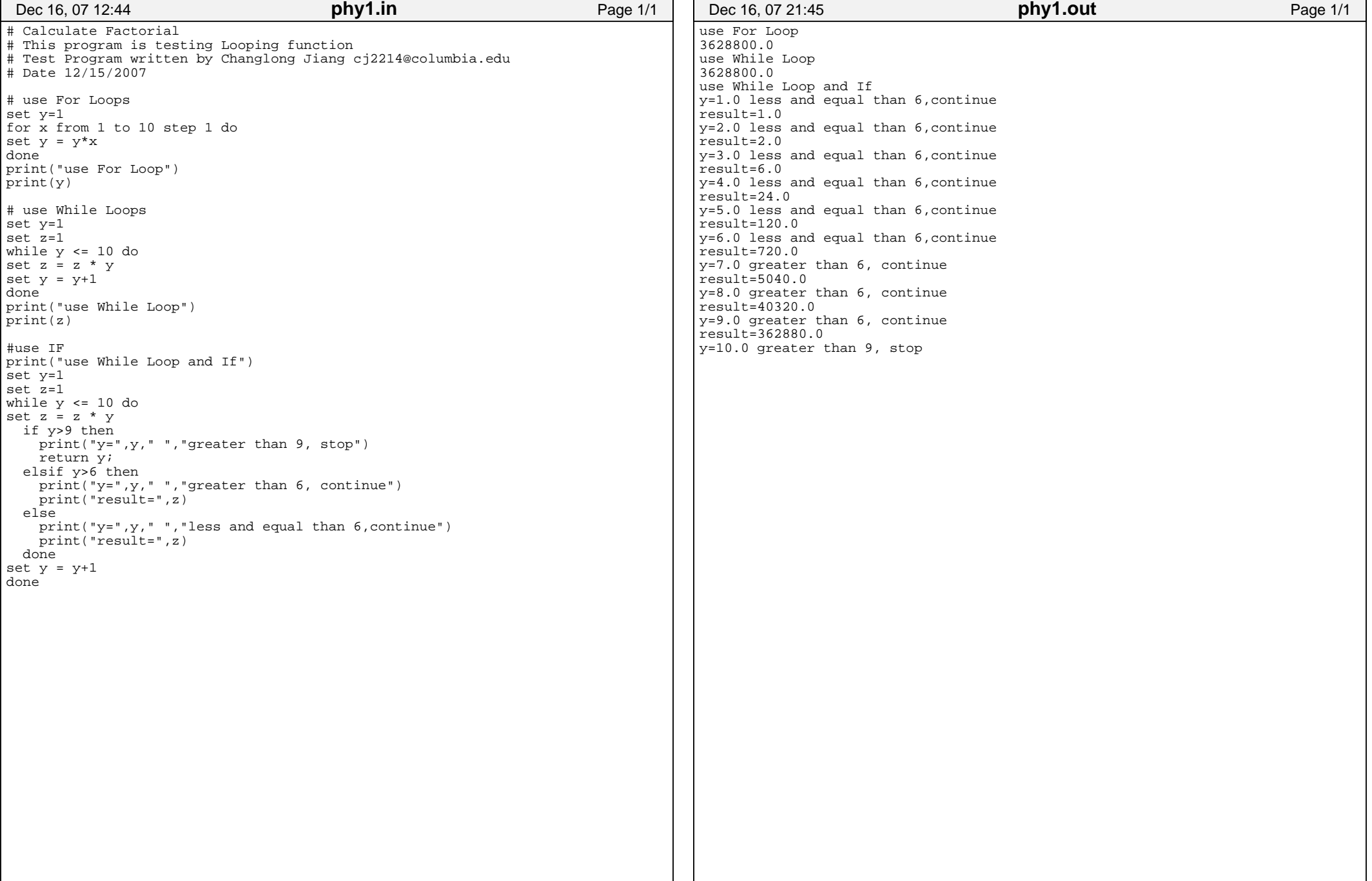

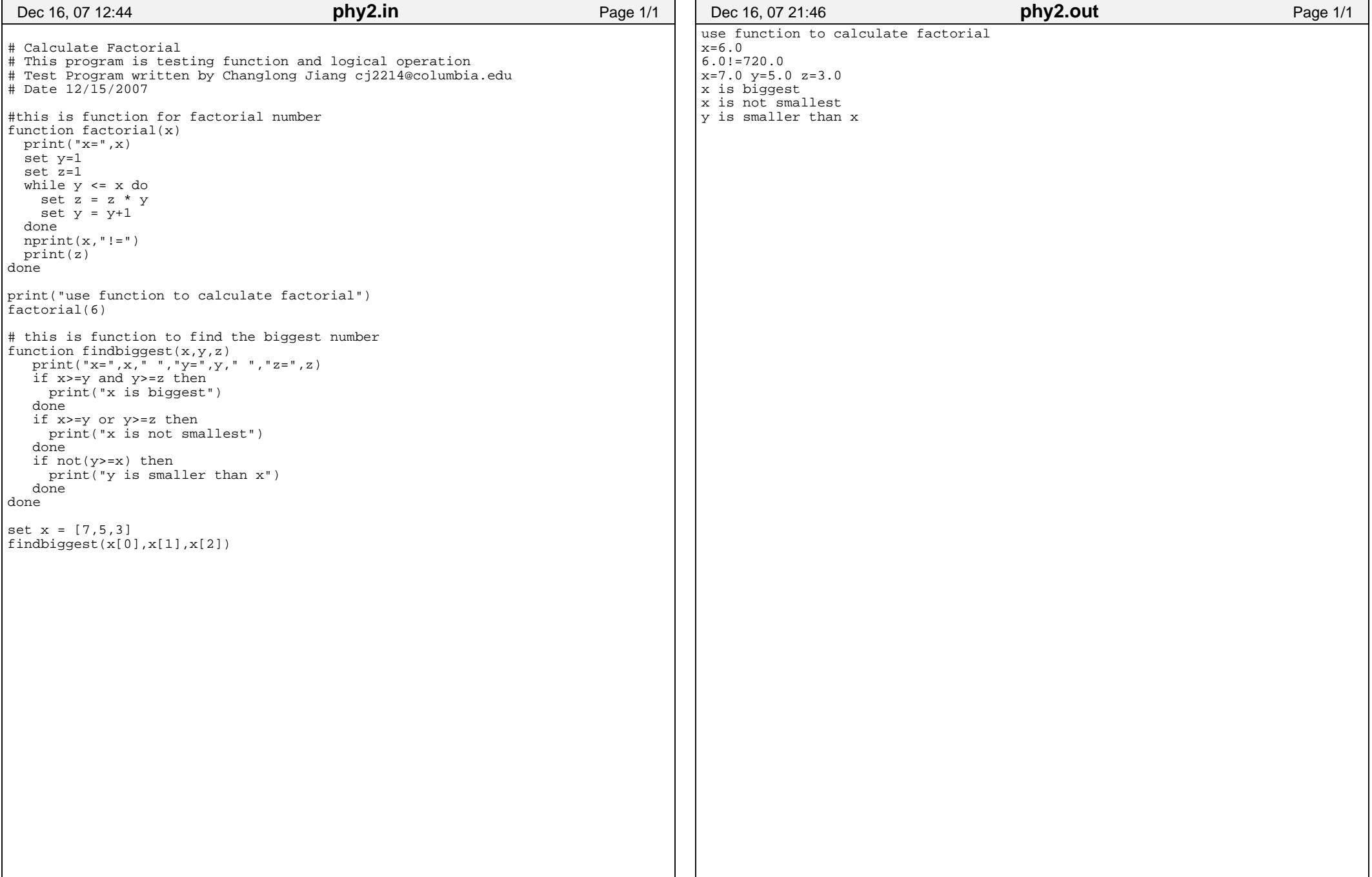

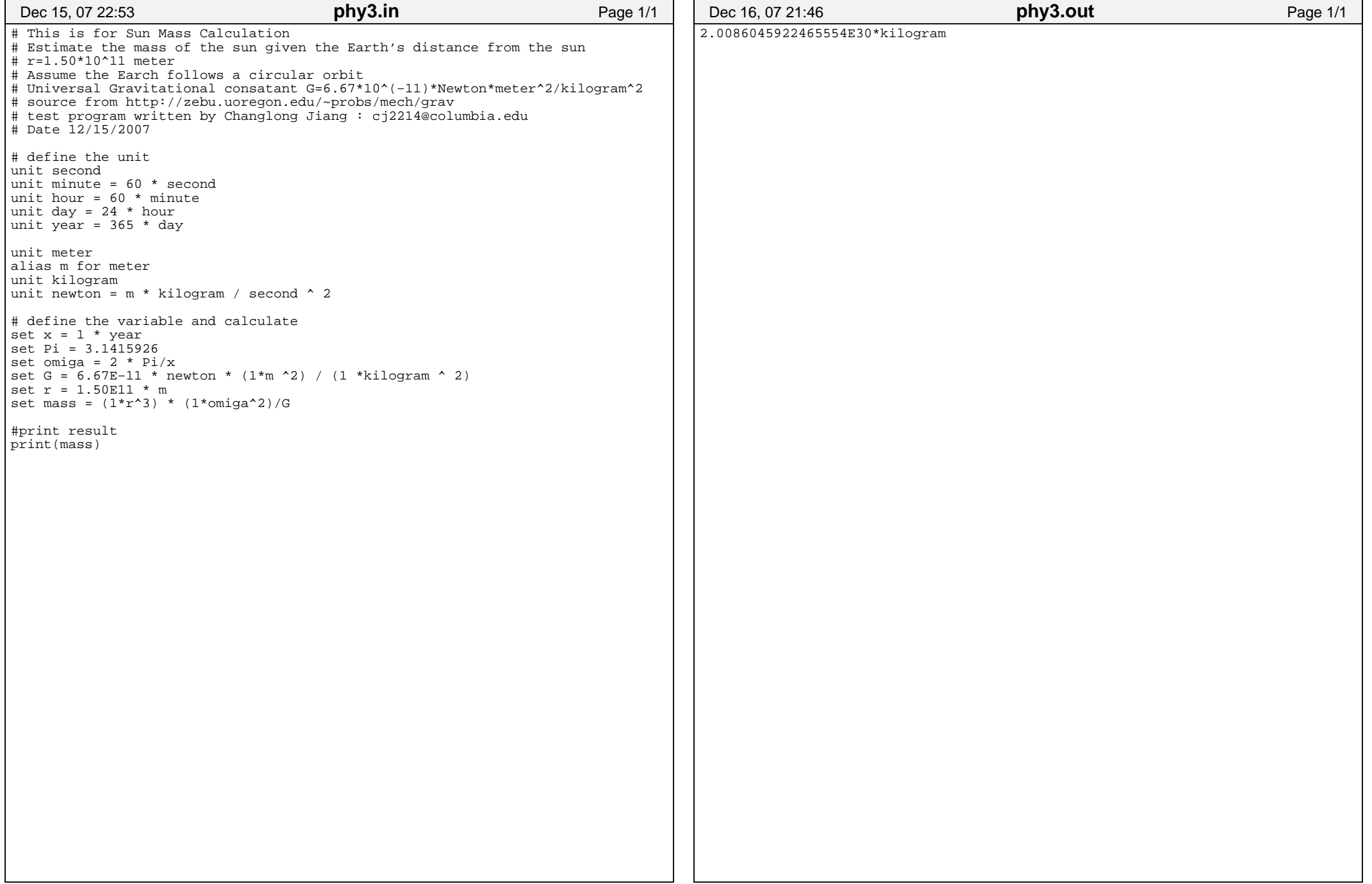

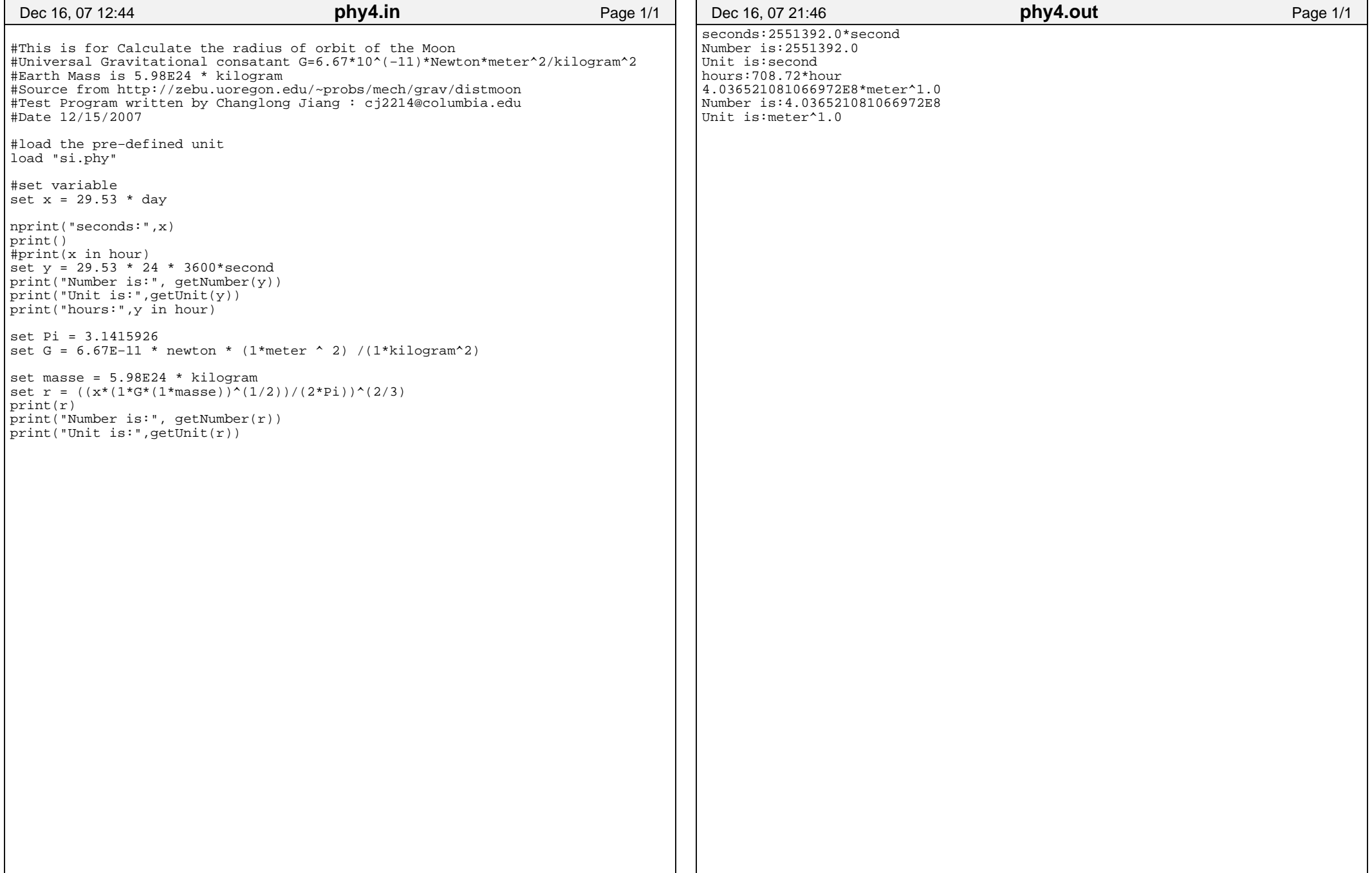

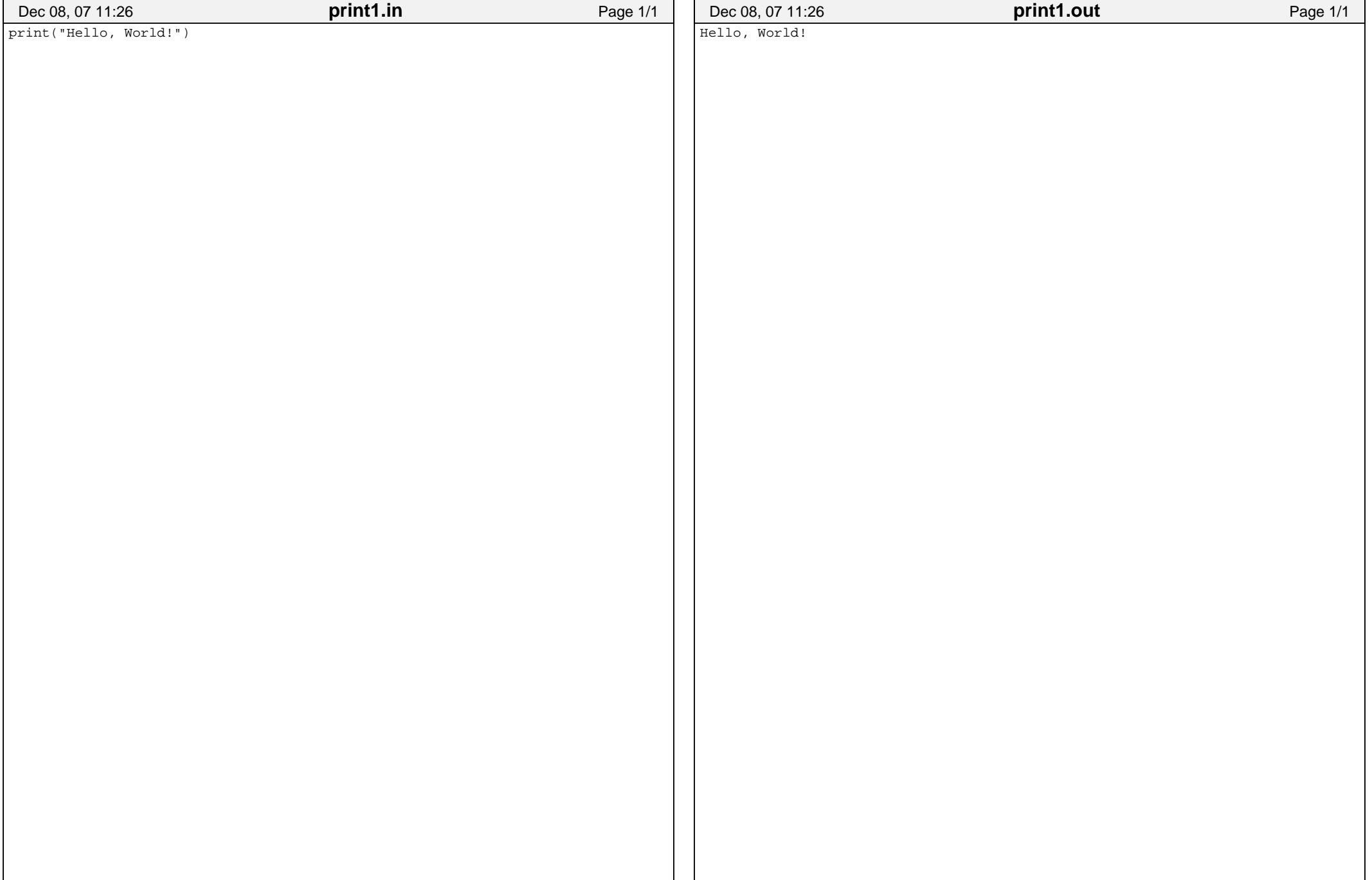

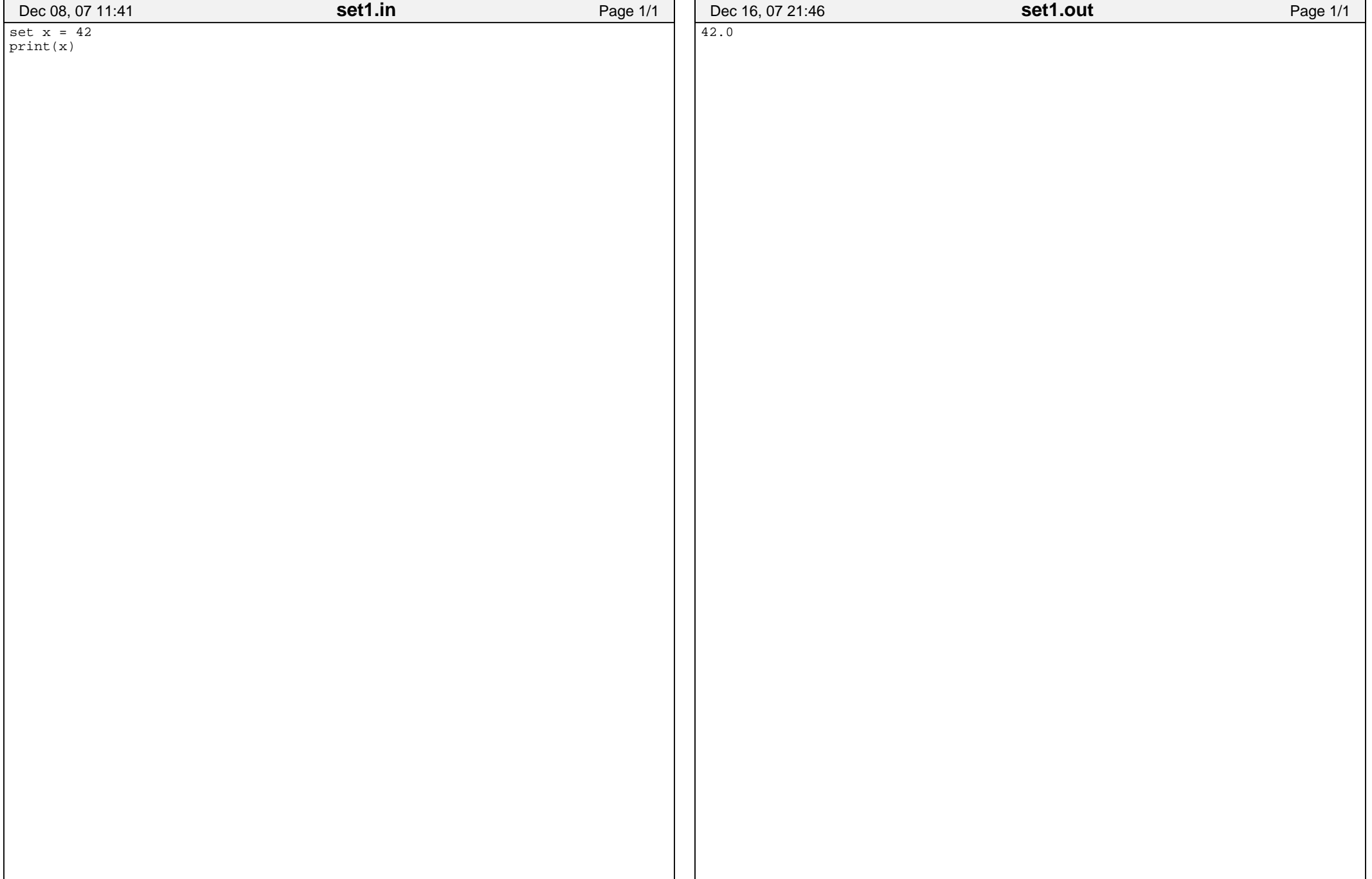

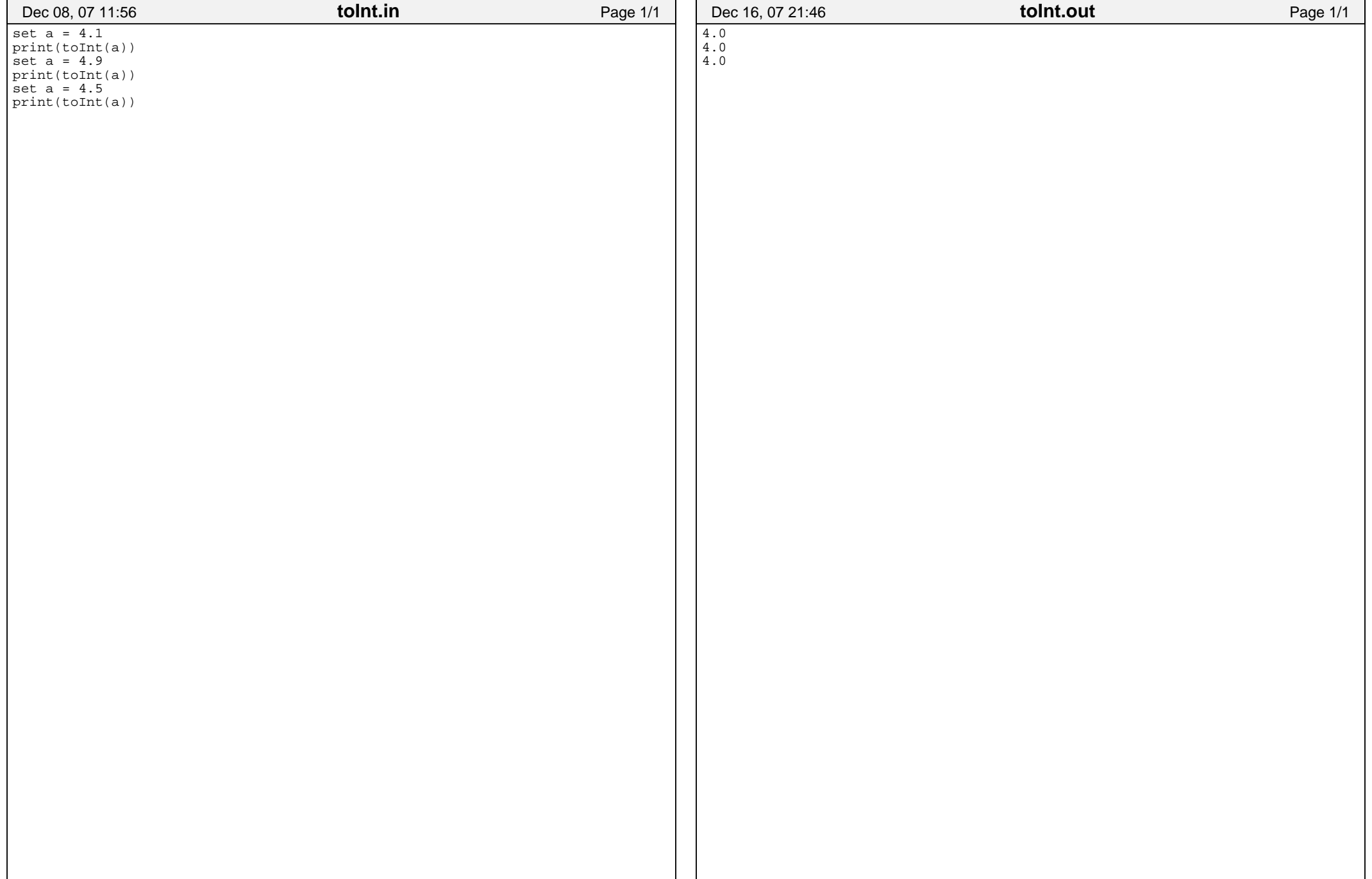

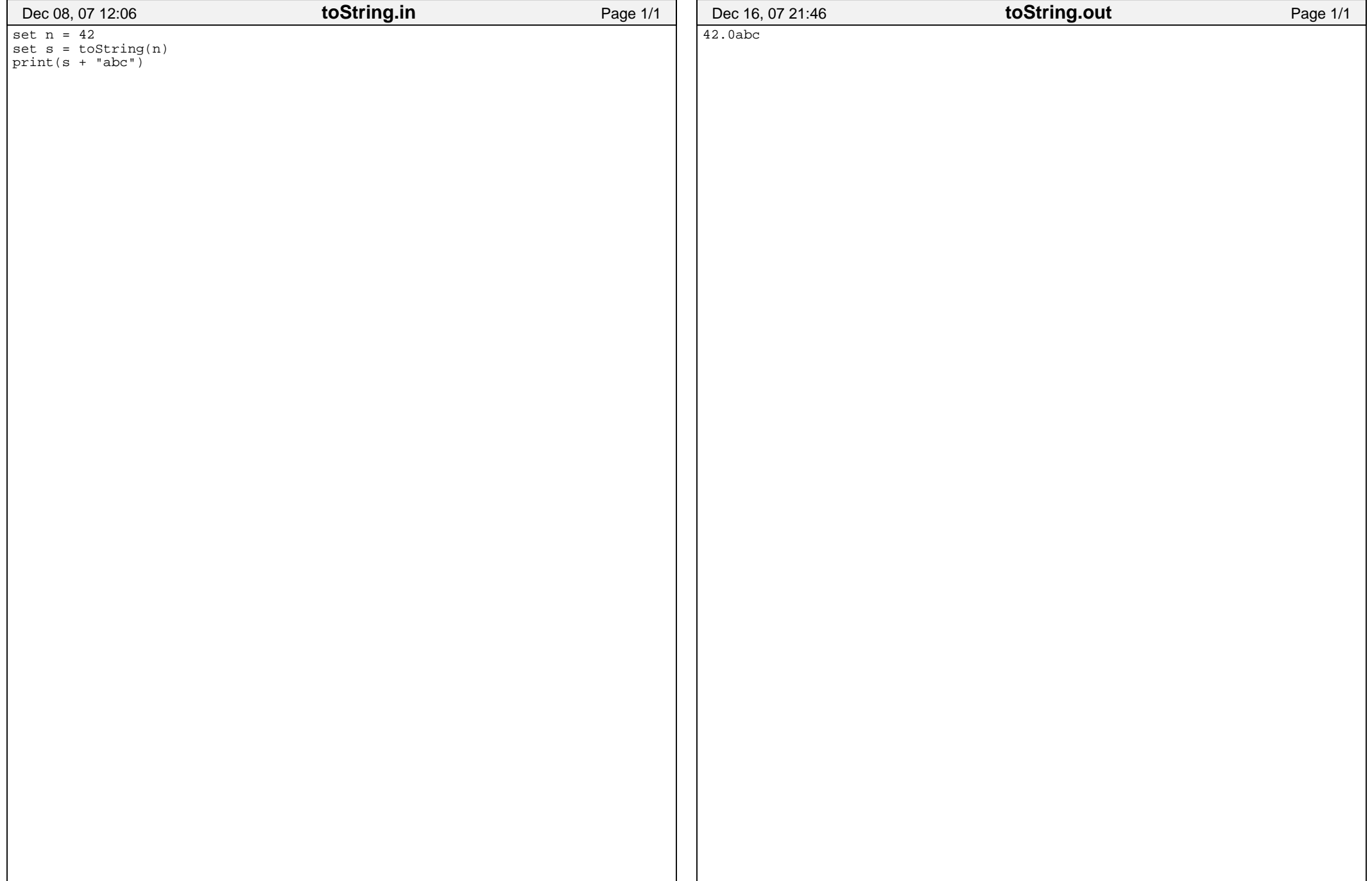

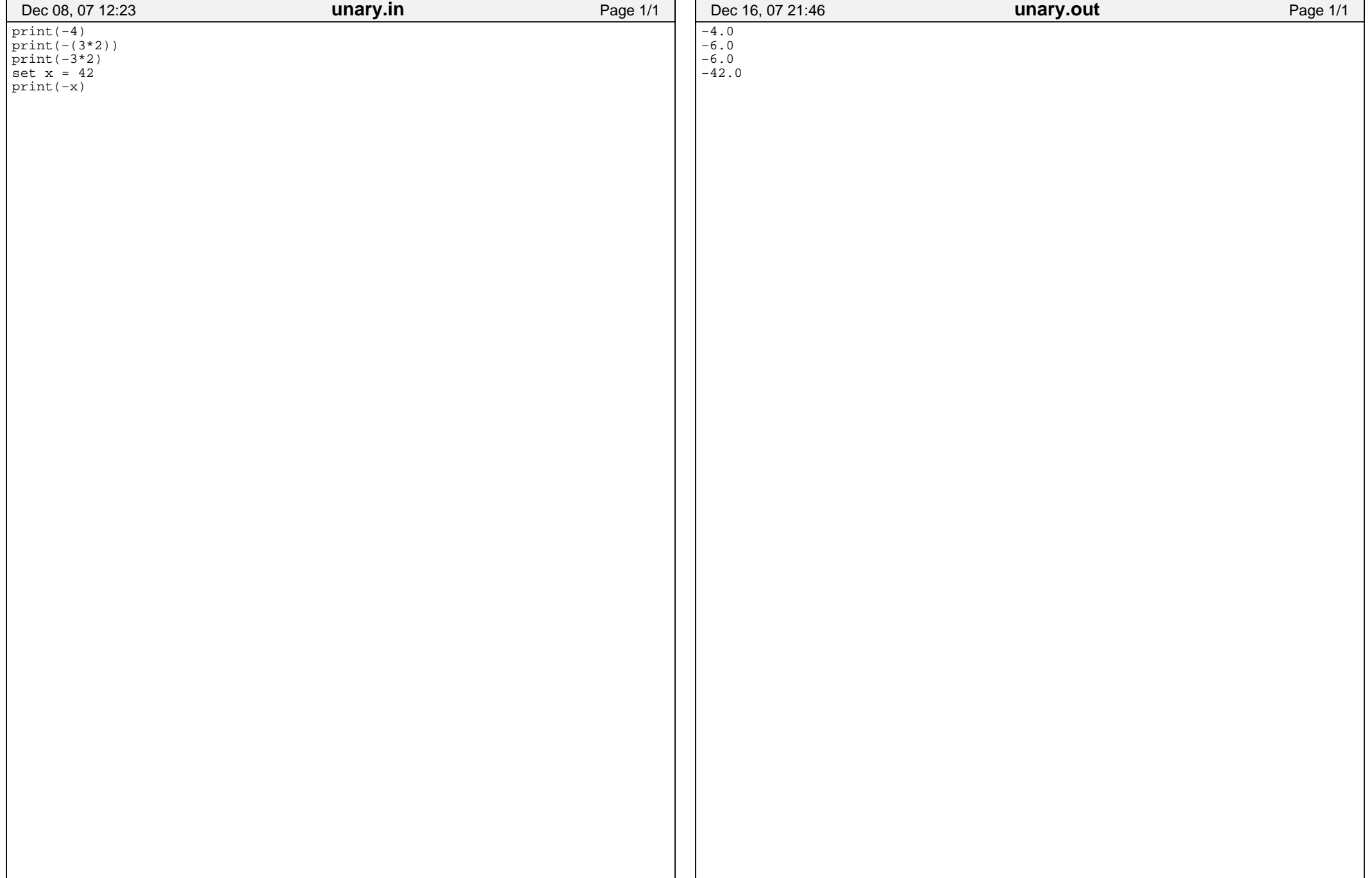

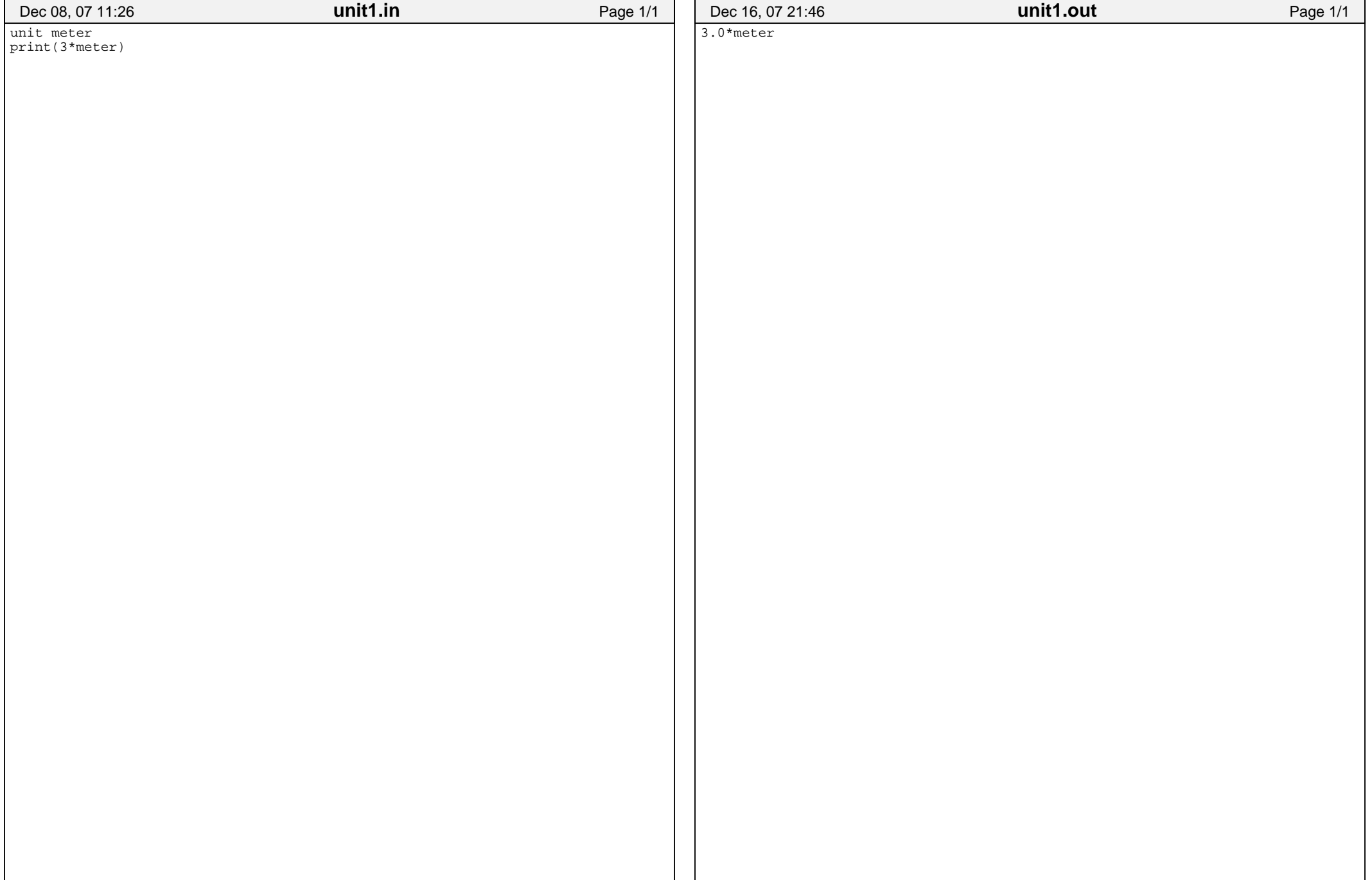
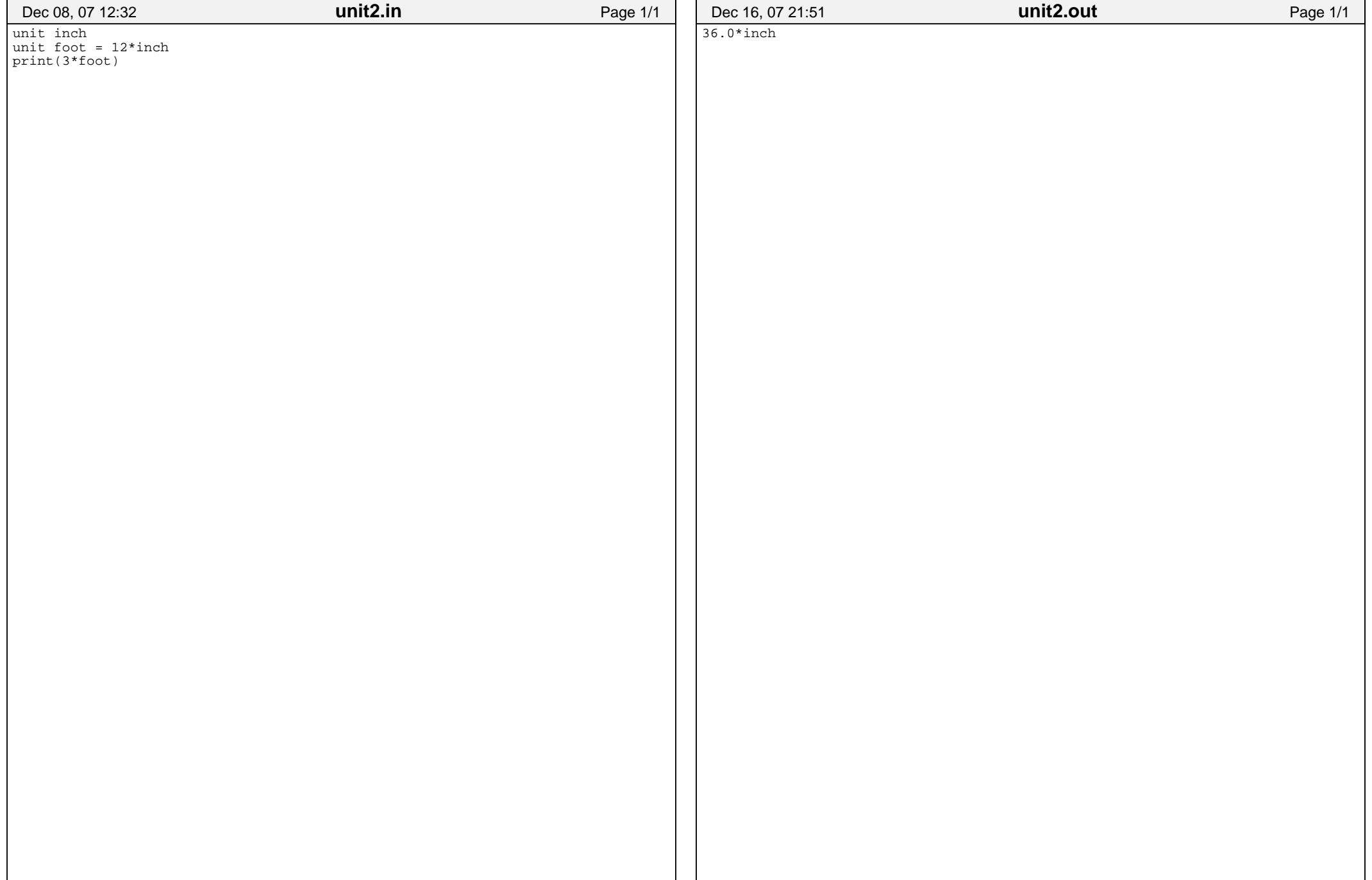

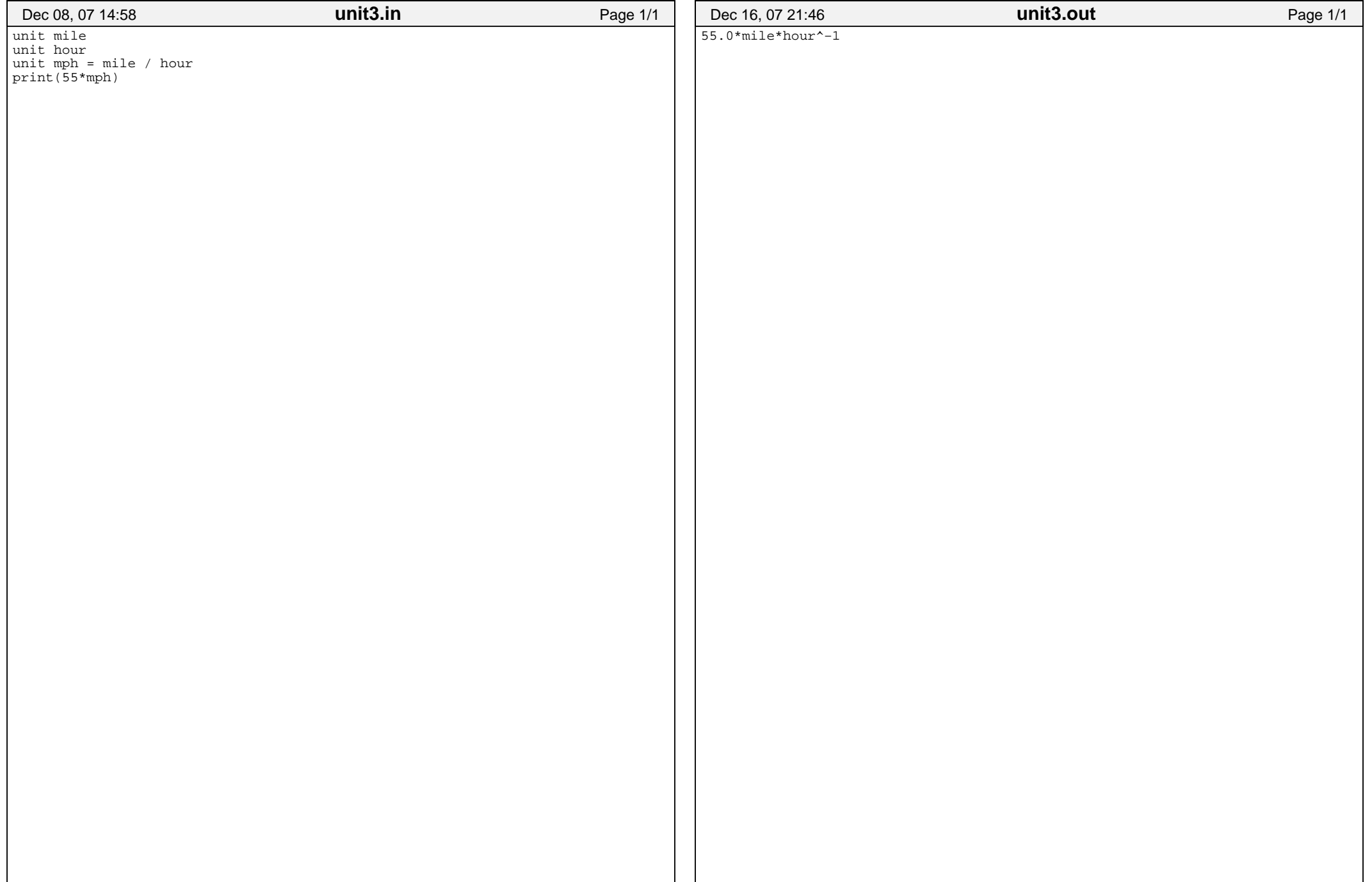

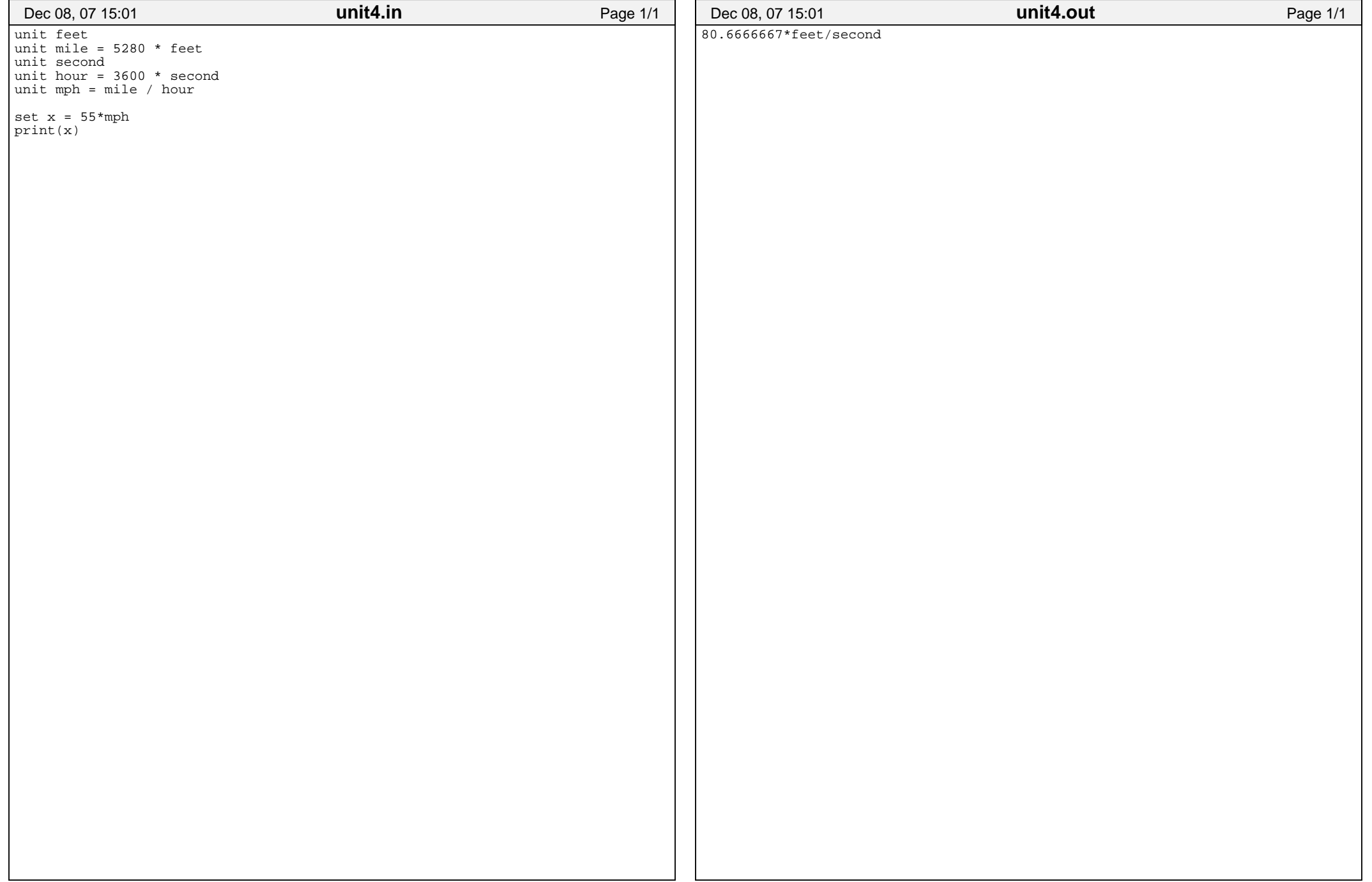

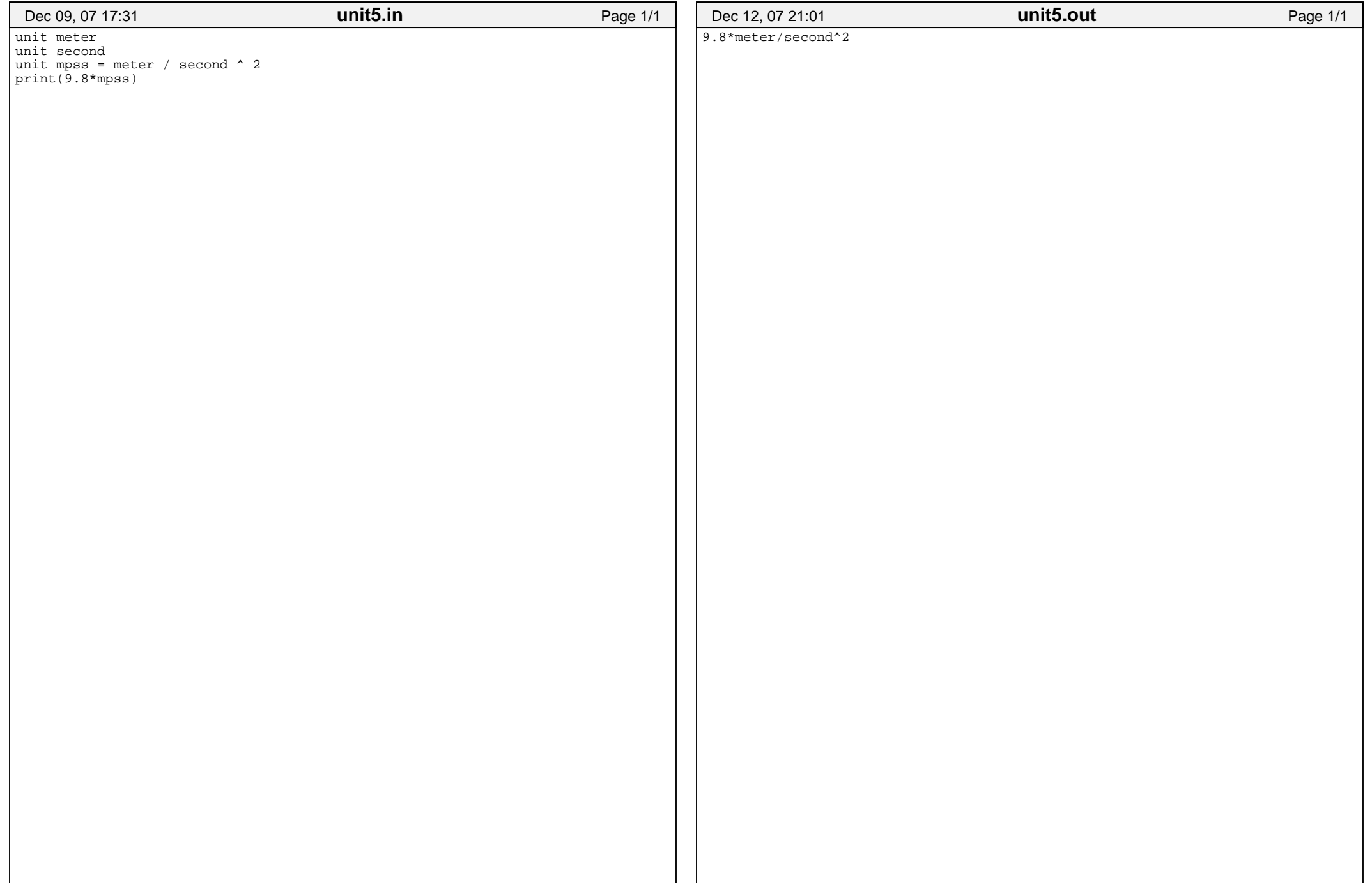

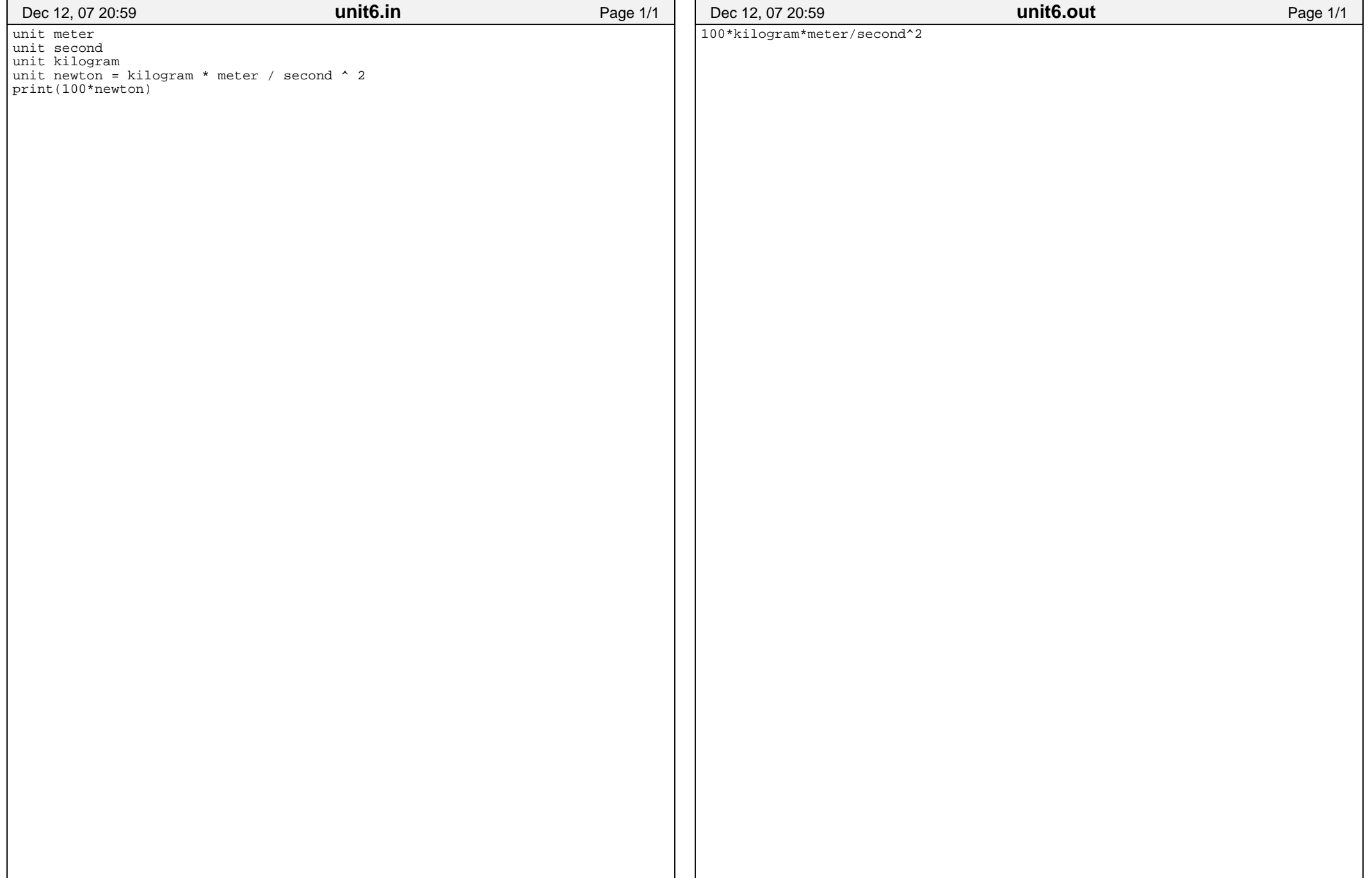

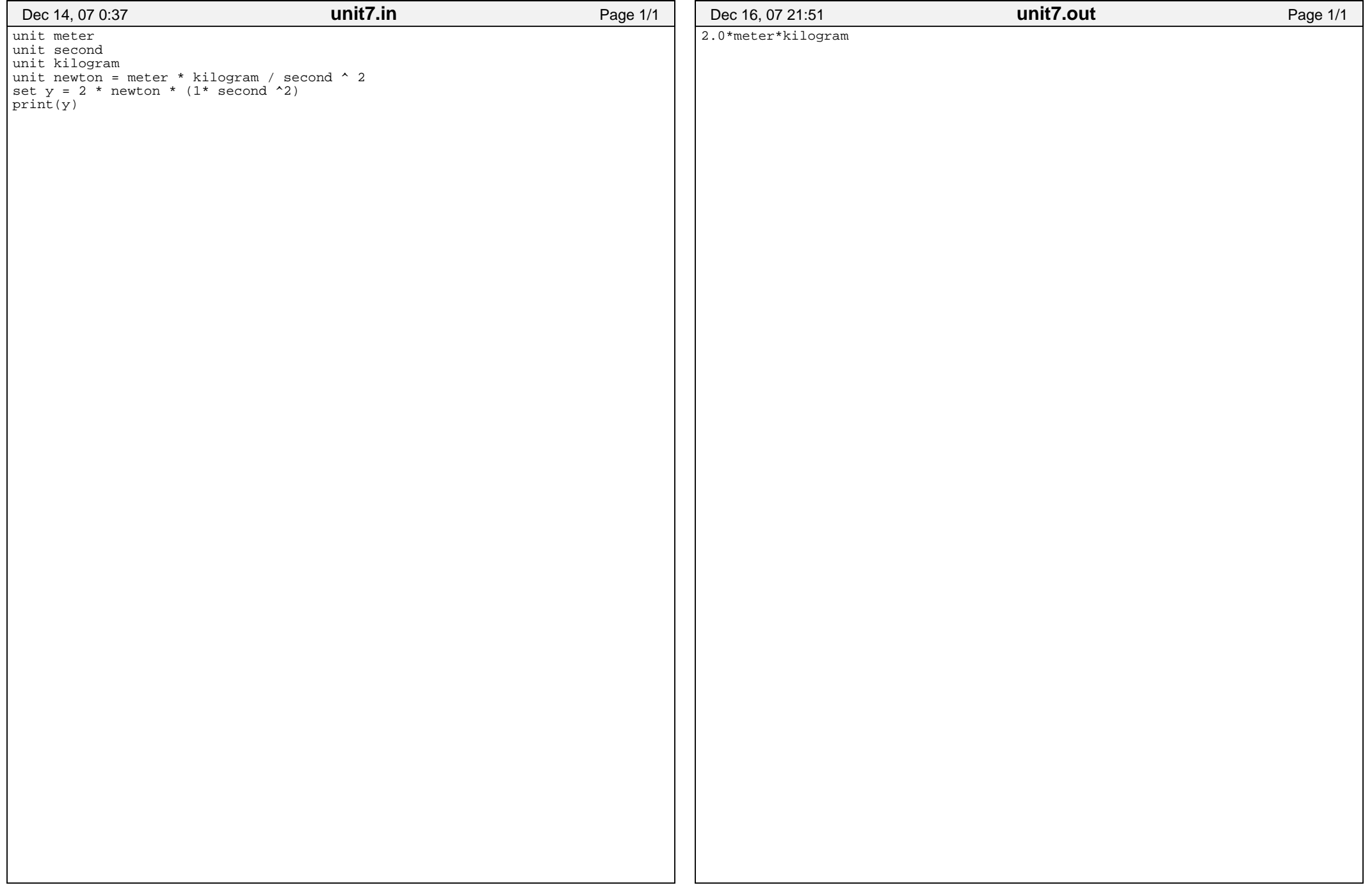

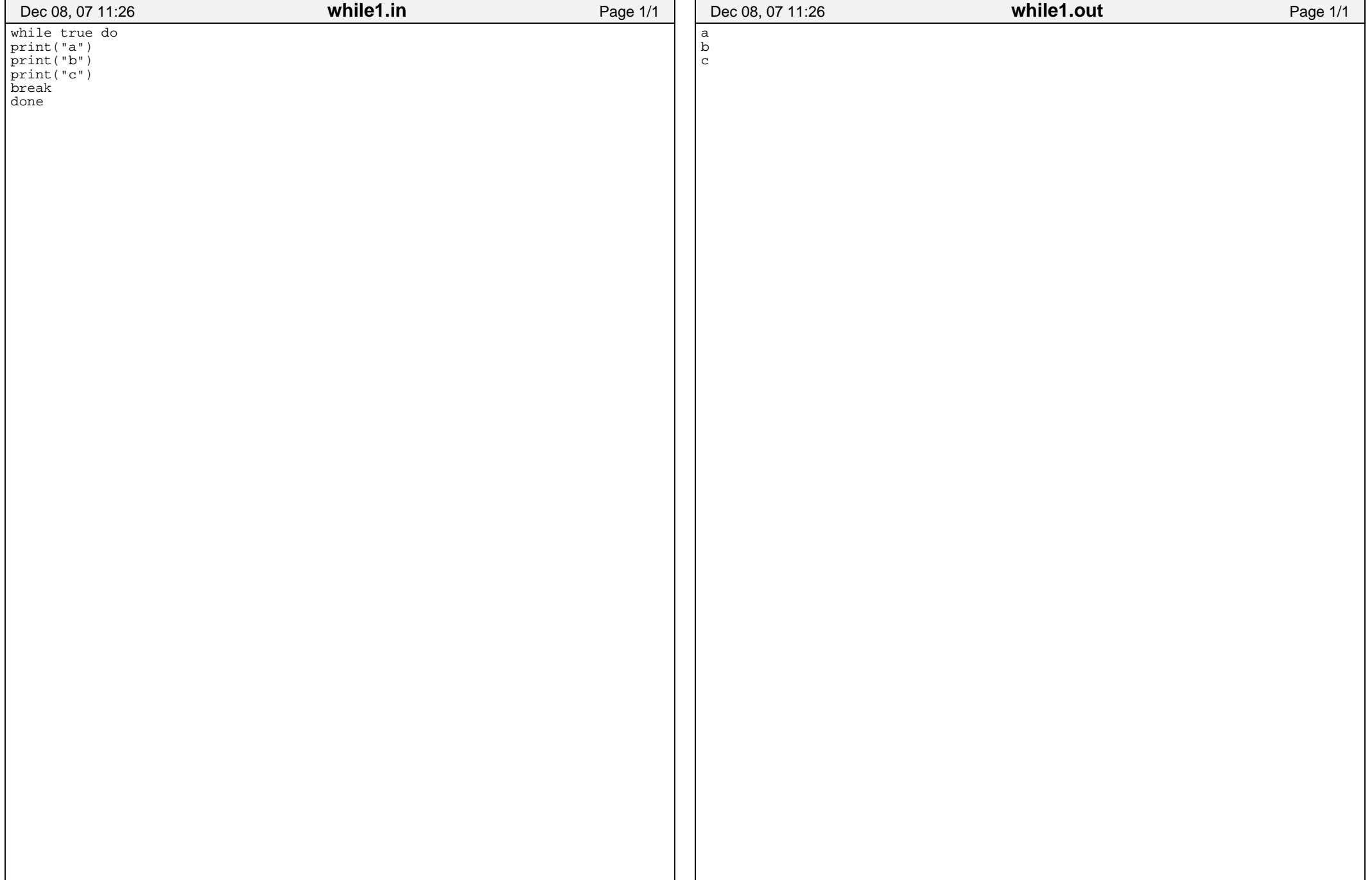

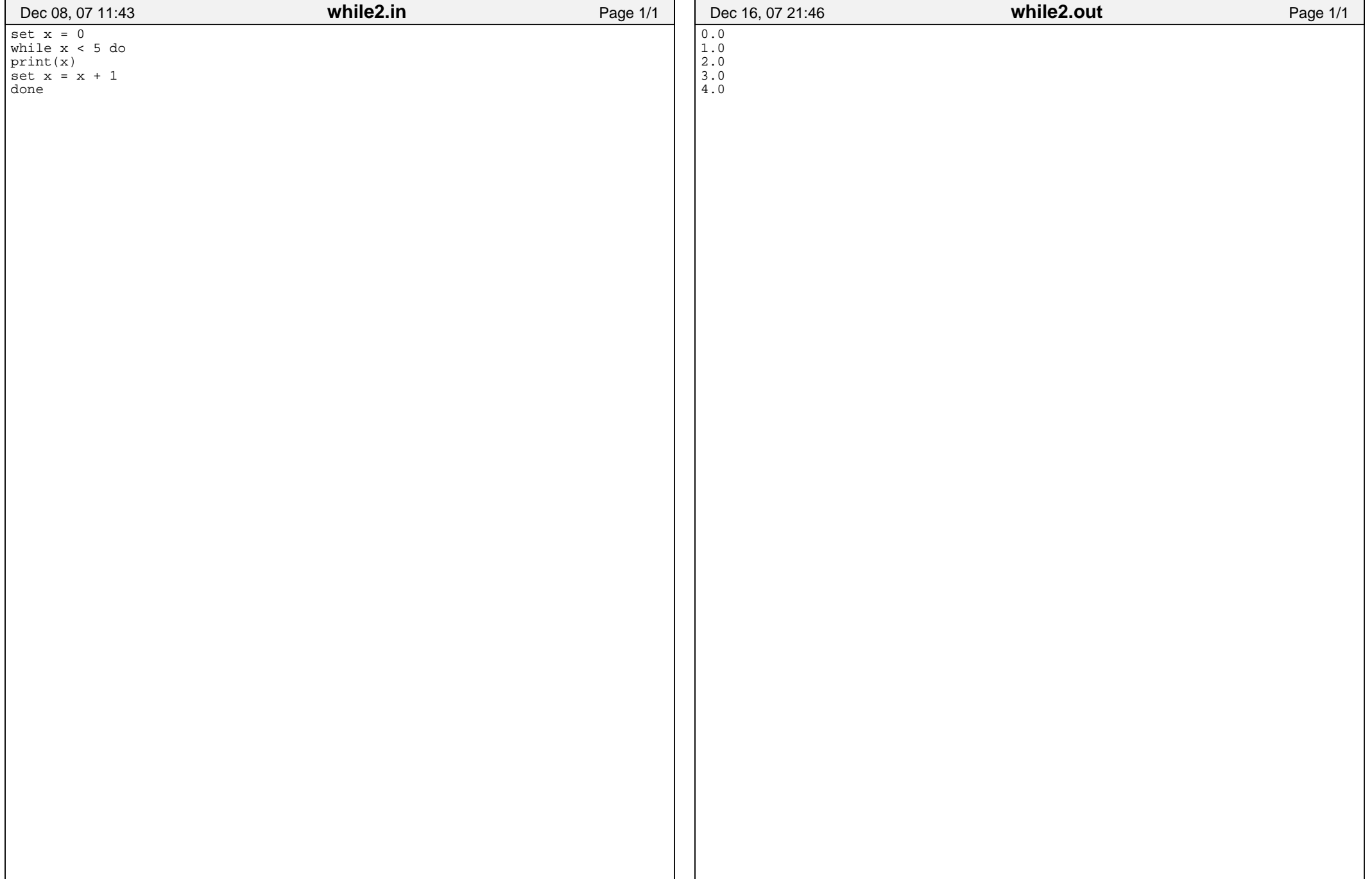

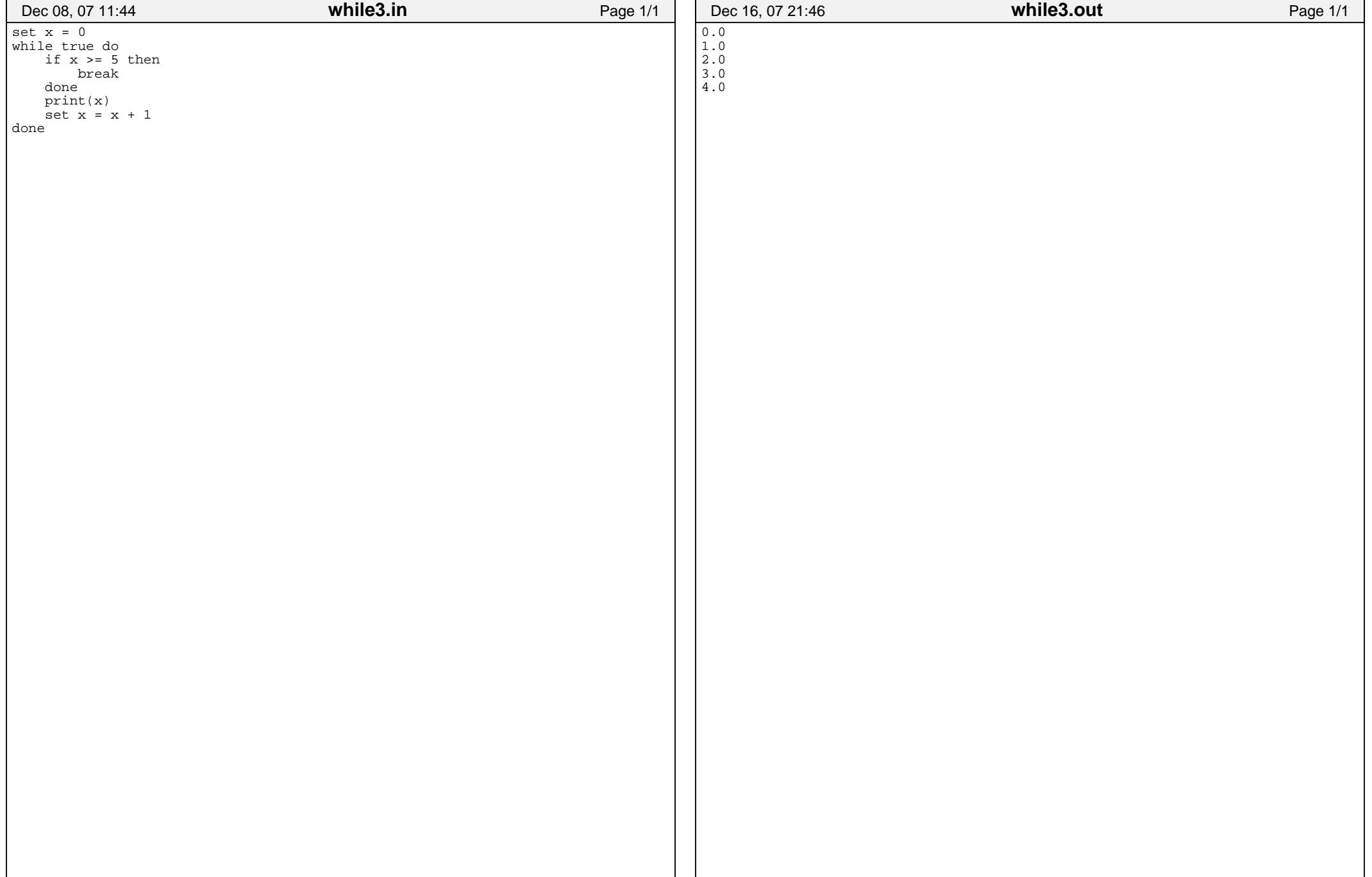

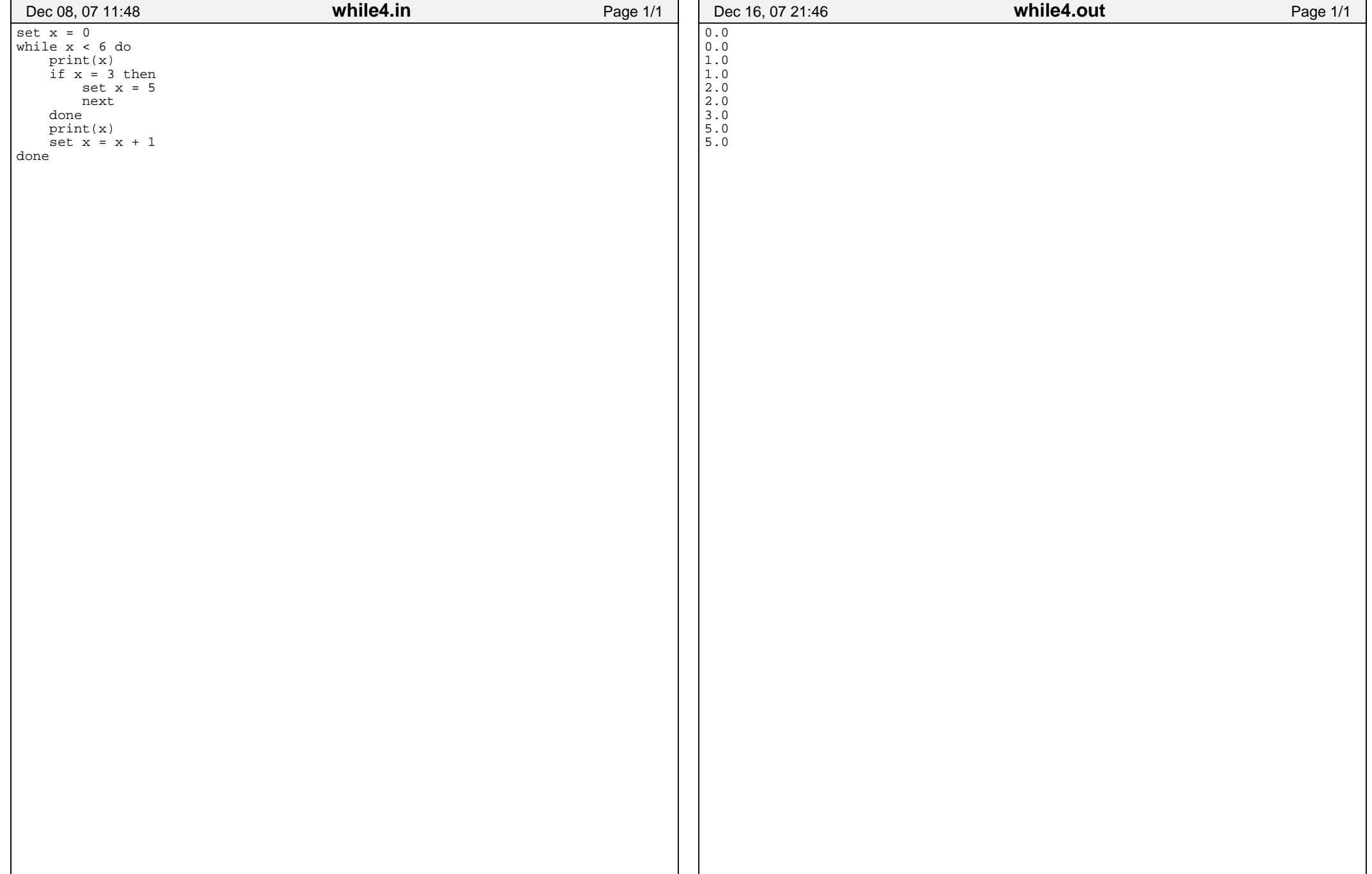